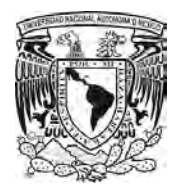

# **UNIVERSIDAD NACIONAL AUTÓNOMA DE MÉXICO**  PROGRAMA DE POSGRADO EN CIENCIAS DE LA TIERRA

MODELACIÓN DE FLUJO SUBTERRÁNEO Y SIMULACIÓN DE TRAYECTORIA DE PARTÍCULAS EN LA PARTE SUR DE LA ZONA INDUSTRIAL BENITO JUÁREZ EN LA CIUDAD DE QUERÉTARO, QRO.

# **T E S I S**

QUE PARA OPTAR POR EL GRADO DE:

MAESTRA EN CIENCIAS DE LA TIERRA

PRESENTA

# **BERTHA IRIS CHUC VELASCO**

TUTOR: DR. LUIS ERNESTO MARÍN STILLMAN INSTITUTO DE GEOFÍSICA

MÉXICO D.F JUNIO 2014

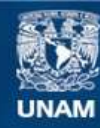

Universidad Nacional Autónoma de México

**UNAM – Dirección General de Bibliotecas Tesis Digitales Restricciones de uso**

# **DERECHOS RESERVADOS © PROHIBIDA SU REPRODUCCIÓN TOTAL O PARCIAL**

Todo el material contenido en esta tesis esta protegido por la Ley Federal del Derecho de Autor (LFDA) de los Estados Unidos Mexicanos (México).

**Biblioteca Central** 

Dirección General de Bibliotecas de la UNAM

El uso de imágenes, fragmentos de videos, y demás material que sea objeto de protección de los derechos de autor, será exclusivamente para fines educativos e informativos y deberá citar la fuente donde la obtuvo mencionando el autor o autores. Cualquier uso distinto como el lucro, reproducción, edición o modificación, será perseguido y sancionado por el respectivo titular de los Derechos de Autor.

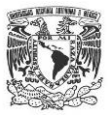

#### AGRADECIMIENTOS

Gracias Dios, por siempre estar presente en mi corazón, por cada bendición y cada experiencia.

Agradezco inmensamente a la Universidad Nacional Autónoma de México, por haberme albergado como una de sus estudiantes, por haberme dado la oportunidad de conocer el fantástico mundo de la ciencia especialmente la Geología, por haber tenido la fortuna de aprender de cada uno de mis profesores y compañeros, por forjarme como una profesionista, por ser la cuna de sueños e ilusiones, por haberme enseñado el valor de amistad, la tolerancia y el amor.

Mis más sinceros agradecimientos al Consejo de Ciencia y Tecnología por el apoyo otorgado.

Agradezco a mi tutor y sinodales Dr. Luis Marin Stillman, Dra. Cristina Siebe, Dra. Blanca Prado, Dra. Graciela Herrera, Dr. Oscar Escolero; por la dedicación en la revisión de este trabajo, por sus amables y constructivos comentarios, por cada enseñanza en aula y campo que afortunadamente compartieron conmigo.

Gracias a mi madre Estela, por ser mi compañera de vida. La mujer más fuerte, inteligente y sensible, eres tú. Te admiro profundamente.

Tía Elena, sin ti, yo jamás hubiera llegado aquí. Gracias por aceptarnos como tus hijos, por comprendernos y querernos.

A mi hermano Azael por su total disposición, por la enorme comprensión, por acompañarnos y ayudarnos en esta aventura, "Este año es nuestro año"

Gracias a mi padre Azael y a mi familia por cada gesto de empatía y de amor, Tía Lupe, Mari, Bety, Vic, Camila, Fabiola, Mariana, Fer, Martha, Brayan, Mine, Sebas, Tío Lucio.

Amaya mi BFF. Gracias por la lealtad, por los abrazos incondicionales, por alegrarme la vida en el momento adecuado, por las palabras de esperanza y la fuerza transmitida. Mucha vida a la vida¡¡¡

Gracias Sarita por la paciencia y el cariño brindado. Gracias a mis amig@s Idalmi Ramírez y Memo Moya por los memorables momentos, por su inmenso cariño; ustedes también son parte de mi familia. A Leonel Luna, Arturo Llamas y Jorge Rodríguez por sus sensatos consejos.

Gracias a la H. Preparatoria No. 3 por ser la precursora de este futuro, así como el apoyo de cada uno de mis amig@s: Abril (Wuera), Cecilia (luneta), Marco (Simpa), Javier (Campos), Ivan (Core), Said (Mapache), Ixchel y Marisol (Marichu).

A toda la gente que participó de forma directa e indirecta en la realización del presente trabajo.

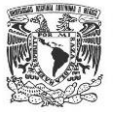

*A* 

# *Emiliano Chuc*

*Desde el primer instante en que llegaste a mis brazos* 

*llenaste de luz y amor mi corazón* 

*Me gusta tu sonrisa. Ponte tus alas* 

*y vuela alto con rumbo a la felicidad.* 

*Te quiero amor.* 

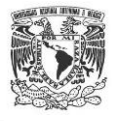

# TABLA DE CONTENIDO

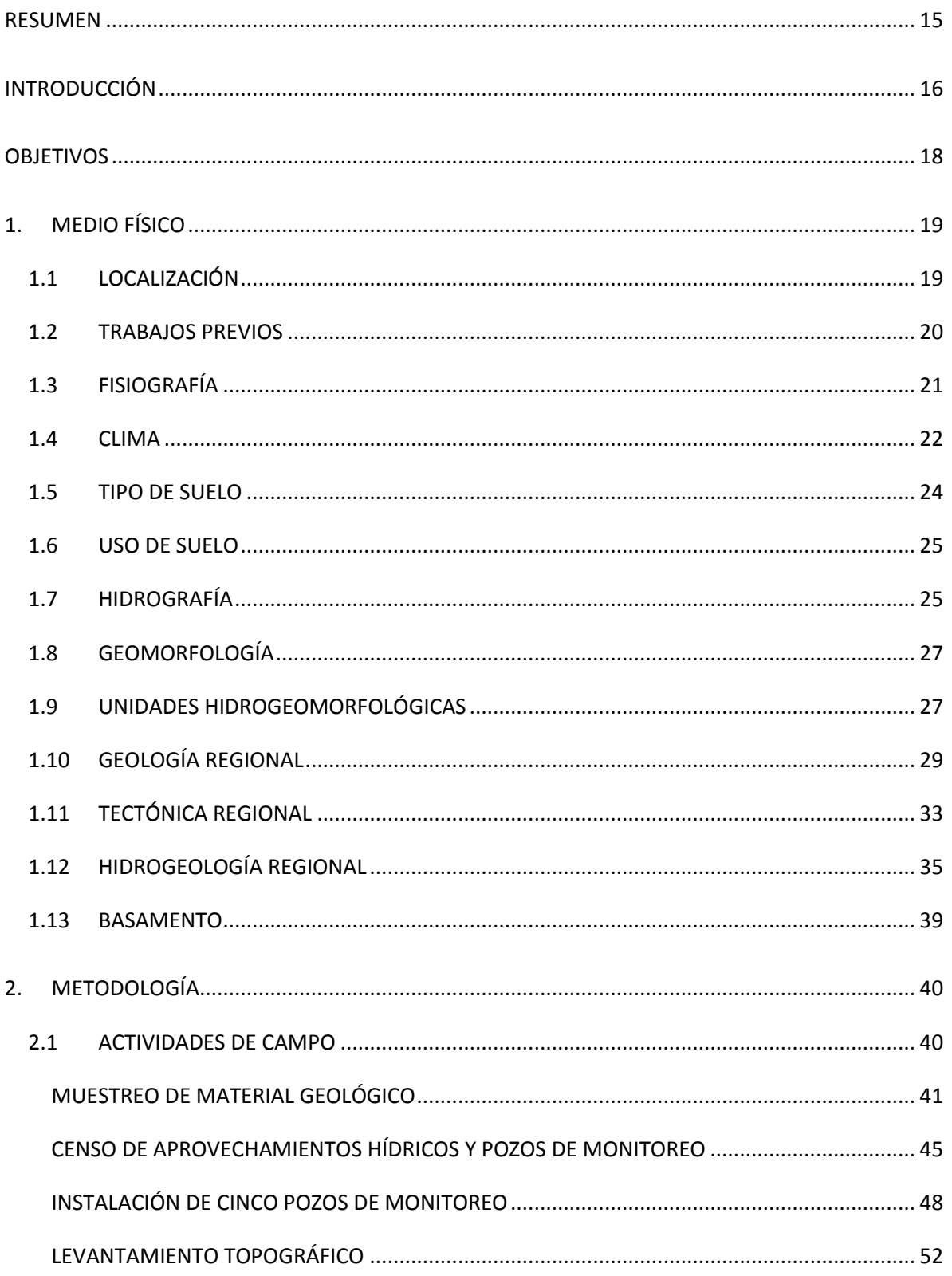

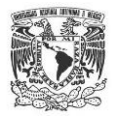

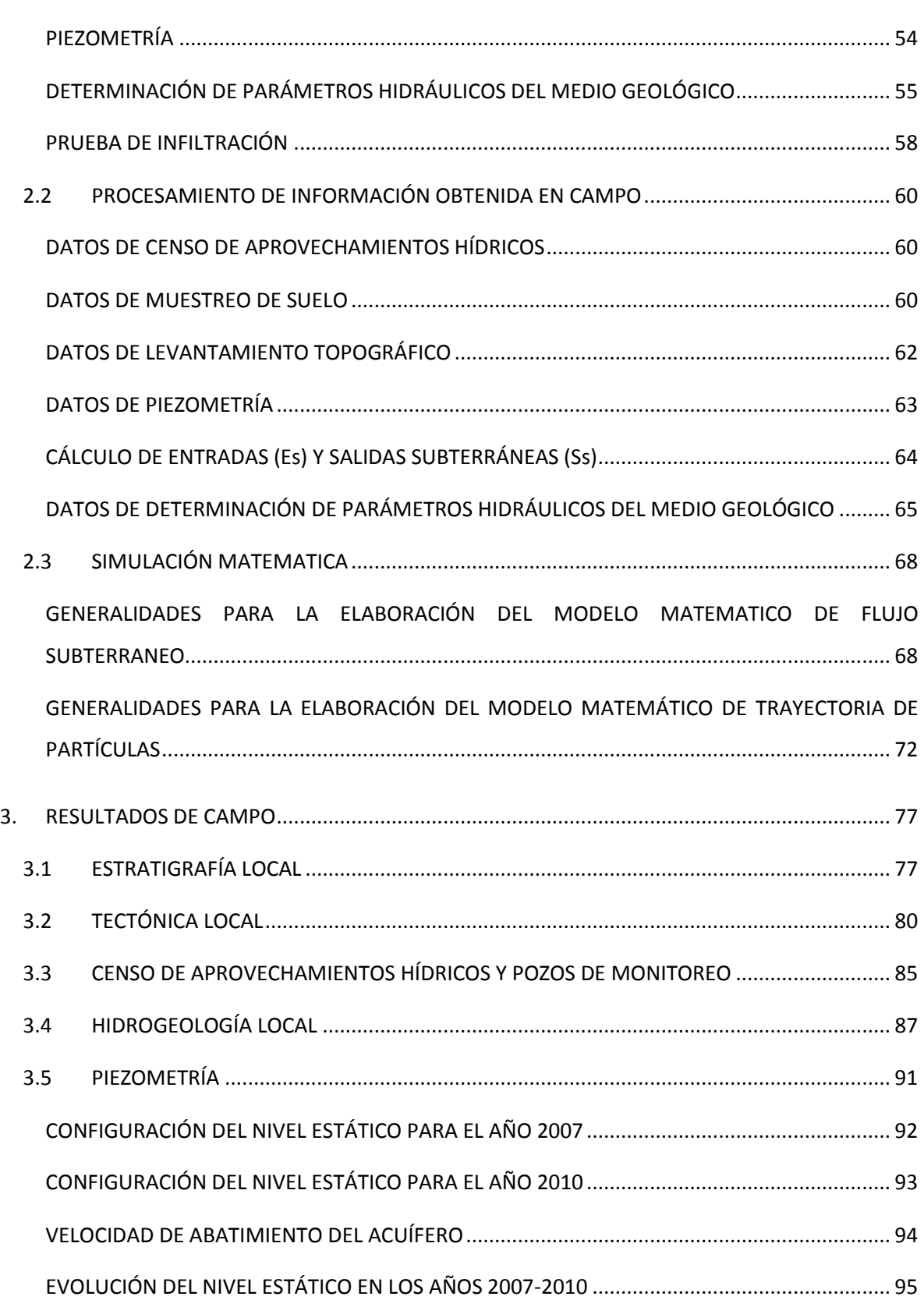

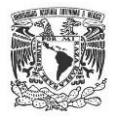

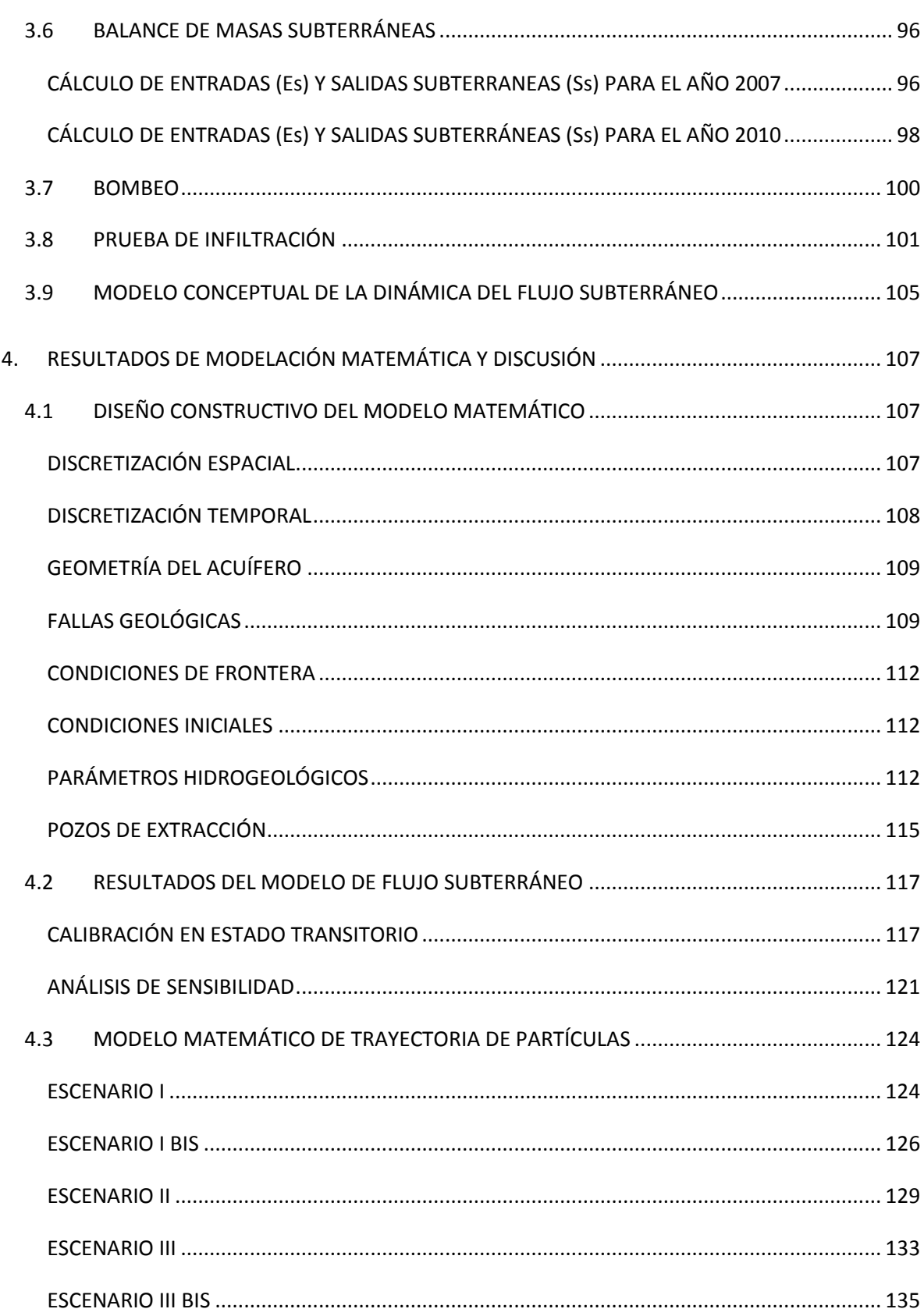

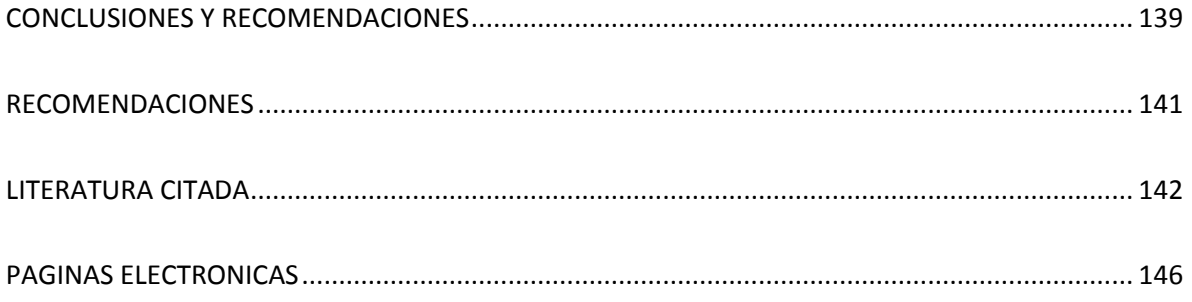

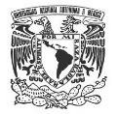

# LISTA DE FIGURAS

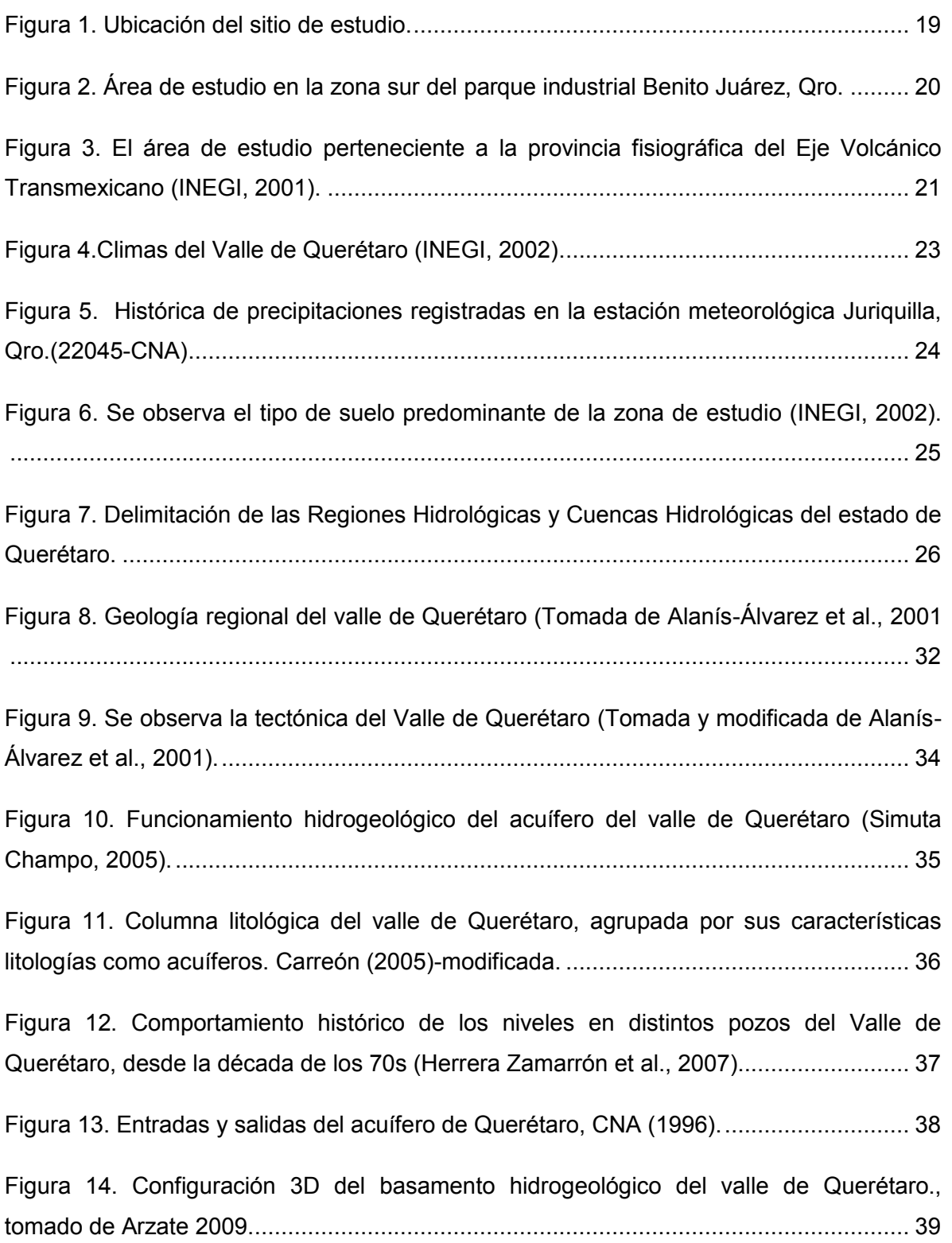

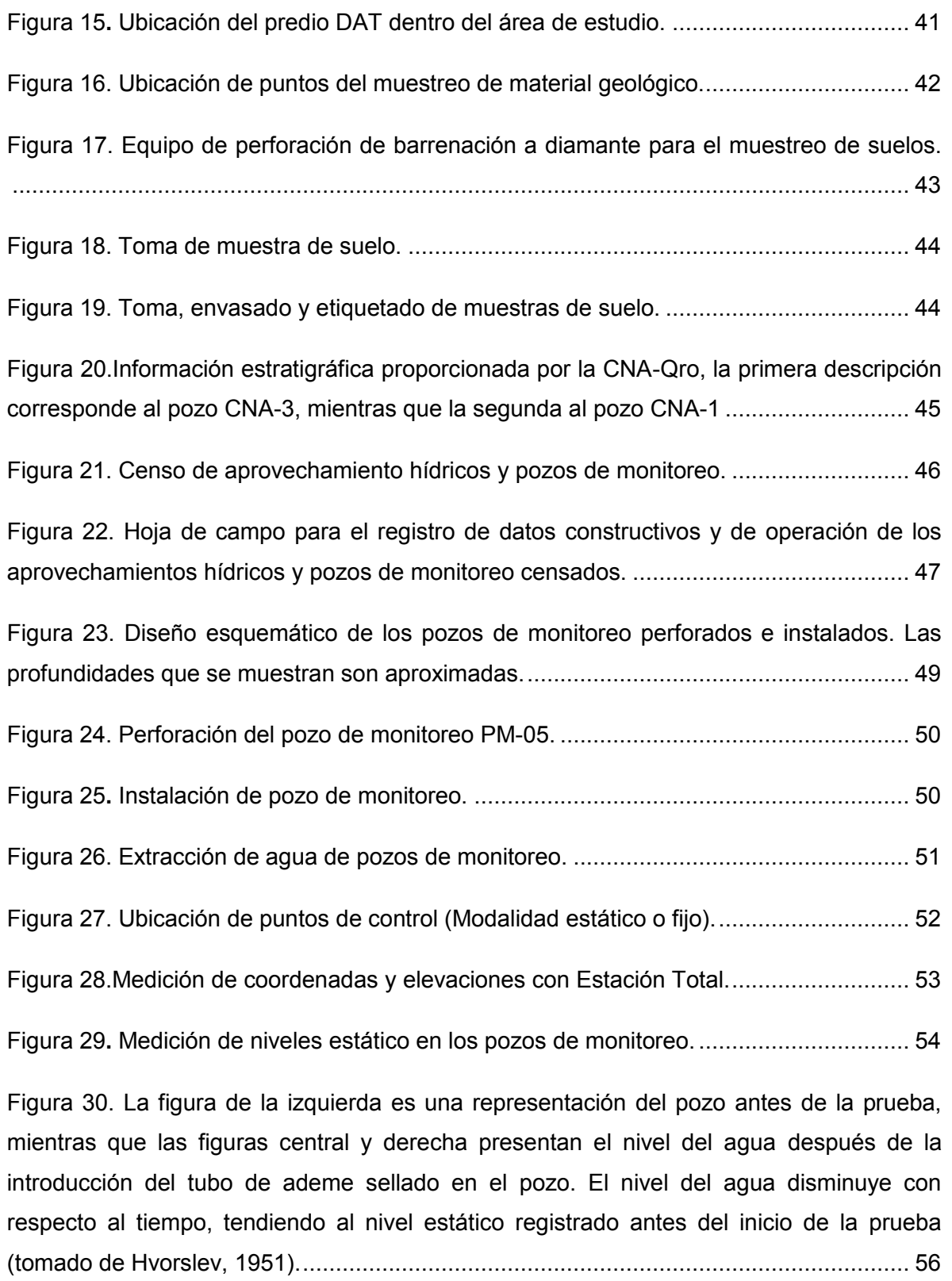

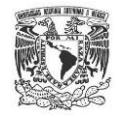

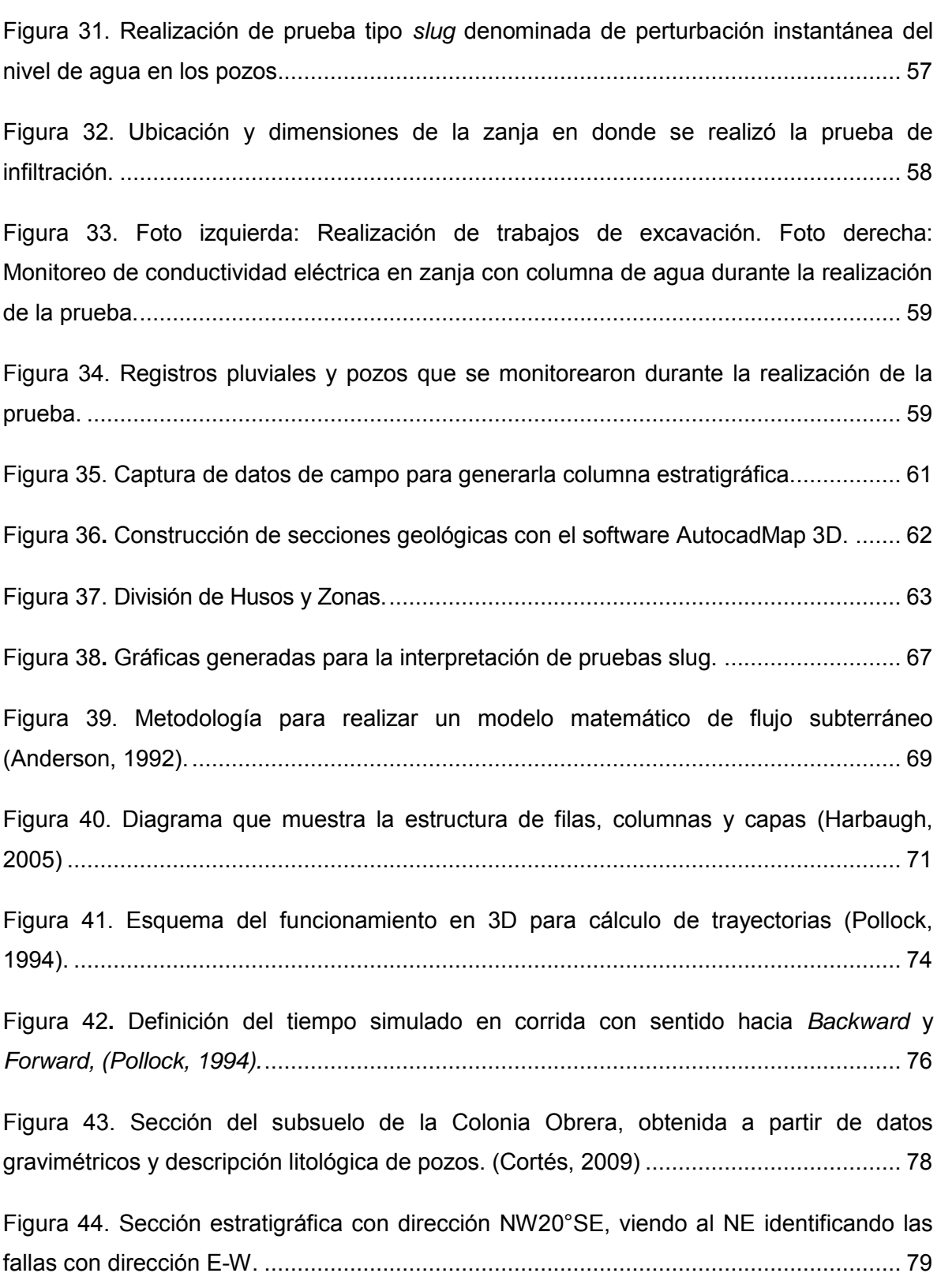

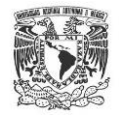

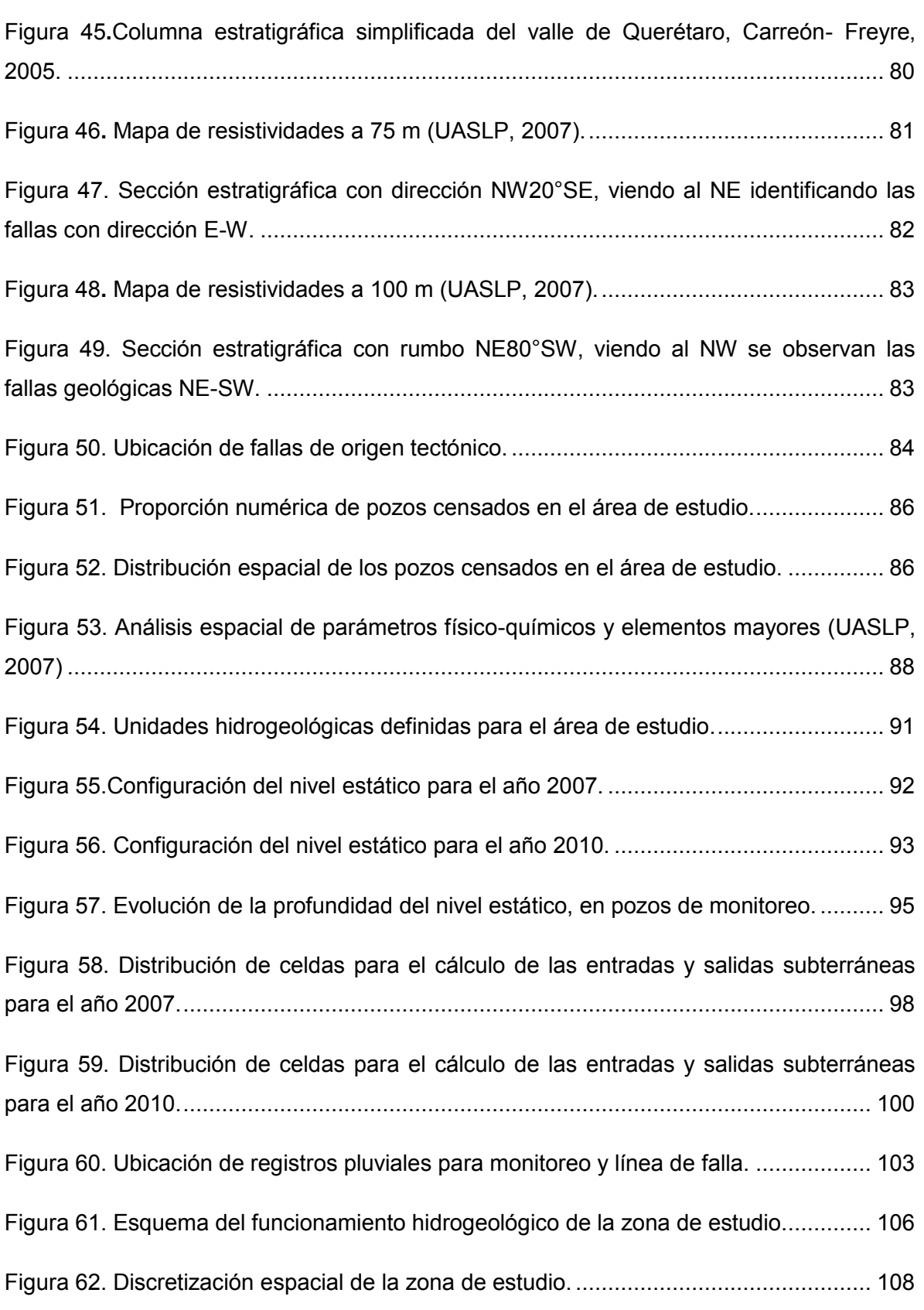

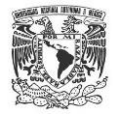

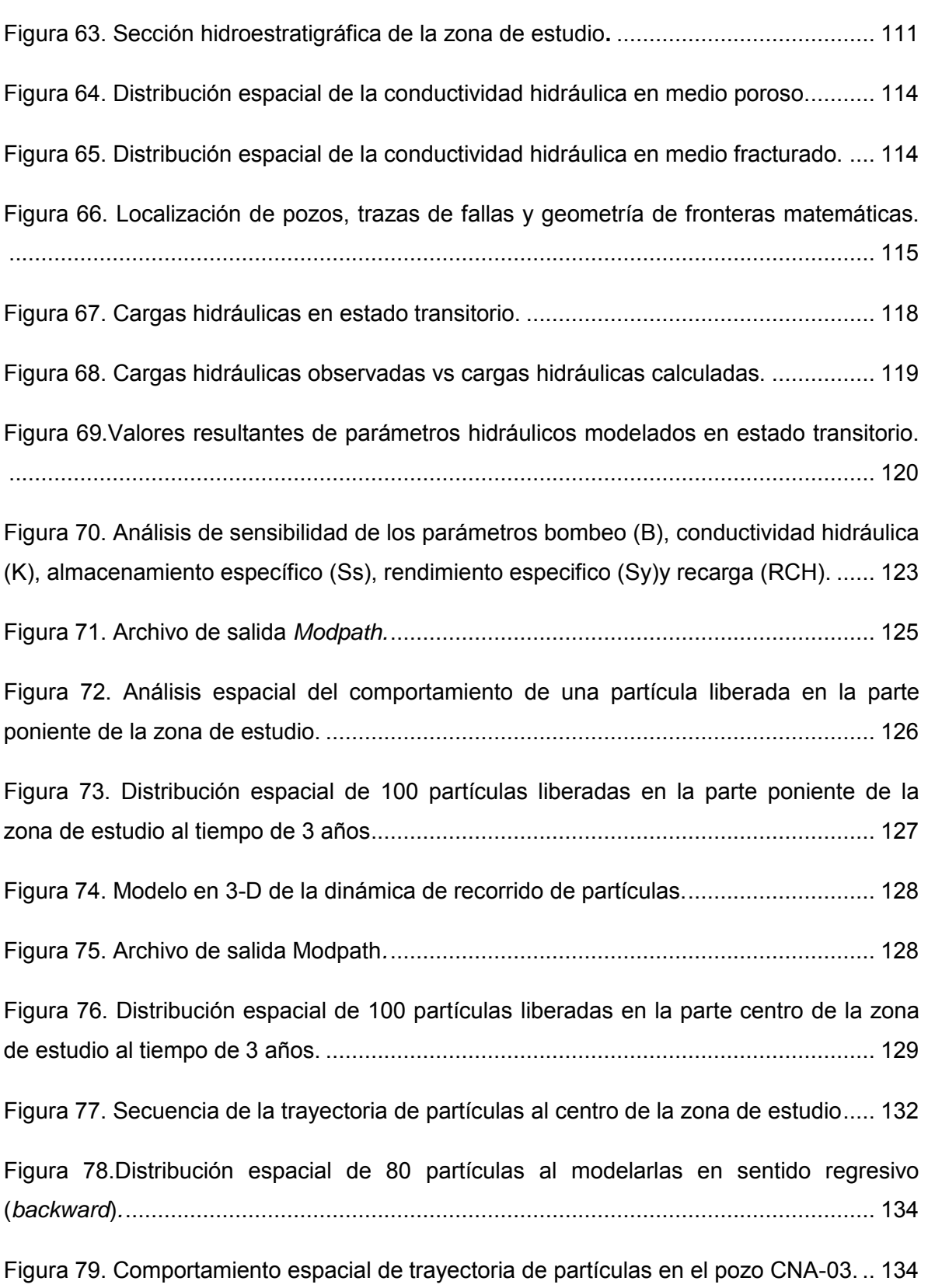

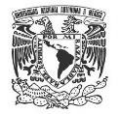

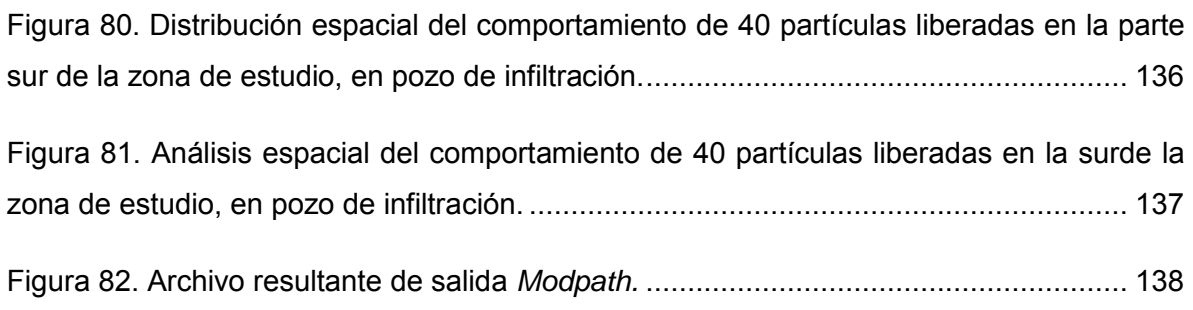

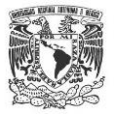

# LISTA DE TABLAS

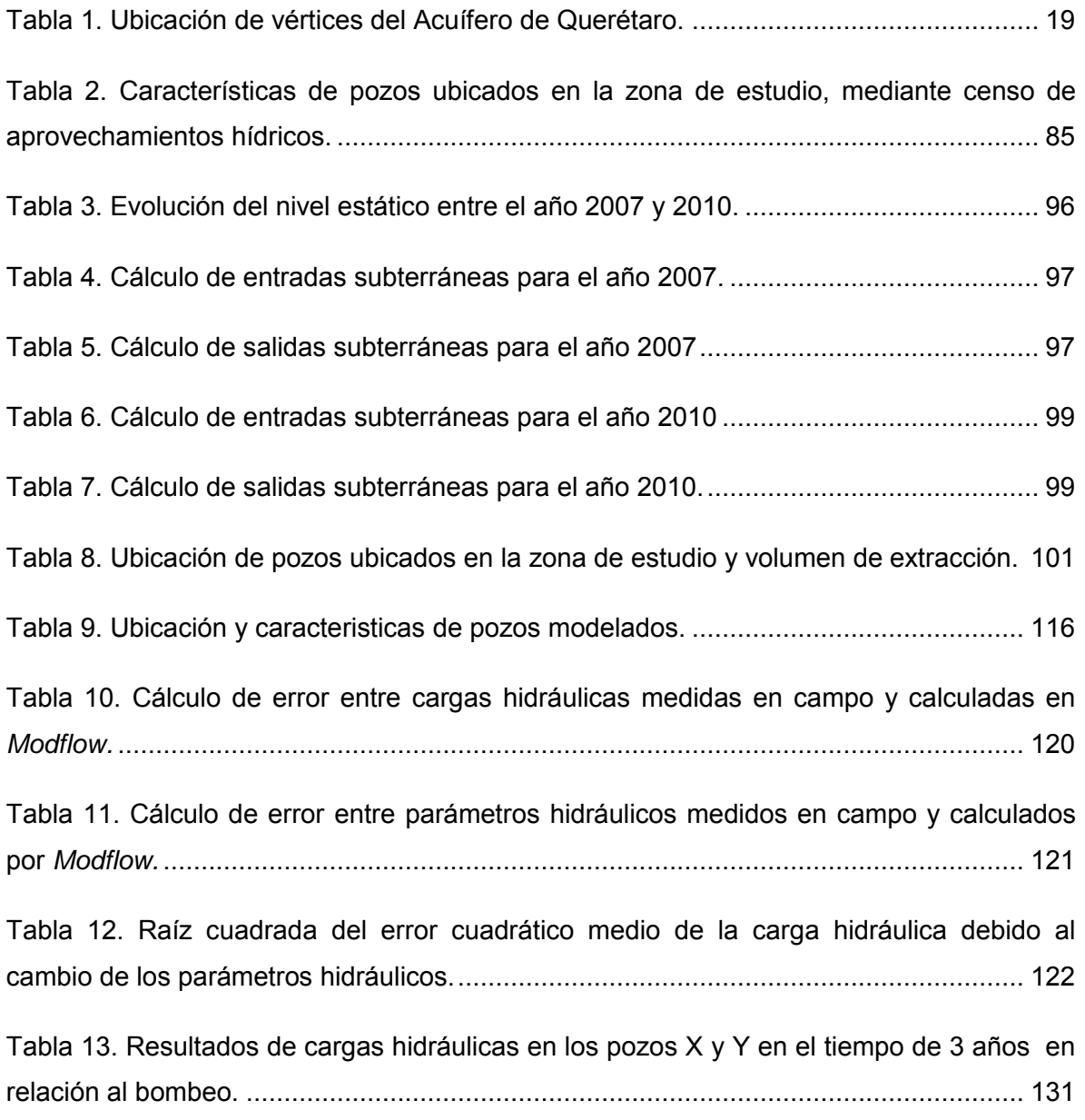

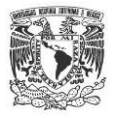

# **RESUMEN**

<span id="page-15-0"></span>El presente trabajo fue realizado en la ciudad de Querétaro de Santiago, Qro, en la zona sur del parque industrial Benito Juárez con el objetivo de identificar el comportamiento hidráulico y las posibles trayectorias de un soluto disuelto en el agua subterránea, así como las zonas de captura.

Actualmente el acuífero de la ciudad de Querétaro presenta graves problemas de reducción de los niveles del agua subterránea, debido a los grandes volúmenes que se extraen del subsuelo. Aunado a esto, la zona urbana cuenta con 4 parques industriales donde se manejan materiales y/o residuos peligrosos los cuales no siempre son correctamente confinados, lo que representa un riesgo latente para la calidad del agua subterránea.

Mediante el trabajo de campo se identificó un acuífero compuesto por intercalaciones de estratos de roca volcánica extrusiva básica y depósitos volcanosedimentarios. La tectónica local muestra la presencia de por lo menos 3 sistemas de falla de tipo normal. Dichas fallas funcionan como una ruta preferencial en la zona no saturada del subsuelo, lo que acelera el transporte de los solutos hacia el acuífero.

Con la información obtenida en campo se construyó la red de flujo subterráneo para los años 2007 y 2010; aplicando la Ley de Darcy se calculó el volumen de ingreso y las salidas subterráneas, llamado balance de masas.

La modelación matemática se realizó usando el software Modflow-2005 mediante la interfaz *ModelMuse*. Se reprodujeron las condiciones físicas del acuífero en un rango de tiempo de 3 años (2007-2010), la calibración muestra un error de 0.123%. El análisis de sensibilidad indica que el parámetro de mayor susceptibilidad fue la conductividad hidráulica, seguido por el parámetro de bombeo.

En cuanto a la simulación de trayectoria de partículas se plantean diferentes escenarios, modificando los parámetros hidráulicos y la distribución espacial, se propuso una simulación del tipo *backward* para identificar la procedencia de partículas en caso de identificarse en algún pozo de extracción/monitoreo.

Se concluyó que la zona de estudio no es segura para almacenar/procesar materiales peligrosos.

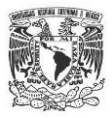

# **INTRODUCCIÓN**

<span id="page-16-0"></span>La ciudad de Querétaro en los últimos 20 años ha tenido una crecimiento poblacional importante, pues de contar en 1990 con 1'051,235 habitantes, al 2010 este se incrementó a 1'827,937 (INEGI, 2010), lo que representa un aumento del 73% de población. Este fenómeno se atribuye principalmente a su ubicación geográfica estratégica, pues al encontrarse en el centro del país se ha generado un crecimiento acelerado en la industria. Actualmente la ciudad cuenta con 4 parques industriales (SEDUSU, 2007),los cuales representan fuentes constantes de trabajo para los habitantes de la ciudad y del estado, lo que propicia que la migración del campo a la ciudad vaya en aumento; lo anterior se traduce en mayor demanda de servicios públicos, y por supuesto aumento en la extracción de agua potable para uso industrial y público –urbano. El presente estudio se realizó en la parte sur del Parque Industrial Benito Juárez considerando que en este sitio se almacenan/procesan materiales peligrosos que pudieran modificar la calidad del agua subterránea.

Se atribuye que por las características climatológicas y geomorfológicas de la ciudad de Querétaro, la única fuente de abastecimiento de agua la representan los recursos subterráneos (CEA,2008), que conforman por lo tanto un sistema indispensable para un óptimo desarrollo social, que deben ser preservados y aprovechados bajo un esquema de sustentabilidad.

La situación actual del acuífero de Querétaro presenta anomalías importantes, ya que la extracción excesiva del acuífero ha provocado un acelerado descenso en los niveles del agua subterránea y como consecuencia se han presentado agrietamientos y fracturas de tipo hidrodinámicas, además de las fallas geológicas de tipo tectónicas que se encuentran en la zona. Estas estructuras geológicas pueden favorecer el transporte de contaminantes desde la superficie hacia el acuífero, sin mencionar los daños a la infraestructura urbana como caminos, puentes, edificios, etc.

Usualmente la presencia de la zona no saturada representa una barrera natural que, hasta cierto punto, protege al acuífero contra agentes contaminantes o por lo menos juega un papel importante en la atenuación natural de sustancias contaminantes impuestas en la superficie del terreno y que llegan a infiltrarse al subsuelo. En la zona sur del parque industrial Benito Juárez, la zona vadosa tiene un espesor de 100 m aproximadamente, ya

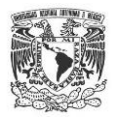

que el nivel estático más somero es de 104 m, de modo que esta estructura del subsuelo podría considerarse suficiente para la protección del acuífero contra agentes contaminantes. Sin embargo debido a la presencia de fallas y fracturas disminuye la capacidad de atenuación de la zona no saturada, ya que los solutos pueden transportarse con mayor rapidez a través del medio geológico (Kamp, 1994) y eventualmente posicionarse en la zona saturada.

Considerando que la posible infiltración de contaminantes hacia el acuífero representa un problema de contaminación al sistema de agua subterránea en la zona de estudio, es de gran importancia generar un modelo matemático para analizar diferentes escenarios con respecto al comportamiento de solutos, tiempos de arribo, rutas preferenciales y sobre todo conocer, los posibles sitios impactados, ya que como antes se comentó, el único abastecimiento de agua potable en la ciudad de Querétaro es el agua subterránea por lo que una alteración en la calidad del agua, representaría una afectación importante tanto para el sistema de agua subterránea así como para los usuarios.

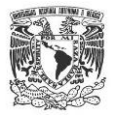

# **OBJETIVOS**

#### <span id="page-18-0"></span>OBJETIVO GENERAL

Desarrollar un modelo matemático de flujo subterráneo y transporte de partículas en la parte sur de la zona industrial Benito Juárez para predecir el comportamiento de solutos en esta área.

#### OBJETIVOS PARTICULARES

- Construir el modelo geológico con base en la descripción de muestras del subsuelo.
- Definir el modelo hidrogeológico, así como de las propiedades hidráulicas del medio que almacena al acuífero.
- Realizar modelación matemática de flujo subterráneo en estado transitorio para reproducir las cargas hidráulicas a lo largo del periodo de tiempo establecido.
- Realizar modelación matemática de trayectoria de partículas y proponer diferentes escenarios para evaluar el comportamiento de un soluto disuelto en el acuífero

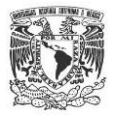

# **1. MEDIO FÍSICO**

# <span id="page-19-1"></span><span id="page-19-0"></span>**1.1 LOCALIZACIÓN**

El área de estudio se ubica dentro del Acuífero Administrativo de Querétaro, cuyos vértices con coordenadas geográficas se mencionan en la Tabla 1.

<span id="page-19-3"></span>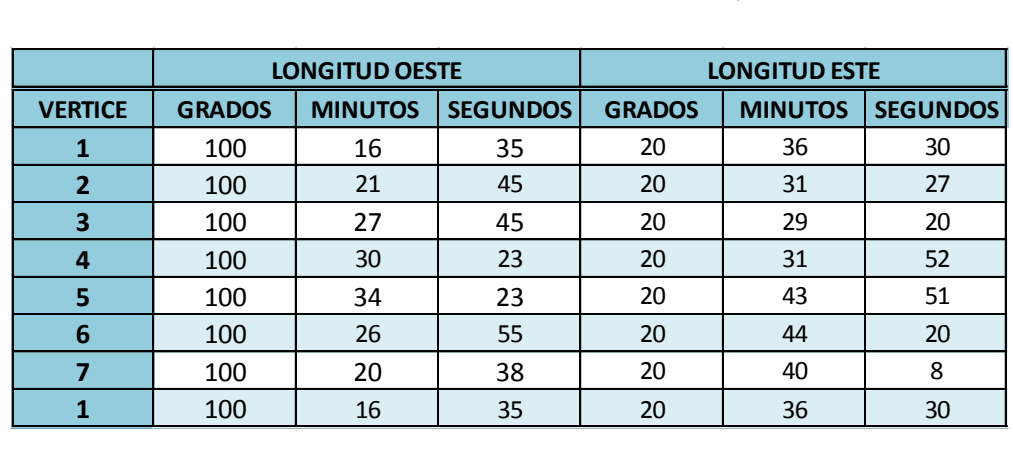

Tabla 1. Ubicación de vértices del Acuífero de Querétaro.

La zona de estudio se ubica al Norponiente de la Ciudad de Querétaro de Santiago, Qro, concretamente es la parte sur de la zona industrial Benito Juárez [\(Figura 1\)](#page-19-2),

<span id="page-19-2"></span>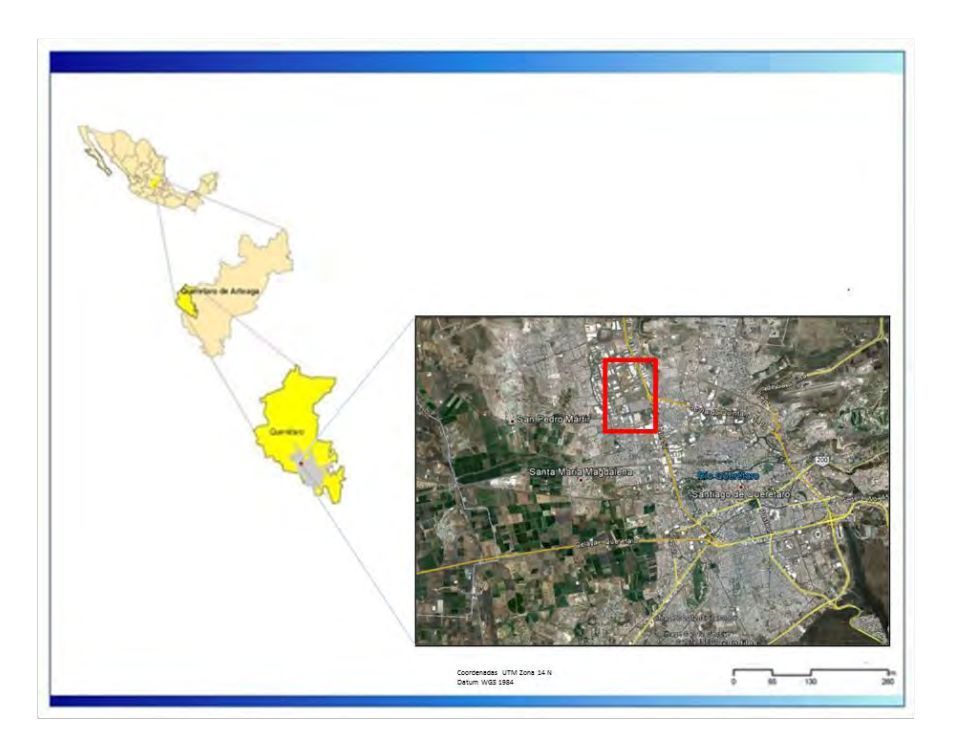

Figura 1. Ubicación del sitio de estudio.

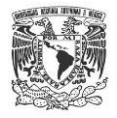

El presente estudio se realizó a escala local, las dimensiones de la superficie son de 2460.3 por 1667.9 m., por lo que el área es de 4103583.51 m<sup>2</sup>, esto es 4.103 km<sup>2</sup>.

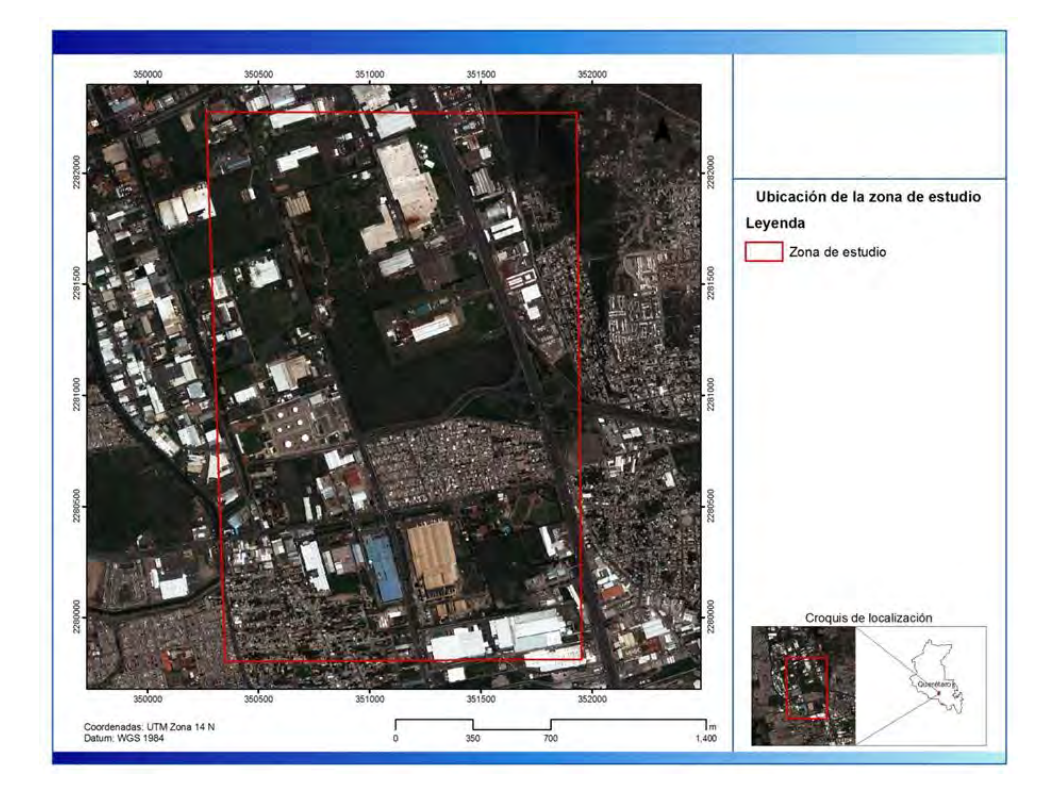

Figura 2. Área de estudio en la zona sur del parque industrial Benito Juárez, Qro.

# <span id="page-20-1"></span><span id="page-20-0"></span>**1.2 TRABAJOS PREVIOS**

Para el año 2007 la Universidad Autónoma de San Luis Potosí realizó un estudio de caracterización en la presente zona de estudio, las actividades realizadas en aquel momento fueron sondeos eléctricos verticales a 75 y 100 m de profundidad, un evento de piezometría e hidrogeoquímica (análisis de aniones y cationes), estos resultados representan la antesala del presente trabajo. Debido a que el sitio forma parte de una zona industrial, la calidad del agua podría presentar riesgo, por lo que se decidió proponer una modelación matemática de trayectoria de partículas para identificar zonas de captación de solutos.

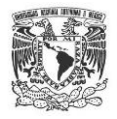

# <span id="page-21-0"></span>**1.3 FISIOGRAFÍA**

El valle de Querétaro se encuentra dentro de la parte centro-norte del Eje Volcánico Transmexicano, el cual conforma un conjunto de estructuras y productos volcánicos de edad Oligoceno-Holoceno, compuestas de grandes estratovolcanes (Pico de Orizaba, Popocatépetl, Nevado de Toluca, etc.) los cuales han dado origen a rocas ígneas de composición básica representada por basaltos hasta riolitas y de composición intermedia (andesitas y andesitas basálticas) [Figura 3.](#page-21-1)El Eje Volcánico Transmexicano tiene una extensión de 1,000 km de longitud y una amplitud de entre 80 y 230 km, con dirección preferente E-W de forma irregular (Ortega, 1994).

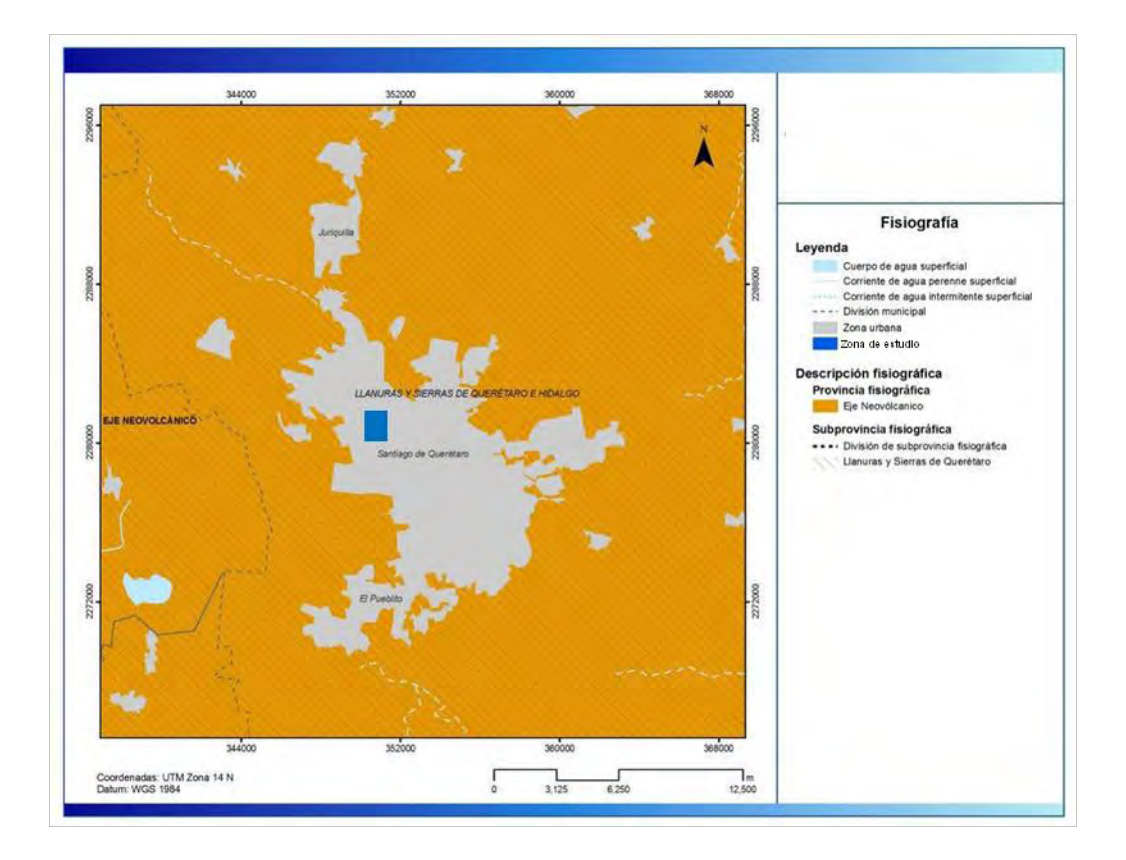

Figura 3. El área de estudio perteneciente a la provincia fisiográfica del Eje Volcánico Transmexicano (INEGI, 2001).

<span id="page-21-1"></span>El área de estudio pertenece a la sub-provincia Llanuras y Sierras de Querétaro e Hidalgo, en el cual según CNA (1996) se definen tres sistemas de topoformas:

 Sistema de topoformas llano. Abarca gran parte de la ciudad de Querétaro, la altimetría predominante es de 1800 msnm, presenta una orientación este-oeste y

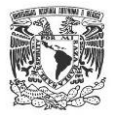

su inclinación es de 2 a 6°. Es la región donde convergen las principales corrientes superficiales. El área de estudio se ubica en esta zona.

- Sistema de topoforma Sierra. Este sistema se ubica al este del valle de Querétaro, abarcando altitudes de 1900 a 2400 msnm, la máxima altitud está representada por el Cerro del Cimatario. El sistema se caracteriza por laderas de fuerte inclinación con dirección N-S.
- Sistema de topoformas lomeríos. Se caracteriza por lomeríos con llanuras, son de dimensiones menores que las anteriores, ya que presentan altitud menores de 2300 msnm. Se encuentra al norte y a sur del valle.

## <span id="page-22-0"></span>**1.4 CLIMA**

El clima del Valle de Querétaro está delimitado por el relieve topográfico, principalmente a las diferentes altitudes de la Sierra Madre Oriental, que funciona como barrera orográfica, limitando el paso de los vientos marinos provenientes del Golfo de México (INEGI, 1981).

El Valle de Querétaro, presenta un clima definido según Koppen (1948) como semiseco Bs<sub>1</sub> el cual está dividido en dos subtipos [\(Figura](#page-23-0) 4.), los valores se definieron con base en los datos publicados en las normales climatológicas:

 $\triangleright$  Bs<sub>1</sub>hw(w) Clima semiseco-semicálido. Este clima se presenta en toda la parte central del valle. La temperatura media anual es de 17.6°C, el registro histórico muestra que el mes de mayo es el más caluroso con (29.3°C), mientras que el mes de enero tiene la temperatura mínima (3.8°C). La precipitación media anual es de 520.9.2 mm, variando de 600 en la parte norte hasta más de 700 mm en la zona sur, el periodo de lluvias se presenta de mayo a octubre, mientras la temporada de estiaje comprende los meses de noviembre a abril.

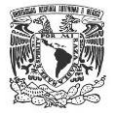

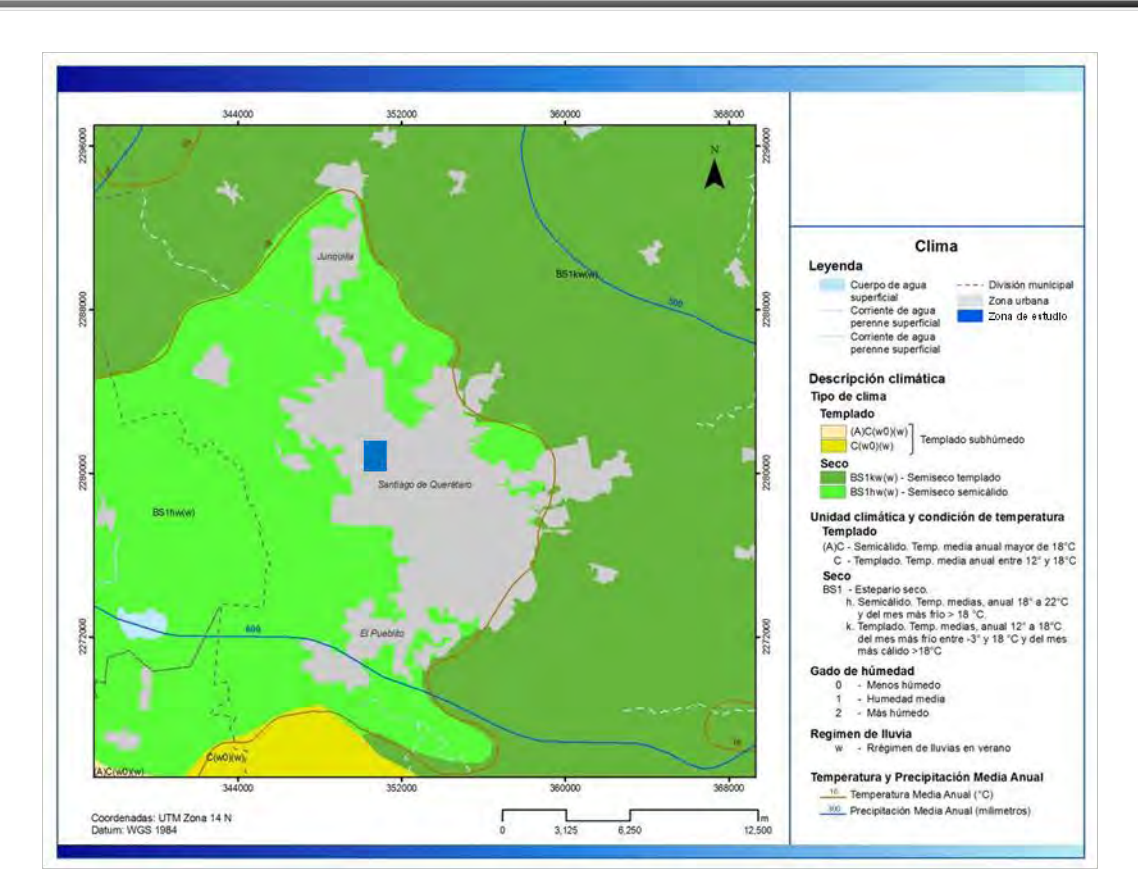

Figura 4.Climas del Valle de Querétaro (INEGI, 2002).

<span id="page-23-0"></span> $\triangleright$  Bs<sub>1</sub>kw(w) Clima semiseco-templado. Se ubica en las partes topográficamente más altas del valle. La temperatura media anuales de 17.2 °C, el mes de mayo presenta la media mensual más alta con 20.4°C, mientras que el mes de enero muestra la menor temperatura con 12.8°C. La precipitación media anual comprende de 600 a 700 mm, el periodo de lluvias se presenta de mayo a octubre, la época de estiaje comprende los meses de noviembre a abril. La media de mayor valor se ubica en agosto con 105.5 mm, el mes de febrero presenta la menor precipitacion con 4.8 mm, con base en los información obtenida de las estación meteorológica Juriquilla-22045-CNA. La [Figura 5](#page-24-1) presenta la precipitación historica durante el año 2010.

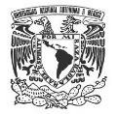

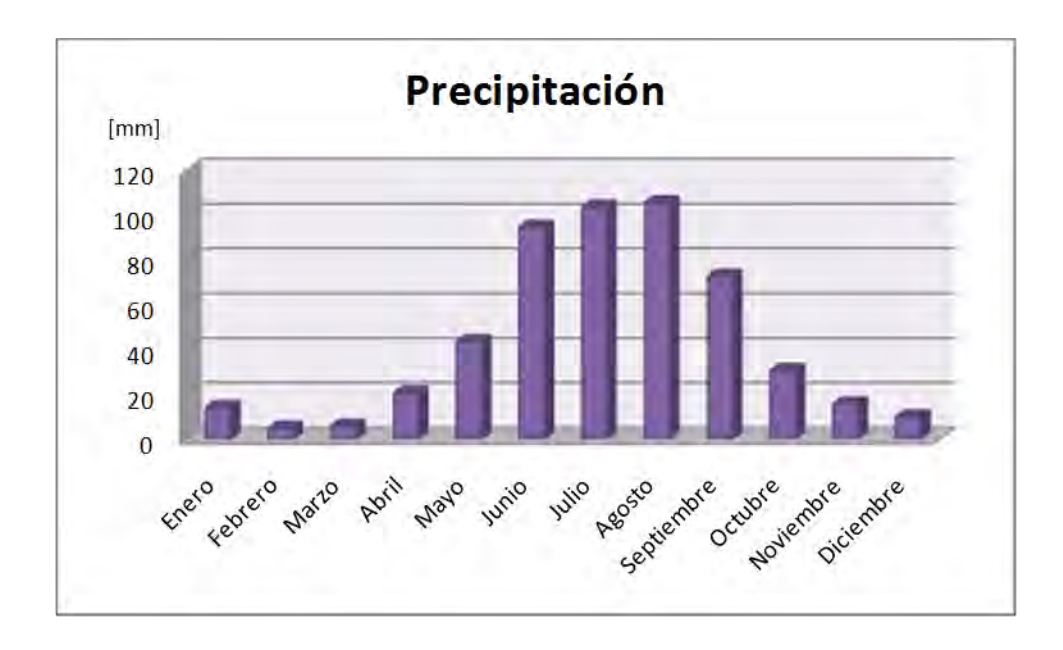

<span id="page-24-1"></span>Figura 5**.** Histórica de precipitaciones registradas en la estación meteorológica Juriquilla, Qro.(22045-CNA)

## <span id="page-24-0"></span>**1.5 TIPO DE SUELO**

El principal tipo de suelo en el área de estudio es el Vertisol. A continuación se describen algunas características principales con base en la clasificación de FAO/UNESCO, 1988;[\(Figura 6\)](#page-25-2):

Alto contenido en arcillas (>35%), abundantes grietas anchas y profundas (>1 cm de diámetro, hasta al menos 50 cm de profundidad), abundantes *slickensides* y cuñas. Estos suelos se derivan principalmente de rocas altamente básicas (basalto), se producen en climas sujetos a sequías, y dependiendo del material parental y del clima pueden tener variación en colores de grises o rojizos aunque el más común es el negro.

Este tipo de suelo muchas de las veces puede afectar las construcciones y carreteras debido a la expansión o contracción de las arcillas.

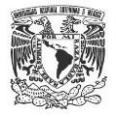

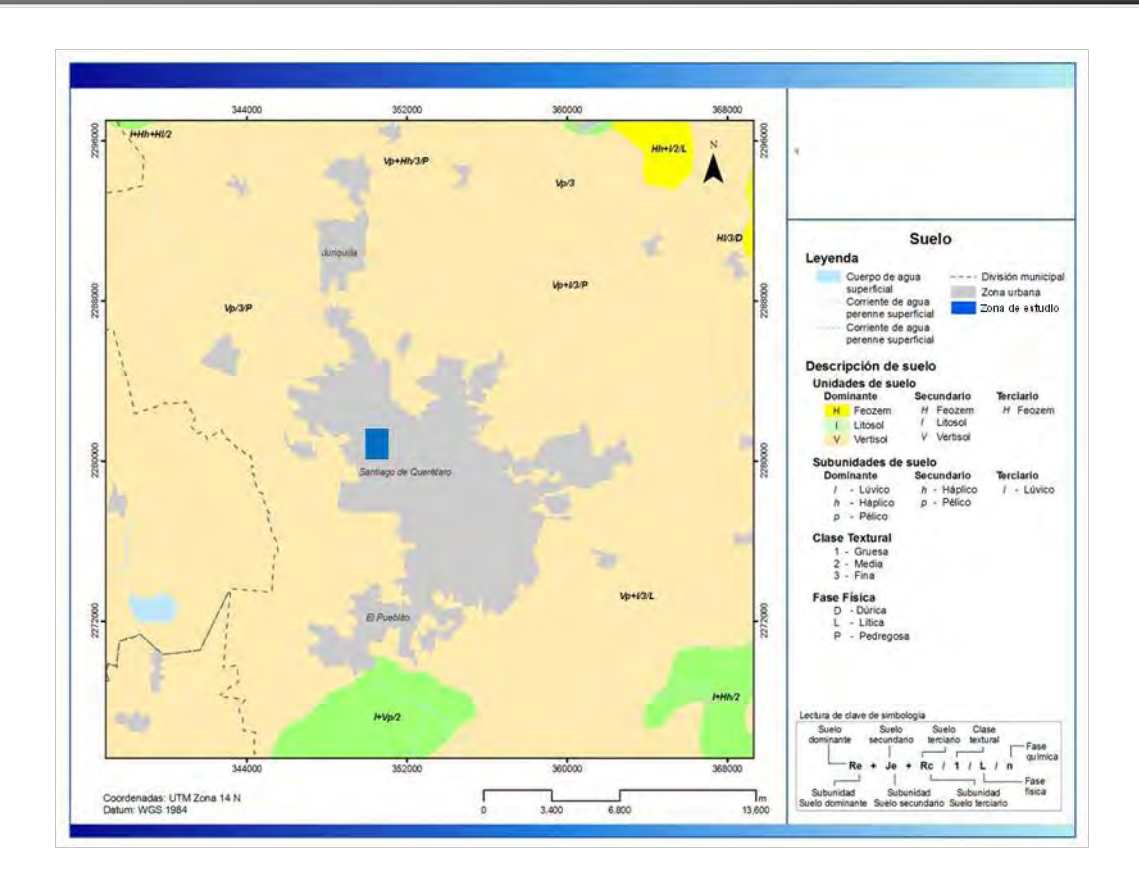

<span id="page-25-2"></span>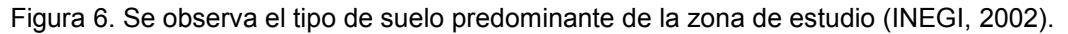

## <span id="page-25-0"></span>**1.6 USO DE SUELO**

El área de estudio se ubica al NW de la ciudad de Querétaro, dentro de las instalaciones del parque industrial Benito Juárez, por lo que el uso de suelo es de tipo industrial; aunque sus alrededores colindan con zonas urbanas.

# <span id="page-25-1"></span>**1.7 HIDROGRAFÍA**

El estado de Querétaro está integrado por cuatro cuencas hidrológicas y en concreto el Valle de Querétaro pertenece a la Región Hidrológica N° 12 Cuenca del Río Lerma, (INEGI, 2001). La corriente superficial más importante es el río Querétaro y su afluente principal es el río El Pueblito. El río Querétaro nace en la porción centro occidental del estado, y sigue una dirección NE-SW que cambia a E-W al entrar al valle, atraviesa la ciudad de Querétaro en donde cambia de nombre por el Arroyo Magdalena, que sigue su curso con el mismo rumbo hasta Las Adjuntas, sitio donde recibe las aportaciones del río

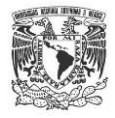

El Pueblito, antes de cruzar el límite estatal hacia Guanajuato, para finalmente aportar al río La Laja [\(Figura 7\)](#page-26-0).

En la sierra localizada al sur de la ciudad de Querétaro se generan los escurrimientos del río El Pueblito, que con dirección norte-sur cruza el poblado de Villa Corregidora, donde continua con dirección NW y atraviesa la llanura hasta Las Adjuntas, punto en el que se une con el río Querétaro. En la porción norte del área en estudio se encuentra el arroyo San Isidro, cuyo curso sigue una dirección general poniente-oriente y cruza la población de Santa Rosa Jáuregui. También en la parte norte se encuentra el arroyo Jurica que tiene una dirección semejante a la del arroyo San Isidro y que se encuentra a 8 km al norte de la zona de estudio.

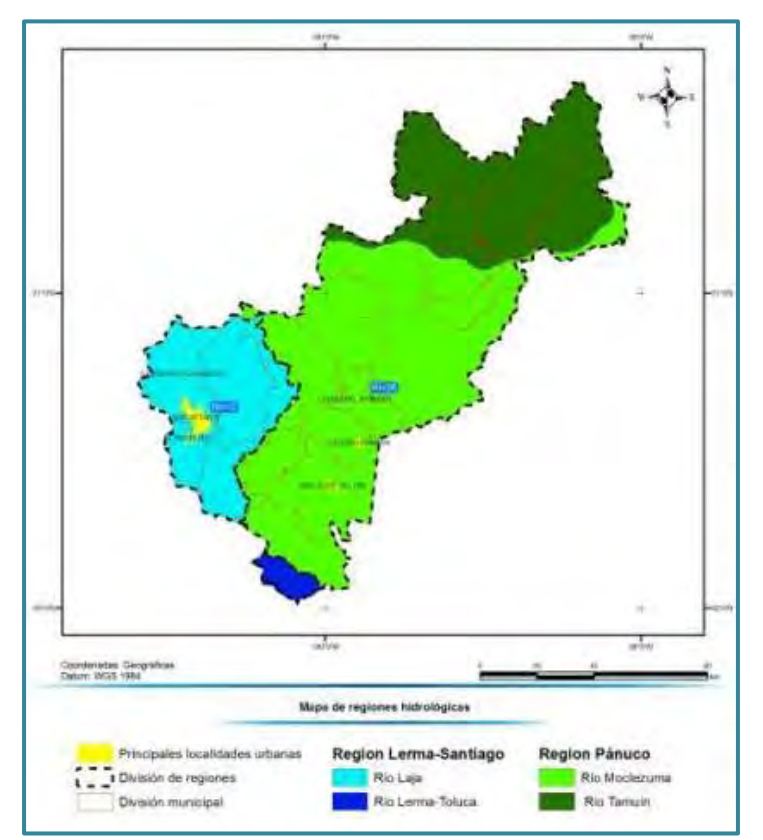

<span id="page-26-0"></span>Figura 7. Delimitación de las Regiones Hidrológicas y Cuencas Hidrológicas del estado de Querétaro.

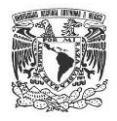

# <span id="page-27-0"></span>**1.8 GEOMORFOLOGÍA**

El valle de Querétaro según CNA (1996), se subdivide en 3 zonas diferenciadas por su morfología y sus características, a continuación se mencionan a detalle:

PLANICIES Y TERRAZAS FLUVIALES. Se presenta en gran parte del Valle de Querétaro, en esta zona es donde se ubica la Cd. de Querétaro y su área conurbada, la altitud promedio es de 1,800 msnm. Está compuesta por diversos materiales no consolidados de origen aluvial como: gravas, arenas, limos, arcillas, depositados en un ambienta lacustre, el cual a través del tiempo y el cambio de los procesos geológicos se fue desecando y drenando.

RELIEVE ENDÓGENO: Se asocia a los eventos volcánicos que existieron así como: coladas de lava, depósito de piroclastos y se extiende del NW al NE del valle, principalmente en las zonas alta. Estas unidades se encuentran bastante erosionadas y fracturadas, debido a la litología, edad y procesos geológicos que han estado sujetos. Este tipo de relieve propicia mayor infiltración de agua de lluvia por sus condiciones estructurales.

RELIEVE EXÓGENO: Se presenta en forma de valles erosivos. Se ubica en las zonas altas del valle, sobre todo al Norte en la zona de Jurica. Estas estructuras se asocian directamente al vulcanismo Cenozoico temprano, por lo que son unidades antiguas, las cuales están sometidas a procesos de intemperismo.

## <span id="page-27-1"></span>**1.9 UNIDADES HIDROGEOMORFOLÓGICAS**

El análisis multidisciplinario del área de estudio desde el punto de vista de las distintas disciplinas de las geociencias como la geomorfología, fisiografía, geología, estratigrafía, hidrogeología e hidrología, entre otras, permite obtener un enfoque integral al definir las unidades geomorfológicas.

Los parámetros asociados al régimen hidrológico incluyen varios factores como la precipitación, infiltración y escurrimiento, procesos relacionados directamente con la litología de las rocas, sus características físicas, su estructura geológica y geométrica, la pendiente del terreno, su ubicación con respecto del relieve y los procesos erosivos a los que están sujetas las unidades litológicas. Una vez definidos dichos factores se puede

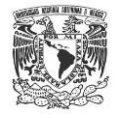

asignar el funcionamiento hidrológico de las rocas que afloran y su relación con el acuífero.

El objetivo al definir las unidades hidrogeomorfológicas es poder zonificar el comportamiento del flujo subterráneo, su movimiento y comportamiento con relación al relieve y morfología. A continuación se analizan las 3 unidades presentes en el Valle de Querétaro:

- Unidad de Planicie. Dentro del valle esta unidad presenta mayor extensión, la pendiente es suave, alrededor de 2°, compone la parte baja del valle, está constituida por depósitos volcanosedimentarios, no consolidados y aluvión. Anteriormente esta unidad captaba los escurrimientos provenientes de las partes altas topográficamente para posteriormente infiltrar el agua hacia el subsuelo; actualmente este régimen ha cambiado debido al aumento de la zona urbana, que ha cubierto con concreto los suelos naturales. Por otra parte, en esta unidad también se albergan los sitios donde se desarrolla la agricultura por lo que la infiltración como retornos de riego producto de dicha actividad capta el mayor volumen de agua extraída del acuífero.
- Unidad de Sierra. Zona donde se presenta la más alta precipitación. Es la zona montañosa conformada por rocas de tipo: basalto, riolitas, ignimbritas, andesitas. En esta zona la pendiente es abrupta alcanzando hasta los 30°. Debido a la estructura de las rocas la infiltración es significativa, sin embargo, la pendiente propicia que mucha del agua precipitada, escurra hacia la parte más baja topográficamente representada por la planicie.
- Unidad de Ladera. Está representada por las geoformas de lomas y mesetas con elevaciones de hasta 2,000 msnm, las estructuras están compuesta por rocas de tipo basalto y brecha volcánica. La pendiente oscila entre 15° y 20°. Debido a que presenta una menor extensión la infiltración es menor comparativamente con la unidad anterior.

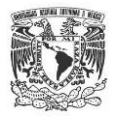

# <span id="page-29-0"></span>**1.10 GEOLOGÍA REGIONAL**

El valle de Querétaro presenta variación espacial de las unidades geológicas. A continuación se describen sus características:

#### **Rocas Mesozoicas**

#### Calizas y Lutitas (Ki Cz Ar)

Forman el basamento del Valle de Querétaro, ya que son las rocas de mayor antigüedad, con una edad reportada del Cretácico Superior (Wilson, 1955). Según la descripción de CNA (1996) se muestra una secuencia marina de lulitas calcáreas con interestratificación de calizas, las lutitas se presentan plegadas con inclinaciones de 45° a 60°, también se presenta diferencia de litología que va de caliza arcillosa, caliza arenosa y margas; dichas rocas muestran estratos delgados de 10 a 20 cm hasta muy delgados de 10 a 1 cm (Cortés, 2009). Aflora en el poblado de Juriquilla y subyace a cualquier unidad volcánica, son cortadas por rocas ígneas extrusivas, encajona al cuerpo subvolcánico llamado "Intrusivo Juriquilla". Su morfología corresponde a lomeríos bajos, con formas suaves.

El espesor de dicha unidad no se ha podido definir concretamente ya que las unidades que afloran son limitadas, sin embargo se ha podido comprobar mediante la perforación del pozo El Nabo que dicha unidad por lo menos, tiene un espesor de 900 m (Carreón, 2005).

#### **Rocas Cenozoicas**

#### Andesita y Basalto (To AB)

En la antigua hacienda llamada El Salitre se reporta una unidad volcánica de composición intermedia a básica, subyace a sedimentos de origen continental.

El basalto el salitre está formado por derrames gruesos de lava color oscuro, presenta numerosas vesículas, la estructura es lajeada e intensamente fracturada. También puede presentarse intercalando tobas. Se le ha asignado una edad de 30.6 a 30.7 Ma (Cerca, 2000).

Esta unidad ha sido correlacionada con la andesita El Cedro por Alanís (2001) ubicada en Guanajuato.

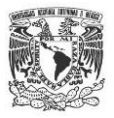

#### Sedimentos Volcano-lacustres (Tom, Py Lac)

Es una secuencia de materiales no consolidados, mostrando una intercalación de tobas, gravas, arenas, material piroclástico, epiclástico. Dicho depósito contiene fragmentos de pómez blanca, clastos de rocas volcánicas, las arenas son de color blanco de finas a gruesas, bien redondeadas. La edad asignada a dicha unidad es del Mioceno. Dentro de estos depósitos se encuentran intercaladas coladas de lava basálticas y/o andesíticas, los depósitos se extienden en todo el Valle de Querétaro, sobreyace al basalto El Salitre y el espesor de la unidad varia de 50 m hasta 200 m (Carreón, 2005) .

#### Andesita San Pedro (Tmap)

Está compuesto de materiales volcánicos (lavas y productos piroclásticos) del volcán San Pedro ubicado al Poniente del Valle.

#### Dacitas y Andesitas (TMda)

Unidad compuesta de rocas volcánicas de composición intermedia, ubicadas en la zona Norte y Sur del Valle de Querétaro, sobreyace a los sedimentos lacustres, por encima estratigráficamente se ubica lavas de composición basáltica. La unidad se expone en derrames de lava cuya mineralogía consiste en cristales de plagioclasas, ortopiroxenos y biotita; para las dacitas el cuarzo está presente en una matriz félsica (Cortés, 2009), según Martínez (2007) corresponden al Mioceno Medio con una edad de 14 Ma.

#### Igmimbrita Andesita La Cañada

Cerca de la Cañada Menchaca al Norte del valle de Querétaro, se ubica una unidad volcánica con estructura de flujo piroclástico, cuya mineralogía está compuesta por sanidino, biotita, cuarzo y minerales opacos, tiene textura holocristalina, esta intensamente desvitrificada y oxidada por lo que es clasificada como una ignimbritariolítica (Cortés, 2009), estratigráficamente se ubica por encima de los sedimentos lacustres y los basaltos El Salitre.

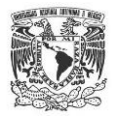

### Pumicita Ezequiel Montes (Tmpe)

Esta unidad aflora en la parte oriental del valle de Querétaro, estratigráficamente se ubica por arriba del basalto Querétaro, y subyace las lavas de los volcanes El Cimatario y la Cruz. Es una unidad constituida por materiales piroclásticos y epiclásticos de baja consolidación. Presenta capas gruesas de pómez intercaladas con arenas, limos y arcillas no consolidados. El nombre se atribuye a Aguirre (2001), cuyos autores le han asignado edad del Mioceno Tardío. Localmente estos materiales son conocidos como "arenillas" y son ampliamente usados para la industria de la construcción.

#### Basalto El Cimatario (Tmbc)

Esta unidad se atribuye al Volcán El Cimatario que se encuentra en la parte suroriental del valle de Querétaro. Es un volcán de tipo monogenético el cual está compuesto por derrames de lava que contiene micro-fenocristales de olivino, plagioclasas, clinopiroxeno, se ha clasificado como basalto de olivino (Cortés, 2009), químicamente estas rocas han sido definidas como basáltica/andesítica y según Aguirre(2001) fueron datadas mediante Ar/Ar dando una edad de 5.6 Ma (Mioceno tardío).

#### Rocas volcánicas (Tmt AB)

Esta unidad está compuesta por rocas volcánicas basálticas (basalto Querétaro), las cuales afloran en derrames fisurales y aparatos volcánicos. Es un basalto con gran contenido de olivino con textura afanítica, el cual presenta gran cantidad de vesículas y por lo general presenta intercalaciones con brecha volcánica.

Alanís (2001) en sus trabajos más recientes asignan una edad del Mioceno Tardío. Diferenciando así, el vulcanismo de la andesita La Joya (Mioceno Medio) con el Basalto Querétaro. Dicha unidad aflora en los cerros Las Campanas, Cerro El Tambor, etc.

#### Secuencia sedimentaria (Tp Ar Cg)

Es un depósito sedimentario estructurado por conglomerados, gravas, limos, arcillas, en algunas zonas la secuencia esta degradada, los sedimentos se encuentran medianamente consolidados. Mediante diferentes perforaciones se puede observar que también puede tener secuencias de rocas volcánicas intercalas, por lo general éstas son de algunas decenas de metros.

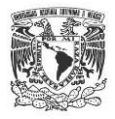

Estos depósitos van de 20 a 150 m de espesor y se encuentran ampliamente distribuidos en toda la zona del valle. Dichos materiales se utilizan actualmente como bancos de material para la fabricación de tabique y rellenos de carreteras.

#### Aluvión (Q Al)

Está compuesta principalmente por secuencias limo-arcillosas de origen lacustre de color oscuro y alta plasticidad, con espesores entre 1 y 6 m (Carreón, 2005).

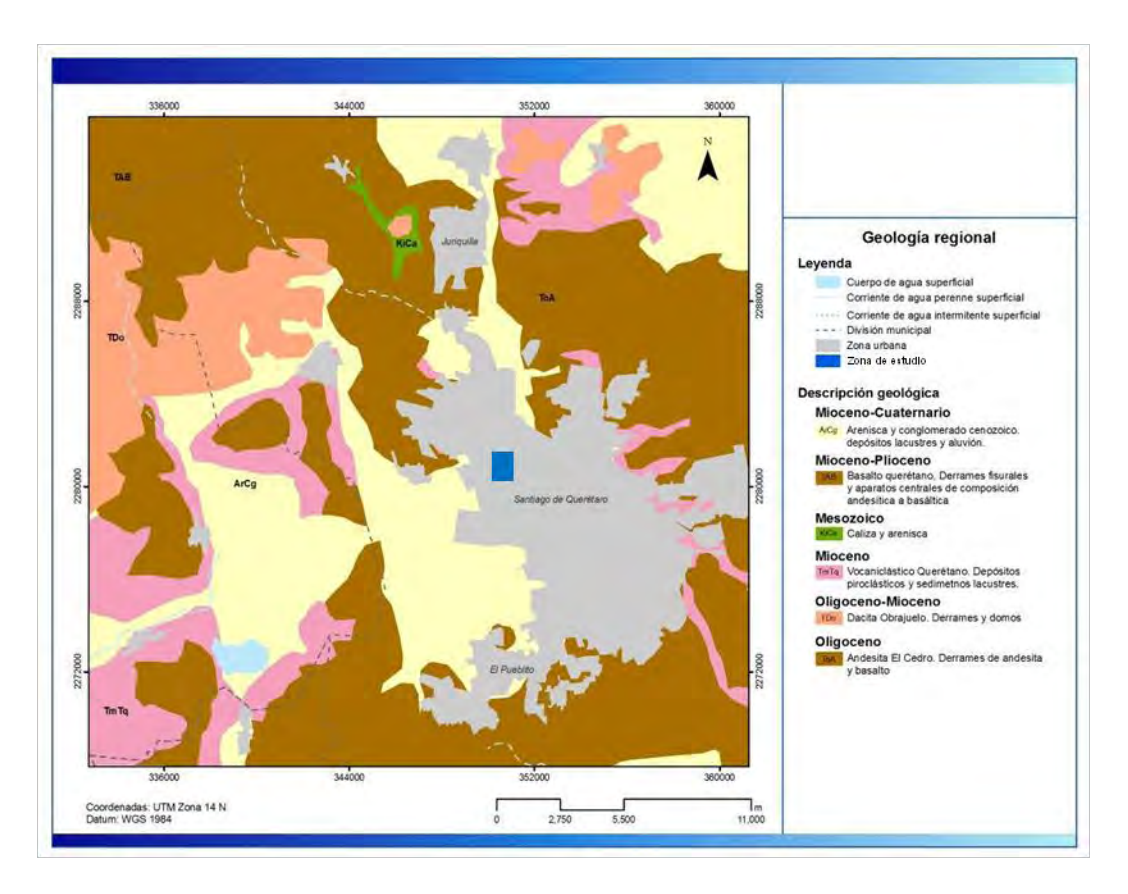

<span id="page-32-0"></span>Figura 8. Geología regional del valle de Querétaro (Tomada de Alanís-Álvarez et al., 2001

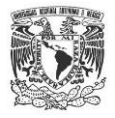

# <span id="page-33-0"></span>**1.11 TECTÓNICA REGIONAL**

El valle de Querétaro se localiza en un graben denominado con el mismo nombre, el cual está formado por un sistema de fallas regionales denominadas Taxco-San Miguel de Allende así como el sistema Chapala-Tula (Aguirre, 2001).

A continuación se describen algunas de las fallas geológicas principales detectadas en el área de estudio [\(Figura 9\)](#page-34-0).

#### **Sistema de fallas N-S**

*La Falla Querétaro* es de tipo normal con una longitud de 61 km, Alaniz (2001) menciona que se dividió en tres sectores:

- Falla Querétaro Norte, que es observada hacia la parte poniente entre las localidades de San José Iturbide y Santa Rosa Jáuregui, presenta una orientación N-S.
- Falla Querétaro Centro, con 15 km de longitud y su escarpe no se observa desarrollado, produjo un desplazamiento vertical de 50 m en lavas del volcán Santa Cruz.
- Falla Querétaro Sur, con una longitud de 25.5 km con una dirección NW que corta a los basaltos Querétaro y sobresalen los depósitos volcanoclásticos Querétaro con un desplazamiento vertical de 80 m (Alaniz, 2001).

*Falla 5 de Febrero* es tipo normal con 14 km de largo con dirección NS, con un desplazamiento vertical de 100 m, la cual corta los derrames de Basalto Querétaro con una edad de 7.5 Ma. (Aguirre, 2001).

*Falla Tlacote* es de tipo normal con aproximadamente 20 km de longitud. Alaniz (2001) describe que está dividida en dos segmentos separados por la falla Central cuya orientación es ENE-WSW, presenta un desplazamiento vertical de 80 m, además menciona que la falla presenta una edad poco más joven de 7.5 Ma.

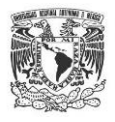

#### **Sistema de fallas NE-SW**

*Falla Sur* está constituida de varios segmentos con dirección N70°E, con aproximadamente 5 km de longitud y las cuales describen que cortan al volcán Cimatario y la falla Tlacote.

*Falla Central* tiene un escarpe entre 30 a 50 m con dirección N65°E y buzamiento al SE, en el bloque superior se observa Basalto Querétaro y el bloque caído está el Basalto Querétaro, sedimentos lacustres y aluvión. Esta falla corta las fallas Tlacote y Bartolomé, intersecta la falla 5 de Febrero (Alaniz, 2001), también define la existencia de fallas mayores y menores, de las cuales algunas de estas fallas abarcan el Valle de Querétaro. Las fallas mayores son Falla Querétaro y las menores Falla Bartolomé, Falla Tlacote, Falla Central, Falla 5 de febrero. Dichos autores se basaron en la longitud de cada una de las estructuras, el desplazamiento máximo y a las rocas en las cuales pone contacto.

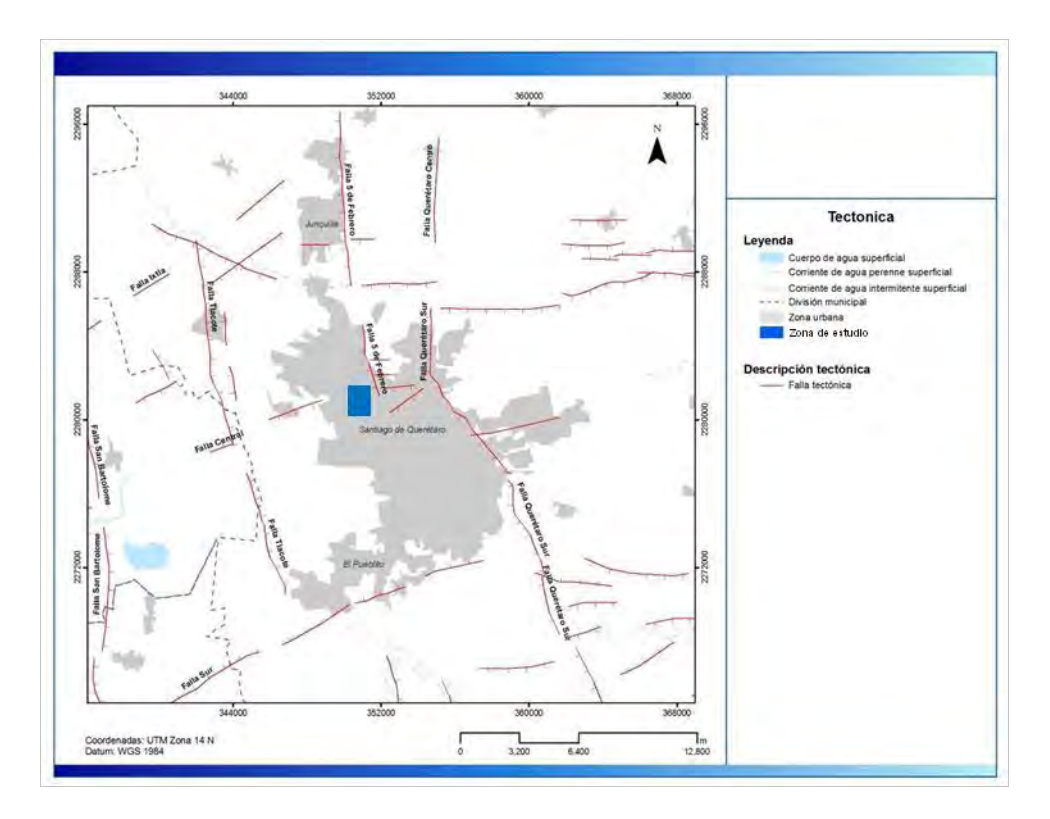

<span id="page-34-0"></span>Figura 9**.** Se observa la tectónica del Valle de Querétaro (Tomada y modificada de Alanís-Álvarez et al., 2001).

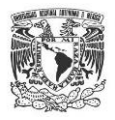

# <span id="page-35-0"></span>**1.12 HIDROGEOLOGÍA REGIONAL**

El estado de Querétaro está compuesto por 11 acuíferos administrativos que son: *i)*  Querétaro, *ii)* San Juan del Río, *iii)* Tequisquiapan, *iv)* Buenavista,*v)* Huimilpan,*vi)*  Tolimán,*vii)* Cadereyta, *viii)* Amealco, *ix)* Moctezuma, *x)* Tampaón-Zona de Sierra y *xi)*  Amazcala. El área de estudio se encuentra localizada dentro del Acuífero Querétaro.

El acuífero de Querétaro se puede definir como de tipo libre, a excepción de algunas zonas como el centro de la ciudad, la zona industrial Benito Juárez y San Pedro Mártir, donde los depósitos fluvio-lacustres del Cuaternario, compuestos en su mayoría por arcillas y limos pueden funcionar como capas semiconfinantes del acuífero de abastecimiento (Carreón, 2005). La estructura del valle de Querétaro consiste en un sistema de fosas escalonadas y sepultadas por sedimentos aluviales, flujos de lava y depósitos volcanosedimentarios.

El tipo de acuífero se aloja en un medio granular, que corresponde a los depósitos volcanosedimentarios, así como en un medio fracturado especialmente en las zonas donde se presentan fallas o fracturas. Dicha aseveración se puede confirmar con algunas pruebas de bombeo que se han realizado en el valle, las cuales dan como resultados valores de conductividad hidráulica (K) que varían de 0.032 a 1 m/día y de transmisividad (T) de 0.2x10<sup>-3</sup> y 0.8x10<sup>-3</sup>m<sup>2</sup>/ día para los medios granular y fracturado (Carreón-Freyre, 2005).

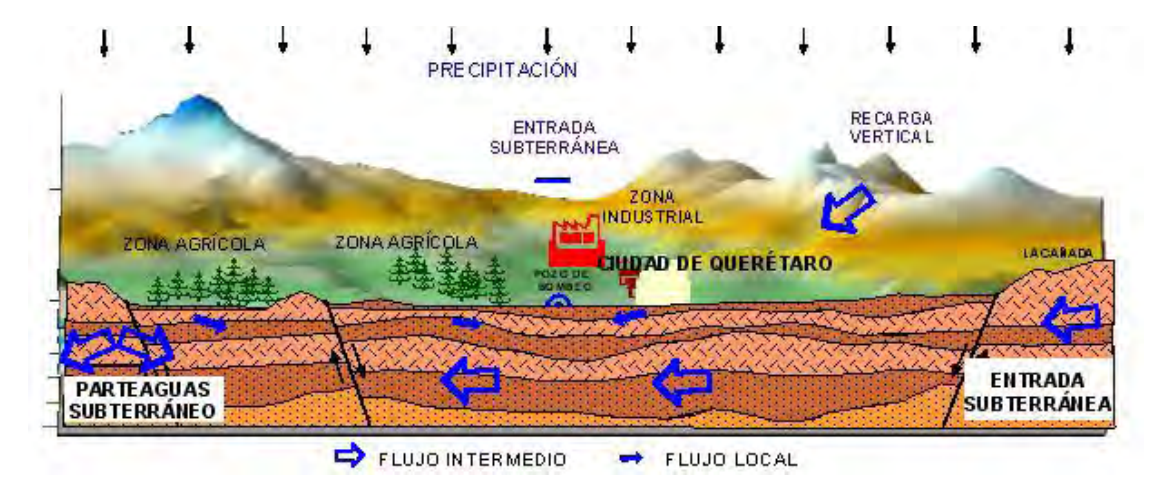

<span id="page-35-1"></span>Figura 10. Funcionamiento hidrogeológico del acuífero del valle de Querétaro (Simuta Champo, 2005).
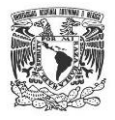

El acuífero de Querétaro es heterogéneo, ya que litológicamente tiene variaciones importantes tanto lateral como verticalmente, además de estar limitado estructuralmente por sistemas de fallas de tipo normal. De acuerdo con algunos autores, entre ellos Cortes (2009) y Herrera Zamarrón et al. (2007), el basamento de este acuífero se ubica a una profundidad de 400 a 600 metros, está formado por calizas y areniscas del Cretácico inferior.

En la [Figura 11](#page-36-0) se puede observar la columna estratigráfica del valle de Querétaro descrita por Carreón (2005), donde se correlaciona la unidad litológica con la unidad hidrogeológica correspondiente.

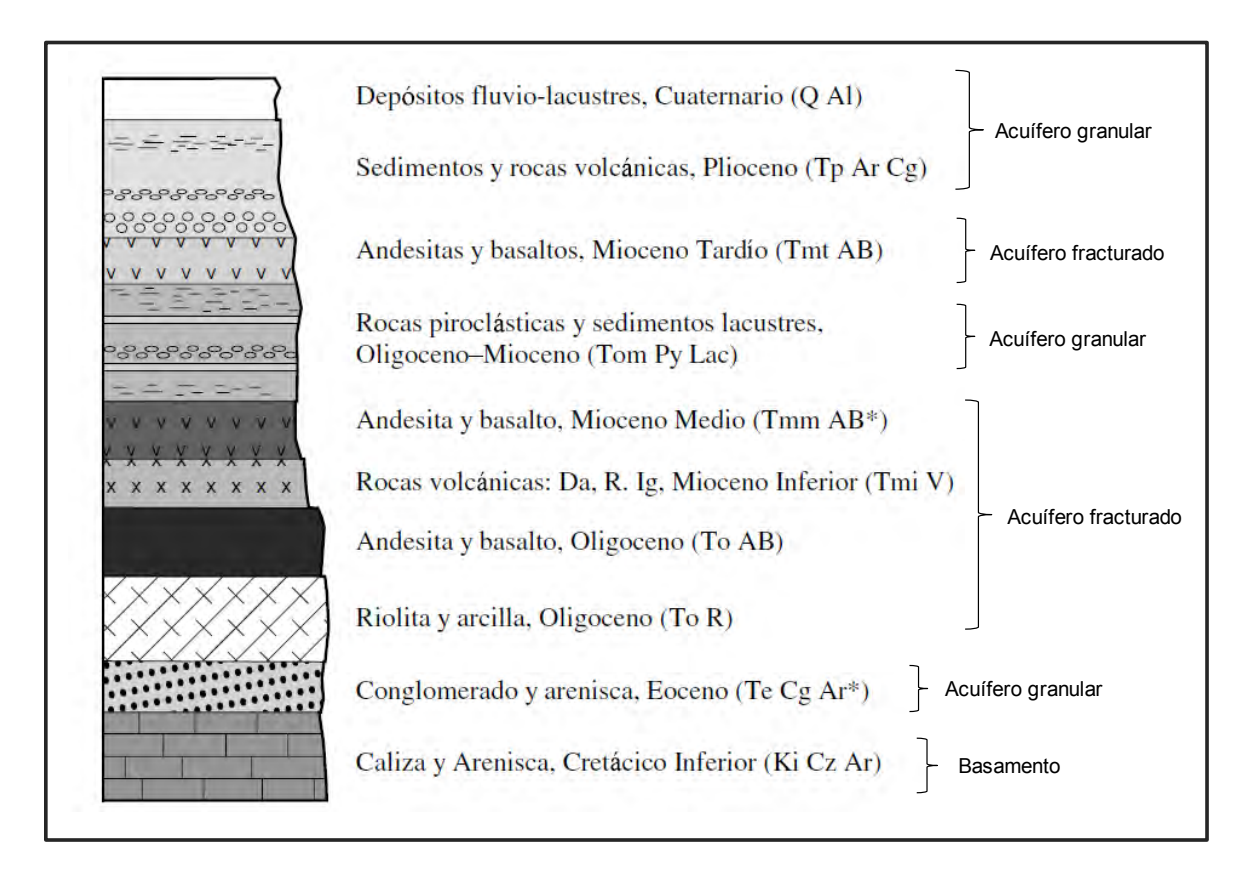

<span id="page-36-0"></span>Figura 11. Columna litológica del valle de Querétaro, agrupada por sus características litologías como acuíferos. Carreón (2005)-modificada.

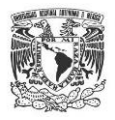

La información histórica describe que desde la década de los 40's el acuífero ha estado en estado de extracción continua, de modo tal que para los años 70's empezó la sobreexplotación del acuífero lo que ocasionó el abatimiento del nivel de agua subterránea y en algunas zonas del valle de Querétaro la generación de fracturas hidrodinámicas. En este sentido, los primeros efectos se vieron reflejados en la disminución de volúmenes descargados a través de manantiales y posteriormente los cauces permanentes disminuyeron severamente. De acuerdo con información oficial de CNA (2009), en el Valle de Querétaro la mayor cantidad del agua extraída del subsuelo se destina al uso público-urbano para la ciudad de Querétaro y su zona conurbada. La Comisión Estatal de Aguas de Querétaro reporta una extracción de 103 Mm<sup>3</sup>, y una recarga de 70 Mm<sup>3</sup>, lo cual indica un déficit de 33 Mm<sup>3</sup>.

A causa de la sobreexplotación del agua subterránea, el nivel freático en el acuífero disminuyó del orden de 80 m en un periodo de 33 años. En la [Figura 12](#page-37-0) se puede observar que existen dos periodos con diferentes velocidades de abatimiento, el primero de 1970 a 1990 en donde descendió 45 m con una velocidad de abatimiento de 1.59 m, mientras que el segundo período es de 1990 a 2003 en donde el acuífero descendió 45 m con un abatimiento de 2.14 m

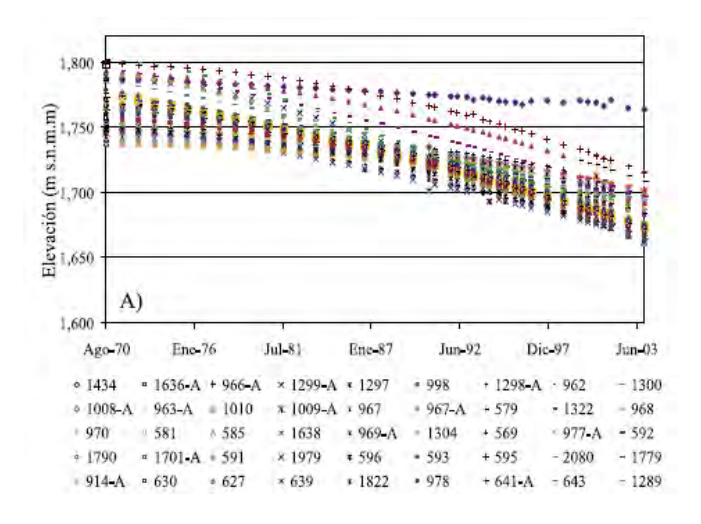

<span id="page-37-0"></span>Figura 12. Comportamiento histórico de los niveles en distintos pozos del Valle de Querétaro, desde la década de los 70s (Herrera Zamarrón et al., 2007).

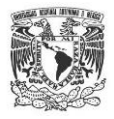

#### ZONA DE RECARGA

El valle está limitado en la zona norte por el parteaguas que divide a los valles de Querétaro y Buenavista, al sur se limita por lo poblados Lourdes, San Francisco y el Progreso, al lado oriente y poniente por fronteras asociadas con líneas equipotenciales del flujo subterráneo y fronteras de flujo (Cortes,2009).

La recarga del acuífero se efectúa en las zonas de montañas y lomeríos ubicadas principalmente en la zona norte y oriente del valle, así como en la zona oriente donde ocurre la mayor recarga por entradas subterráneas provenientes del valle de Huimilpan, Buenavista y Tlacote (CNA, 1996), la [Figura 13](#page-38-0) muestra las zonas de recarga.

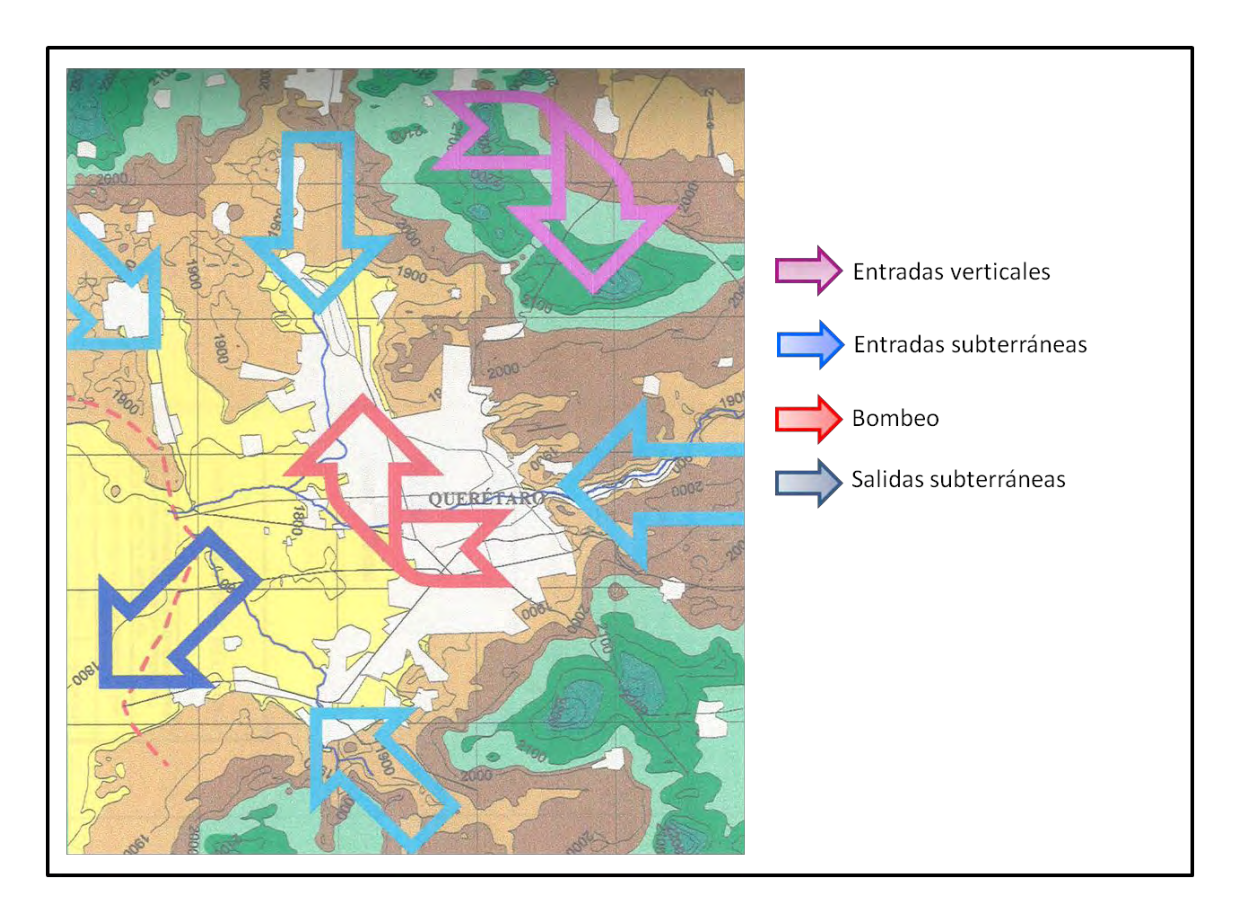

<span id="page-38-0"></span>Figura 13. Entradas y salidas del acuífero de Querétaro, CNA (1996).

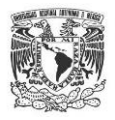

### **1.13 BASAMENTO**

El basamento de un acuífero es la unidad que lo subyace en la cual se presenta un cambio de litología que hace que la roca sea más compacta, se presente una disminución considerable de la porosidad y permeabilidad, es decir que el flujo del agua subterránea a través de éste se reduce drásticamente, de modo que para fines de modelado o cálculos pertinentes se puede considerar despreciable.

Los trabajos más recientes utilizan diferentes métodos geofísicos para definir las capas geológicas del subsuelo. Arzate (2009) elaboró modelos regionales de profundidad del Valle de Querétaro usando sondeos electro-magnéticos alineados para formar secciones de resistividad las cuales fueron calibradas y así se pudieron realizar secciones geológicas.

El basamento del acuífero del valle de Querétaro se ubica a una profundidad de 500 m [\(Figura 14\)](#page-39-0) dentro de la zona del graben (Cortes, 2009). Tal aseveración coincide con los trabajos realizados por la CNA (1996) con base en las secciones geológicas realizadas en el área del valle, cuyo valor se definió como límite inferior para el modelo.

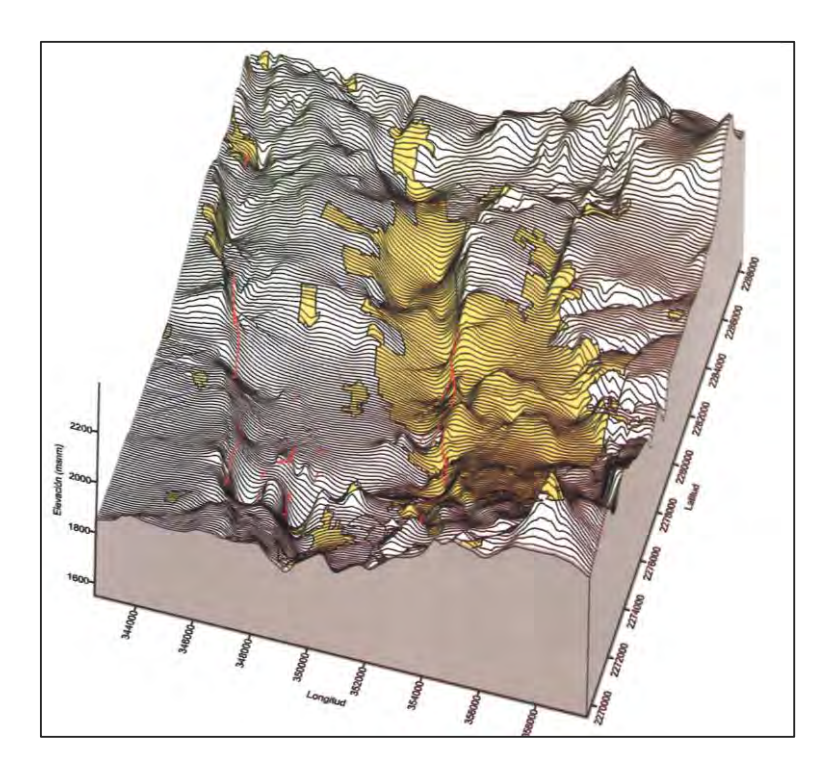

<span id="page-39-0"></span>Figura 14**.** Configuración 3D del basamento hidrogeológico del valle de Querétaro., tomado de Arzate 2009.

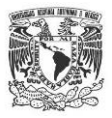

# **2. METODOLOGÍA**

En el presente capitulo se describe a detalle los criterios y métodos de elaboración de las actividades de campo realizadas en la zonas de estudio, el procesamiento de los resultados, así como el protocolo de la modelación de flujo subterráneo y la simulación de movimiento de partículas en la parte sur del Parque Industrial Benito Juárez, Qro.

## **2.1 ACTIVIDADES DE CAMPO**

Las actividades de campo llevadas a cabo consistieron en:

- a) muestreo de material geológico;
- b) censo de aprovechamientos hídricos y pozos de monitoreo;
- c) instalación de cinco pozos de monitoreo;
- d) levantamiento topográfico;
- e) piezometría;
- f) determinación de parámetros hidráulicos del medio geológico;
- g) prueba de infiltración;

Es importante mencionar que las actividades de muestreo de material geológico, instalación de pozos de monitoreo y prueba de infiltración se realizaron exclusivamente dentro del predio denominado DAT, ubicado al poniente de la zona de estudio [Figura 15.](#page-41-0) Esto debido a que se tuvieron que tramitar permisos ante el gobierno estatal para la autorización de la perforación de pozos y así resguardar la integridad del acuífero.

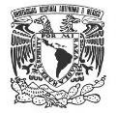

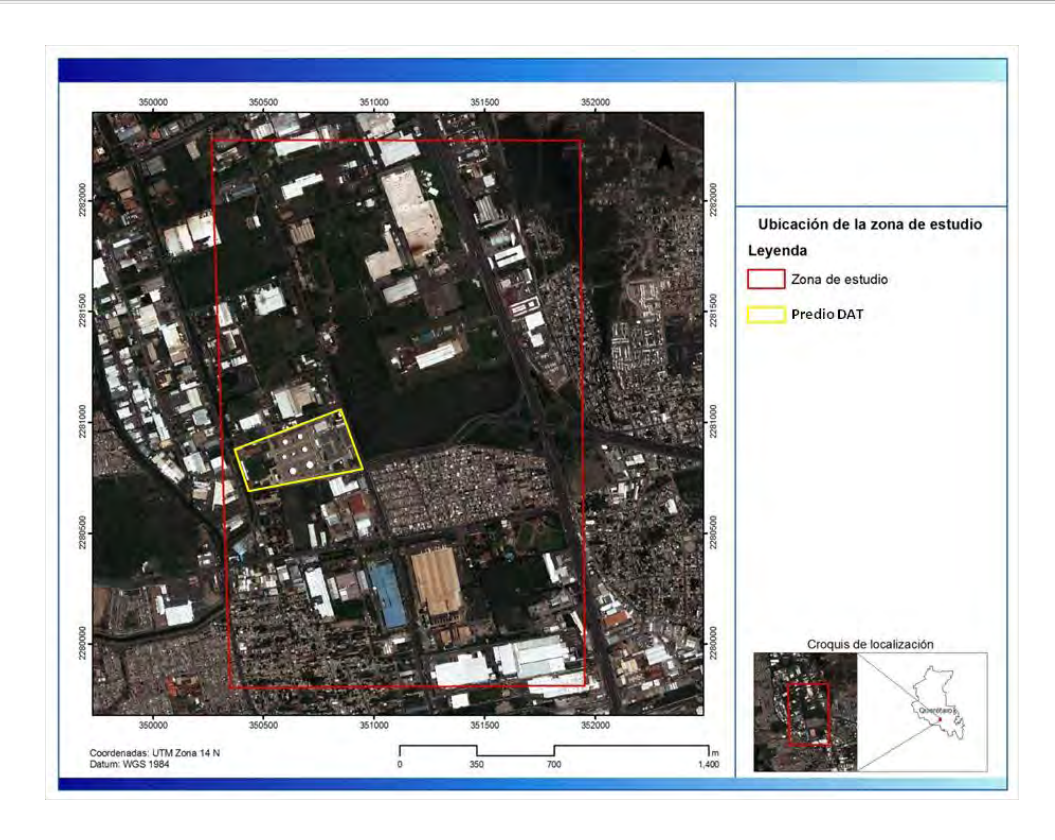

Figura 15**.** Ubicación del predio DAT dentro del área de estudio.

### <span id="page-41-0"></span>**MUESTREO DE MATERIAL GEOLÓGICO**

Los objetivos principales del muestreo de material geológico fueron: *i)* descripción detallada de la estratigrafía, *ii)* análisis de muestra de mano para identificar fallasfracturas, *iii)* determinar la distribución horizontal y vertical de las unidades geológicas; por lo que se perforaron 5 barrenos a una profundidad de 150 m distribuidos según la [Figura](#page-42-0)  [16.](#page-42-0)

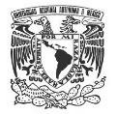

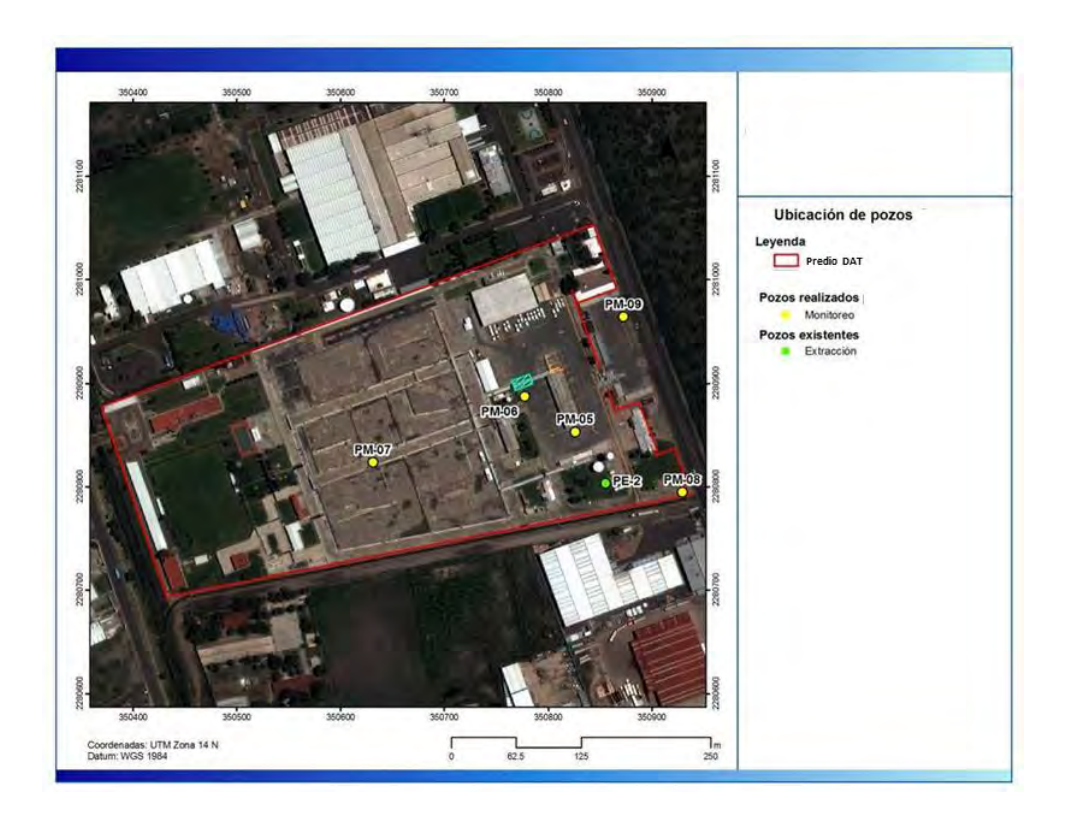

Figura 16. Ubicación de puntos del muestreo de material geológico.

<span id="page-42-0"></span>Para los trabajos de perforación de suelos se utilizó una perforadora Long Year modelo LY44 con número de serie LY4410079 [\(Figura 17\)](#page-43-0), con motor de diesel conformada por una torre de 7,0 m de altura, utiliza una bomba Bean Royal modelo 535 de motor Lyster R2 de motor de diese. La perforación del sondeo se llevó a cabo mediante barrenos de 3,05 m de longitud, al iniciar la perforación se coloca el rompedor con un diámetro de 4" el cual va moliendo el concreto, así posteriormente se adapta la broca de 4 3/4" en el primer barreno para poder perforar a un diámetro de HQ (3 25/32"). Posteriormente, para la recolección de muestras de suelo se utilizó el tubo muestreador que se introduce dentro del primer tubo de perforación, y opera de la siguiente manera: los barrenos perforan una longitud de 3.05 m, se introduce el tubo pescador para sacar el tubo muestreador que contiene la muestra de suelo, se sube el pescador y se saca del barreno; se vacía la muestra sobre una base metálica, para después medir la longitud y poder colectar la muestra.

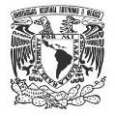

Una vez colectada la muestra, se registra en la cadena de custodia y personal especializado en geología realiza la descripción estratigráfica y registro fotográfico.

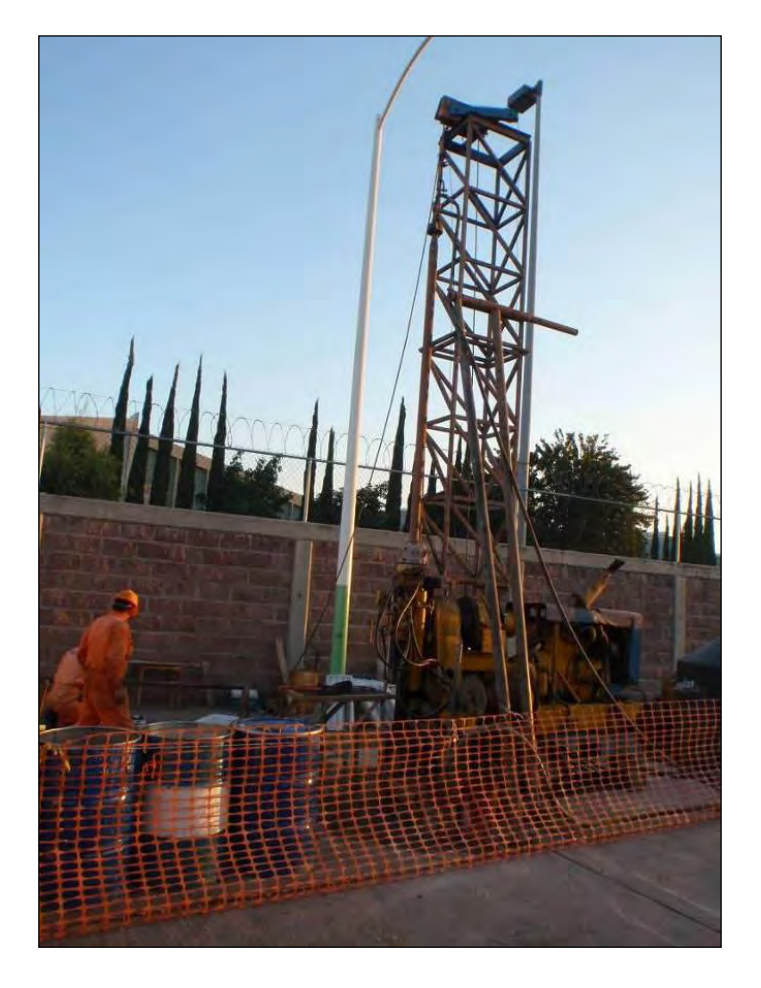

<span id="page-43-0"></span>Figura 17. Equipo de perforación de barrenación a diamante para el muestreo de suelos.

Los elementos que se registran son los siguientes:

- a) identificación de la muestra
- b) fecha y hora de muestreo
- c) sitio de muestreo

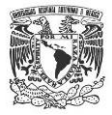

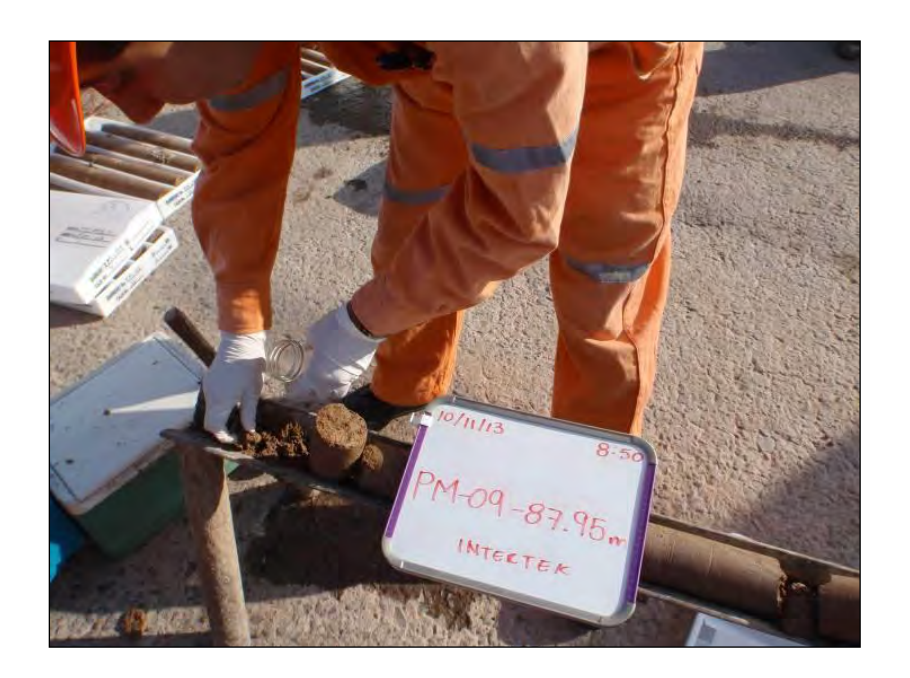

Figura 18. Toma de muestra de suelo.

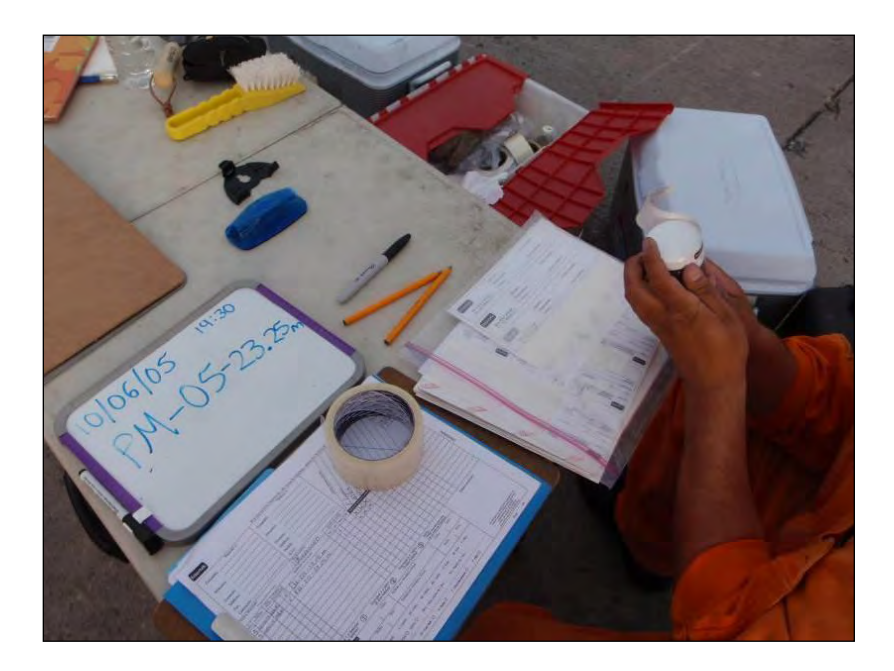

Figura 19. Toma, envasado y etiquetado de muestras de suelo.

Para definir la distribución espacial de los estratos geológicos en toda el área de estudio, la información se complementó con reportes técnicos proporcionados por la Comisión Nacional del Agua Querétaro [\(Figura 20\)](#page-45-0), integrando los datos de campo más los reportes técnicos, se construyó el modelo geológico conceptual del área de estudio.

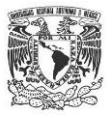

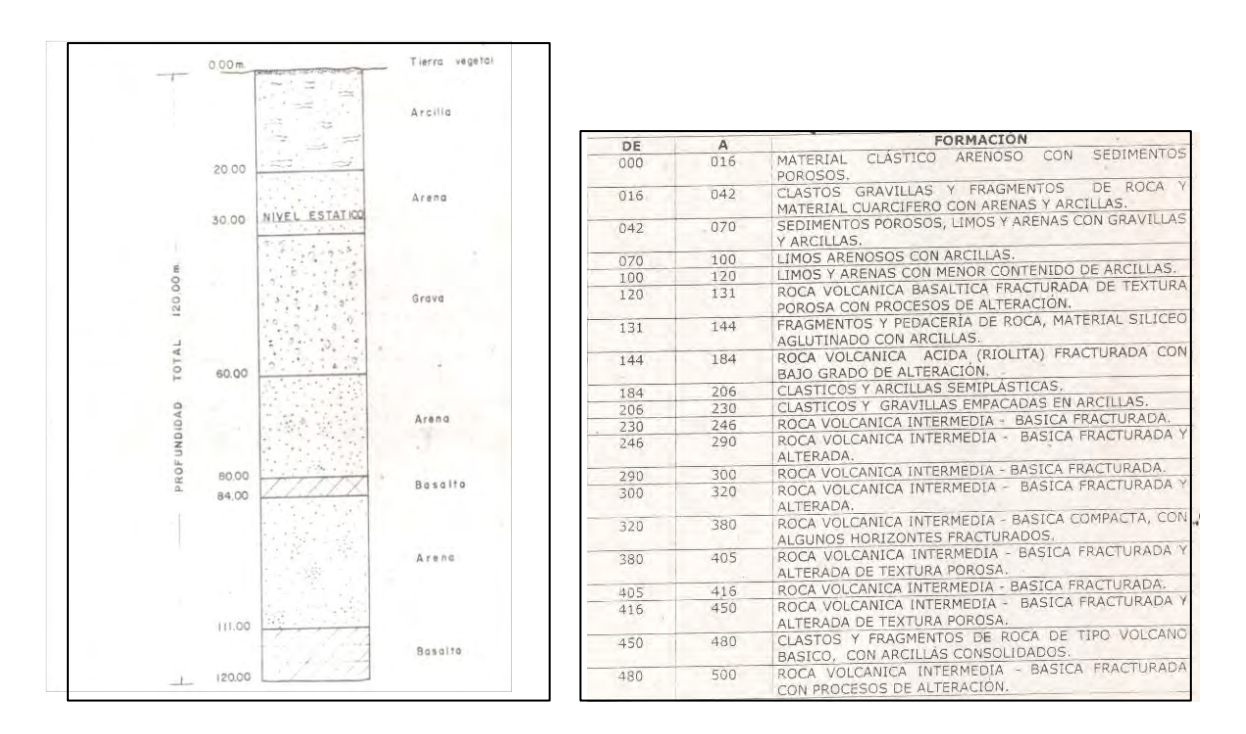

<span id="page-45-0"></span>Figura 20**.**Información estratigráfica proporcionada por la CNA-Qro, la primera descripción corresponde al pozo CNA-3, mientras que la segunda al pozo CNA-1

### **CENSO DE APROVECHAMIENTOS HÍDRICOS Y POZOS DE MONITOREO**

Una de las primeras actividades en campo, cronológicamente hablando, realizadas durante el presente trabajo fue el censo de pozos de monitoreo y de aprovechamientos hídricos. A partir de esta actividad se identificaron los pozos dentro del área de estudio así como la factibilidad de utilizar esta infraestructura para la toma de muestras y mediciones periódicas del nivel estático.

La información de los pozos visitados se capturó en un formato de censo que incluye información general de los pozos como *i)* clave, *ii)* localización, *iii)* características constructivas y de operación del pozo, (profundidad de perforación, diámetro del pozo, diámetro del ademe, diámetro de la columna de succión y de descarga, tipo de uso del agua, volumen de extracción, entre otros), *iv)* parámetros fisicoquímicos del agua subterránea como temperatura, conductividad eléctrica y pH, *v)* profundidad al nivel estático y/o dinámico, entre otra información [\(Figura 21\)](#page-46-0). Una vez registrada la información de los pozos censados, se generó una tabla de datos que fue actualizándose durante el curso del presente estudio, con la información generada continuamente. En la

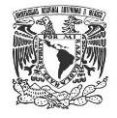

[Figura 22](#page-47-0) se muestra el formato usado para el censo de aprovechamiento hídricos y pozos de monitoreo.

<span id="page-46-0"></span>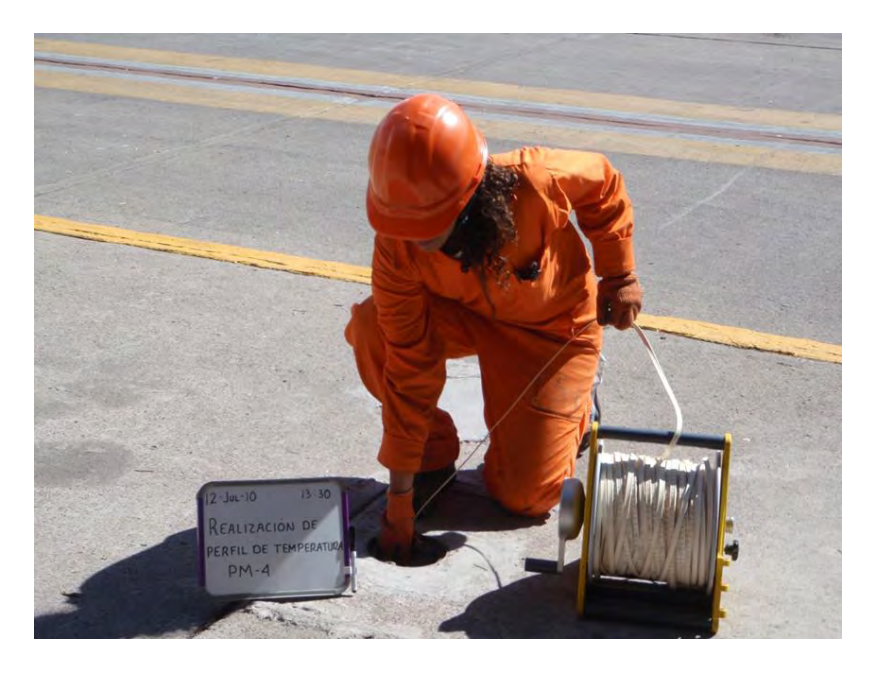

Figura 21. Censo de aprovechamiento hídricos y pozos de monitoreo.

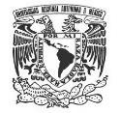

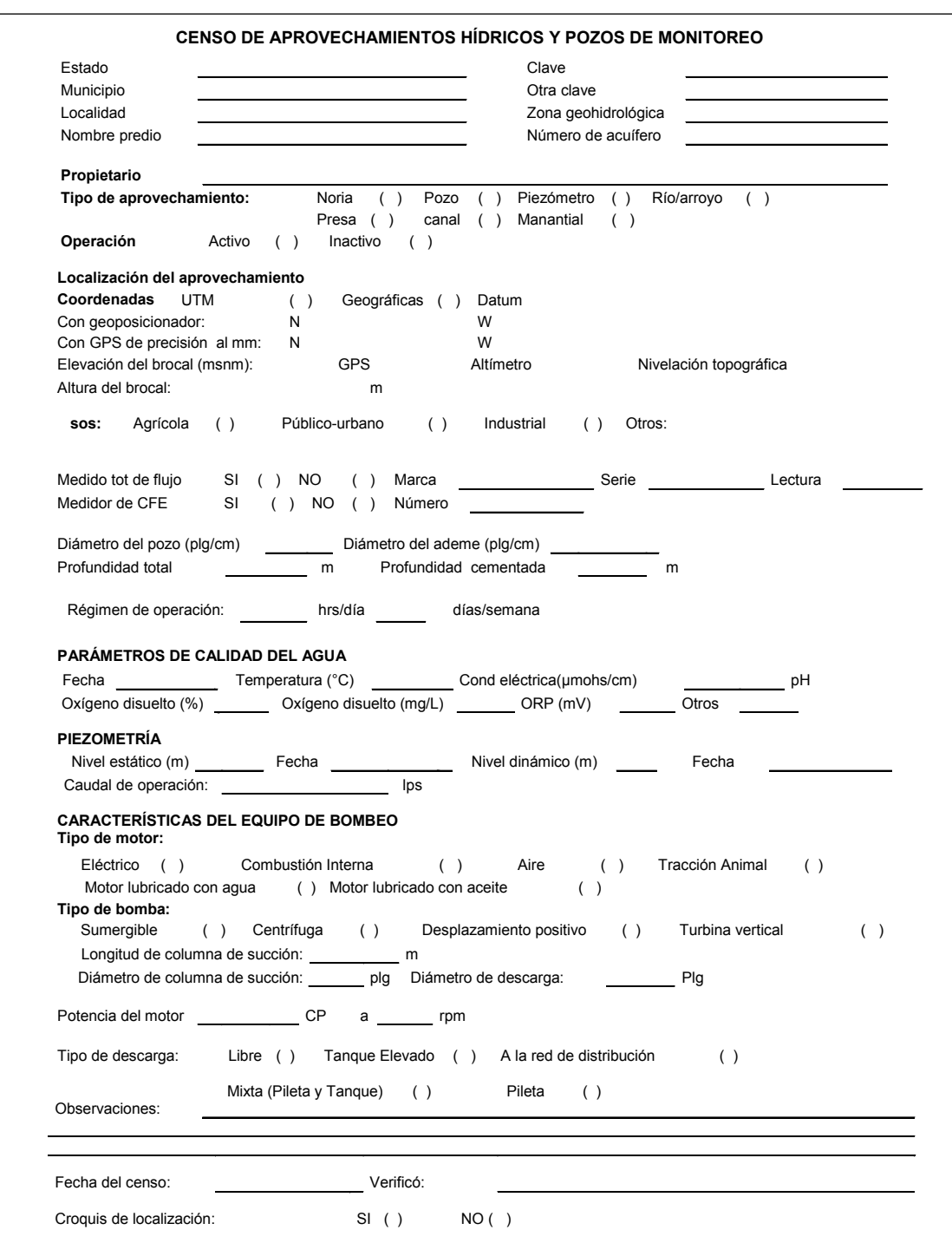

<span id="page-47-0"></span>Figura 22. Hoja de campo para el registro de datos constructivos y de operación de los aprovechamientos hídricos y pozos de monitoreo censados.

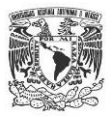

### **INSTALACIÓN DE CINCO POZOS DE MONITOREO**

Tomando en cuenta los resultados de la UASLP (2007), se definió la posible existencia de por lo menos tres fallas en el predio de estudio. De este modo se definió el marco conceptual geológico-estructural, por lo que se buscó que la ubicación de los pozos permitieran corroborar o descartar este modelo, a partir de esta premisa se optó por ubicar los pozos en sitios estratégicos para obtener información respecto a la definición de los espesores de las unidades geológicas, el desplazamiento vertical a ambos lados de las trazas de las fallas y posteriormente, la posible influencia de las fallas en el movimiento del agua subterránea y/o algún soluto.

El objetivo principal de la instalación de los pozos de monitoreo fue poder definir a detalle la geometría del acuífero en el sitio de estudio, construir el modelo geológico conceptual, así como generar información de tipo hidrogeológica.

Para definir el diseño constructivo de los pozos de monitoreo instalados se usaron varios criterios, entre ellos, la información previa disponible, la geología estructural del sitio, la estratigrafía, así como perfiles de temperatura, de conductividad y pH en agua subterránea, obtenidos de mediciones de campo hechas en los pozos de extracción sin equipo de bombeo y en los pozos de monitoreo existentes.

Con base en la información anterior, los pozos se diseñaron de la siguiente manera: consistió de un barreno de 4¾ pulgadas en el cual se instaló un tubo de PVC de 2 pulgadas de diámetro, con una profundidad total de 150 metros y tubería ranurada a partir de los 103 metros. El espacio anular perteneciente a la zona del acuífero fue rellenado con arena sílica, a partir de los 100 m hacia la superficie en el espacio anular se le aplicó una mezcla de bentonita-cemento. La [Figura 23](#page-49-0) ilustra el diseño esquemático de estos pozos.

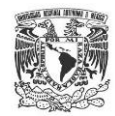

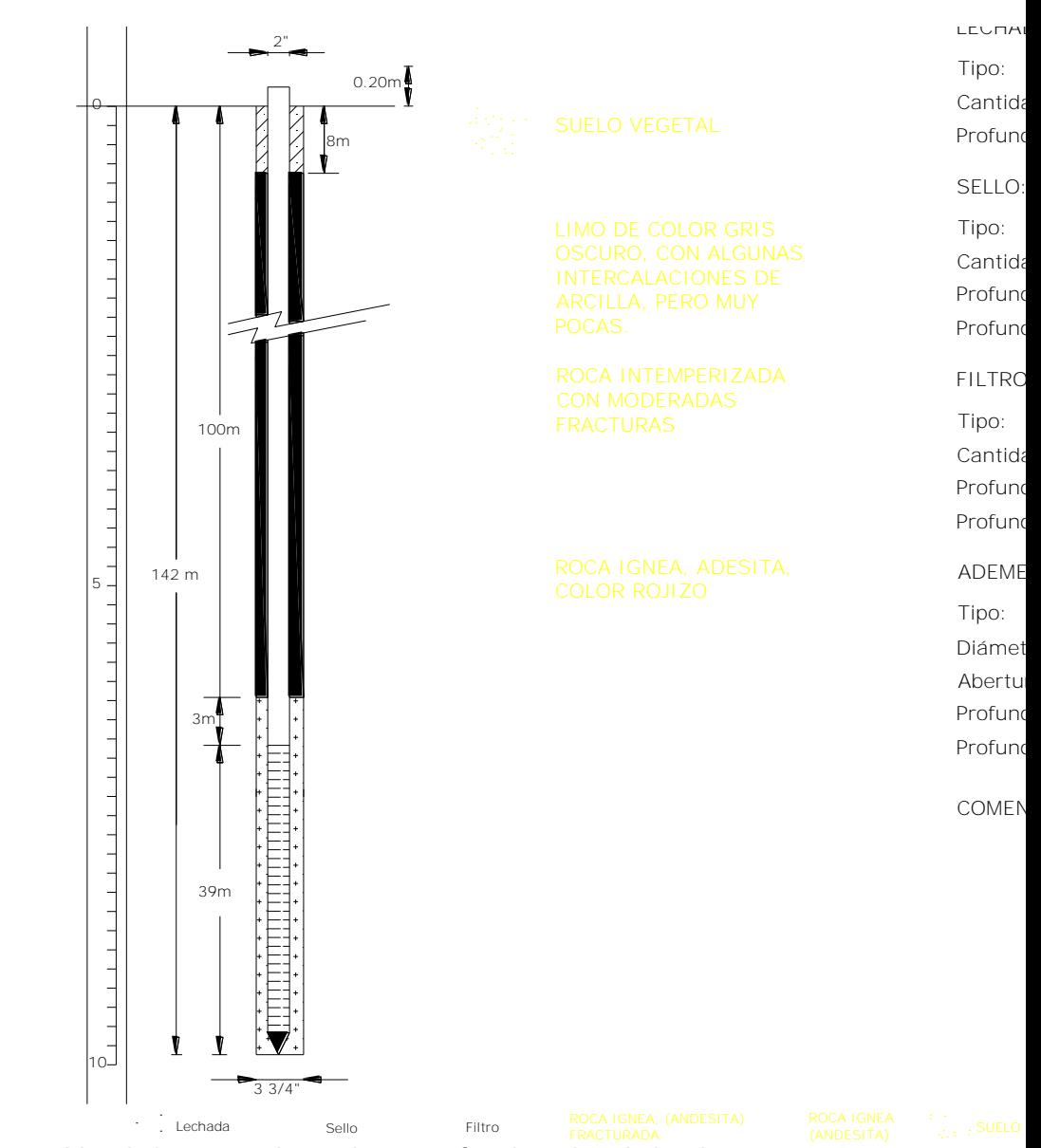

<span id="page-49-0"></span>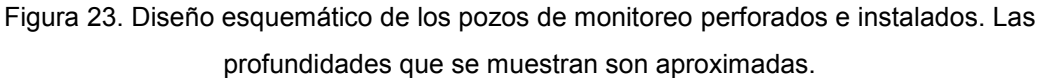

Cabe mencionar que a todos los pozos se les instaló un sello sanitario compuesto de cemento-bentonita, para evitar infiltraciones desde la superficie hacia el subsuelo a través del espacio anular localizado entre el ademe y las paredes del pozo. A nivel del terreno se colocó un registro de placa metálica con la leyenda *pozo de monitoreo* y en el cabezal del tubo de PVC se colocó un tapón hermético.

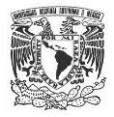

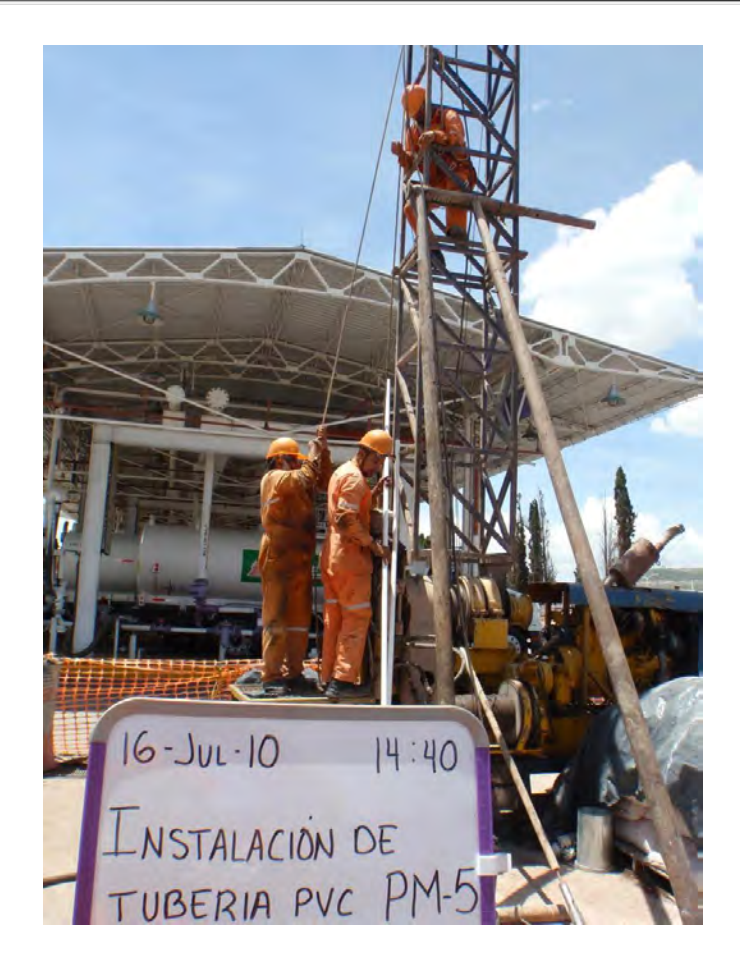

Figura 24. Perforación del pozo de monitoreo PM-05.

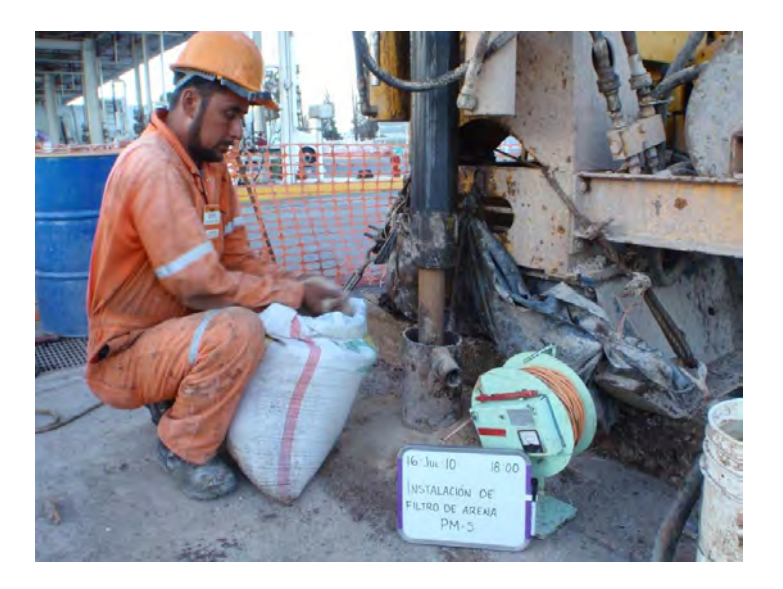

Figura 25**.** Instalación de pozo de monitoreo.

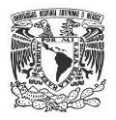

Una vez instalados los cinco pozos de monitoreo conforme al diseño previamente mostrado, se procedió a la etapa de desarrollo, la cual consiste en extraer agua del pozo de forma constante por cierto periodo de tiempo [\(Figura 26\)](#page-51-0). Existen algunos criterios para determinar el volumen adecuado de agua extraída durante el desarrollo. Uno de ellos es extraer de tres a cinco veces el volumen de agua que almacena el pozo considerando el diámetro de perforación, el diámetro del ademe y la columna de agua en el mismo, lo cual garantiza que la muestra de agua obtenida posteriormente al desarrollo será agua subterránea representativa del acuífero. Otros criterios para determinar el volumen adecuado de agua contemplan la medición de determinados parámetros físico-químicos, como la conductividad eléctrica o pH, entre otros, con el fin de determinar si el agua obtenida es considerada como representativa del sistema de agua subterráneo analizado. Esto requiere naturalmente del conocimiento previo de las características hidrogeoquímicas del sistema de agua subterránea bajo estudio, esto evidentemente propicia que las condiciones hidráulicas de los pozos se estabilicen. Por lo que las mediciones de nivel estático son confiables.

<span id="page-51-0"></span>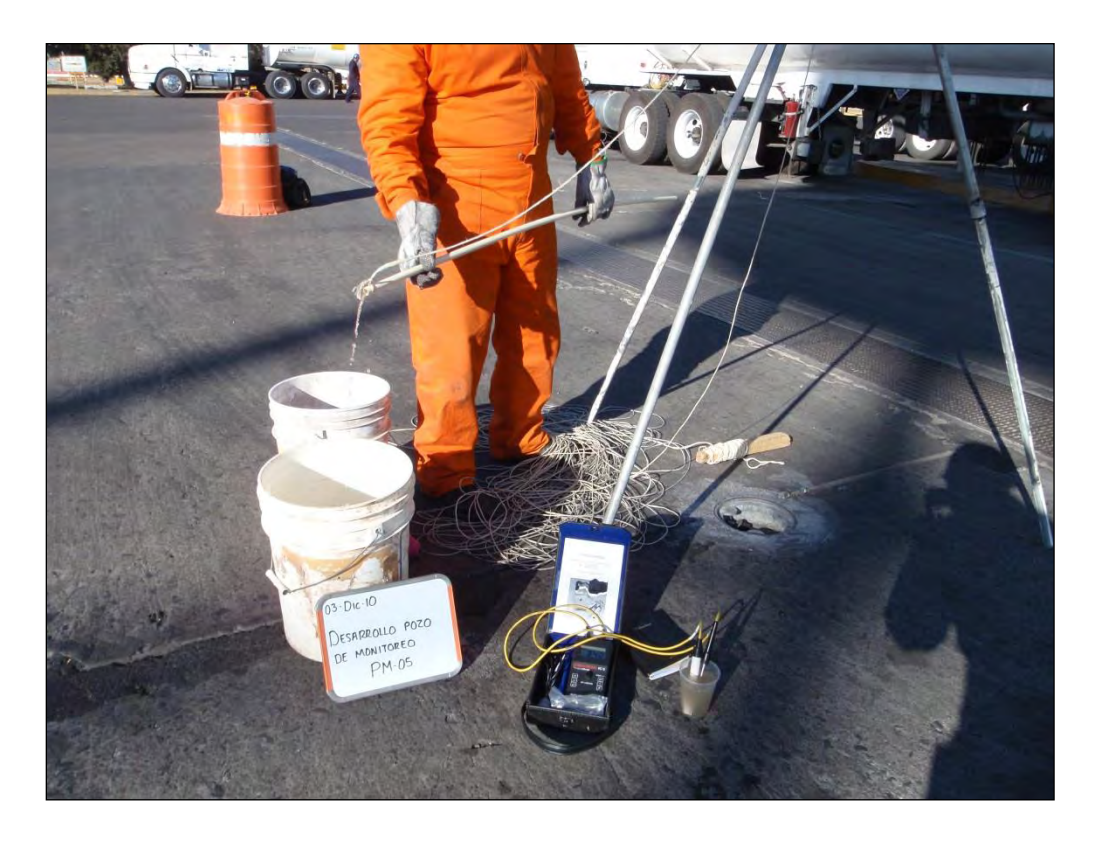

Figura 26. Extracción de agua de pozos de monitoreo.

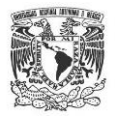

### **LEVANTAMIENTO TOPOGRÁFICO**

Una vez recorrida el área de estudio, se procedió a establecer una red de puntos de control geodésico con el fin de tener información horizontal y vertical que permita la sectorización de las zonas para los levantamientos de trabajos topográficos. Es decir, se ubicó una línea base (dos puntos de control) para iniciar el levantamiento. Para dicha acción se utilizó un equipo de geoposicionamiento satelital diferencial de 1 banda marca Promark3, empleando el método Estático Post Proceso, el cual consiste en colocar un equipo DGPS fijo sobre la marca y con otro equipo DGPS móvil se va colocando sucesivamente en los puntos de control con un tiempo de hasta 1 hora de observación en cada uno ([Figura 27](#page-52-0)).

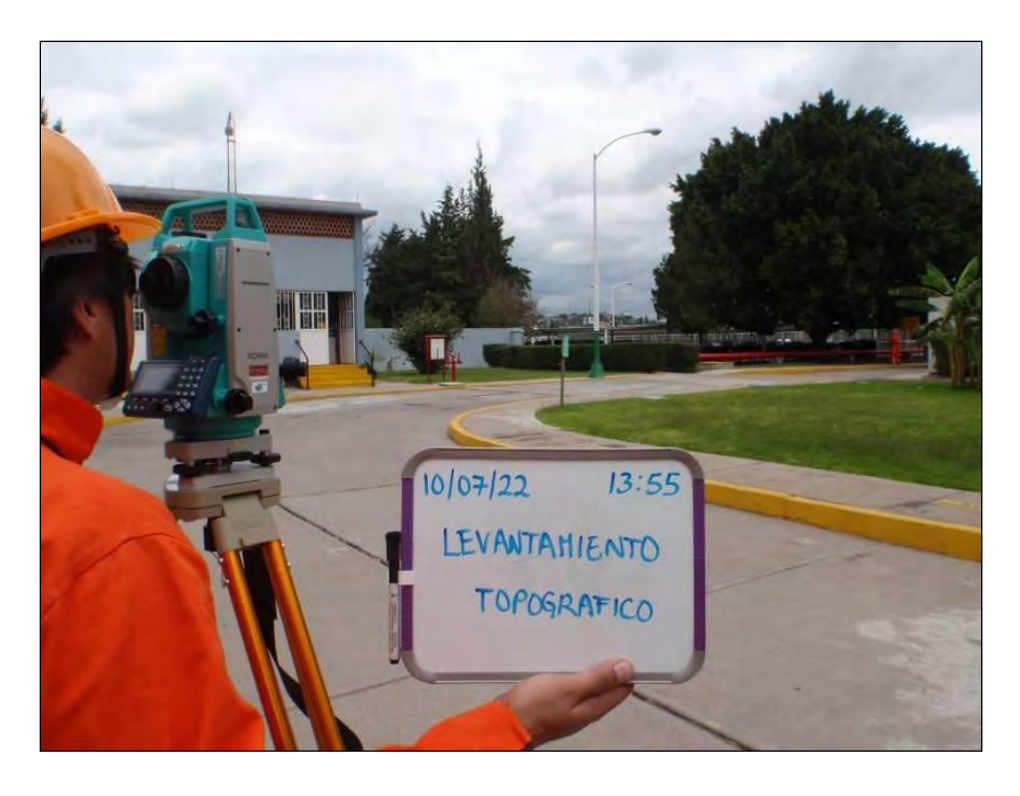

Figura 27. Ubicación de puntos de control (Modalidad estático o fijo).

<span id="page-52-0"></span>La recolección de datos se realizó a cada 1 segundo para poder obtener la precisión:

Horizontal: 3mm + 1 ppm

Vertical: 10mm + 2 ppm

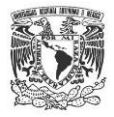

Para el procesamiento de la información almacenada en ambos equipos DGPS se usó el software de post proceso GNSS *Solutions*. Una vez conocidos los valores de los puntos de control se procedió al levantamiento taquimétrico.

Partiendo de los puntos de control geodésicos previamente establecidos mediante el sistema de posicionamiento satelital diferencial, se efectuó el levantamiento topográfico de todos los trabajos realizados, tales como la ubicación de:

Puntos de muestreo

Para el desarrollo de los levantamientos topográficos de los sitios en los diferentes sectores, se utilizó el equipo de medición Marca *Sokkia* Modelo Set 630 RK-3.

Como se sabe, una estación total a diferencia del teodolito, permite el almacenamiento de la información en una libreta electrónica interna así como su procesamiento con el software del equipo.

El método de trabajo fue radial, el cual consiste en leer ángulo y distancia de los puntos medidos; en lo que respecta al cálculo de las coordenadas y la altura correspondiente, se encarga de efectuarlo el mismo software interno de la estación total [\(Figura 28\)](#page-53-0).

<span id="page-53-0"></span>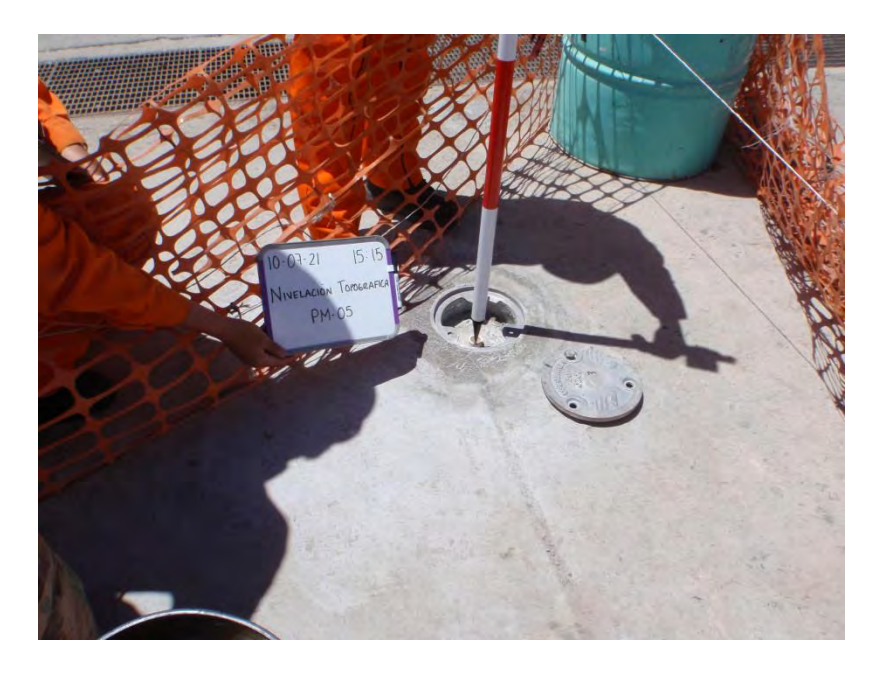

Figura 28.Medición de coordenadas y elevaciones con Estación Total.

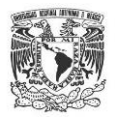

#### **PIEZOMETRÍA**

Durante el presente proyecto se gestionaron los permisos necesarios para ingresar a los 8 pozos de extracción particulares existentes en la zona de estudio, dicha visita se realizó en el mes de julio con el objetivo de recopilar la mayor información posible del pozo y del acuífero para posteriormente definir la dirección y velocidad del flujo del agua subterránea. De esta forma se generó un evento de piezometría, el cual se usó para la modelación matemática de flujo subterráneo.

En lo que se refiere a los pozos de monitoreo ubicados al poniente de la zona de estudio, se midieron 19 eventos de piezometría entre los meses de junio a diciembre; esta información se utilizó para calcular el abatimiento anual del acuífero.

La actividad de piezometría se realizó con una sonda eléctrica de interfase marca *Solinst*, modelo 122, de 150 metros de longitud, calibrada cada milímetro. La actividad consistió de medir la distancia vertical que existe de un punto fijo ubicado en el brocal del pozo al espejo de agua en el pozo.

Las mediciones obtenidas durante el monitoreo de niveles fueron registradas en una tabla de datos con el fin de analizar, depurar y procesar la información generada. La información procesada posteriormente se presenta en figuras que representan los resultados obtenidos. Con los resultados de la piezometría se generaron las redes de flujo del agua subterránea, para cuya determinación se hace uso además del levantamiento topográfico de brocales, con lo cual se determina la elevación del nivel estático en cada pozo ubicado en el área de estudio.

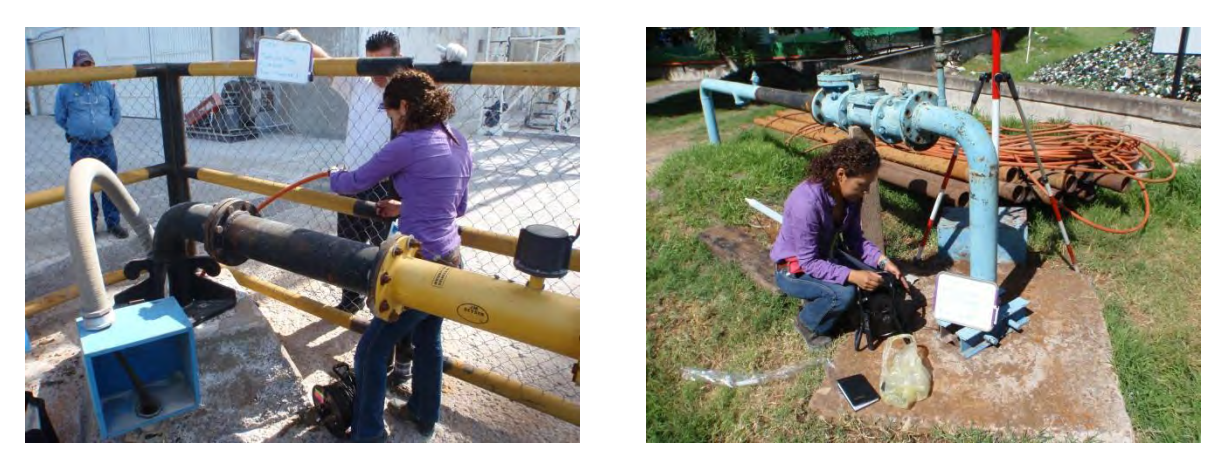

Figura 29**.** Medición de niveles estático en los pozos de monitoreo.

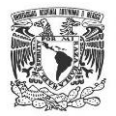

### **DETERMINACIÓN DE PARÁMETROS HIDRÁULICOS DEL MEDIO GEOLÓGICO**

La determinación de la conductividad hidráulica de los materiales geológicos existentes en el sitio de estudio, es muy importante ya que el valor numérico de este parámetro indica la velocidad del movimiento del agua subterránea, así como las propiedades hidráulicas del acuífero.

La conductividad hidráulica se determinó mediante pruebas de campo realizadas en pozos de monitoreo y de extracción. El tipo de pruebas seleccionadas, fueron para los pozos de monitoreo la denominada de perturbación instantánea del nivel de agua en los pozos (*slug test* por su nombre en inglés) y para los pozos de extracción, pruebas de bombeo.

La primera de ellas consistió en sumergir un cilindro herméticamente cerrado con un peso volumétrico mayor al del agua, con el fin de desplazar el mismo volumen de agua y provocar un aumento repentino en el nivel del agua en el pozo. Como respuesta, la carga hidráulica cambia rápidamente debido al desplazamiento de agua, creando flujo hacia afuera del pozo, es decir formación adentro, de manera análoga a lo que ocurre si se adiciona un volumen de agua [\(Figura 30\)](#page-56-0).

La utilización de este método permite que la calidad del agua dentro del pozo de observación no sea alterada, lo que permite el muestreo de agua posterior a la prueba, sin cambios en las características hidrogeoquímicas de la misma. La variación en el nivel del agua dentro del pozo con relación al tiempo se registró mediante un transductor de presión previamente instalado en el pozo, programado para que registrara la presión hidrostática que ejerce la columna de agua sobre el sensor cada segundo. Los dispositivos utilizados, también denominados *divers* (transductores de presión) fueron marca *Solinst Levelogger* modelo Gold 3001.

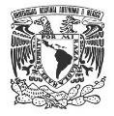

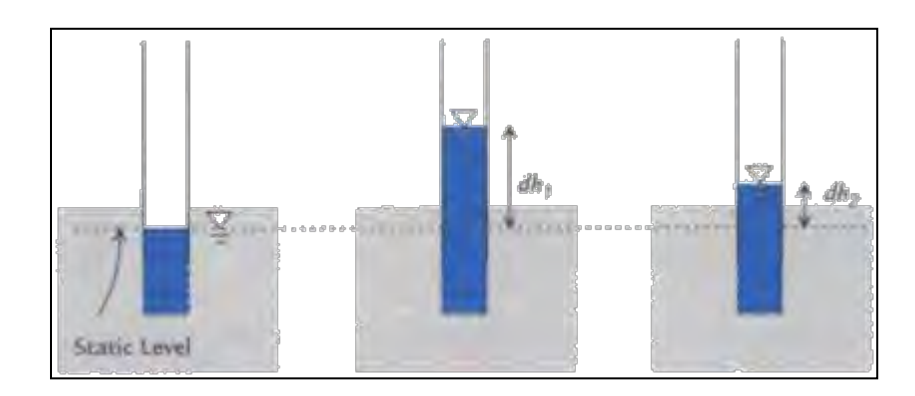

<span id="page-56-0"></span>Figura 30. La figura de la izquierda es una representación del pozo antes de la prueba, mientras que las figuras central y derecha presentan el nivel del agua después de la introducción del tubo de ademe sellado en el pozo. El nivel del agua disminuye con respecto al tiempo, tendiendo al nivel estático registrado antes del inicio de la prueba (tomado de Hvorslev, 1951).

Como parte de la prueba se realizó la medición de niveles de agua en los pozos mediante una sonda eléctrica antes y durante el transcurso de la prueba. Considerando que el tiempo efectivo de medición durante las pruebas es relativamente pequeño (generalmente no mayor de 10 minutos), no se llevó a cabo ningún procedimiento de corrección de la presión registrada en el transductor por efecto de variaciones de la presión atmosférica.

De esta manera, se obtuvieron los valores de la conductividad hidráulica (K) en dos pozos de monitoreo, esto, aplicando los métodos de Hvorslev (1951) y Bouwer-Rice (1976). La primera prueba se efectuó en el PM-04 y la segunda en el PM-09. Para el caso del PM-04 se generó una columna de agua de seis metros por arriba del nivel estático, a partir de ese momento se midió el descenso del nivel utilizando un transductor de presión y una sonda eléctrica de interfase [\(Figura 31\)](#page-57-0).

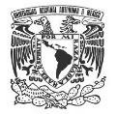

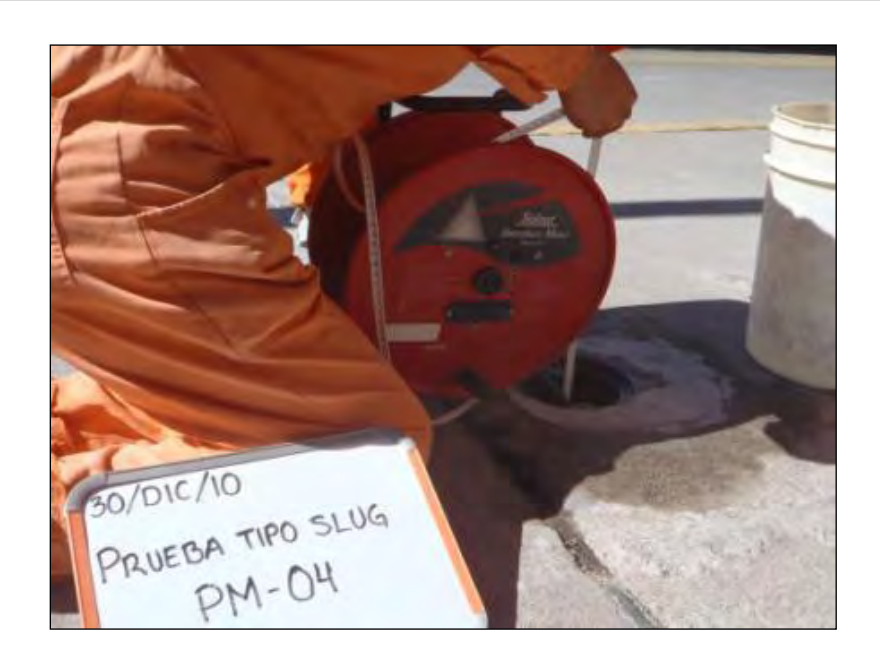

Figura 31. Realización de prueba tipo *slug* denominada de perturbación instantánea del nivel de agua en los pozos.

<span id="page-57-0"></span>Existen otros métodos de campo para determinar las propiedades hidráulicas del medio geológico donde se mueve el agua subterránea. Entre estos métodos se encuentran las pruebas de bombeo, que se utilizan además para obtener información sobre los mecanismos del flujo de agua subterránea, la relación del acuífero con las unidades geológicas que lo contienen, el sistema de flujo que impera en la zona, tomando en cuenta la construcción y operación del pozo, así como de la calidad y cantidad del agua subterránea en el sitio (Cardona, 2007). Las pruebas de bombeo se basan en la extracción de un volumen constante de agua por unidad de tiempo (caudal). A intervalos de tiempo definidos se registra el abatimiento en el pozo de bombeo o en pozos de observación cercanos al pozo de bombeo. Además se registran las variaciones en la calidad del agua bombeada por medio de la medición de parámetros físico químicos, como conductividad eléctrica, temperatura y pH, entre otros. Los parámetros hidráulicos que se pueden determinar mediante las pruebas de bombeo son la *i)* conductividad hidráulica (K), *ii)* transmisividad (T) y *iii)* coeficiente de almacenamiento (S).

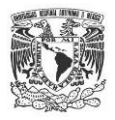

### **PRUEBA DE INFILTRACIÓN**

Como una forma de reproducir el movimiento y la velocidad de un fluido en la superficie del terreno, se optó por realizar una prueba de infiltración, la cual tuvo como objetivo inyectar agua en el subsuelo con un trazador base cloruro de sodio y así obtener la ruta de movimiento del fluido.

Para dicha prueba se excavó una zanja, las dimensiones de la zanja se muestran en la [Figura 32.](#page-58-0) En la [Figura 33](#page-59-0) se muestra la construcción de la zanja por medio de maquinaria pesada así como el monitoreo de la conductividad eléctrica en los registros de la red de drenaje pluvial de las instalaciones industriales.

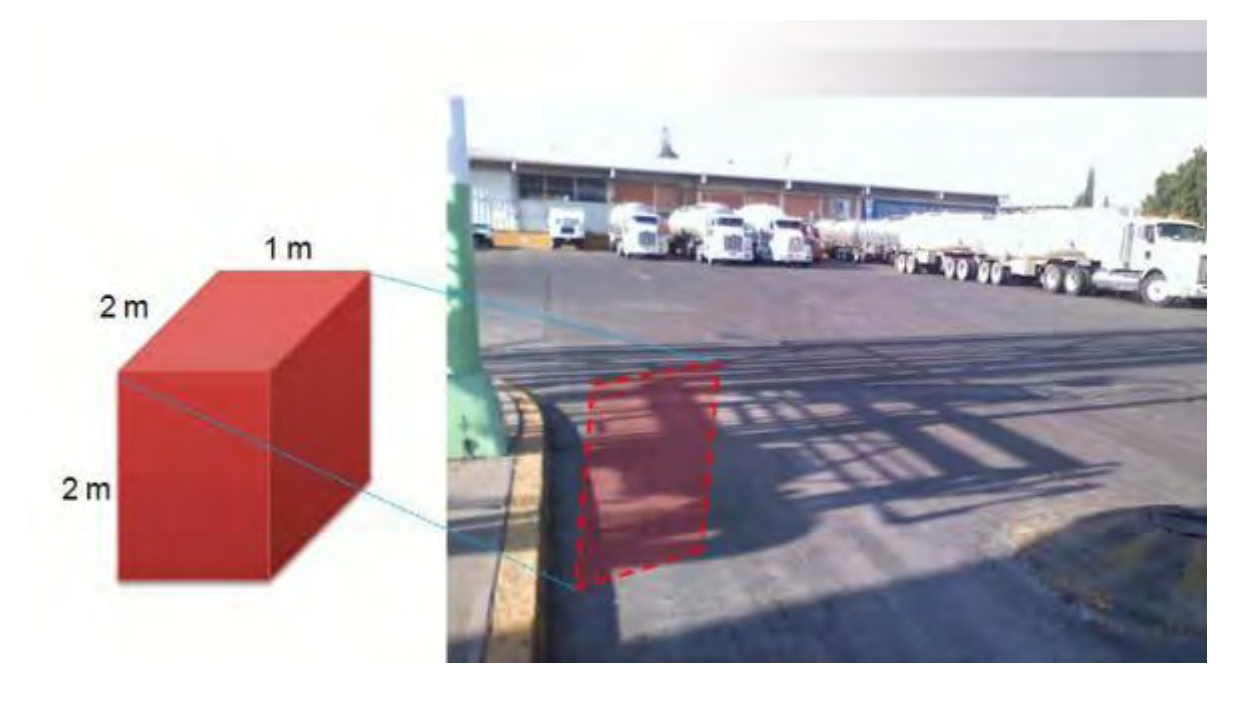

<span id="page-58-0"></span>Figura 32. Ubicación y dimensiones de la zanja en donde se realizó la prueba de infiltración.

1.- La prueba se inició el día 15 de diciembre a las 14:00 hrs con una solución de NaCl de 10,000 µS/cm y a las 16:15 se elevó a 18,900 µS/cm.

2.- La pluma de NaCl se detectó en los registros pluviales ubicados en la parte poniente y sur de las instalaciones, dicha pluma llegó en 12 horas a la coladera 4 ubicada cerca del PM-05 a una distancia de 90 m de la zanja de inyección.

3.- El volumen inyectado de las 14:00 hrs del día 15 de diciembre hasta las 2:00 a.m. del día 16 de diciembre fue de 3,000 litros

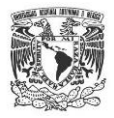

En la [Figura 34](#page-59-1) se muestran los registros pluviales que se monitorearon durante la prueba de infiltración, así como los pozos de monitoreo ubicados en la zona del patio central de las instalaciones industriales.

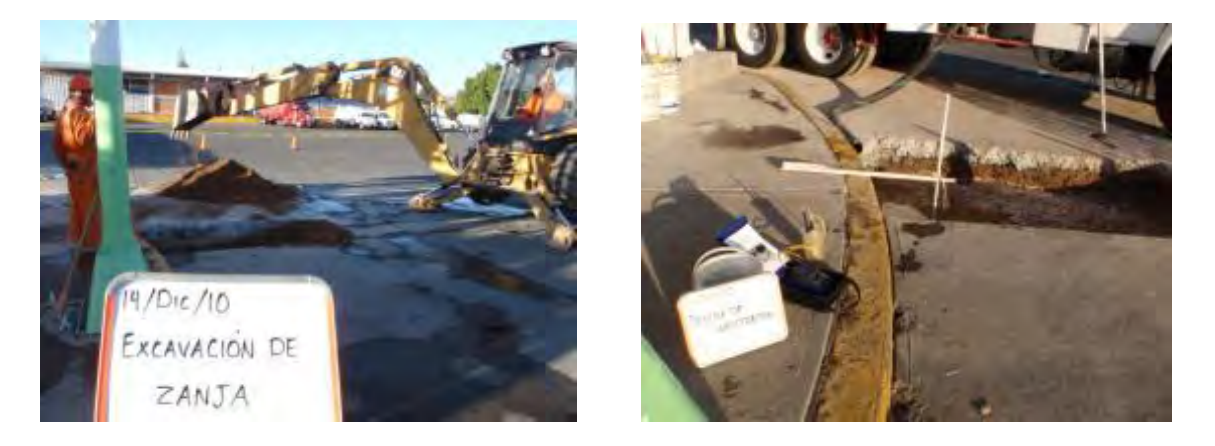

<span id="page-59-0"></span>Figura 33. Foto izquierda: Realización de trabajos de excavación. Foto derecha: Monitoreo de conductividad eléctrica en zanja con columna de agua durante la realización de la prueba.

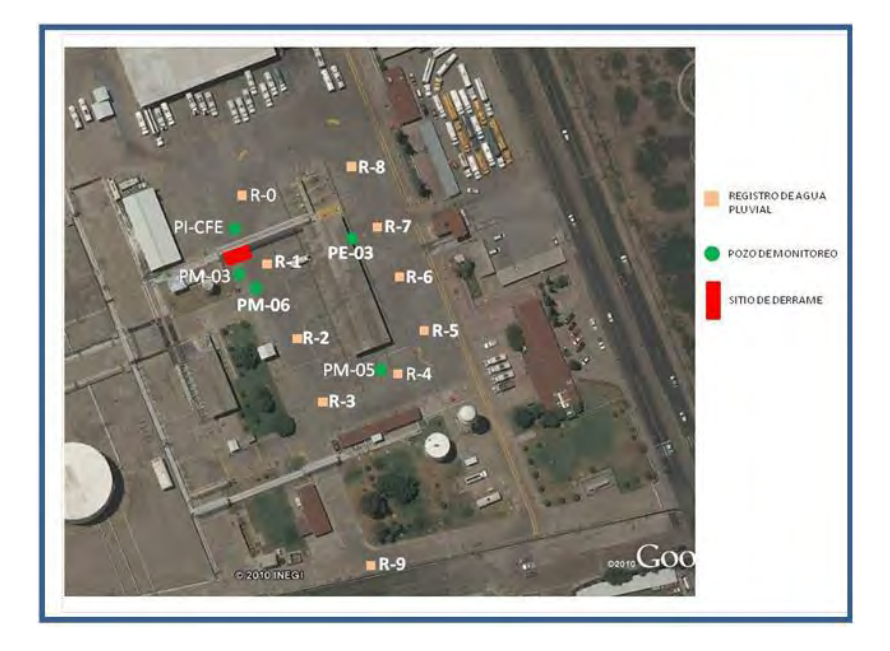

<span id="page-59-1"></span>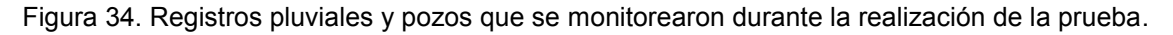

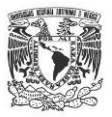

# **2.2 PROCESAMIENTO DE INFORMACIÓN OBTENIDA EN CAMPO**

### **DATOS DE CENSO DE APROVECHAMIENTOS HÍDRICOS**

La información obtenida mediante el censo de aprovechamientos hídricos se capturó en una hoja de cálculo. Con esta herramienta se realizó el análisis de las características de los pozos censados como: clave, coordenadas UTM, propiedades constructivas, profundidad total, profundidad del nivel del agua subterránea, propiedades fisicoquímicas, longitud de tubería y uso del aprovechamiento hídrico. Con esta información se generó una tabla en la que se concentró la información general relevante y se construyeron graficas en las cuales se muestra la distribución del uso de agua en esa localidad.

### **DATOS DE MUESTREO DE SUELO**

Una vez finalizada la perforación de los 5 pozos exploratorios, la información recopilada en campo se capturó en hoja de cálculo, especificando claramente las características físicas y litológicas del recorte de la muestra obtenida a diferentes profundidades.

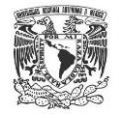

| 30<br>31<br>32<br>33 | DE<br>(m) | А<br>(m) | LITOLOGÍA | <b>DESCRIPCIÓN</b>                                                                                                    | <b>NÚMERO</b><br><b>MUESTRA</b> | DF<br>(m) | А<br>(m) | LONGITU<br>D(m) | RQ<br>D.<br>(x) |
|----------------------|-----------|----------|-----------|----------------------------------------------------------------------------------------------------|---------------------------------|-----------|----------|-----------------|-----------------|
| 34                   | 0.00      | 0.13     |           | Piso de concreto                                                                                                    |                                 | 0.00      | 0.15     | 0.15            |                 |
| 35                   | 0.13      | 0.18     |           | Se recupero 18 cm de arcilla color café muy claro                                                                                                    |                                 | 0.15      | 4.00     | 3.85            |                 |
| 36<br>37             | 0.18      | 6.10     |           | No hubo recuperación de núcleo                                                                                                    |                                 |           |          |                 |                 |
| 38<br>39             | 6.10      | 9.15     |           | De 6.10-9.15 m re abrervan redimentar calar caf6, na huba buena recuperacian de núclea, prerenta textura<br>de arcilla-limara y lar 13 cm ultimarran arcillar. Se abrervan deleznabler lar arcilla-limarar y lar arcillar<br>compactar |                                 |           |          |                 |                 |
| 40<br>41             | 9.15      | 12.20    |           | De 9.15-12.2 se observan sediementos color café, con textura de limo con<br>incipiente presencia de arcilla, los 2 cm ultimos es arcilla                                                                                               |                                 |           |          |                 |                 |
| 42<br>43             | 12.20     | 15.25    |           | Se observan sedimentos color café, muy deleznable de textura de limo<br>algunas partes presenta incipiente arcilla.                                                                                                    |                                 |           |          |                 |                 |
| 44<br>45             | 15.25     | 18.30    |           | Se observan sedimentos color café, de textura predominante de limo con incipiente presencia de<br>arcilla en algunas partes, se tomo muestra para petroflag a los 18.30m se observa muy<br>deleznable.                                 |                                 |           |          |                 |                 |
| 46<br>47             | 18.30     | 21.35    |           | Se observan sedimentos color café, de textura de limo muy deleznable.                                                                                                    |                                 |           |          |                 |                 |
| 48<br>49             | 21.35     | 22.63    |           | De 21.35-22.63 se observan sedimentos color rojizo-café, de textura<br>predominante de arcilla, con incipiente limo se observa muy deleznable                                                                                          |                                 |           |          |                 |                 |
| 50<br>51             | 22.63     | 24.14    |           | De 22.63-24.14 se observa sedimentos color rojizo de textura de limo con-<br>incipiente arena se observa deleznable                                                                                                    |                                 |           |          |                 |                 |
| 52<br>53             | 24.14     | 24.40    |           | De 24.14-24.10 se observan sedimentos color rojizo-café se observa textura de arena<br>fina deleznable a los 24.40m se tomo muestra para petroflag y fisicoquimica                                                                     |                                 |           |          |                 |                 |
| 54<br>55             | 24.40     | 27.45    |           | De24.40-27.45 no hubo recuperacion de nucleo solo algunos fragmentos<br>de roca color rojizo, en el recorte se observaba arena gruesa                                                                                                  |                                 |           |          |                 |                 |
| 56<br>57             | 27.45     | 30.50    |           | De 27.45-30.50 se observan sedimentos color café, de textura de limo, se<br>observa muy deleznable se tomo muestra de 30.50 m para petroflag.                                                                                          |                                 |           |          |                 |                 |
| 58<br>59             | 30.50     | 33.50    |           | De 30.50-33.50 se observan sedimentos color café de textura de limo con-<br>incipiente arcilla se observa muy deleznable                                                                                                    |                                 |           |          |                 |                 |
| 60<br>61             | 33.50     | 35.46    |           | De 33.50-35.46 se observan sedimentos color café de textura de limo muy<br>deleznable.                                                                                                    |                                 |           |          |                 |                 |
| 62                   | 35.46     | 36.60    |           | De 35.46-36.60 se observan sedimentos color café de textura de arcillo-<br>limosa se observa deleznable, se tomo muestra para petroflag a los 36.60 m                                                                                  |                                 |           |          |                 |                 |

Figura 35. Captura de datos de campo para generarla columna estratigráfica.

Construidas las columnas estratigráficas de los sondeos perforados se procede a realizar las secciones geológicas que nos permitan conocer la distribución espacial tanto vertical como horizontal de las unidades rocosas que componen el subsuelo, así como la ubicación con coordenadas UTM de los pozos exploratorios tanto en planta como en sección, para ello se utilizó el *software* distribuido por Autodesk-AutocadMap 3D, con el cual se puede construir imágenes en dos y tres dimensiones.

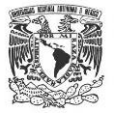

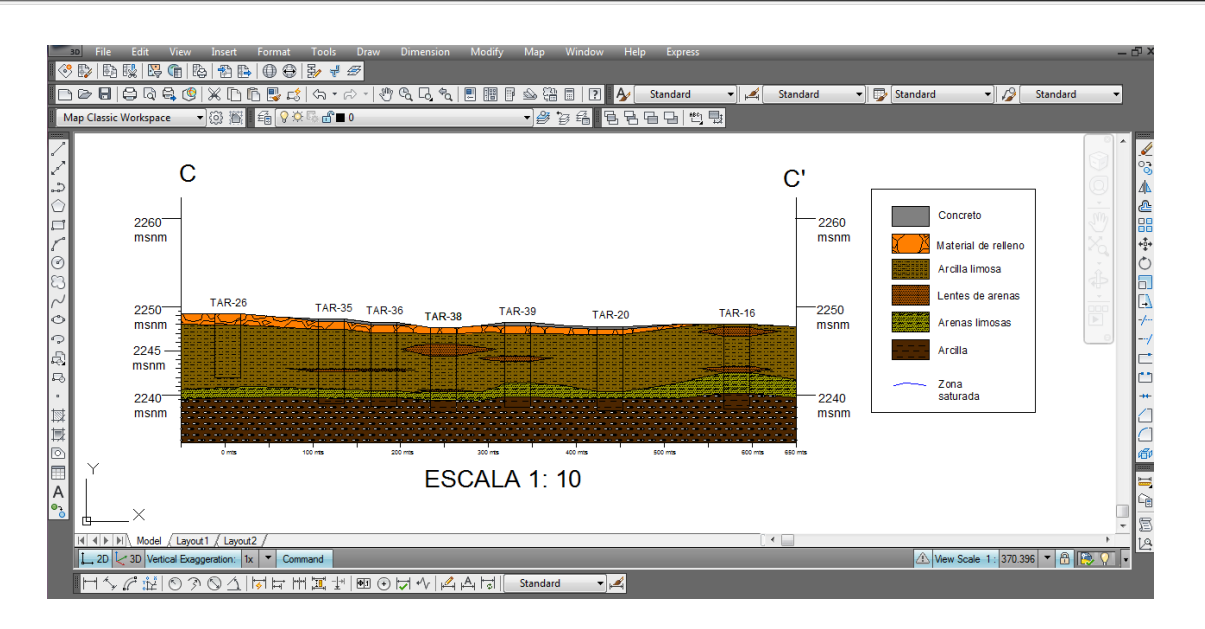

Figura 36**.** Construcción de secciones geológicas con el software AutocadMap 3D.

### **DATOS DE LEVANTAMIENTO TOPOGRÁFICO**

La utilización de coordenadas UTM representa un cambio de un sistema esférico (coordenadas geográficas) a un sistema plano, por lo que la Tierra es dividida en husos y zonas, la primera, dividida a cada 6º de longitud obteniendo 60 divisiones las cuales se identifican con números del 1 al 60 y la segunda, a cada 8º de latitud con 20 divisiones identificadas por letras, desde la "C" hasta la "X" excluyendo las letras "I" y "O" por su parecido con los números uno y cero respectivamente [\(Figura 37\)](#page-63-0), que para el caso de la zona de estudio, ésta se encuentra localizada en el cuadrante 14Q o 14N (tomando como referencia el Ecuador).

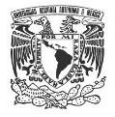

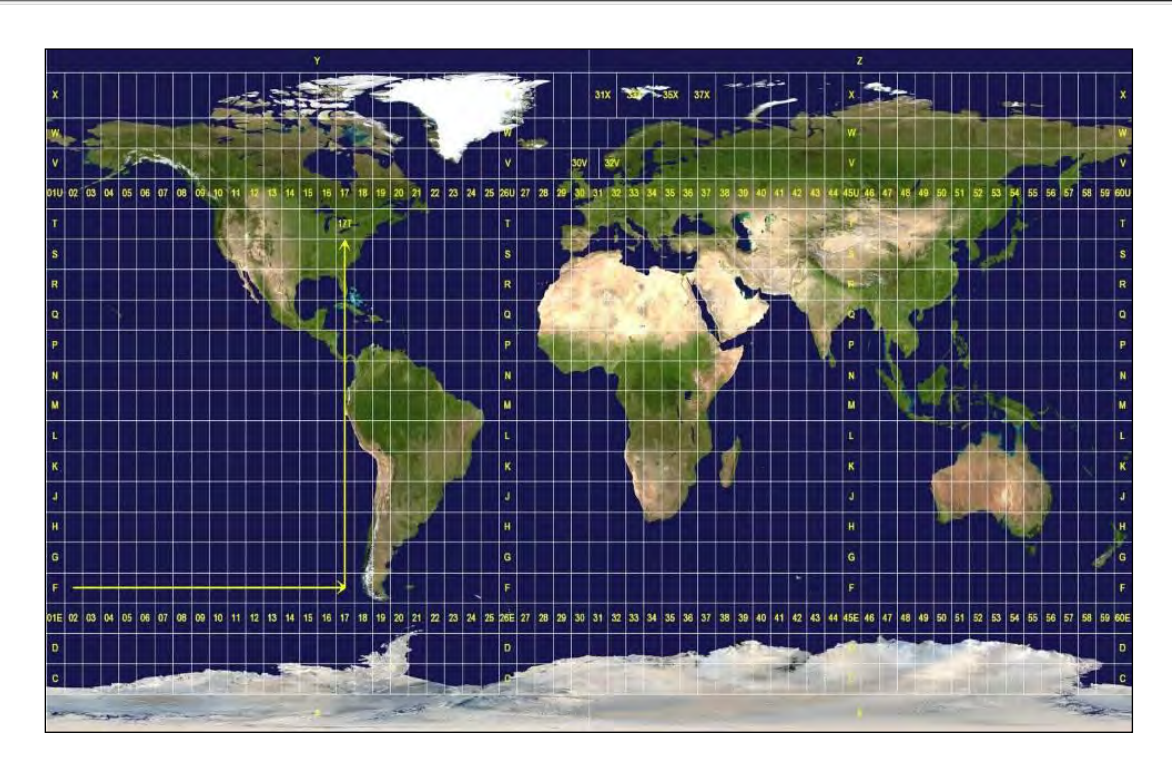

Figura 37. División de Husos y Zonas.

<span id="page-63-0"></span>Una vez almacenados todos los datos en la libreta electrónica, se transfirieron al equipo de cómputo mediante el software Prolink de Sokkia, para su procesamiento y generación de archivos en formato SDR , los cuales son manipulados y plasmados gráficamente por medio del Software Autocad Civil 3D 2011, y con el cual se generan los planos correspondientes.

### **DATOS DE PIEZOMETRÍA**

Los datos obtenidos de los 19 monitoreos realizados dentro de las instalaciones llamadas DAT durante el periodo del mes de junio a diciembre se capturaron en una hoja de cálculo, la cual funcionó como una herramienta informática para analizar los datos recabados, se elaboró un hidrógrafo para calcular la velocidad de abatimiento del acuífero mediante una proyección lineal. De forma conjunta se integraron los datos del evento realizado de piezometría en los pozos de extracción, con esta información se construyó la red de cargas hidráulicas y se utilizó para la elaboración de la modelación matemática de flujo subterráneo.

Una vez que los datos fueron validados, se usó el *software* llamado *Golden Surfer* v.9, para la interpolación matemática de la red de flujo de agua subterránea, para dicha

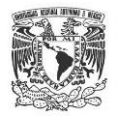

interpolación se usaron datos georeferenciados así como imágenes satelitales georeferenciadas obtenidas de INEGI, las cuales sirvieron para hacer un análisis espacial del comportamiento del sistema dinámico subterráneo. Como resultado se obtuvieron las líneas equipotenciales de carga hidráulica en dos y tres dimensiones, con lo que posteriormente se calculó el ingreso de agua subterránea por celda unitaria en base a la Ley de Darcy.

### **CÁLCULO DE ENTRADAS (Es) Y SALIDAS SUBTERRÁNEAS (Ss)**

Una vez elaboradas las redes de flujo subterráneo se procedió a realizar el cálculo del balance hidrogeológico, cuya finalidad es conocer el cambio de almacenamiento que existe entre las entradas subterráneas y salidas subterráneas, éstas se elaboran con base en la piezometría correspondiente a un período de tiempo dado.

Para el balance hidrogeológico de las entradas y salidas subterráneas se calculó el caudal para cada "tubo", con base en la ley de Darcy, la cual está definida por:

$$
Q = B * T * i * L
$$

Donde:

 $Q =$  Gasto ( $v/t$ )

 $T =$ Transmisividad (d<sup>2</sup>/t)

i = Gradiente hidráulico

L= Longitud (m)

Las entradas y salidas subterráneas se calcularon para el año 2007 a partir de los datos reportados por la UASLP, (2007), las entradas y salidas para el 2010 se calcularon con los datos recabados en campo, con base en el patrón de la geometría de las isolíneas de carga hidráulica se pudo ubicar la zona de entrada y la zona de salida del agua subterránea, de igual forma se cuantificó la longitud de los canales de flujo y del gradiente hidráulico así como el parámetro de transmisibilidad.

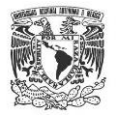

# **DATOS DE DETERMINACIÓN DE PARÁMETROS HIDRÁULICOS DEL MEDIO GEOLÓGICO**

El procedimiento general realizado para las pruebas consistió en: *i)* verificación de la profundidad total del pozo de monitoreo; *ii)* medición de la profundidad al nivel estático utilizando la sonda de eléctrica, *iii)* colocación de los transductores de presión a una cierta profundidad, *iv)* introducción de un tubo de ademe sellado herméticamente, de masa y volumen conocido en los pozo de prueba, para modificar repentinamente su carga hidráulica, *v)* esperar un cierto tiempo (variable en cada prueba) verificando manualmente la ubicación del nivel del agua, información que permite tomar la decisión para la terminación de la prueba, *vi)* extracción del transductor de presión y descarga de la información registrada durante la prueba mediante una computadora portátil y software especializado.

Además, la interpretación de la prueba requiere del conocimiento de las características constructivas del pozo de observación. Existen diversos métodos disponibles para el análisis e interpretación de estas pruebas, los más conocidos son: *i)* Hvorslev (1951); *ii)* Papadopulos y Cooper (1967), *iii)* Bower y Rice (1976), entre otros. En la gran mayoría de los casos, la selección del método produce variaciones pequeñas en los resultados, sobre todo si se comparan cuando se consideran las variaciones naturales de la conductividad hidráulica. Debido a que el método de Papadopulos y Cooper (1967) y otros métodos requieren del ajuste de curvas tipo, que en la práctica se ha identificado que es difícil de lograr de manera satisfactoria, ya que frecuentemente los datos se sobreponen a diferentes curvas tipo, este tipo de métodos generalmente no se utilizan. El método de Hvorslev (1951) que no requiere ajuste de curvas tipo, se considera el más simple de utilizar, por lo que en general es el más utilizado para la interpretación de estas pruebas, ya que solo requiere de la utilización de una gráfica semilogarítmica. Adicionalmente, las condiciones hidrogeológicas y de construcción de los pozos de observación en la zona de interés, presentan las condiciones que se adaptan mejor a la utilización del método de Hvorslev, (1951).

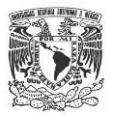

La interpretación requiere de la determinación de la máxima altura de agua, resultado de la introducción en este caso del ademe sellado dentro del pozo, sobre el nivel del agua original (nivel estático). Este nivel de agua (denominado ho) corresponde a la altura de agua para el tiempo cero. Como resultado del flujo que se establece en el pozo, el nivel del agua (h) comenzará a disminuir paulatinamente con relación al tiempo. De este modo, h/ho es igual a la unidad para el tiempo igual a cero y en la medida de que el tiempo se incrementa la relación h/ho tiende acero. En el método de Hvorslev (1951) los datos de h/ho con relación al tiempo se colocan en un papel semilogarítmico, h/ho en la escala vertical semilogaritmica y el tiempo en la escala numérica horizontal. La conductividad hidráulica se determina a partir de la siguiente relación:

$$
K = \frac{A}{F(t_1 - t_2)} \log_e \frac{h_1}{h_2}
$$

En donde A es el área del pozo en donde se realiza la prueba, F es un factor de forma que depende del tamaño y forma del área de entrada de agua al pozo. Para el caso de pozos con ademe y sin ademe en un material geológico de espesor finito en donde L/r>8, el factor de forma F se define mediante la siguiente expresión:

$$
F = \frac{2\pi L}{\ln\left(\frac{L}{r}\right)}
$$

En donde L es la longitud del área de entrada y r es el radio del pozo de observación. Para un pozo con un área igual a r2, la ecuación para la determinación de la conductividad hidráulica se transforma en:

$$
K = \frac{r^2 \ln\left(\frac{L}{r}\right) \log_e\left(\frac{h_1}{h_2}\right)}{2L(t_1 - t_2)}
$$

Es conveniente considerar que para el caso de tiempo igual a cero, ho es igual a h1, y que para h2 igual a 0.37 ho, la relación resulta igual a la unidad.

$$
\log_e \left( \frac{h_1}{h_2} \right) = \log e \left( \frac{h_o}{0.37 h_o} \right) = \log_e 2.7 = 1.0
$$

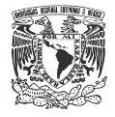

Por lo que la ecuación para determinar la conductividad hidráulica se reduce a la siguiente expresión:

$$
K = \frac{r^2 \ln\left(\frac{L}{r}\right)}{2LT_o}
$$

En donde To es el valor de tiempo correspondiente a los datos de campo para cuando h/ho es igual a 0.37. A To se le denomina el tiempo de retraso y se relaciona con el hecho de que los efectos de flujo transitorio en el pozo, ya que Hvorslev (1951) lo definió como el tiempo necesario para que los efectos en el flujo inducidos por el cambio inicial de presión, se disipen suponiendo un flujo constante, de tal modo que el flujo se asocia con diferentes tiempos de retraso dependiendo del factor de forma F, de la conductividad hidráulica y del radio del pozo.

Finalmente la hoja de cálculo generó los valores de conductividad hidráulica, así como las gráficas correspondientes [\(Figura 38\)](#page-67-0). Se manejaron dos sistemas de unidades, m/día y m/seg.

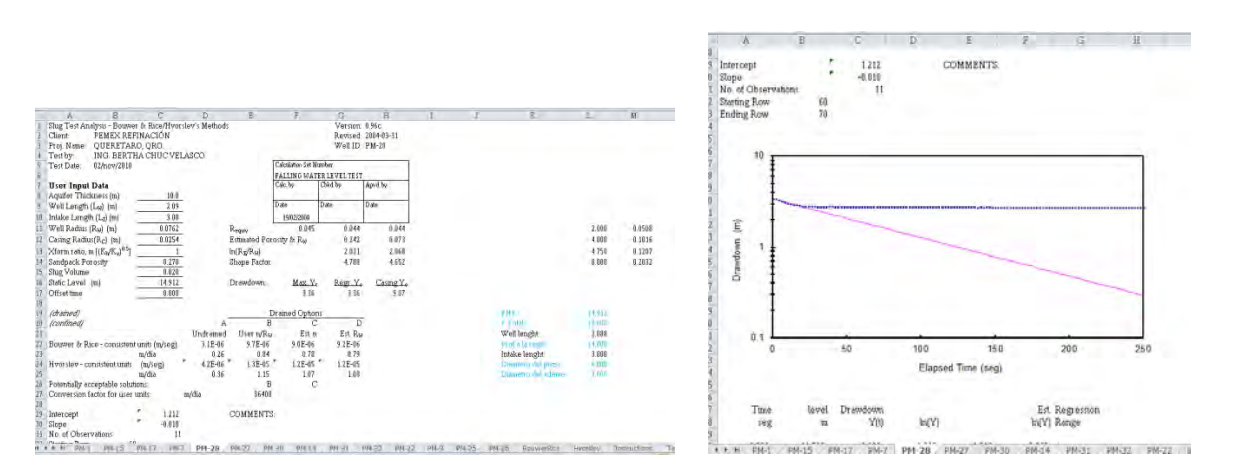

<span id="page-67-0"></span>Figura 38**.** Gráficas generadas para la interpretación de pruebas slug.

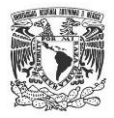

## **2.3 SIMULACIÓN MATEMATICA**

Una vez finalizado el trabajo de campo e interpretados los datos se procedió a realizar el modelo conceptual hidrogeológico del área de estudio, que se usó como base para la modelación matemática de flujo subterráneo y posteriormente la simulación de trayectoria de partículas.

En el presente modulo se explican los fundamentos matemáticos de funcionamiento del *software Modflow* y *Modpath*, más adelante en el capítulo cuatro (resultados de modelación matemática) se explica a detalle los criterios considerados para la elaboración del modelo matemático de flujo subterráneo y como de trayectoria de partículas así como su discusión.

# **GENERALIDADES PARA LA ELABORACIÓN DEL MODELO MATEMATICO DE FLUJO SUBTERRANEO**

Un modelo es una representación de un sistema físico. Los modelos numéricos de flujo subterráneo se basan en principios matemáticos definidos por una ecuación gobernante, condiciones de frontera y condiciones iníciales, la solución se basa en la resolución de ecuaciones por el método de diferencias finitas (Anderson 1992).Funcionan como una herramienta para predecir los cambios hidráulicos a lo largo del tiempo en un sistema subterráneo, ya sea por extracción, infiltración, aporte de ríos, sequías, períodos de tormentas, recarga, etc.

Para poder desarrollar un modelo de flujo adecuado y confiable se deben seguir los siguientes pasos, propuestos por Anderson 1992 [\(Figura](#page-69-0) 39).

A continuación se hace una pequeña síntesis de cada paso:

- Definición del problema. Identificar la situación a la que se requiere dar solución.
- Definición del modelo conceptual: Antes de poder ingresar cualquier dato computacional es necesario definir el área a simular y tener claro el funcionamiento dinámico del movimiento del agua, esto es, zonas de recarga y descarga, dirección de flujo. Una vez definidos los aspectos físicos se simplifica el sistema estudiado.

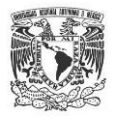

- Implementación del modelo matemático. Una vez estudiado el sistema físico y recopilados los datos, se deben analizar las ecuaciones que dan la posible solución al problema planteado, por lo que se debe conocer el funcionamiento matemático del software deseado, a lo mismo que sus ventajas y limitantes.
- Diseño del modelo computacional. En este paso será importante definir el detalle deseado de acuerdo a la información disponible, por lo que se hará un diseño del tamaño de la celda, cantidad y espesor de las capas, ubicación de las fronteras, periodos de tiempo.

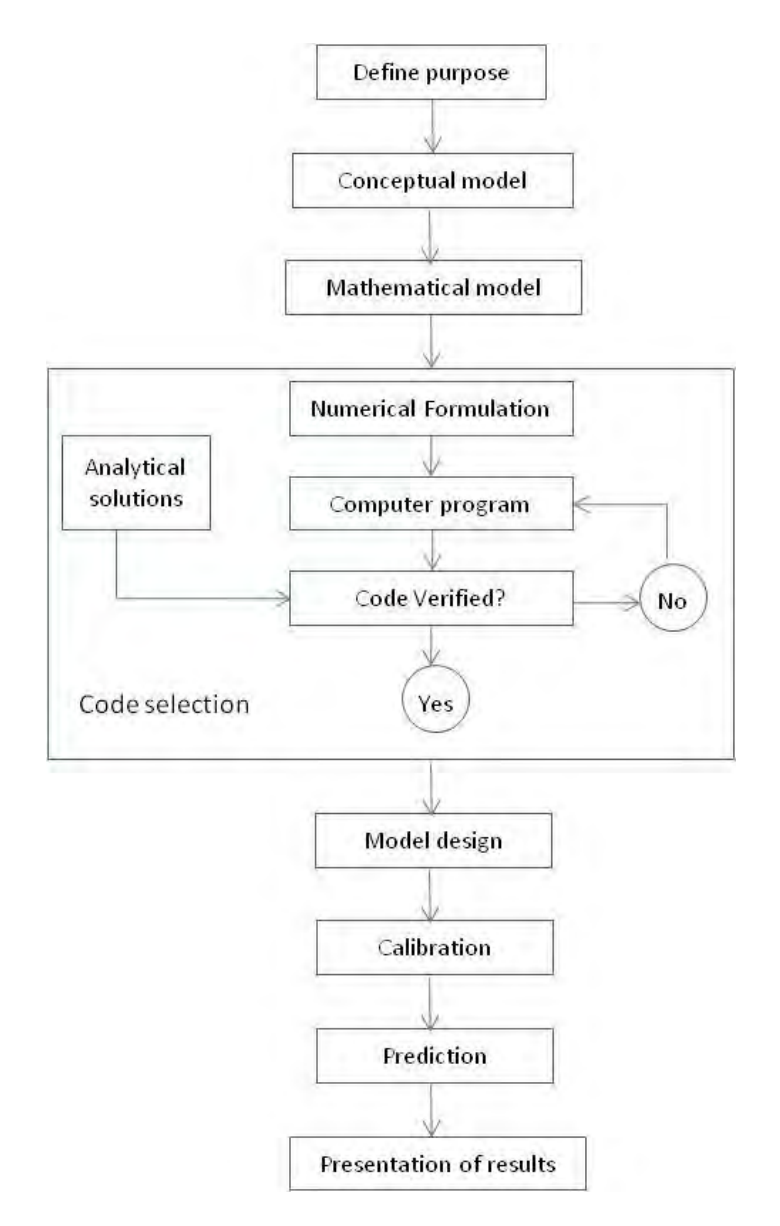

<span id="page-69-0"></span>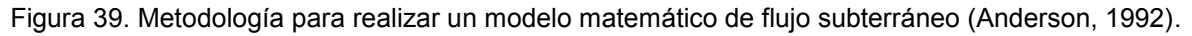

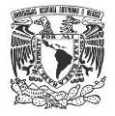

- Modelo computacional. Es la representación matemática y gráfica del problema de flujo subterráneo.
- Calibración. Proceso el cual consiste en ajustar los datos calculados a los observados como son conductividad hidráulica, condiciones de frontera, coeficiente de almacenamiento. Se incluye el análisis de sensibilidad.
- Predicción. La corroboración del modelo se hará mediante la predicción de posibles escenarios diferentes a los de inicio, los datos observados deben ser similares a los calculados.
- Presentación de resultados. Una vez comprobado y analizado el modelo se presentan los datos de salida.

El presente trabajo se realizó usando el software MODFLOW-2005 de tres dimensiones basado en la solución de diferencias finitas, desarrollado por el U.S. Geological Survey (USGS), mediante la interfaz *ModelMuse*.

### MODELACIÓN MATEMATICA CON MODFLOW-2005

El software Modflow resuelve de forma tridimensional la ecuación del flujo de agua subterránea:

$$
\frac{\partial}{\partial x}\Big(Kxx\frac{\partial h}{\partial x}\Big)+\frac{\partial}{\partial y}\Big(Kyy\frac{\partial h}{\partial y}\Big)+\frac{\partial}{\partial z}\Big(Kzz\frac{\partial h}{\partial z}\Big)-W= Ss\,\frac{\partial h}{\partial t}
$$

Dónde:

Kxx, Kyy, Kzz: Valores de la conductividad hidráulica en los ejes x,y,z.

 $h$ : Carga hidráulica

 $W$ : Volumen por unidad de tiempo en que el agua es añadida por fuentes o extraída por sumideros

: Coeficiente de almacenamiento

: Variable tiempo

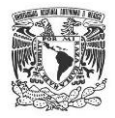

El software es capaz de resolver la ecuación para acuíferos confinados, semiconfinados y libres. Modflow solo simula zona saturada en medio poroso, con temperatura y densidad constantes.

La ecuación de flujo del agua subterránea se soluciona mediante el método de aproximación de diferencias finitas. Una vez conocidas las condiciones de frontera, condiciones iníciales y los parámetros hidráulicos, es posible conocer la distribución en tiempos diferentes a los originales. La ecuación se define para cada celda activa, en cada paso de tiempo de la simulación.

La ecuación considera también un término que puede ser dependiente o independiente de la carga, representado por los flujos de entrada o salida de la celda debido a procesos como ríos, drenes, zonas de recarga, evapotranspiración, pozos de bombeo o inyección, etc.

La región del flujo se subdivide en celdas las cuales se suponen como uniformes, las celdas se distribuyen mediante una malla de columnas y renglones, esto permite que el modelo pueda tener un espesor diferente. La ecuación de flujo se resuelve para un punto llamado nodo en el cual se calcula la carga, Modflow utiliza el sistema de bloque centrado, en el cual la ecuación se soluciona para el centro de cada bloque (**[Figura 40](#page-71-0)**).

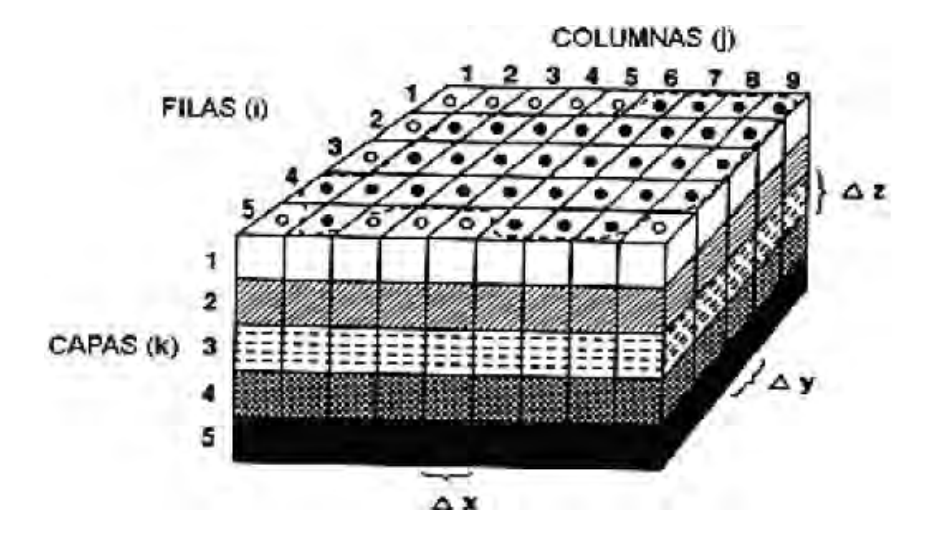

<span id="page-71-0"></span>Figura 40. Diagrama que muestra la estructura de filas, columnas y capas (Harbaugh, 2005)
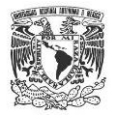

Respecto al tiempo, éste se discretiza en "periodos de esfuerzo" definidos según el periodo deseado a modelar, éstos a su vez se subdividen en pasos de tiempo de longitud constante o creciente, definidos según una progresión geométrica en la que el usuario define el "factor multiplicador" (USGS, 2009).

En lo que respecta al software ModelMuse, funciona como una interfaz gráfica del software Modflow ambos generados por el Servicio Geológico Estadunidense (USGS por sus siglas en inglés). El objetivo de ModelMuse es visualizar espacial y temporalmente los datos numéricos calculados por ModFlow. Evidentemente por ser una interfaz gráfica es bastante amigable el trabajo con dicho software ya que se introducen archivos tipo *grid, data sets*, objetos, imágenes satelitales, formulas, etc. Mediante este software se puede observar el modelo de flujo desde la capa superior, inferior, a los costados ya que el modelo es 3-D. Otros programas que se pueden ejecutar bajo esta interfaz son: MODFLOW–2005, MODFLOW-LGR, MODFLOW-NWT, MODPATH, ZONEBUDGET, MT3DMS, and PHAST

## **GENERALIDADES PARA LA ELABORACIÓN DEL MODELO MATEMÁTICO DE TRAYECTORIA DE PARTÍCULAS**

Como anteriormente se comentó el objetivo de la presente tesis es conocer la posible trayectoria que tendría la disolución de partículas.

Una vez depositado un contaminante sobre la zona vadosa o directamente al acuífero, este inicia procesos de transporte como son: difusión, advección, dispersión, sorción, a su vez se inician procesos de degradación química o física. Debido a que los softwares para la modelación de transporte de masas requieren gran cantidad de datos, como concentraciones, volumen, valores de degradación, tiempo de retardo, coeficiente del partición, etc., cuyos valores muchas veces se desconocen. Considerando esa falta de información, los modelos de trayectoria de partículas ofrecen una posible solución al movimiento en el flujo subterráneo, ya que no consideran los procesos de transporte ni las reacciones químicas por degradación (Anderson, 1992).

La simulación de transporte de partículas en flujo subterráneo se realizó con ayuda del software MODPATH desarrollado por el Servicio Geológico Estadounidense, consultando el manual de usuario publicado por Pollock (1994). El software es un código postprocesador que utiliza los datos de salida (archivos) generados por MODFLOW-2005 para

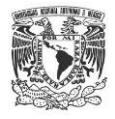

crear trayectorias de partículas en tres dimensiones, la solución de la ecuación se realiza por medio de diferencias finitas dando como resultado las llamadas *pathlines* que son posibles rutas a seguir de las partículas imaginarias a modelar.

El soluto simulado por el software, considera el proceso de advección como medio de transporte en el agua subterránea

Los resultados que ofrece el software son mostrados en tres dimensiones, se puede visualizar parcialmente el impacto de posibles solutos en áreas de recarga, cuerpos de agua someros, pozos de abastecimiento; calcula velocidades y tiempos de arribo.

El proceso de advección es aquel donde los solutos son transportados por el movimiento del agua subterránea. El desplazamiento de la masa es igual a la velocidad lineal promedio del flujo y la cantidad de soluto está en función de su propia concentración en el agua.

La velocidad lineal promedio, es la velocidad a la que el agua cruza perpendicularmente un área unitaria de poros y está definida como:

$$
v_x = \frac{K}{n_e} \left(\frac{\partial h}{\partial l}\right)
$$

donde:

- $v_x$ : Velocidad lineal promedio (L/T);
- : Conductividad hidráulica (L/T)
- $n_e$ : Porosidad eficaz (adimensional);
- $\frac{\partial h}{\partial l}$  : Gradiente hidráulico (adimensional)

Para la solución en 3 dimensiones de la velocidad lineal del flujo subterráneo, en MODPATH, se realiza por medio de una solución semianalítica definida en la [Ecuación 1:](#page-74-0)

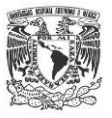

$$
x_p(t_2) = x_1 + \left(\frac{1}{A_x}\right) \{v_{xp}(t_1) \exp(A_x \Delta t) - v_{x1}\}
$$
  

$$
x_p(t_2) = y_1 + \left(\frac{1}{A_y}\right) \{v_{yp}(t_1) \exp(A_y \Delta t) - v_{y1}\}
$$
  

$$
x_p(t_2) = z + \left(\frac{1}{A_z}\right) \{v_{zp}(t_1) \exp(A_z \Delta t) - v_{z1}\}
$$

<span id="page-74-0"></span>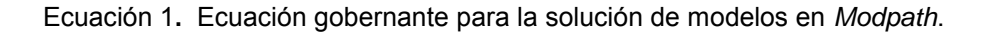

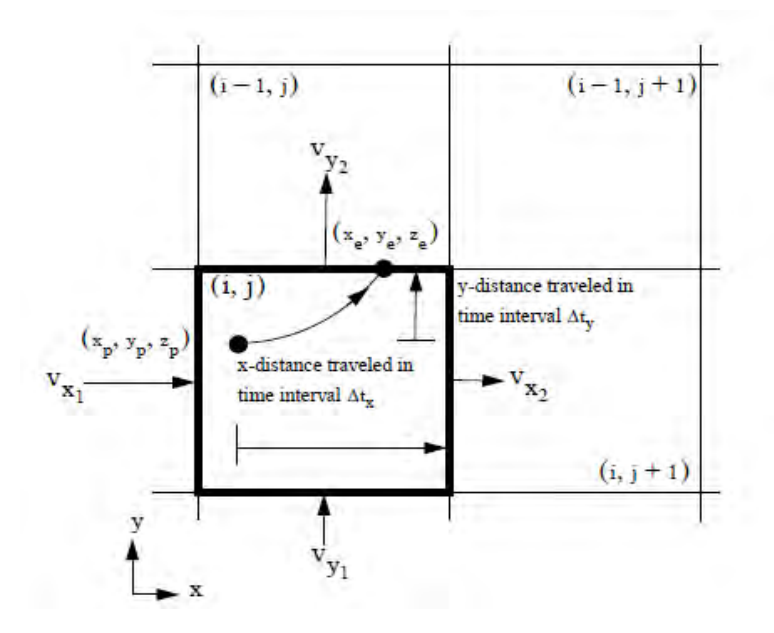

Figura 41. Esquema del funcionamiento en 3D para cálculo de trayectorias (Pollock, 1994).

Para obtener la componente de la velocidad vertical en *Modpath* se divide el volumen que atraviesa una celda unitaria por la porosidad, para la solución en estado transitorio esa componente de velocidad vertical es relativa a la velocidad de la superficie piezométrica.

En cuanto al cálculo del tiempo, éste se realiza usando los valores de velocidad de flujo antes calculados, de igual forma se aplica en las tres direcciones:

$$
t_x = \left(\frac{1}{A_x}\right) \ln\left(\frac{v_{x2}}{v_{xp}}\right) \quad ; \quad t_y = \left(\frac{1}{A_y}\right) \ln\left(\frac{v_{y2}}{v_{yp}}\right)
$$

Ecuación 2**.** Variables que intervienen en el cálculo de tiempo de arribo de partículas.

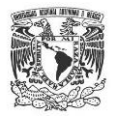

Para la simulación de flujo en estado transitorio, la solución también se efectúa por medio de diferencias finitas. El método consiste en la aplicar la ecuación de estado estacionario, pero se realiza una discretización del tiempo, esto es, se clasifican intervalos de tiempo constantes.

Para comprender como se realiza la discretización del tiempo en estado transitorio, es necesario definir algunos conceptos:

- *Simulation time*. Es el valor de tiempo asociado, el cual se declaró en *Modflow*. El tiempo de simulación es asignado como el valor total del tiempo, desde inicio al fin de la simulación de *Modflow*.
- *Tracking Time*. Es el tiempo definido en *Modpath* basado en el valor de referencia del tiempo simulado declarado en *Modflow*. El tracking time es el tiempo en el que se desea definir una simulación de partículas, basado en el simulation time, el tiempo de inicio de *Tracking Time* siempre será 0 y cuyo valor tendrá que ser positivo.

La trayectoria de la partícula descrita mediante el estado estacionario puede ser extendida a la simulación de flujo transitorio una vez que el primer periodo haya finalizado, así sucesivamente, dependiendo de los intervalos de tiempo o *time steps* en los que se haya discretizado el tiempo.

Por ejemplo, si se definen 3 intervalos de tiempo, la velocidad de distribución en las celdas se calcula para el  $t_1$ , cuando da inicio el  $t_2$  parte de los resultados que calculó el  $t_1$ , de tal forma que el  $t_3$  calcula la velocidad a partir del  $t_2$ . Para el caso de la variación del nivel estático se aplica el mismo método, el cálculo de las cargas hidráulicas inicia de los resultados calculados en el intervalo de tiempo o *time step* anterior. Este criterio de resolución está definido tanto para la trayectoria de partículas en sentido de flujo (*forward*), como para las simulaciones en sentido regresivo (*backward*) [Figura 42.](#page-76-0)

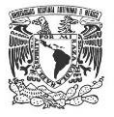

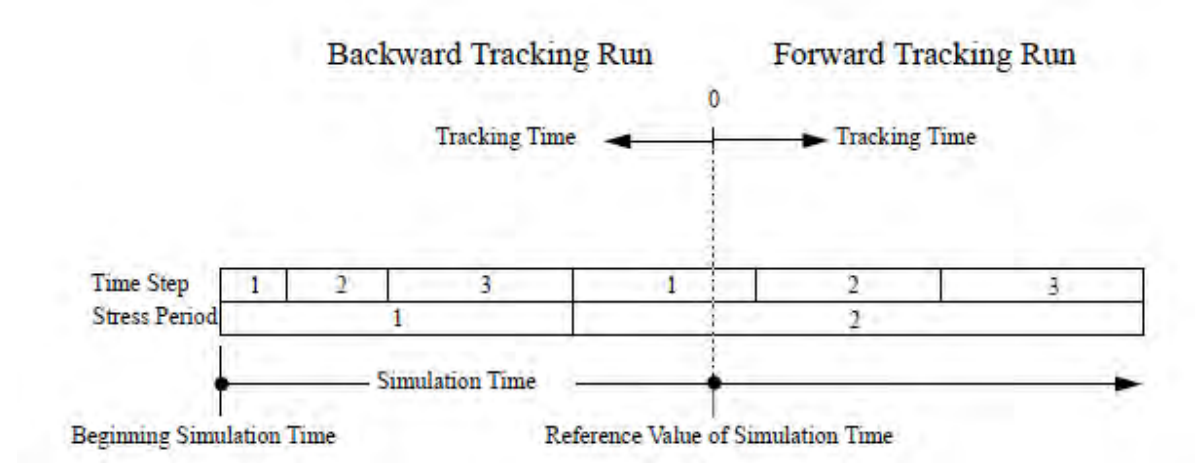

<span id="page-76-0"></span>Figura 42**.** Definición del tiempo simulado en corrida con sentido hacia *Backward* y *Forward, (Pollock, 1994).* 

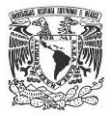

## **3. RESULTADOS DE CAMPO**

### **3.1 ESTRATIGRAFÍA LOCAL**

Con base en los trabajos de muestreo de material geológico en los cinco pozos de exploración con una profundidad de 150 m, se pudieron describir a detalle las unidades geológicas existentes y así correlacionarlas estratigráficamente.

La secuencia estratigráfica local se describe a continuación:

Rocas Volcánicas (Tmm AB)

Mediante los trabajos de perforación en campo no se pudo identificar esta unidad, pero la investigación de Cortes (2009) reporta la presencia de una roca constituida por depósitos volcánicos de tipo basalto con una edad de Mioceno Medio, [Figura 43.](#page-78-0) Esta unidad se presenta fracturada, en forma de laja y con un alto índice de alteración, el color varía de negro a ocre presentando en algunas ocasiones tonos marrones. Se presentan espesores que varían de hasta 320 m según la referencia de los pozos de la zona, (CNA, 1996), adicionalmente en la descripción estratigráfica del pozo CNA-1 se reconoce la presencia de dicha unidad en la zona de estudio hasta una profundidad de 500 por debajo de la superficie.

Depósitos Volcánicos (Tom Py Lac)

Esta unidad se identificó directamente en campo mediante la exploración, es una secuencia de depósitos volcánicos con variación granulométrica amplia pues está constituida por gravas, arenas y arcillas, dentro de la matriz de albergan fragmentos de tobas, piroclastos de composición vítrea, arenas pumíticas y fragmentos u horizontes de rocas volcánicas, la unidad presenta consolidación moderada. Debido a los alcances del este proyecto se logró identificar un espesor de hasta 100 m de depósitos volcánicos, aunque Carreón (2005) reporta espesores que van de los 74 a los 200 m.

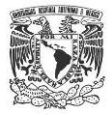

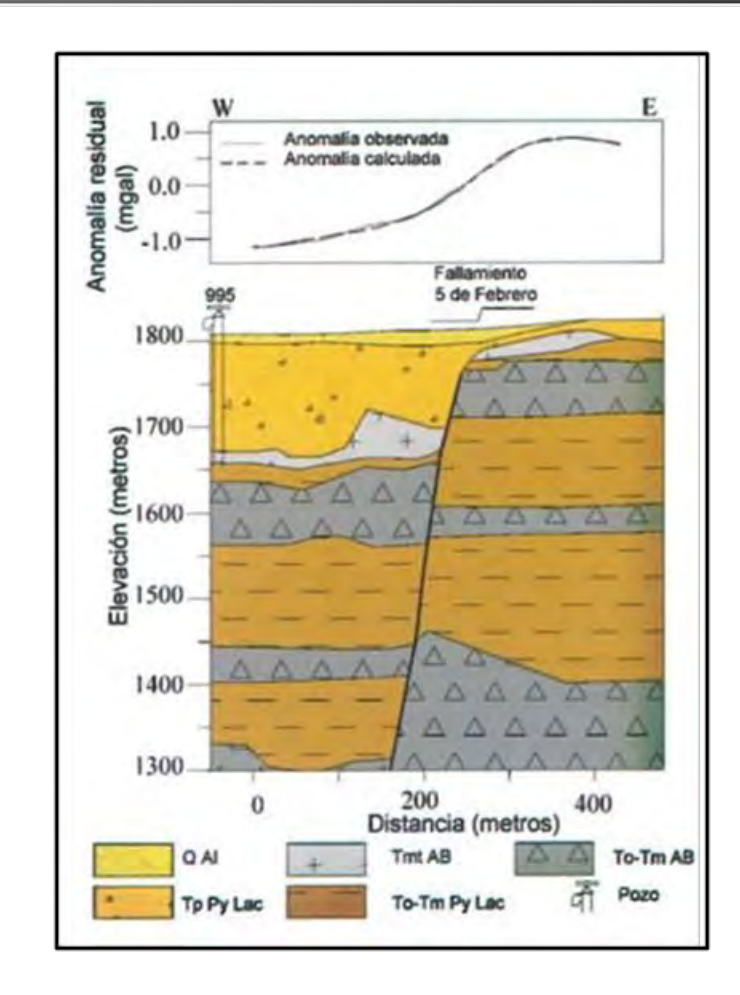

<span id="page-78-0"></span>Figura 43**.** Sección del subsuelo de la Colonia Obrera, obtenida a partir de datos gravimétricos y descripción litológica de pozos. (Cortés, 2009)

#### Rocas Volcánicas (TmtAB)

Unidad constituida por basaltos, el cual se encontró en algunos sitios con fracturas incipientes, tiene abundantes vesículas y por lo general en el contacto inferior se presenta un horizonte de brecha volcánica constituido por relleno de pómez y piroclastos. El espesor del basalto es de 50 m en promedio para el sitio. Mediante la correlación estratigráfica de los pozos PM-2, PM-7 y PM-1 se pudo identificar la presencia de fallas de tipo normal que estructuralmente forman una secuencia de fallas escalonadas, con una diferencia de 12 metros entre el máximo y el mínimo [\(Figura 44\)](#page-79-0); esta descripción corrobora el levantamiento gravimétrico realizado por Cortés (2009) en la colonia Obrera, dentro de la zona de estudio del presente trabajo, [Figura 43.](#page-78-0) En algunos sitios estos

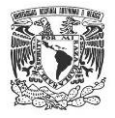

basaltos afloran como derrames fisurales y forman las mesetas de basalto característico del valle de Querétaro (Alaniz-Álvarez, 2001), con edad del Mioceno-Tardío.

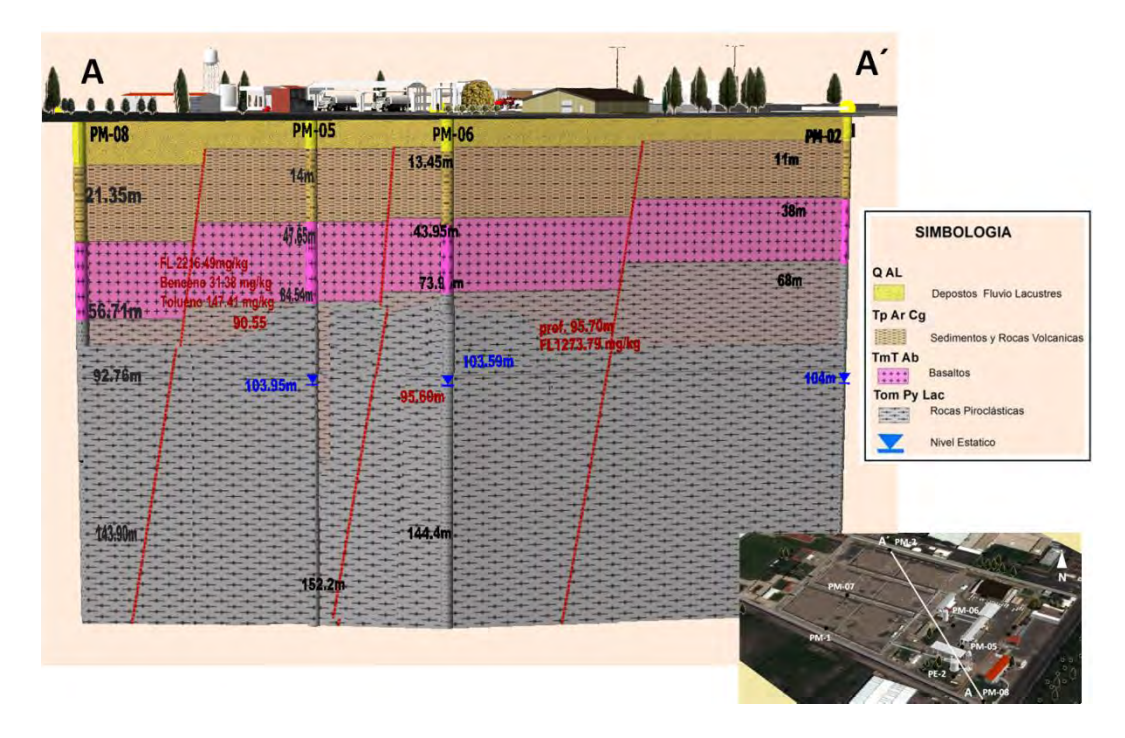

<span id="page-79-0"></span>Figura 44**.** Sección estratigráfica con dirección NW20°SE, viendo al NE identificando las fallas con dirección E-W.

Secuencia Volcanosedimentaria (TpArCg)

Secuencia sedimentaria de conglomerados, gravas, arenas, limos y arcillas. Con intercalaciones delgadas de rocas piroclásticas, el espesor de esta unidad varía de 20 a 150 m (Carreón, 2005), en el sitio de estudio el espesor es de 50 m aproximadamente. El depósito se presenta medianamente consolidado, en algunos puntos el material está fracturado.

#### Depósitos Fluvio-lacustres (QAl)

Debido a que el área de estudio se ubica dentro de la planicie del valle de Querétaro, la única unidad que se puede apreciar son los depósitos fluvio-lacustres que presentan pendientes de 4° a 6° según el levantamiento topográfico realizado.

De acuerdo con Carreón (2005) en la zona urbana de Querétaro existe un relleno antropogénico, debajo del cual se encuentra un depósito de arcilla negra de origen

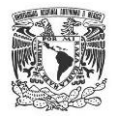

lacustre denominada como "capa de tierra negra" con espesores de 1 a 6 m, aunque las perforaciones evidenciaron que hasta los 8 m se presenta dicha unidad. Las arcillas son de color negro, con una alta plasticidad y contenido de humedad.

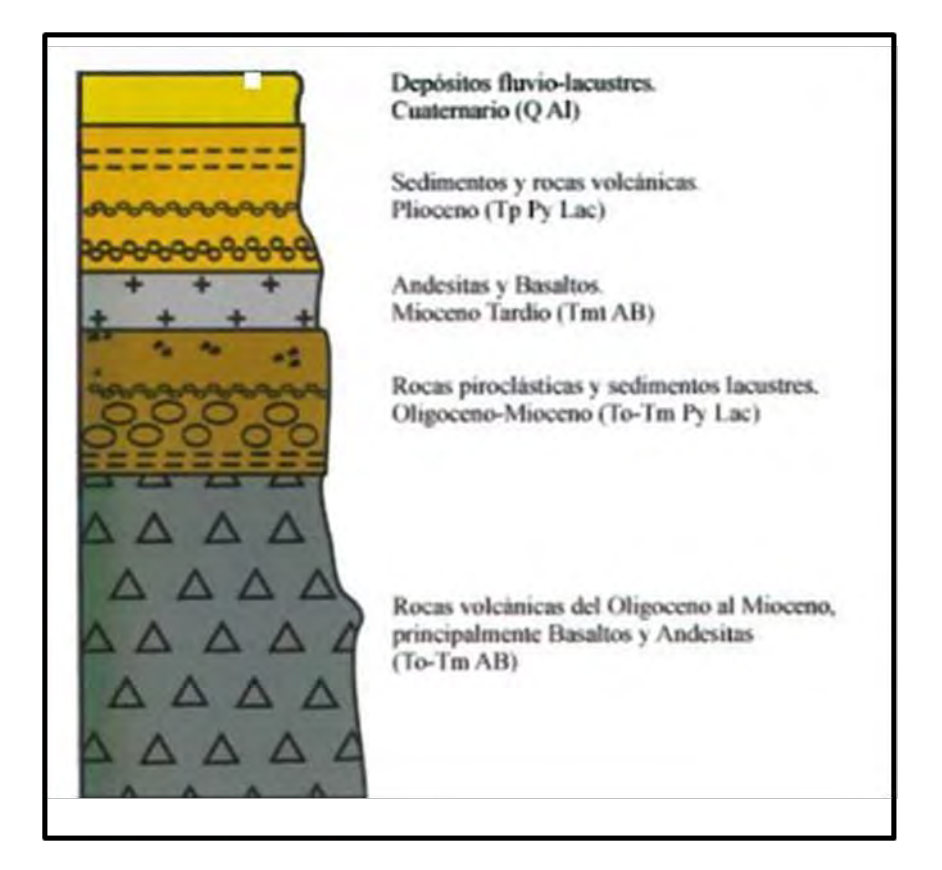

<span id="page-80-0"></span>Figura 45**.**Columna estratigráfica simplificada del valle de Querétaro, Carreón- Freyre, 2005.

La información litológica que se ha detallado a lo largo de este capítulo, muestra consistencia con los trabajos previos realizados en la zona de estudio por Carreón (2005), Aguirre (2001) y Cortes (2009), [Figura 45.](#page-80-0) La columna estratigráfica simplificada muestra una secuencia de horizontes compuestos por material volcanosedimentario y horizontes de roca ígnea extrusiva básica (Basaltos y Andesitas), en este último material los núcleos rocosos indican la presencia de fracturas

#### **3.2 TECTÓNICA LOCAL**

A partir de los registros geofísicos proporcionados por la Universidad Autónoma de San Luis Potosí (2007), se realizó la correlación con métodos directos como la perforación de pozos realizada durante el presente proyecto. Con base en lo anterior se identificaron

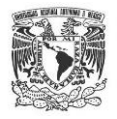

algunos desfases entre las unidades estratigráficas, la principal evidencia de estos desfases la constituyó el basalto, ya que se observaba claramente en las secciones analizadas.

Las secciones estratigráficas se realizaron conjuntando los resultados de la geofísica y la información de los pozos existentes en la zona de estudio (PM-01, PM-02, PM-03, PM-04, PE-1, PE-2) y los realizados en el presente proyecto (PM-05, PM-06, PM-07, PM-08, PM-09).

La [Figura 46](#page-81-0) presenta el mapa de resistividades a 75 m en la cual considerando la distribución de resistividades se interpretaron las fallas con dirección E-W.

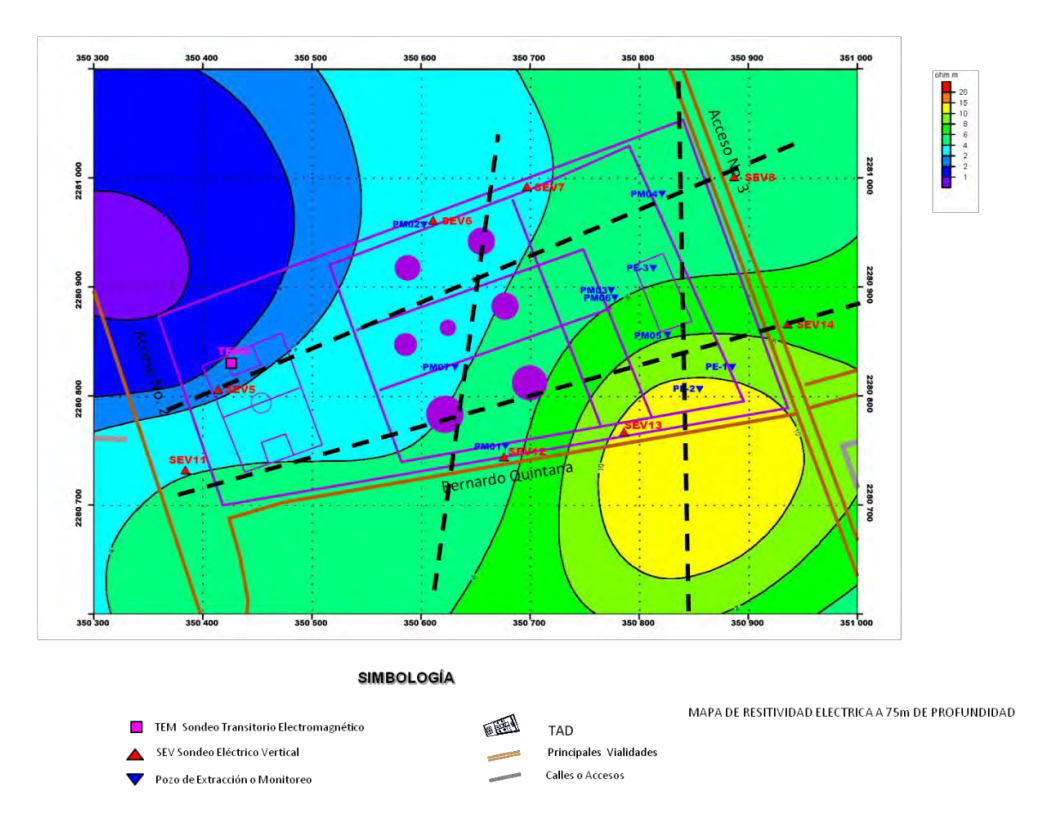

<span id="page-81-0"></span>Figura 46**.** Mapa de resistividades a 75 m (UASLP, 2007).

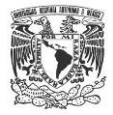

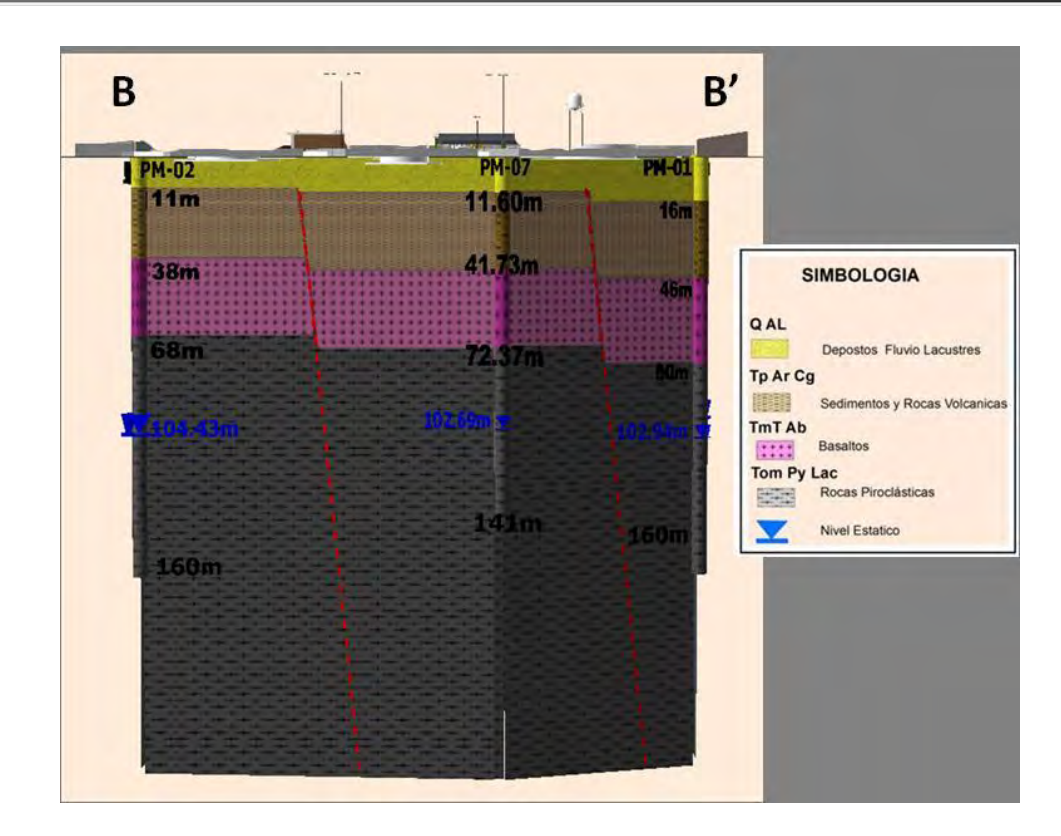

<span id="page-82-0"></span>Figura 47**.** Sección estratigráfica con dirección NW20°SE, viendo al NE identificando las fallas con dirección E-W.

La orientación de las fallas encontradas dentro del predio industrial DAT coincide con lo descrito por otros autores (Aguirre, 2000; Alaniz, 2001; Carreón, 2005), quienes estudiaron estructuralmente el Valle de Querétaro, así como sus alrededores, y reportaron la presencia de fallas geológicas con dos sistemas principales E-W y NE-SW.

En la [Figura 47](#page-82-0) se observa la sección estratigráfica que se generó con base en las perforaciones realizadas al este de la zona de estudio, concretamente en los pozos PM-01 y PM-02. Se observa el desfase de las unidades y varía de 4 a 7 m de longitud vertical. En esta sección se observan las fallas geológicas con dirección E-W

En la [Figura 48](#page-83-0) se observa el mapa de resistividades a una profundidad de 100 m, y se correlacionó la información de los pozos PM-01, PE-02 y PM-08, con lo cual se realizó una sección geológica, en donde se determinaron las fallas NE-SW. Con base en la información anterior se encontró un desfase vertical entre 2 y 9 m entre los pozos de acuerdo a estudios anteriores en la zona (Aguirre, 2000; Alaniz, 2001; Carreón, 2005), se

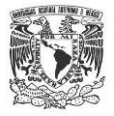

determinaron la ubicación y orientación de los sistemas principales de fallas, sin embargo, no se habían reportado los desplazamientos asociados a estas fallas.

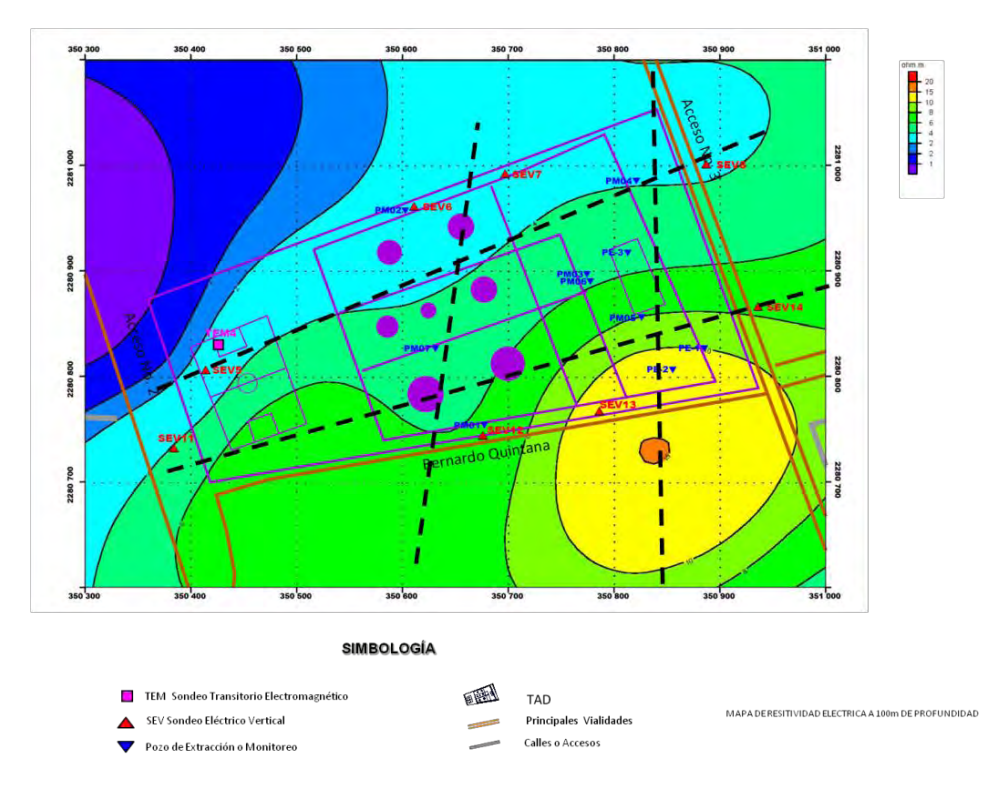

Figura 48**.** Mapa de resistividades a 100 m (UASLP, 2007).

<span id="page-83-0"></span>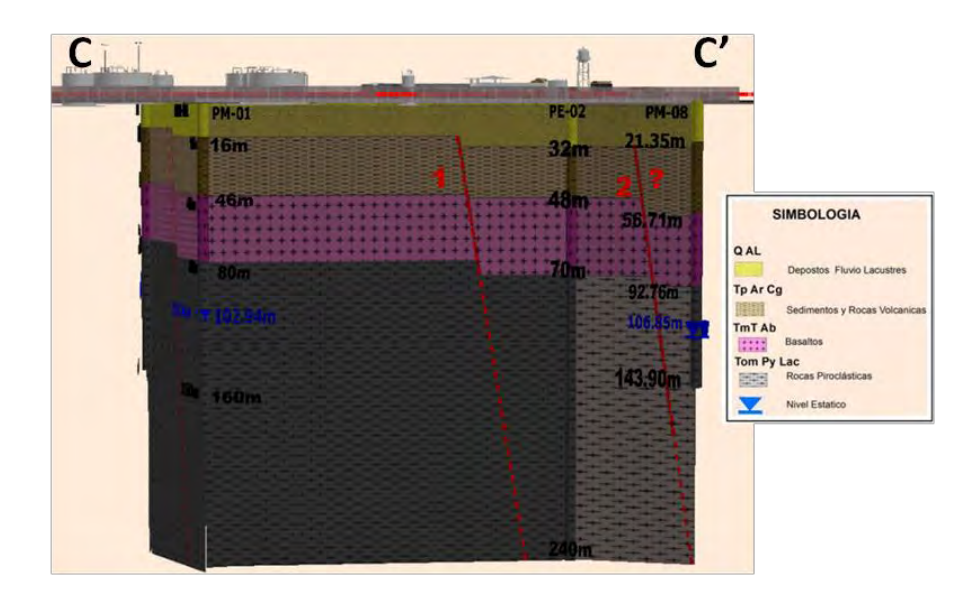

Figura 49**.** Sección estratigráfica con rumbo NE80°SW, viendo al NW se observan las fallas geológicas NE-SW.

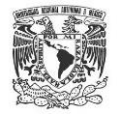

Con base en las evidencias, se concluye que existen dos sistemas de fallas una con dirección NE-SW y la otra con dirección E-W.

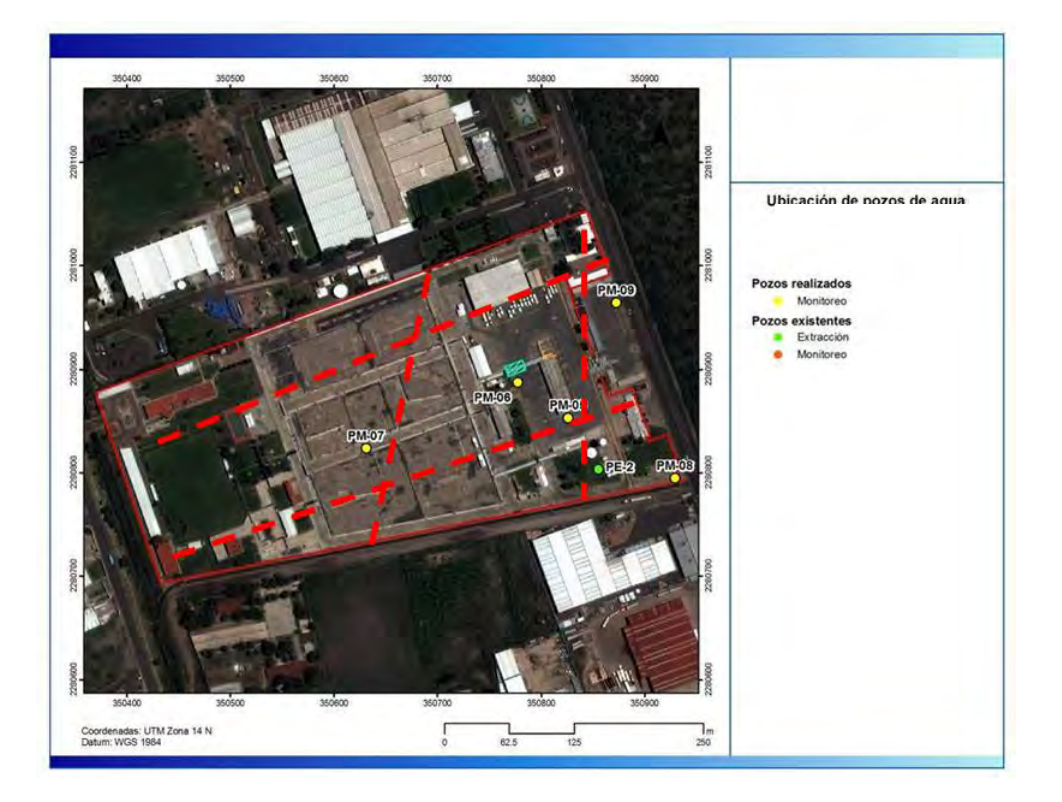

Figura 50. Ubicación de fallas de origen tectónico.

En lo que se refiere al resto del área de estudio, se complementó la información de fallas geológicas con los documentos publicados por Alaniz-Álvarez et al., (2001), mostrados anteriormente en el área de fisiografía. Por lo que en el modelo matemático se planteó la presencia del sistema de fallas más la falla llamada 5 de febrero, ubicada al noreste de la zona de estudio.

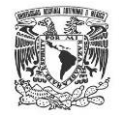

# **3.3 CENSO DE APROVECHAMIENTOS HÍDRICOS Y POZOS DE MONITOREO**

Como resultado del censo de aprovechamientos hídricos y pozos de monitoreo en la zona de estudio, se encontró la siguiente información:

Mediante los recorridos de reconocimiento en campo se encontraron14 pozos, para fines prácticos se incluirán los 5 pozos perforados durante el presente trabajo por lo que en total el área de estudio cuenta con un total de 19 pozos [\(Figura 51\)](#page-86-0), 8 son de extracción cuyo uso es industrial, mientras que los 11 restantes son de monitoreo, la [Tabla 2](#page-85-0) muestra las características generales así como la ubicación de los pozos.

<span id="page-85-0"></span>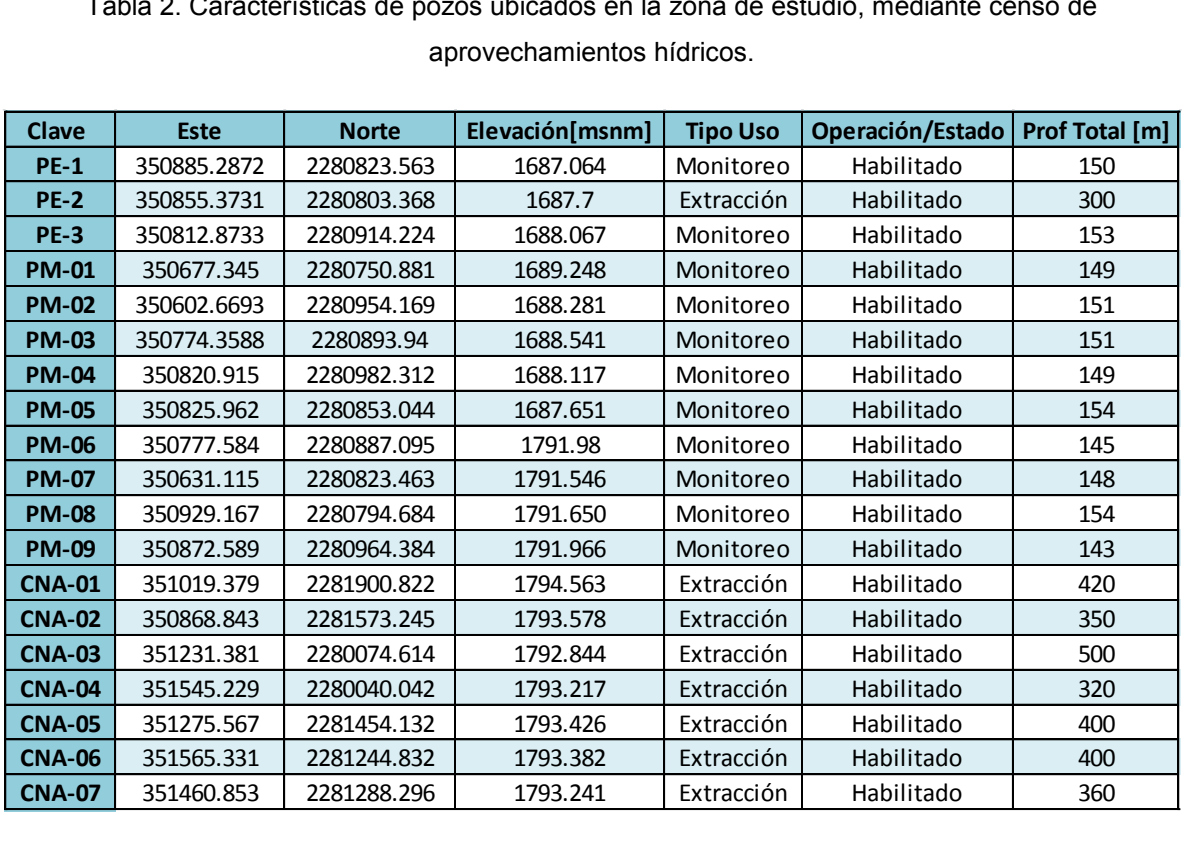

Tabla 2. Características de pozos ubicados en la zona de estudio, mediante censo de aprovechamientos hídricos.

Por encontrarse en una zona industrial, es común que las empresas cuenten con más de un pozo en operación para abastecer sus necesidades de producción, por lo que será frecuente encontrar áreas donde exista mayor densidad de pozos, la [Figura 52](#page-86-1) indica la distribución espacial del área de estudio, se puede observar que en la zona poniente donde se ubica la DAT existen mayor cumulo de pozos, sin embargo el 90%

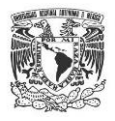

corresponden a pozos de observación cuya característica es no ejercer ningún efecto antrópico en la superficie piezométrica, por ello de forma general se afirma que los pozos de extracción mantienen una buena relación espacial dentro del área de estudio, este criterio será importante más adelante cuando se realice la modelación matemática de flujo subterráneo.

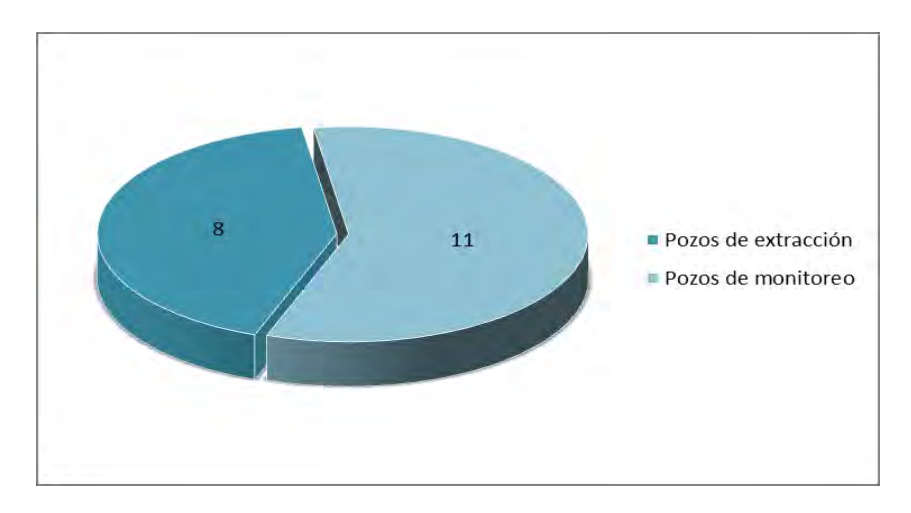

Figura 51. Proporción numérica de pozos censados en el área de estudio.

<span id="page-86-0"></span>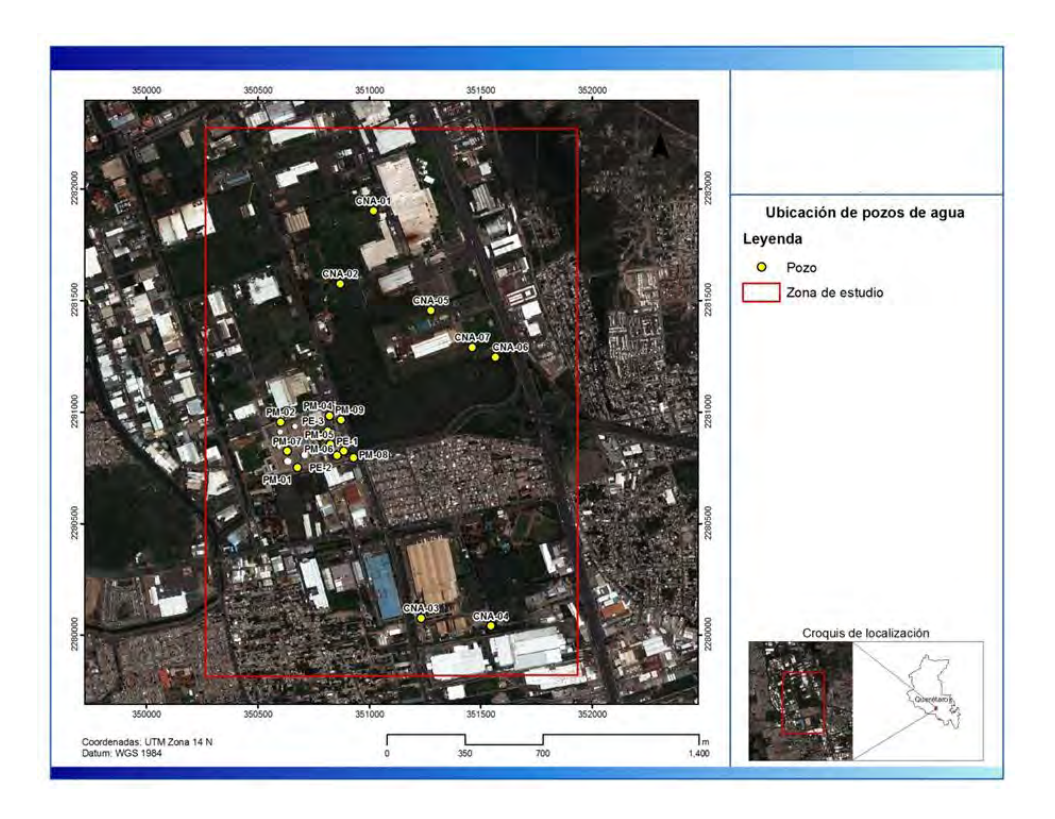

<span id="page-86-1"></span>Figura 52. Distribución espacial de los pozos censados en el área de estudio.

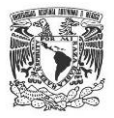

#### **3.4 HIDROGEOLOGÍA LOCAL**

Hidrogeológicamente se definieron dos sistemas de flujo del agua subterránea: un flujo local y otro regional. De acuerdo con el modelo conceptual definido por Herrera Zamarrón (2007), el funcionamiento del acuífero corresponde a un sistema de flujo regional que responde a cargas hidráulicas menores con respecto del sistema de flujo local. Con base en la información generada por la Universidad Autónoma de San Luis Potosí (2007), se puede apreciar la presencia de 2 flujos de agua, el primero está representado por los bicarbonatos, al este de la zona de estudio, lo que se atribuye un flujo local y de reciente infiltración, el segundo está representado en los pozos CNA-03, CNA-04, CNA-01,CNA-02 donde se muestran las mayores concentraciones de cloruros atribuido a un flujo regional, por lo que se concluye la presencia de un flujo local y un flujo regional [\(Figura 53\)](#page-88-0).

En los resultados del censo de aprovechamientos hídricos, se definió que en el área de estudio cuenta con pozos de monitoreo con una profundidad máxima de 150 m y con pozos de extracción cuya profundidad total es de más de 500 m, estos resultados conjuntados con la hidrogeoquímica, definen que la zona de estudio cuenta con 2 sistemas de flujos (local y regional) por lo que para modelar el flujo subterráneo se hizo uso de los pozos de extracción ubicados a una profundidad de 350 a 500 m de profundidad.

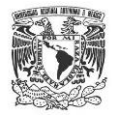

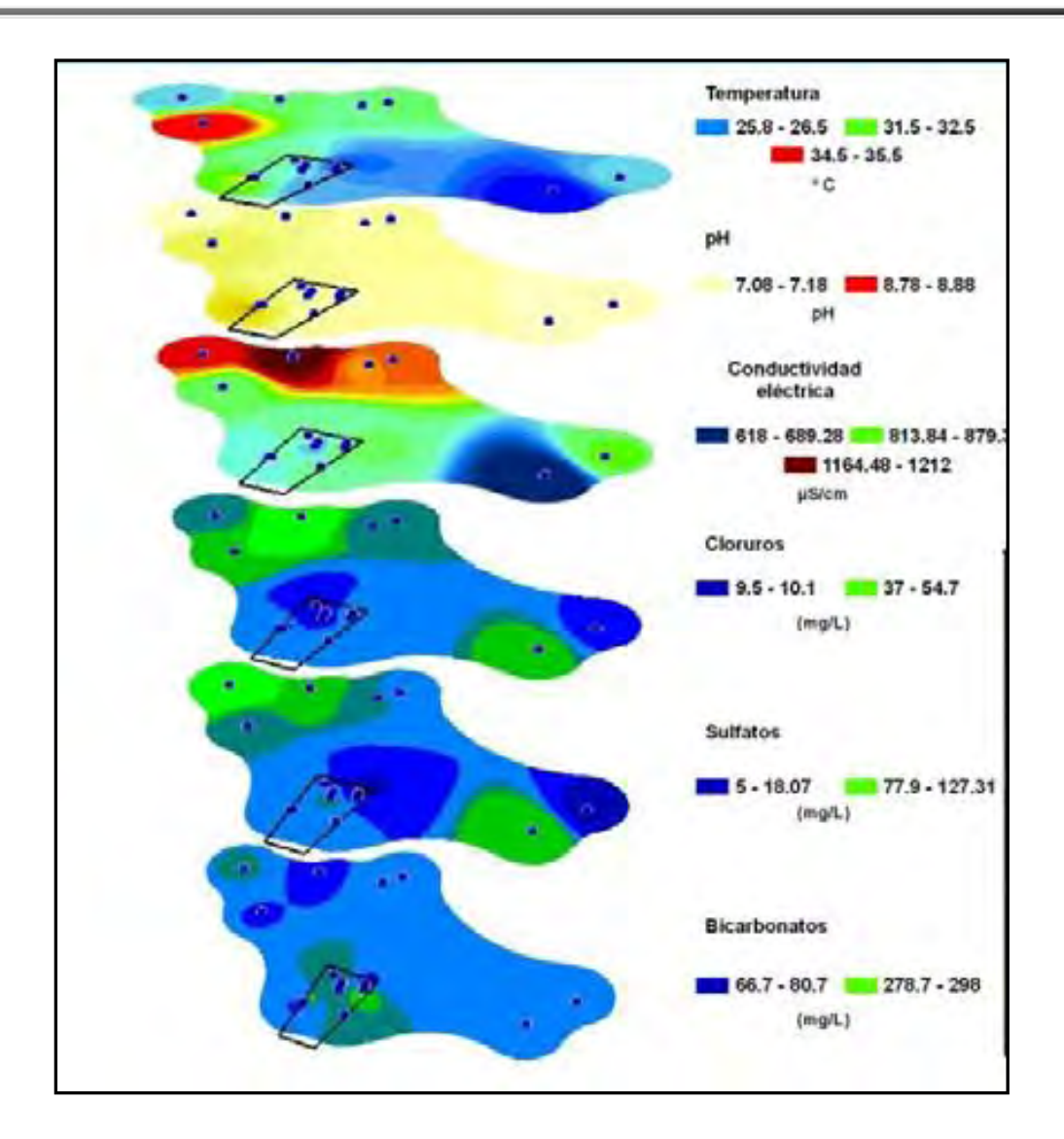

<span id="page-88-0"></span>Figura 53. Análisis espacial de parámetros físico-químicos y elementos mayores (UASLP, 2007)

#### DEFINICIÓN DE LAS UNIDADES HIDROGEOLÓGICAS

Con base en la información de los métodos indirectos y directos aplicados durante el presente trabajo y en la información previa disponible, se determinó que el sistema hidrogeológico en la zona de estudio está compuesto por cinco unidades litoestratigráficas [\(Figura 54\)](#page-91-0). Estas unidades presentan contrastes de una forma abrupta, tanto en el sentido lateral como vertical debido a la presencia de fallas normales y fracturas con diferente orientación. Las características y funcionamiento hidráulico general de las unidades hidroestratigráficas se puede resumir de la siguiente manera:

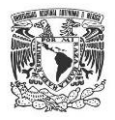

1) UNIDAD HIDROGEOLÓGICA 1 (UHG1). La unidad hidrogeológica más somera está compuesta por depósitos del Cuaternario formados principalmente por secuencias arcillosas y limosas que confinan al acuífero en algunas zonas del valle. Los espesores varían de 10 a 15 m de acuerdo con las perforaciones realizadas dentro de la zona de estudio. La unidad pertenece a la zona no saturada. Se infiere que esta unidad es semipermeable y está formada por arcillas y limos, los cuales se encuentran afectados por fracturas de consolidación diferencial y la presencia de rutas preferenciales. En cuanto a las propiedades hidráulicas de las arcillas no fracturadas, Sanders (1995) ha determinado mediante pruebas de laboratorio que la porosidad total de las arcillas oscila entre 40 y 50%, mientras el valor de la conductividad hidráulica tiene valores entre 10<sup>-6</sup> y  $10^{-3}$  m/día. Sin embargo, con base en los resultados de la prueba de infiltración se obtuvo una conductividad hidráulica del orden de los 2 m/día, este último resultado se definió en la cercanía de la zona de fallas geológicas, por lo que el valor se incrementó en comparación a lo documentado.

2) UNIDAD HIDROGEOLÓGICA 2 (UHG2). La segunda unidad hidrogeológica se define como un acuífero granular somero. En la década de los 40s el nivel freático se encontraba en esta zona, pero debido al aumento de las extracciones en diferentes pozos localizados en el valle, el nivel se ha abatido considerablemente. Litológicamente, está compuesta por una secuencia volcanosedimentaria de conglomerados, gravas, arenas, limos y arcillas. Mediante las perforaciones se pudo definir que la unidad tiene espesores de 27 a 34 metros. Debido a la presencia de horizontes de arcilla se considera que su conductividad hidráulica es baja a media; compilando los trabajos de CNA (1996) Villaseñor (2009) y los resultados del presente trabajo se asignó un valor en la conductividad hidráulica de 0.2 a 1.2 m/día.

3) UNIDAD HIDROGEOLÓGICA 3 (UHG3). La unidad subyacente, está definida por rocas volcánicas de tipo basáltico, que afloran como derrames fisurales. Aflora en las mesetas que rodean al valle de Querétaro. Aguirre (2001) le asigna una edad de Mioceno Tardío a esta unidad. En las perforaciones realizadas al este de la zona de estudio, dicha unidad se presentó en todos los barrenos, con un espesor de 30 a 40 m, los basaltos se encontraron de forma masiva y en algunos intervalos con altos de grados de porosidad representados por vesículas, es decir porosidad sin conexión. En la base el depósito presenta brecha volcánica. También se presentan basaltos altamente fracturados y con

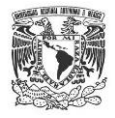

material de relleno en las fracturas. Dicha unidad es permeable debido principalmente a la presencia de fracturas que pueden funcionar como rutas preferenciales de flujo. Hidráulicamente, esta unidad sobreyace al acuífero volcanosedimentario y se encuentra fracturado, los valores de conductividad hidráulica en la zona de estudio varían de 1.4 a 2.3 m/día, sin embargo CNA (1996) indica que en el valle se han encontrado sitios que alcanzan hasta los 40 m/día, atribuido a la zona de influencia cercano a las fallas geológicas.

4) UNIDAD HIDROGEOLÓGICA 4 (UHG4). La cuarta unidad hidrogeológica, litológicamente está compuesta por una secuencia de tobas, gravas, arenas gruesas y medias, arcillas medianamente consolidados con abundantes materiales piroclásticos de hasta 5 cm de diámetro. Esta unidad esta reportada por Alaniz (2001) como la Unidad Volcanoclástica Querétaro y está compuesta de pómez de color claro intercalada con estratos arenosos y tobas de caída libre con edad de Oligoceno-Mioceno. Las zonas donde aflora en superficie se encuentran al SW de la ciudad de Querétaro. De acuerdo con Carreón (2005), el espesor promedio de esta unidad varía de 50 a 200 m. Con base en las perforaciones, esta unidad se presentó a los 70 m de profundidad aproximadamente y se extiende hasta los 140 m. Esta unidad constituye el acuífero en la zona de estudio, presentándose el nivel estático a una profundidad del orden de los 104 m. De acuerdo con pruebas de campo tipo slug, interpretadas con los métodos de Bouwer (1976) y Hvorslev (1951), los valores de conductividad hidráulica para esta unidad varían en el rango de 0.03 a 0.47 m/día.

5) UNIDAD HIDROGEOLOGICA 5 (UHG5). Unidad compuesta por rocas volcánicas de composición básica, litológicamente definida como basalto. La roca se presenta con estructura lajeada, generada a partir de múltiples eventos tectónicos, por lo que se encuentra altamente fracturada y alterada. Esta unidad llamada Basalto El Salitre se extiende en toda el área de estudio, estratigráficamente se encuentra sobreyaciendo al basamento y es considerado un acuífero fracturado. El espesor es variable ya que está intercalado por depósitos volcanosedimentarios. Ambas litologías componen al acuífero regional, que la CNA (1996) define con espesores de hasta 350 m. A partir de las pruebas de bombeo realizadas en la zona de estudio se obtuvo una conductividad hidráulica que varía de 1.4 a 2.3 m/día. CNA (1996) reporta para esta unidad una conductividad hidráulica de 0.08 a 40 m/día, la variación se atribuye a zonas con roca solida sana y

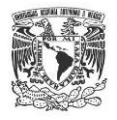

zonas con roca fracturada alterada. Dicha unidad se presenta en todos los pozos perforados en la zona de estudio, sin embargo no se pudo identificar el basamento del acuífero regional por métodos directos, así que se definió con base en la literatura disponible.

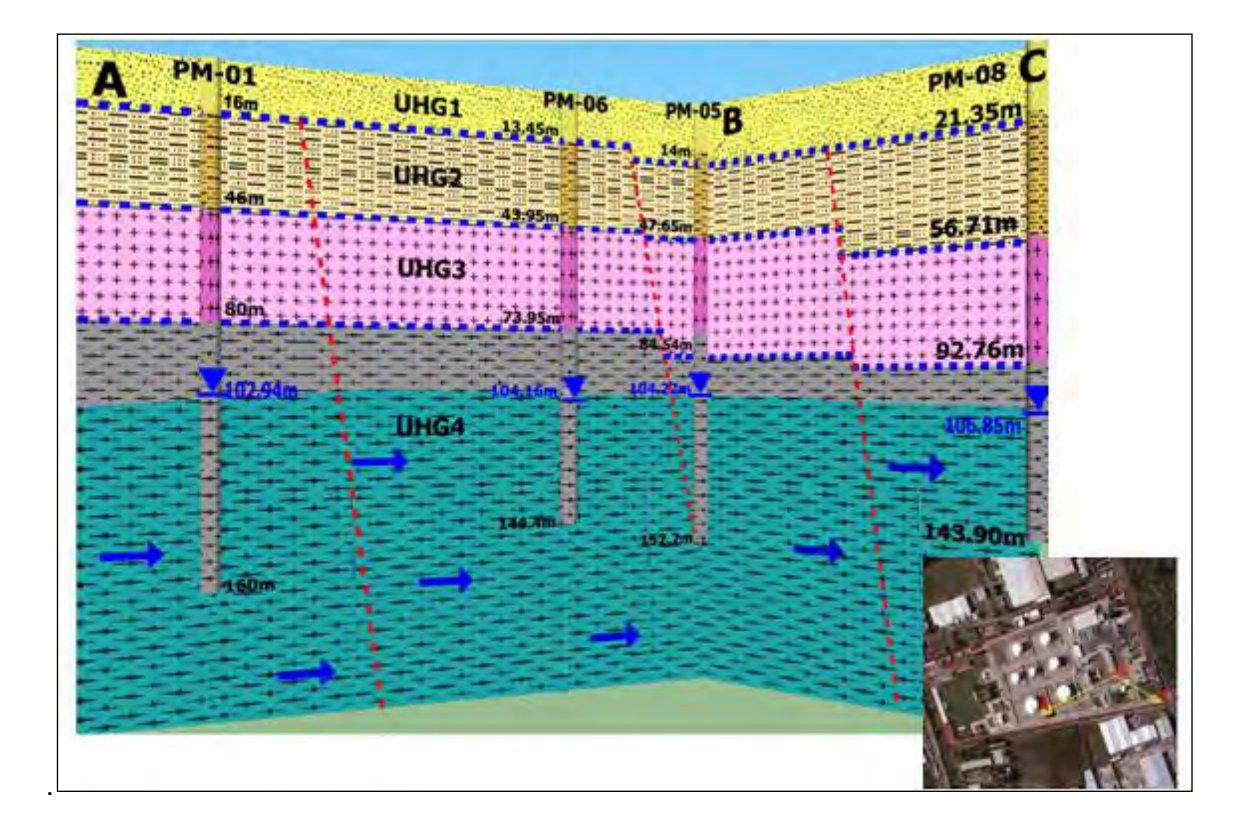

Figura 54. Unidades hidrogeológicas definidas para el área de estudio.

#### <span id="page-91-0"></span>**3.5 PIEZOMETRÍA**

Como se mencionó anteriormente, para el mes de julio del 2010 se realizó un evento de piezometría en los 8 pozos de extracción (flujo regional) del área de estudio. Las elevaciones se calcularon con base al trabajo publicado por la UASLP (2007).

Con dichos datos se generó la configuración de la superficie piezométrica correspondiente al área de estudio, esta información es la antesala de los datos ingresados al programa de modelación de flujo subterráneo por lo que es de gran importancia poder definir correctamente la distribución de las cargas hidráulicas en cuanto a su relación espacio & tiempo; a continuación se presentan las configuraciones correspondientes a los períodos 2007 y 2010.

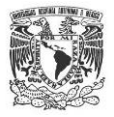

### **CONFIGURACIÓN DEL NIVEL ESTÁTICO PARA EL AÑO 2007**

Con los datos de piezometría generados por la UASLP (2007) se configuró en el área de estudio.

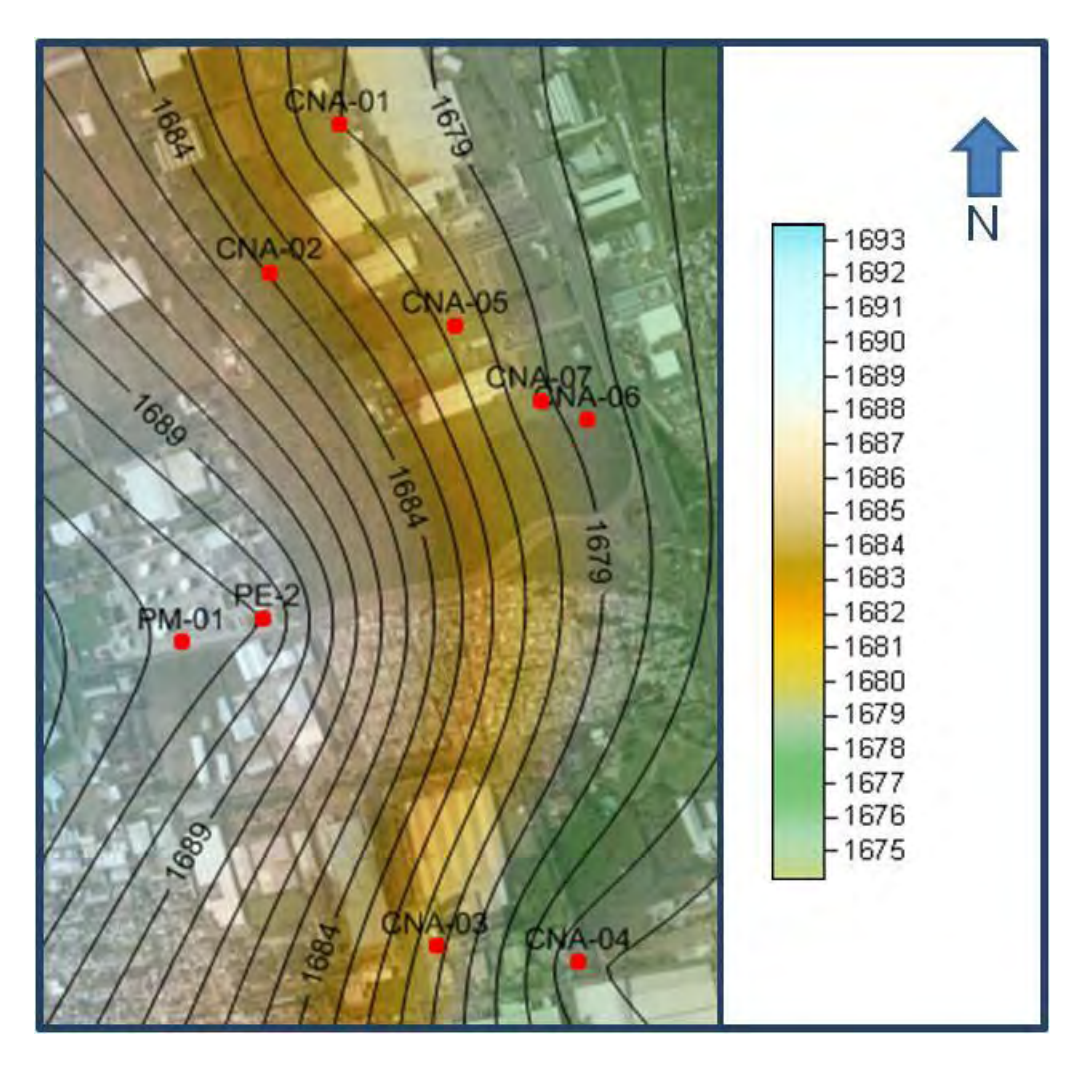

Figura 55.Configuración del nivel estático para el año 2007.

<span id="page-92-0"></span>En la configuración calculada para el año 2007 [\(Figura 55\)](#page-92-0) se puede observar que la red de flujo local preferente tiene dos direcciones, la primera hacia el SE y la segunda hacia el E. Se observa que la parte SW tiene mayor elevación lo que coincide con la geología local donde también se puede apreciar un alto estructural.

El valor máximo de elevación en la configuración es de 1,693 msnm presentándose en la parte poniente, mientras que las menores cargas se ubican al E y SE con valores de 1,674 m, teniendo una diferencia de 19 m.

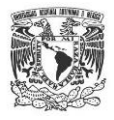

#### **CONFIGURACIÓN DEL NIVEL ESTÁTICO PARA EL AÑO 2010**

Con los datos de piezometría recopilados durante los trabajos de campo del presente estudio, se realizó el mapa de configuración piezométrica correspondiente para el año 2010 [\(Figura 56\)](#page-93-0). Debido a que el área de estudio es de 4.1 km<sup>2</sup> la escala del estudio se considera local.

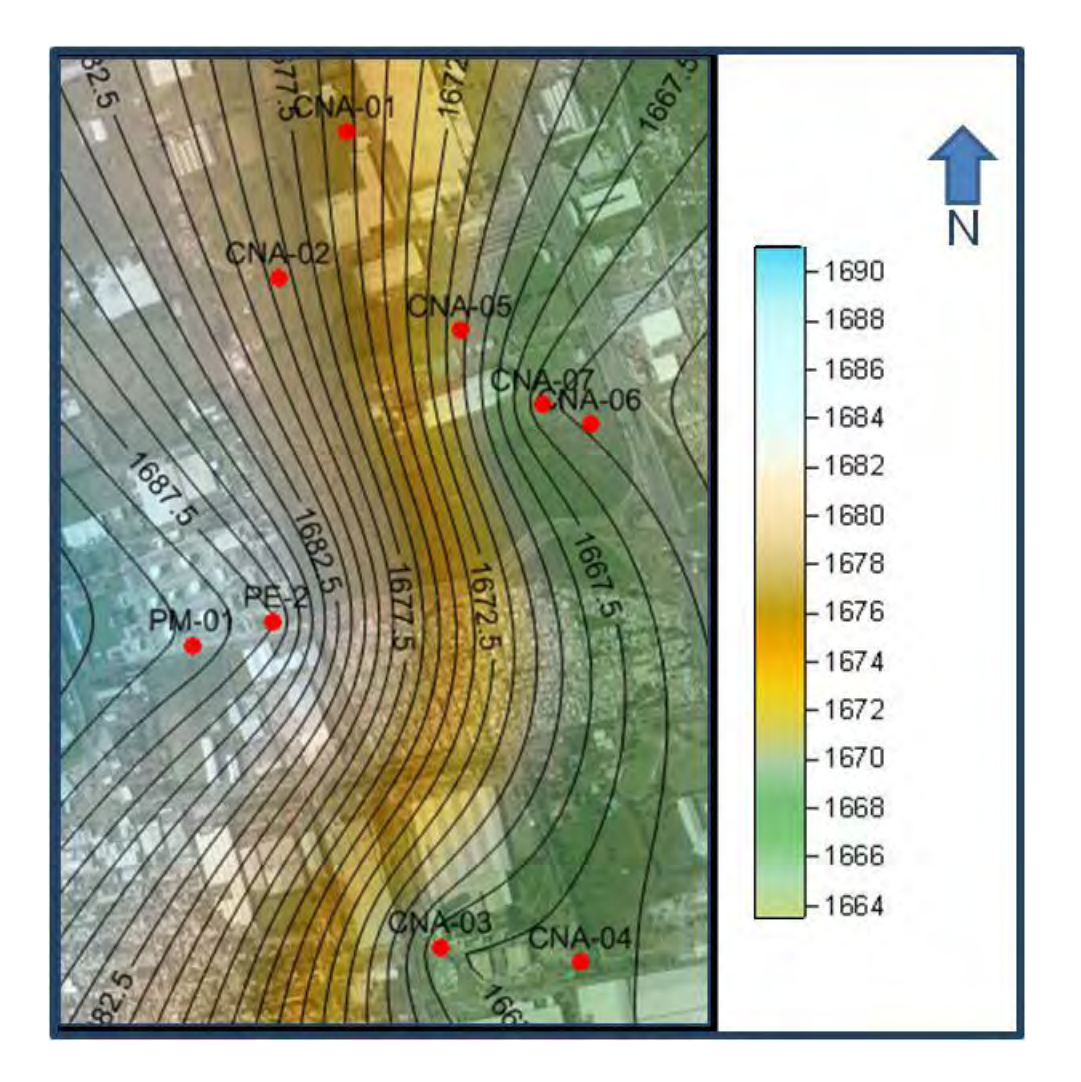

Figura 56. Configuración del nivel estático para el año 2010.

<span id="page-93-0"></span>Se puede observar que la red de flujo local tiene dos direcciones, una hacia el Este y la segunda hacia el SE.

Las cargas hidráulicas varían de 1,690 msnm que representa el máximo y se ubica al Poniente, hasta 1,665 msnm del lado oriente que representa la mínima, habiendo una diferencia de 25 m entre la máxima y la mínima carga hidráulica.

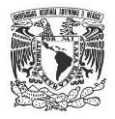

Como se vio en el capítulo de medio físico la dirección de flujo subterráneo regional tiene dirección hacia el sur del valle, respecto a las configuraciones elaboradas en el presente estudio se observa un cambio notable a escala local de la dirección del vector que muestra dos vertientes hacia el SE y E, esto se atribuye directamente a la influencia que ejercen los pozos de extracción sobre la superficie piezométrica, adicionalmente la parte poniente de la zona de estudio se encuentra en un alto estructural el cual está definido por las fallas geológicas como se evidencio en el apartado de geología. Estas características se consideran válidas , por lo que las configuraciones fueron ingresadas al *software* de modelación matemática.

#### **VELOCIDAD DE ABATIMIENTO DEL ACUÍFERO**

En lo que se refiere a las mediciones realizadas dentro de las instalaciones de la DAT, como anteriormente se mencionó, se realizaron 19 eventos de monitoreo de profundidad de la superficie del agua subterránea, con ello se definió el hidrógrafo donde se calculó el abatimiento, a partir de la proyección geométrica lineal se puede apreciar que el nivel estático evoluciona con respecto al tiempo, presentando un abatimiento del orden de 1.72 metros/año, tanto en los pozos de extracción como en los de monitoreo, producto de la extracción de agua subterránea y la limitada recarga del acuífero, información consistente con lo reportado en la literatura técnica referente al Valle de Querétaro, Herrera Zamarrón (2007) y CNA (1996).

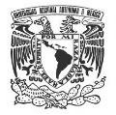

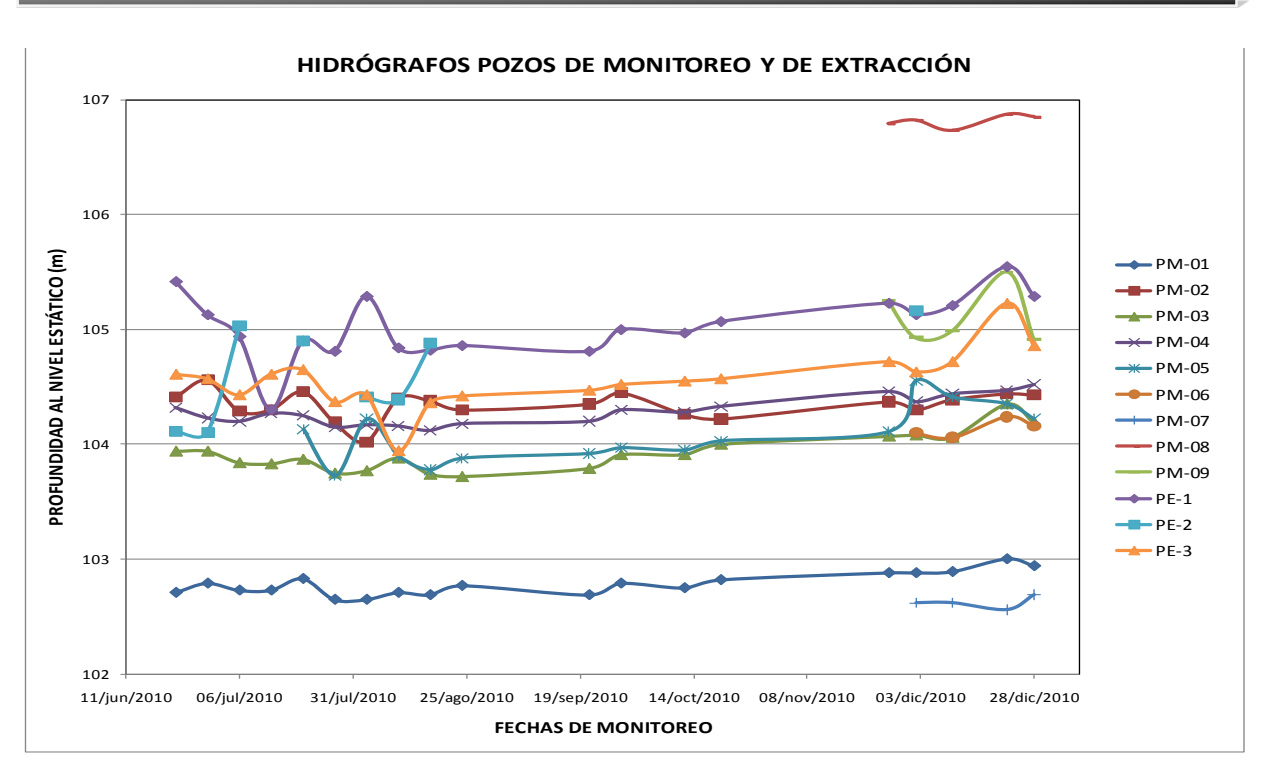

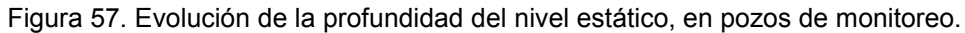

#### **EVOLUCIÓN DEL NIVEL ESTÁTICO EN LOS AÑOS 2007-2010**

Con los datos existentes del 2007 y los valores medidos en campo con apoyo de la Comisión Nacional del Agua, se elaboró y analizó la evolución del nivel estático para el periodo comprendido entre 2007 y 2010, [Tabla 3.](#page-96-0)

Mediante la depuración de los datos se definieron 5 puntos de control, en estos puntos se sabe con exactitud las cargas hidráulicas en los dos eventos realizados; en general todos los puntos de observación, llámese pozos de monitoreo o extracción han tenido algún grado de abatimiento, ninguno presenta recuperación o nivel constante a lo largo del tiempo.

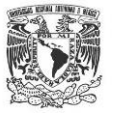

<span id="page-96-0"></span>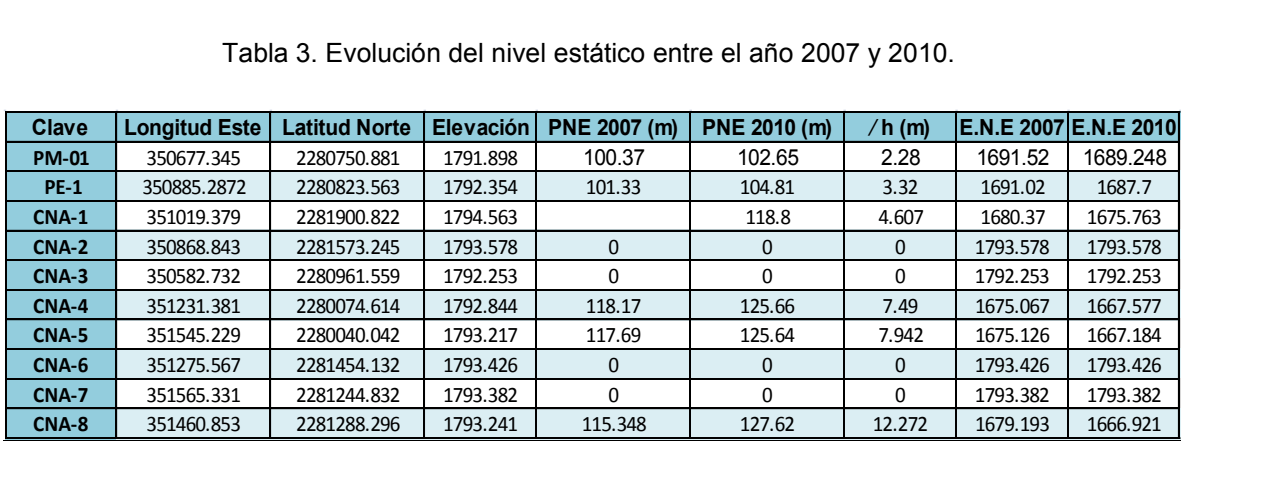

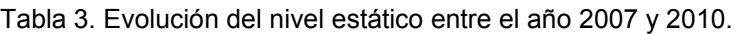

Elevación [msnm]; E.N.E. [msnm]

#### **3.6 BALANCE DE MASAS SUBTERRÁNEAS**

## **CÁLCULO DE ENTRADAS (Es) Y SALIDAS SUBTERRANEAS (Ss) PARA EL AÑO 2007**

Las entradas subterráneas se ubicaron en el poniente del área de estudio, con base en la configuración del año 2007, espacialmente se optó por dividir el área total de entrada en 6 celdas relativamente homogéneas [Figura 58,](#page-98-0) en cada una de ellas se aplicó la ley de Darcy calculando a detalle cada parámetro [Tabla 4,](#page-97-0) obteniendo un volumen total de  $32,378.97 \text{ m}^3$ /día de agua.

Respecto a las salidas subterráneas, éstas se ubicaron con base en la configuración correspondiente al año 2007 en dirección este y sureste **¡Error! No se encuentra el origen de la referencia.**, para este caso se dividió la longitud total de salida en 7 celdas que guardaran relación espacial, en la [Tabla 5,](#page-97-1) se puede observar que el volumen total de salida es 39,753.44 m<sup>3</sup>/día, evidentemente mayor que el volumen de entrada.

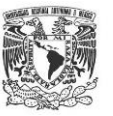

<span id="page-97-0"></span>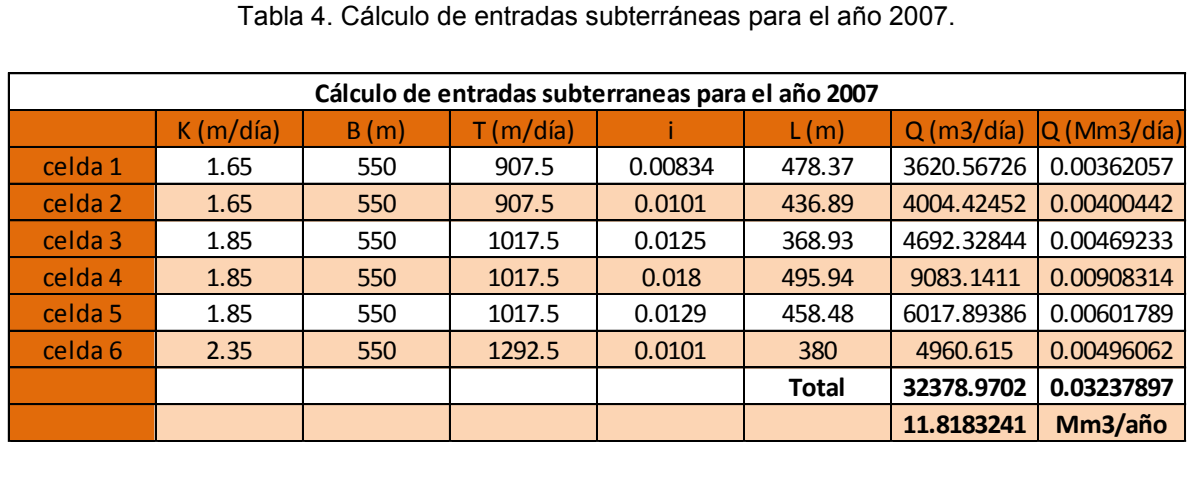

K= conductividad hidráulica, B= espesor del acuífero, T= trasmisividad, i=gradiente hidráulico, L=longitud de la celda, Q=gasto/caudal

<span id="page-97-1"></span>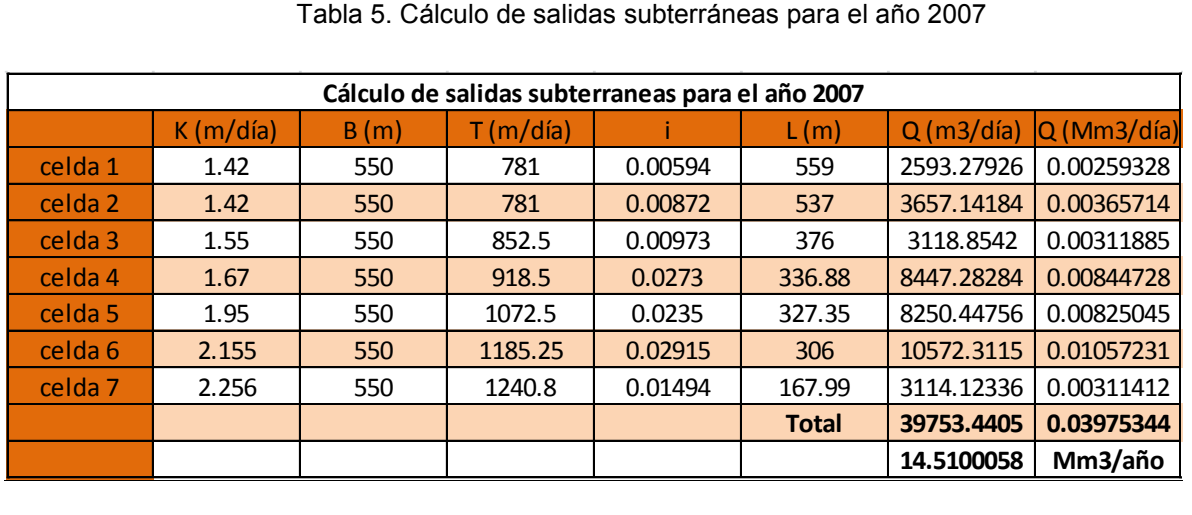

K= conductividad hidráulica, B= espesor del acuífero, T= trasmisividad, i=gradiente hidráulico, L=longitud de la celda, Q=gasto/caudal

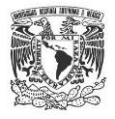

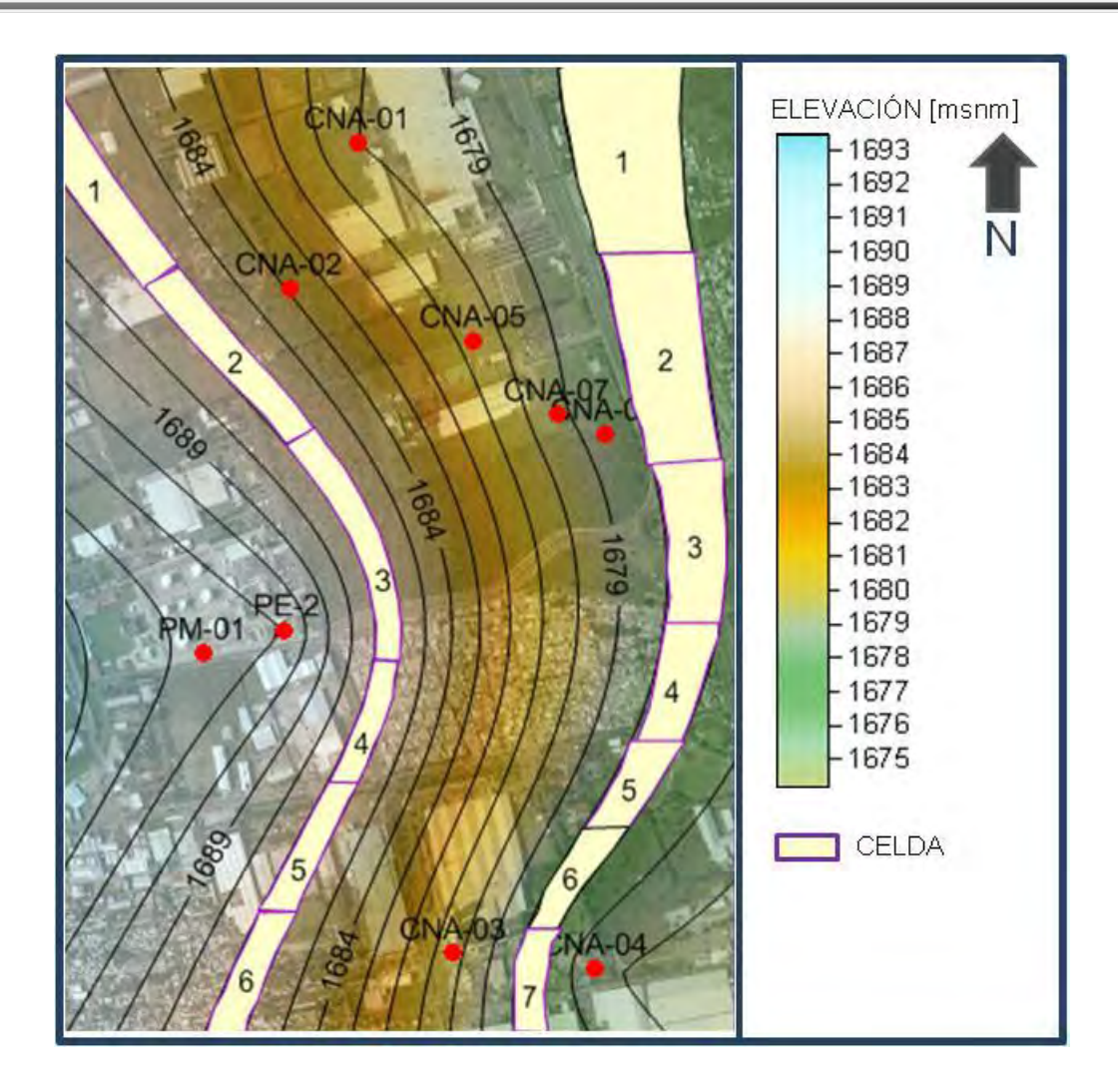

<span id="page-98-0"></span>Figura 58. Distribución de celdas para el cálculo de las entradas y salidas subterráneas para el año 2007.

## **CÁLCULO DE ENTRADAS (Es) Y SALIDAS SUBTERRÁNEAS (Ss) PARA EL AÑO 2010**

Las entradas subterráneas para el año 2010 se calcularon de la misma forma que para el año 2007, evidentemente adecuándose a la configuración correspondiente. Para las entradas se definieron 7 celdas de las cuales se calculó para cada una los parámetros relacionados a la ley de Darcy obteniendo un total de 47,791.74 m $3/$ día de agua [Tabla 6.](#page-99-0) Respecto a las salidas se definieron un total de 8 celdas con un total de volumen de aguade 49,570.95 m<sup>3</sup>/día [Tabla 7](#page-99-1) ubicándose hacia el este y sureste [Figura 59.](#page-100-0)

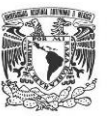

<span id="page-99-0"></span>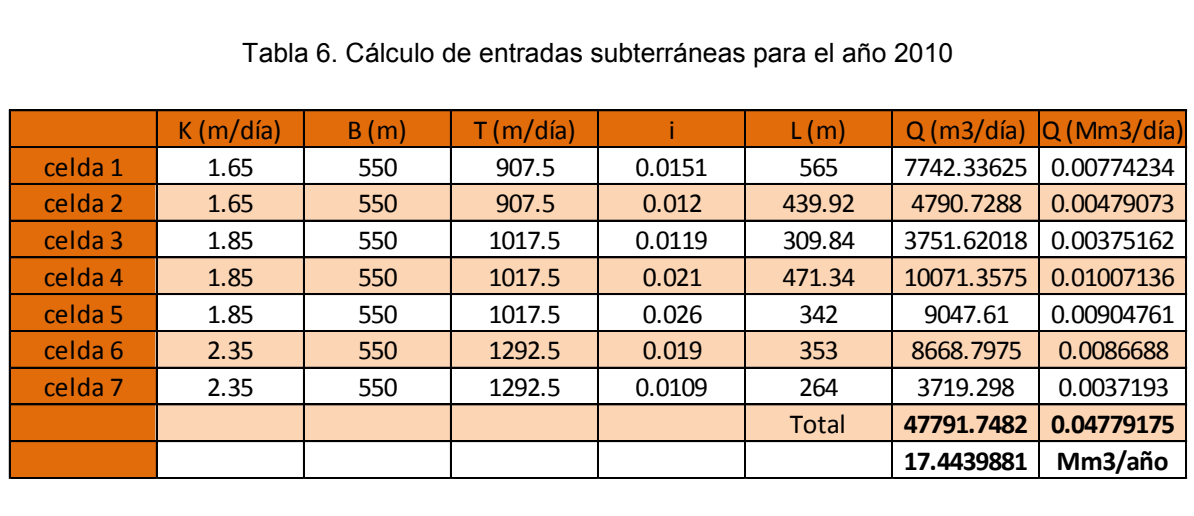

#### Tabla 6. Cálculo de entradas subterráneas para el año 2010

K= conductividad hidráulica, B= espesor del acuífero, T= trasmisividad, i=gradiente hidráulico, L=longitud de la celda, Q=gasto/caudal

<span id="page-99-1"></span>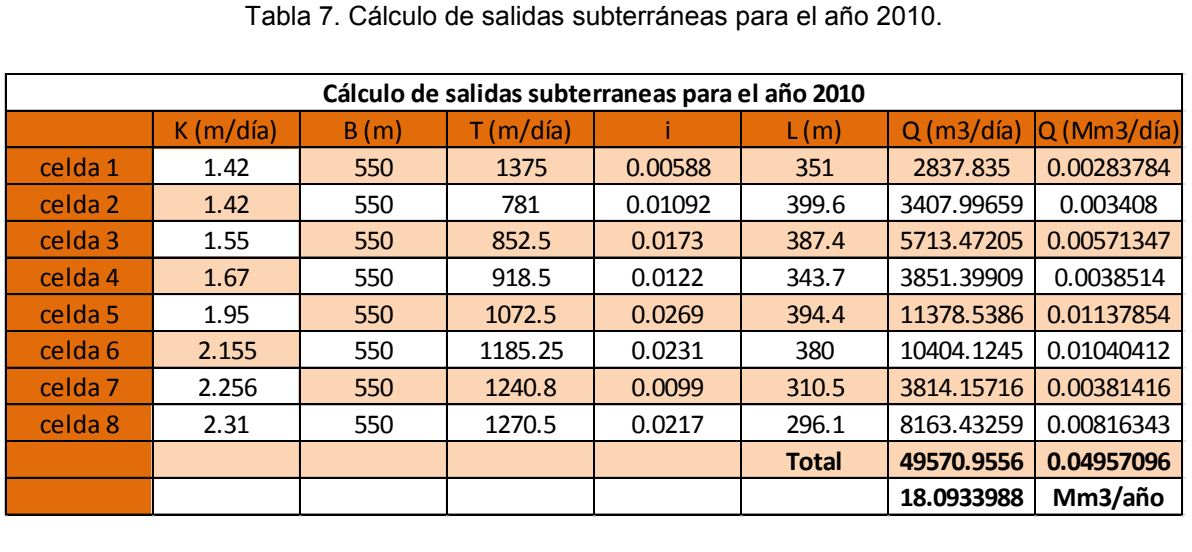

K= conductividad hidráulica, B= espesor del acuífero, T= trasmisividad, i=gradiente hidráulico, L=longitud de la celda,

Q=gasto/caudal

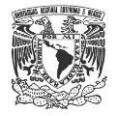

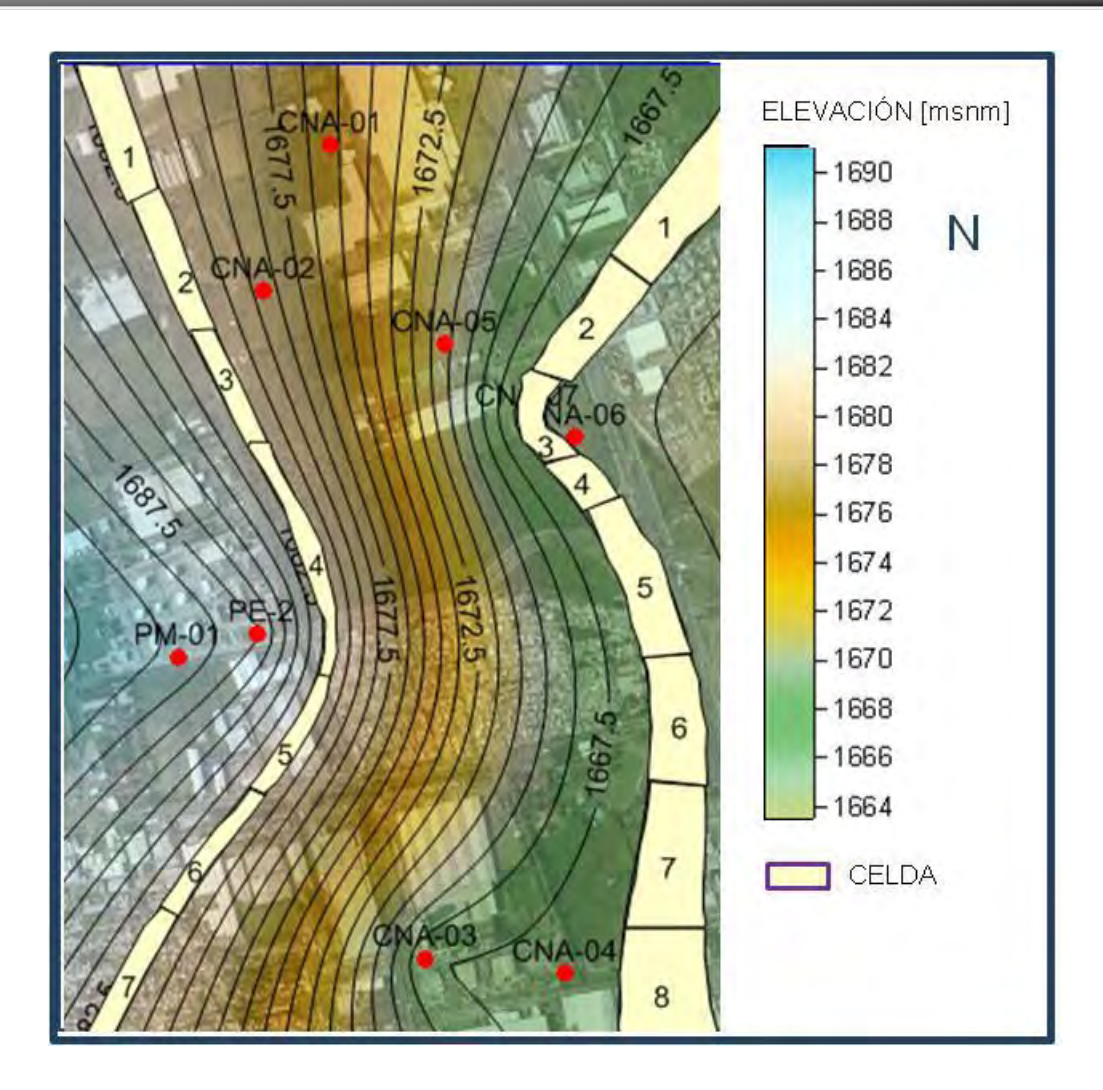

<span id="page-100-0"></span>Figura 59. Distribución de celdas para el cálculo de las entradas y salidas subterráneas para el año 2010.

### **3.7 BOMBEO**

Mediante el censo de aprovechamientos hídricos y pozos de monitoreo, se obtuvo lo referente al bombeo de los pozos que actualmente están en operación, como anteriormente se comentó el área de estudio cuenta con un total de 19 pozos, 7 de ellos son de extracción y los 11 restantes son de monitoreo por lo que no cuentan con equipo para extracción de agua, en la [Tabla 8](#page-101-0) se muestra la ubicación, el volumen de extracción y características. Debido a que la zona de estudio es un área que está compuesta por industria de todo tipo, por lo general cada predio cuenta con uno o más pozos de extracción para abastecer la producción y/o las instalaciones.

<span id="page-101-0"></span>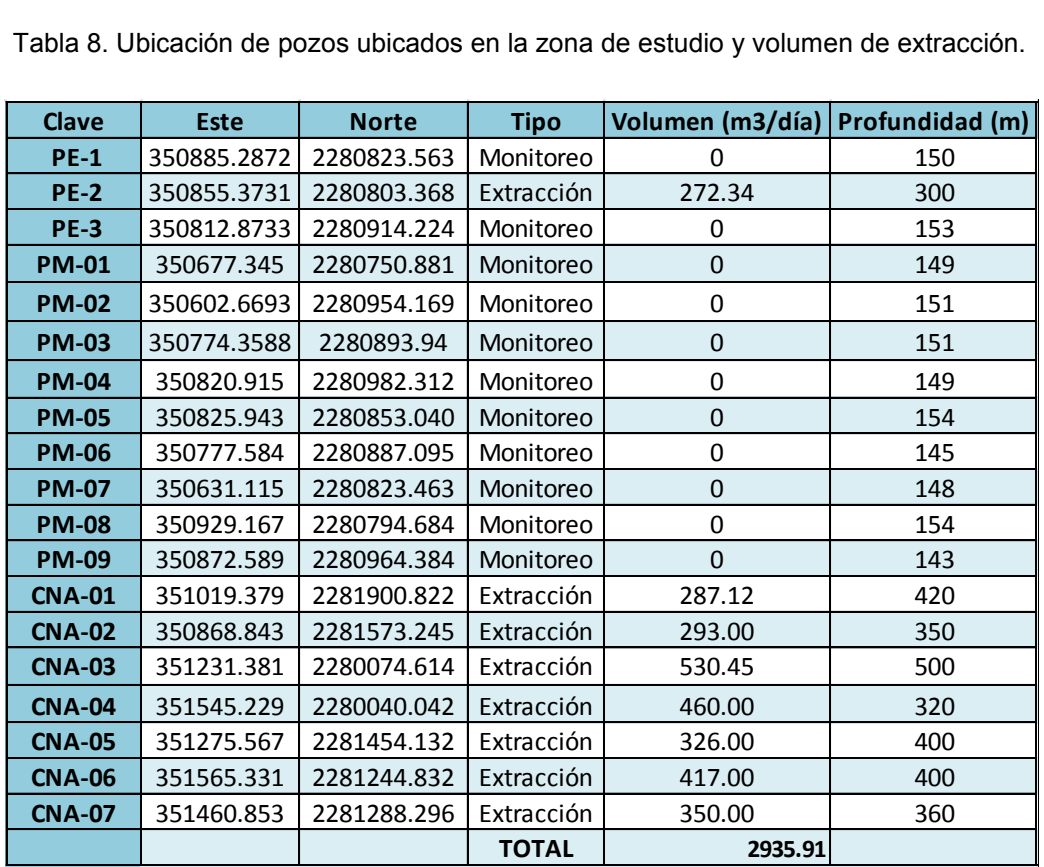

Tabla 8. Ubicación de pozos ubicados en la zona de estudio y volumen de extracción.

Con la integración de los datos obtenidos en campo y conociendo el régimen de extracción, se sabe que el agua subterránea bombeada en el sitio de estudio es de 2935 m<sup>3</sup>/día, dato que se usará posteriormente para la modelación matemática de flujo subterráneo.

### **3.8 PRUEBA DE INFILTRACIÓN**

La zona no saturada de un acuífero es la que sobreyace la superficie piezométrica o freática, dicha zona tiene especial importancia debido a que representa la primera línea de defensa natural contra la contaminación del agua subterránea, a partir de cargas de solutos impuestas en la superficie del terreno; generalmente esa zona del subsuelo funciona como un filtro natural que atenúa los contaminantes a partir de diferentes procesos de biodegradación como la adsorción y desorción, entre otros, controlados por la interacción de la(s) sustancia(s) contaminantes con el medio geológico que compone la zona vadosa.

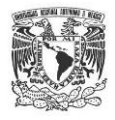

Para el sitio de estudio, la zona no saturada tiene un espesor de 100 m, lo que teóricamente representa una protección considerable ante la presencia de un soluto para el acuífero, sin embargo cuando se presentan fallas geológicas y fracturas que pueden representar rutas preferenciales para el transporte de solutos, por lo que pone en riesgo la calidad del agua del acuífero.

A partir de la geofísica (sondeos eléctricos verticales) y perforaciones hasta 150 m se pudo determinar la presencia de por lo menos 2 sistemas de fallas, las cuales son consistentes con la literatura publicada a la fecha por autores como Carreón (2009) y Alaníz (2001).

Para conocer el comportamiento de un fluido sobre la superficie y por ende hidráulica en la zona de fallas, se optó por colocar una columna de agua de altura constante durante 2 días consecutivos a una profundidad de 3 m por debajo del nivel del terreno, mediante las lecturas de infiltración se calculó que la componente vertical de dicha columna es de por lo menos 2 m/día, por lo que teóricamente un soluto tardaría en arribar al acuífero 50 días. Es importante mencionar que dicho experimento se realizó con el trazador cloruro de sodio en condiciones superficiales. Cuando se pretende monitorear el arribo al acuífero de un soluto será necesario definir sus propiedades físico-químicas como: temperatura, viscosidad, densidad, concentración y volumen.

Mediante este experimento se pudo corroborar que el subsuelo presenta rutas preferenciales, ya que durante la prueba se midió en cada registro pluvial la evolución del trazador. Inicialmente este se transportó hacia el sureste cruzando por los registros R-1, R-2, R-3 al arribar a la traza de la falla A-A´ los registros ubicados al otro extremo no presentaron alza en los valores de fondo identificados, por lo que la pluma del trazador no avanzó más allá de la traza de falla A-A´ dato comprobado con el registro R-9 donde se mantuvo todo el tiempo estable. Hacia el noroeste también se identificó el avance del trazador, esto en el registro R-0.

De forma complementaría se monitorearon los valores de conductividad eléctrica en los pozos de monitoreo PM-3, PM-5, PM-6 y PE-3, en ninguno de ellos se presentaron variaciones.

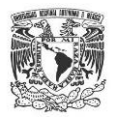

Para ilustrar la importancia de la zona no saturada de un acuífero a continuación se mencionan algunos métodos usados internacionalmente para evaluar la vulnerabilidad de un cuerpo de agua subterráneo: DRASTIC<sup>1</sup>, SINTACS<sup>2</sup>, GOD<sup>3</sup>, AVI<sup>4</sup>, BGR<sup>5</sup>, para estas metodologías es importante el espesor de la zona vadosa de un acuífero, por ello en el presente trabajo fue de gran importancia caracterizar los fluidos que están en contacto directo con el subsuelo y definir el papel que juega como ruta preferencial.

**REGISTRO DE AGUA** PLUVIAL POZO DEMONITOREO **PF-03**  $R -$ SITIO DE DERRAME **PM-06** LINEA DE **PM-05** FALLA  $R-9$ 

DRASTIC<sup>1</sup>, SINTACS<sup>2</sup>, GOD<sup>3</sup>, AVI<sup>4</sup>, BGR<sup>5</sup>: Métodos internacionales para el cálculo de vulnerabilidad de acuíferos.

Figura 60. Ubicación de registros pluviales para monitoreo y línea de falla.

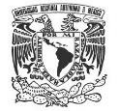

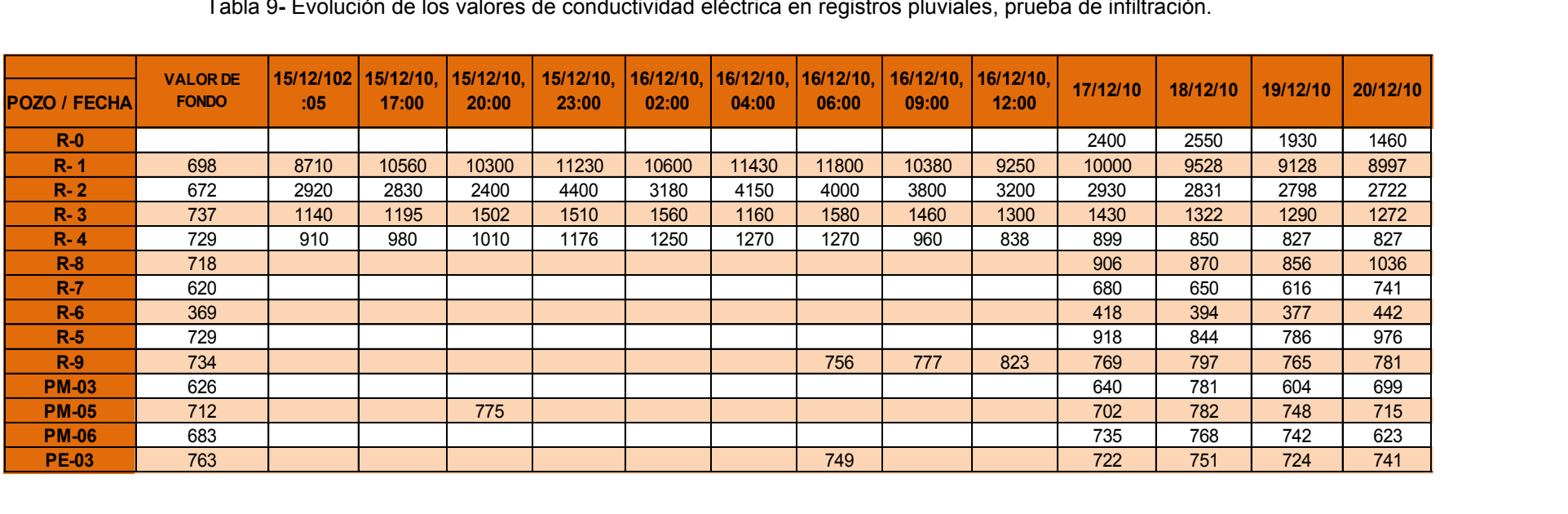

Tabla 9**-** Evolución de los valores de conductividad eléctrica en registros pluviales, prueba de infiltración.

Valores de conductividad eléctrica expresada en µS/cm

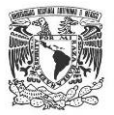

#### **3.9 MODELO CONCEPTUAL DE LA DINÁMICA DEL FLUJO SUBTERRÁNEO**

Consta de un sistema hidráulico subterráneo compuesto por 4 capas de materiales geológicos de origen volcánico, representado como intercalaciones de rocas cuya composición química es de tipo básico extrusivo y unidades de depósito volcanosedimentario, esto define que el sistema acuífero sea de tipo granular y de tipo fracturado ([Figura 61](#page-106-0)), la conductividad hidráulica es de 0.3 y 2 m/día respectivamente.

La profundidad más somera de la superficie piezométrica del acuífero en la zona de estudio se encuentra a los 103 m de profundidad en la parte poniente, mientras que en la zona sureste la profundidad es 127.32 m. Esto define que la dirección de flujo subterráneo tenga dos vertientes una hacia el este y otra hacia el sureste, con una gradiente de 0.0217 y 0.0112 respectivamente.

Con base en análisis de datos piezométricos se identificó que las entradas subterráneas en el área de estudio se ubican en la parte poniente, ahora bien, como se definió en el capítulo de medio físico a escala regional, la infiltración del agua pluvial se ubica en las zonas topográficamente altas del valle, esto es al norte de la zona de estudio; mientras que las salidas subterráneas se ubican en la zona este y sureste de la zona de estudio.

Por encontrarse en un zona tectónicamente activa, el área de estudio tiene presencia de sistemas de fallas geológicas de tipo normal con dirección oeste-este y norte-sur, en la parte poniente de la zona de estudio se identificó la presencia de un alto estructural, el cual rige el comportamiento del flujo subterráneo y representa una ruta preferencial hidráulica.

Existen 8 pozos de abastecimiento industrial que representan las salidas de tipo antropogénicas, dichos pozos operan en un régimen semiconstante.

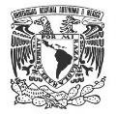

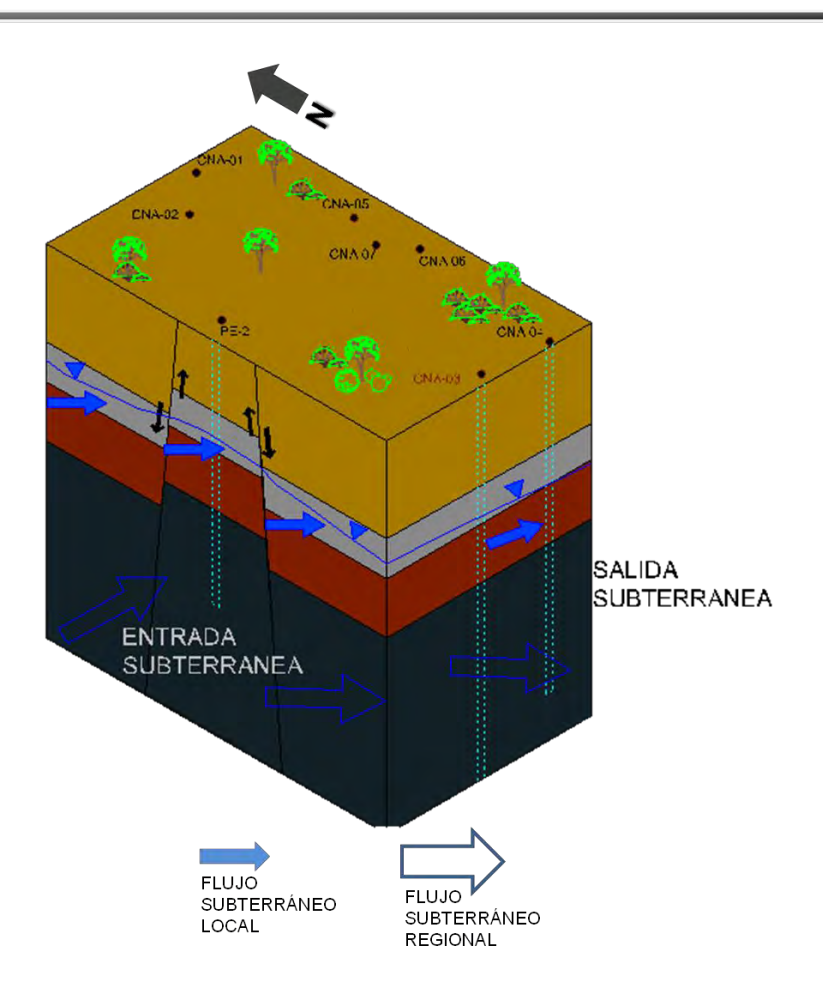

<span id="page-106-0"></span>Figura 61. Esquema del funcionamiento hidrogeológico de la zona de estudio.

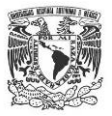

# **4. RESULTADOS DE MODELACIÓN MATEMÁTICA Y DISCUSIÓN**

#### MODELACIÓN MATEMÁTICA DE FLUJO SUBTERRÁNEO

A lo largo de este capítulo se planteará la construcción del modelo matemático a partir del modelo conceptual del acuífero. Se planteará a detalle cada variable que interviene en la realización del modelo de flujo subterráneo y se analizarán los resultados. Todo ello elaborado mediante la herramienta *ModFlow-2005* a través la interfaz *ModelMuse*, ambos softwares libres distribuidos por la USGS-2013.

Posteriormente se proponen y analizan 3 diferentes escenarios de trayectoria de partículas.

#### **4.1 DISEÑO CONSTRUCTIVO DEL MODELO MATEMÁTICO**

Con base en los trabajos de campo y el modelo conceptual caracterizado se procedió a realizar el modelo matemático de flujo subterráneo. A continuación se describe a detalle cada uno de los parámetros considerados.

#### **DISCRETIZACIÓN ESPACIAL**

El área a modelar consta de 4.1035 km<sup>2</sup>, mediante el análisis de información se definió generar una malla de 45 columnas y 52 renglones, teniendo un total de 2340 celdas por cada capa, la distancia entre nodo y nodo es de 50 m, tanto en dirección x como en dirección y, en la [Figura 62](#page-108-0) se muestra el área modela, así como las celdas activas e inactivas.
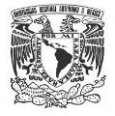

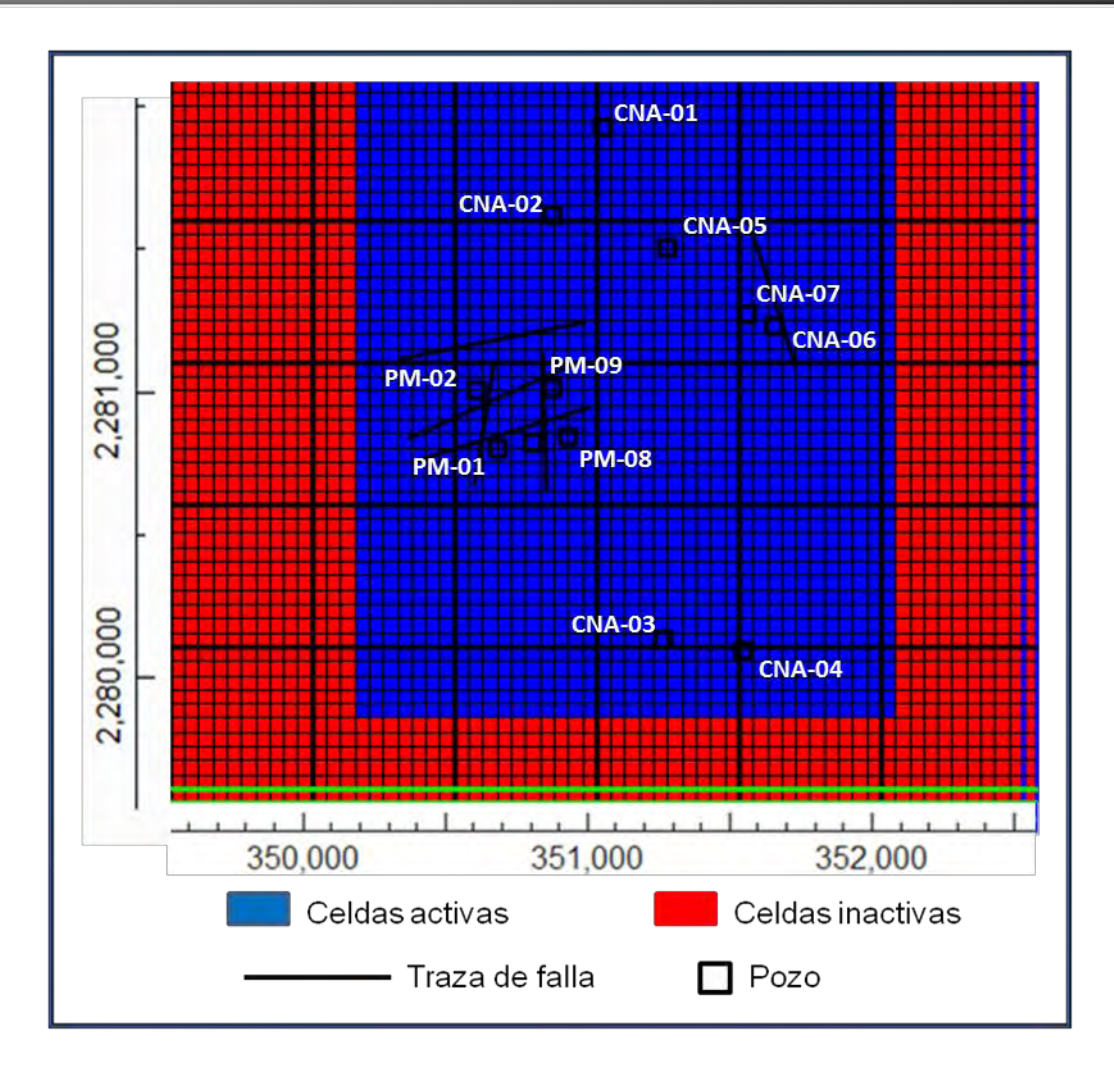

Figura 62. Discretización espacial de la zona de estudio.

## **DISCRETIZACIÓN TEMPORAL**

El período a simular es un intervalo de 3 años, por lo que se simularon 1,095 días, en un intervalo de tiempo único. Las condiciones iníciales están representadas en la configuración realizada para el año 2007, dichos valores también representan una frontera en el tiempo.

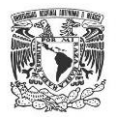

## **GEOMETRÍA DEL ACUÍFERO**

La zona de estudio presenta una distribución en el subsuelo de 4 unidades hidroestratigráficas, todas ellas de origen volcánico. Las 4 unidades planteadas en el modelo son una secuencia de rocas no consolidadas y consolidadas, por lo que el acuífero tiene capas de tipo granular y fracturado [\(Figura 63\)](#page-111-0). El basamento del acuífero se definió a las 500 m de profundidad, no se incluyó como una capa a modelar, ya que es una capa impermeable.

Con base en el análisis de la litología de cada uno de los pozos, se pudo definir la variación espacial de cada una de las unidades. Los espesores promedio son de:

Unidad I: Unidad granular de 60 m aproximadamente.

Unidad II: Unidad fracturada de 40 m aproximadamente.

Unidad III: Unidad granular de 150 m aproximadamente

Unidad IV: Unidad fracturada de 250 m aproximadamente.

Es importante mencionar que se declararon 4 capas en el modelo de flujo para reproducir las condiciones físicas originales del subsuelo, aunque estrictamente el acuífero se encuentra presente en la capa dos, tres y cuatro del modelo matemático.

### **FALLAS GEOLÓGICAS**

Debido a la presencia de fallas geológicas en la zona de estudio y su influencia en el comportamiento hidráulico del sistema, se decidió considerarlas dentro del modelo matemático. Dichas fallas se ubican principalmente en la zona poniente y su dominio se asignó desde la primera capa hasta la parte superior de la cuarta capa. La geometría y la ubicación se designaron en función de los métodos directos e indirectos de los estudios previos.

Con base en las pruebas de campo se sabe que la conductividad de estas rutas preferenciales va de 2 a 3 m/día, por lo que el valor de la conductividad se declaró como Kx=0.1, Ky=Kz=2 debido a que funciona como una ruta preferencial.

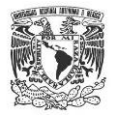

Se optó por incluir en la modelación la presencia de las fallas geológicas para identificar el comportamiento del flujo debido a su presencia, la hipótesis que se propone es que las fallas actúan como un conducto de alta velocidad hidráulica.

Es importante mencionar que la modelación por diferencias finitas no contempla la resolución de tensores cruzados, En el software utilizado para la presente modelación (Modflow-2005) existe un módulo llamado (CFP) en donde es posible realizar modelación en sitios con valores hidráulicos subterráneos altos (acuíferos carbonatados, tubos de lava basálticos, acuíferos altamente fracturados) la modelación en estos sitios se logra acoplando la ecuación de flujo de agua subterránea tradicional con una discreta red de tubos cilíndricos (Ashok, 2009).

Los datos de entrada para el uso del módulo (CFP) son: ubicación, longitud, diámetro del conducto, temperatura en el agua, tortuosidad, número de Reynols y valor de conductancias. Debido a que el módulo solicita información precisa sobre la geometría de las estructuras geológicas y el presente trabajo no contemplaba dichos objetivos, no se hizo usó del paquete de procesos de flujo conductivo. Lo que se propuso fue elevar la conductividad hidráulica en el dominio geométrico definido por las fallas.

## INSTITUTO DE GEOFÍSICA

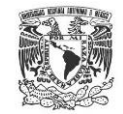

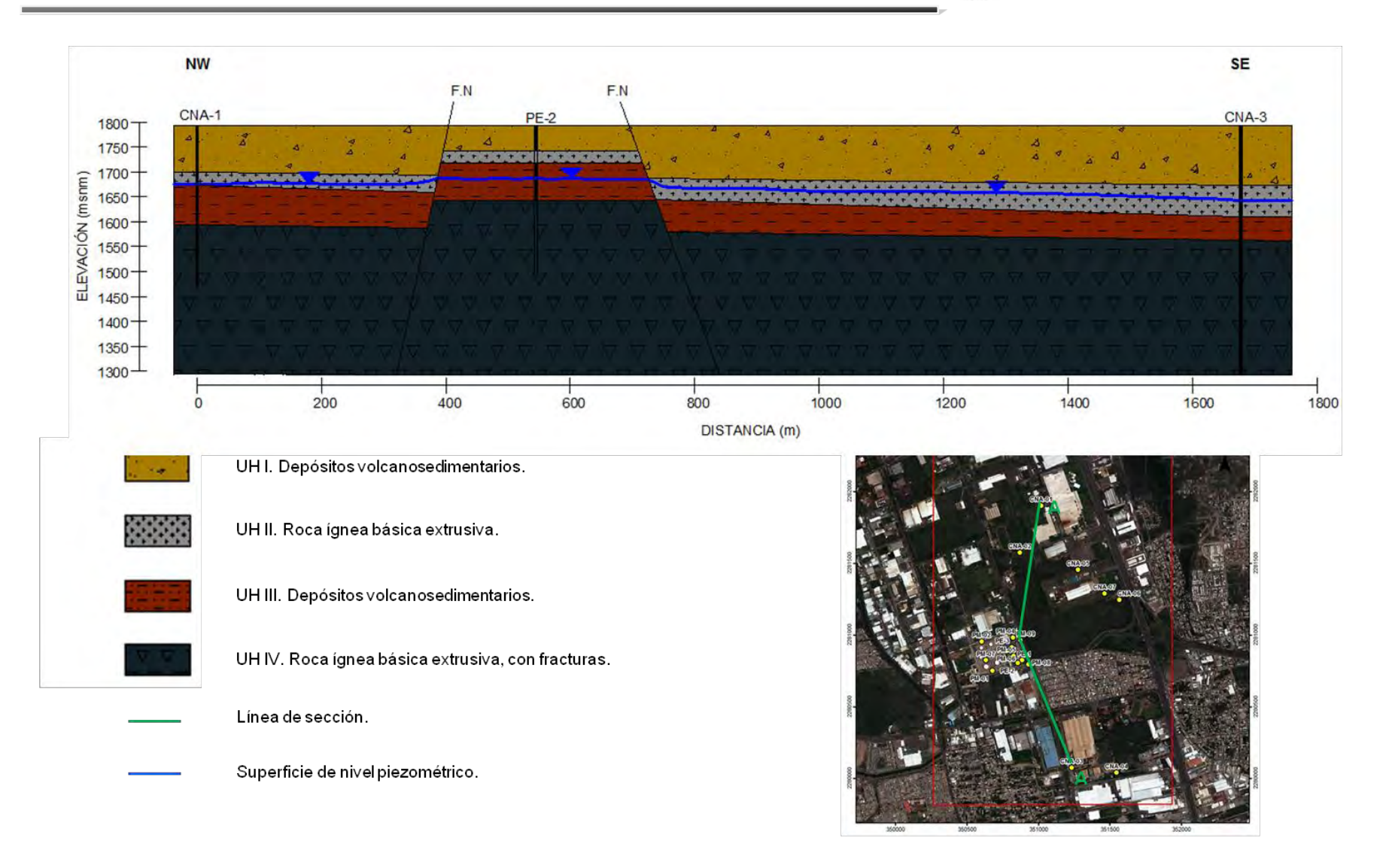

<span id="page-111-0"></span>Figura 63. Sección hidroestratigráfica de la zona de estudio**.**

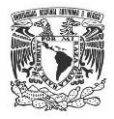

### **CONDICIONES DE FRONTERA**

Las condiciones de frontera definen matemáticamente a la variable dependiente (carga hidráulica) o la derivada de esta variable (flujo) en la frontera del modelo de simulación (Anderson, 1992).

Con base en las configuraciones del nivel estático realizadas para el año 2007 como el 2010 se pudo definir que las entradas subterráneas se ubican al oeste del área de estudio, mientras que las salidas subterráneas se presentan hacia el este y sureste. Para poder simular las entradas y salidas subterráneas se utilizó la opción de carga remota variable (GHB),debido a que el área de estudio no presenta fronteras físicas o hidráulicas, se optó por utilizar la geometría de las configuraciones del nivel estático anteriormente calculadas[\(Figura 66\)](#page-115-0), de esta forma se pudieron reproducir los volúmenes de entradas y salidas subterráneas que están representadas en el orden de los 47 mil m $3/$ día.

#### **CONDICIONES INICIALES**

Las condiciones iníciales se definen como la distribución espacial de las cargas hidráulicas para un sistema en el primer tiempo, esto es al inicio de la simulación. En este caso las condiciones iníciales están constituidas por la piezometría realizada para el año 2007, donde las mayores cargas hidráulicas se presentan al W del sistema y van disminuyendo hacia el E y SE.

### **PARÁMETROS HIDROGEOLÓGICOS**

Los valores de parámetros hidrogeológicos usados para el presente modelo fueron:

 Conductividad hidráulica (Kx, Ky, Kz): La asignación del valor para estos parámetros se obtuvo mediante la realización de pruebas de bombeo, pruebas tipo *slug* y mediante el análisis de información previa publicada por la CNA (1996). Para el acuífero granular, los valores de inicio oscilaron en un rango de 0.2a 1.2 m/día, se consideró un medio acuífero de tipo no homogéneo, anisotrópico por lo que la conductividad hidráulica se definió como Kx = Ky = 10 Kz, el valor de Kz se asignó como un décimo del valor del Kx esto es una consideración que *Modflow* toma por *default;* los valores iníciales en todo el dominio se asignaron por medio de interpolación de los valores conocidos (**¡Error! No se encuentra el origen de la referencia.**).Estas características fueron asignadas como referencia inicial en las

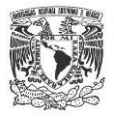

capas uno y tres ya que fueron modificándose a medida que se fue calibrando el modelo, sin embargo dichos valores tuvieron una leve variación.

- Para el acuífero fracturado se definió como un medio no homogéneo, anisotrópico donde Kx=Ky=5Kz. Los valores de inicio oscilaron en el rango de 1.4 a 2.3 m/día, dichos valores se asignaron a las capas 2 y 4. En este caso también se usó la interpolación para definir la conductividad en cada celda del modelo (**¡Error! No se encuentra el origen de la referencia.**). Los datos de inicio sufrieron un leve aumento a medida que se calibró el modelo. Cabe mencionar que las capas tres y cuatro pertenecen a la zona saturada por lo que fueron modeladas, a diferencia de las capas uno y dos que pertenecen a la zona no saturada del subsuelo.
- Coeficiente de almacenamiento específico (Ss): Para este parámetro el valor se asignó de  $3x10^{-6}$  para el acuífero granular. Respecto al acuífero fracturado el valor utilizado fue de  $1x10<sup>-7</sup>$ . Ambos valores no se pudieron calcular mediante las pruebas de campo, por lo que se consultó las propiedades para cada una de las litologías y en trabajos previos.
- Rendimiento Específico (Sy): Para el acuífero granular se usó el valor de 0.1 que corresponde a material no consolidado de origen volcánico. Para el acuífero fracturado se usó el valor de 0.042. Ambos valores sufrieron leves modificaciones durante la etapa de calibración.
- Recarga: El valor de la recarga es de (0.0077 m/día) el valor es relativamente bajo, esto debido a la escala del estudio y a la poca precipitación, producto del tipo de clima de la región.
- Evapotranspiración: Este parámetros no fue posible de aplicar debido a que la influencia de los valores se presenta hasta una profundidad de 15 m máximo basado en la NOM-011-CNAy para el presente trabajo el valor está muy por debajo (80 m aproximadamente).

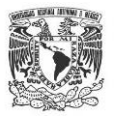

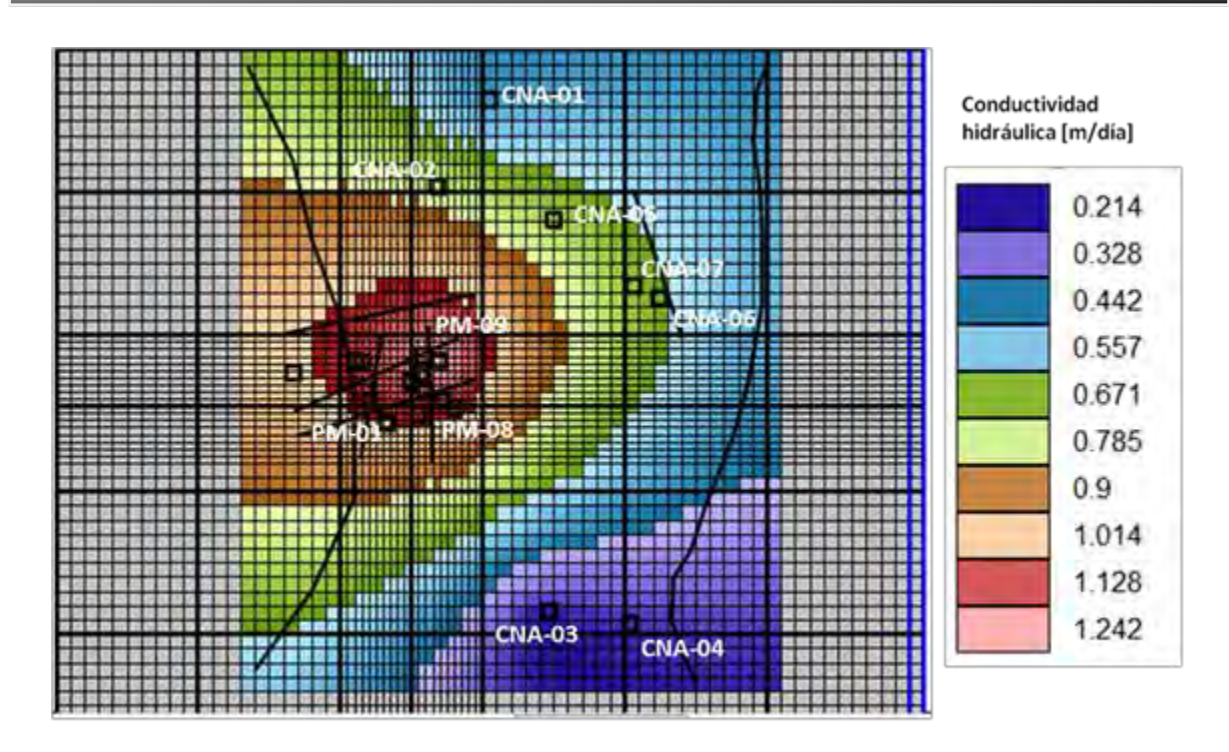

Figura 64. Distribución espacial de la conductividad hidráulica en medio poroso.

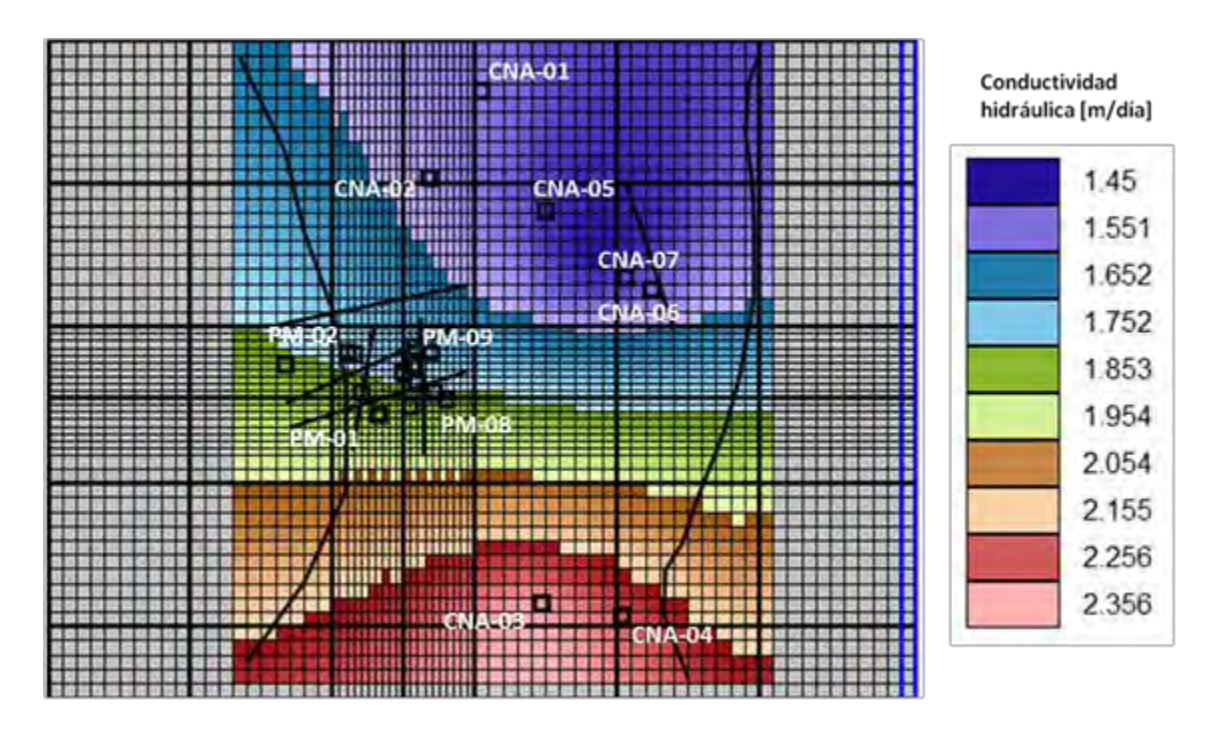

Figura 65. Distribución espacial de la conductividad hidráulica en medio fracturado.

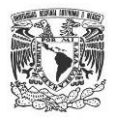

### **POZOS DE EXTRACCIÓN**

El área de estudio cuenta con un total de 19 pozos recabados mediante el censo de aprovechamientos hídricos, 7 de ellos de extracción identificados mediante la clave CNA y uno definido como PE, los 11 restantes de monitoreo identificados mediante la clave PM. Para la realización del modelo se utilizó la información histórica de 8 de los 19 pozos, los pozos de monitoreo no se consideraron ya que no se contaban con información histórica. Cabe mencionar que en su mayoría dichos pozos se ubican al poniente del área a modelar. El volumen total de extracción al día de dichos pozos es de 2935.91 m $3/$ día, [Tabla 10.](#page-116-0)

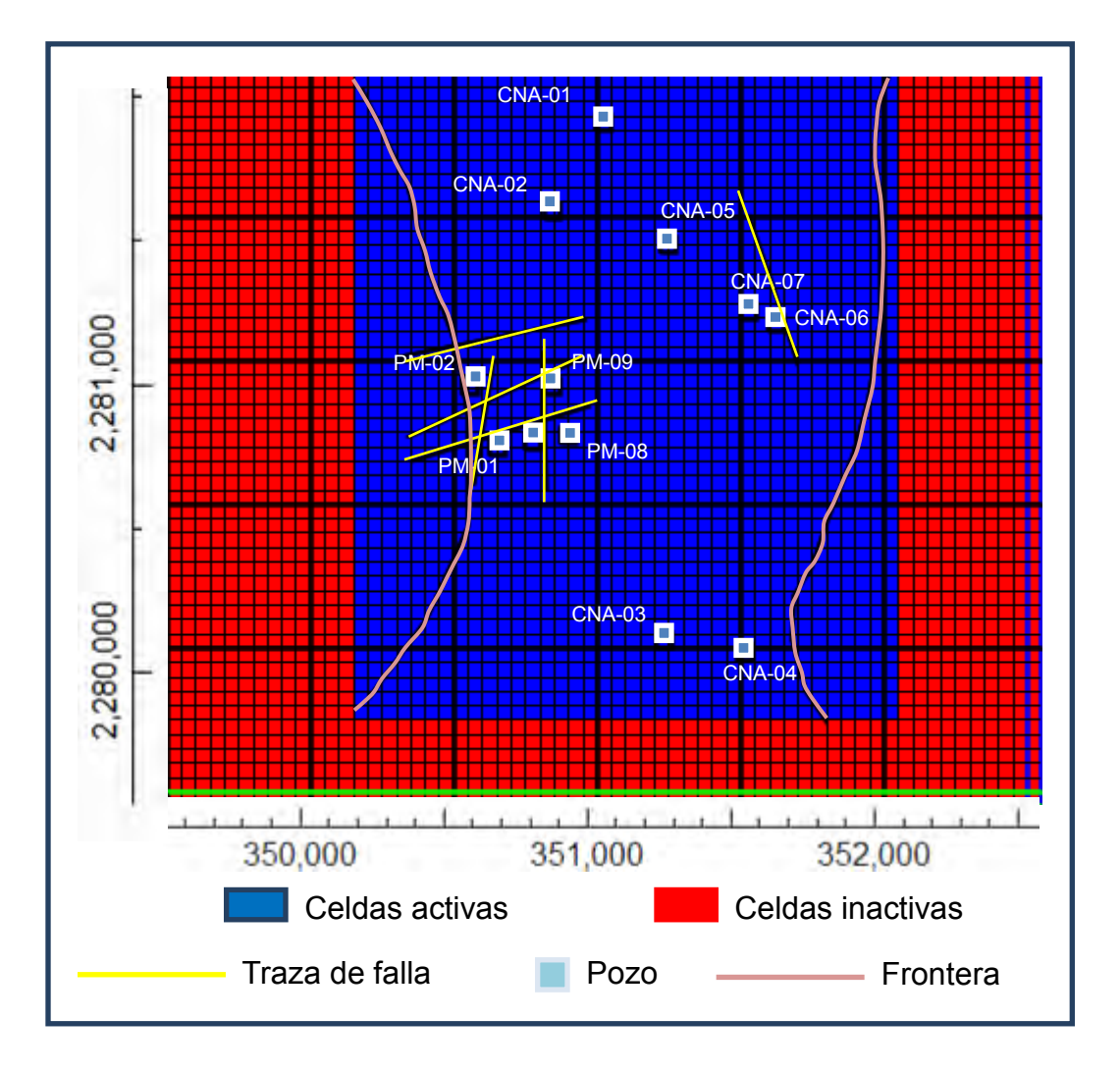

<span id="page-115-0"></span>Figura 66. Localización de pozos, trazas de fallas y geometría de fronteras matemáticas.

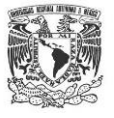

<span id="page-116-0"></span>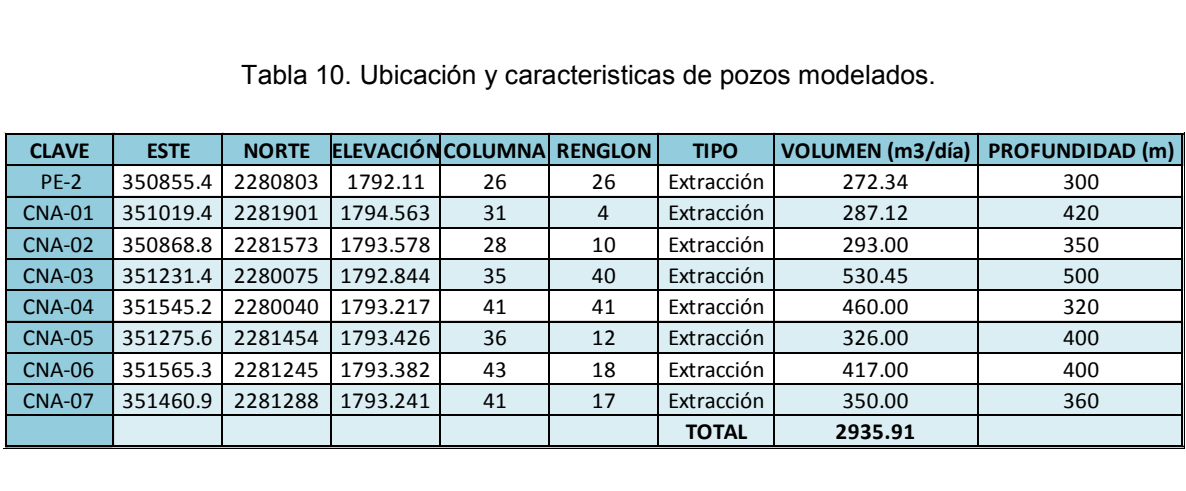

Tabla 10. Ubicación y caracteristicas de pozos modelados.

Unidades: Coordenadas UTM, Datum WGS 84, Este [m], Norte [m]Elevación [msnm]

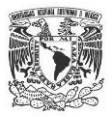

## **4.2 RESULTADOS DEL MODELO DE FLUJO SUBTERRÁNEO**

## **CALIBRACIÓN EN ESTADO TRANSITORIO**

La calibración en estado transitorio se realizó mediante un ajuste por medio de "prueba y error" de los valores de cargas hidráulicas medidas en campo y las cargas hidráulicas calculadas por el software *Modflow*, para esto se hicieron las siguientes consideraciones en la información ingresada al programa:

- El estado transitorio simulado fue de tres años, esto es, del 2007 al 2010.
- Se cargaron 1095 pasos de tiempo, lo equivalente a 3 años, tiempo para el que se cuenta con la información confiable necesaria para realizar la calibración.
- Las cargas iníciales para el estado transitorio fueron las medidas en campo en el año 2007.
- Los 8 pozos de extracción ubicados mediante el censo de aprovechamientos hídricos, extraen del acuífero un volumen total de 2395.91 m<sup>3</sup>/día, por lo que al año se bombearía un total de 874507.15 m<sup>3</sup>.
- Los valores de Ss y Sy se obtuvieron de la literatura, según el tipo de roca y sus propiedades hidráulicas, quedando  $3 \times 10^{-5}$  y  $3 \times 10^{-6}$  y de 0.1 a 0.042 para las capas 1-3 y 2-4, respectivamente.
- La calibración se elaboró mediante la técnica de "prueba y error", modificando los parámetros hidráulicos (ubicación de fronteras GHB, conductividad hidráulica, Ss, Sy) hasta obtener el error más bajo posible.

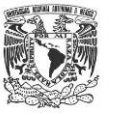

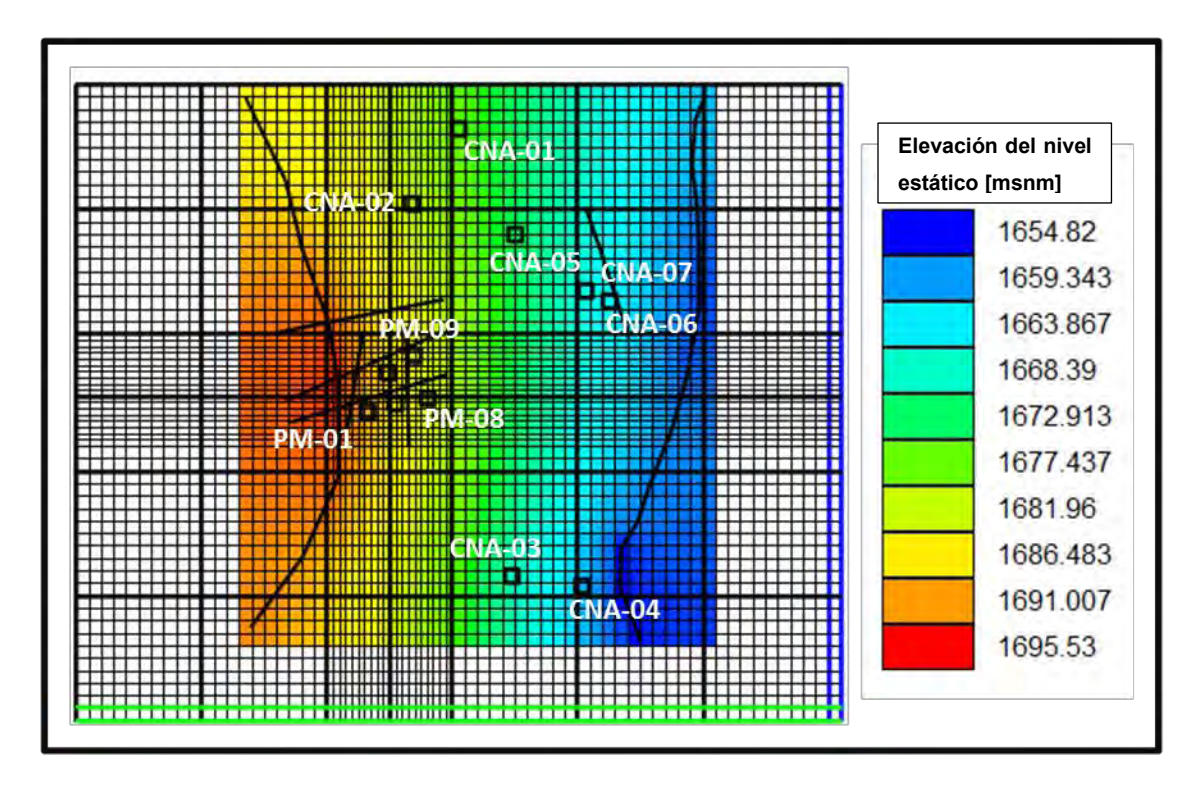

Figura 67. Cargas hidráulicas en estado transitorio.

Para llevar un control detallado de la evolución de las cargas hidráulicas de salida del modelo, se definieron 7 puntos de control, ya que en estos puntos se tienen datos históricos de nivel estático, uno de ellos es pozo de monitoreo mientras que los seis restantes son pozos de extracción que operan actualmente.

La [Tabla 11](#page-120-0) muestra los 7 puntos de control definidos para la calibración del modelo en estado transitorio; se puede observar que los valores medidos en campo y los calculados son bastante similares. El error se evaluó de tres formas diferentes: la primera consistió en aplicar el método de error relativo el cual se cuantificó en 0.123 %, el segundo fue el error absoluto el cual consiste en calcular la diferencia entre el valor del modelo y valor real, dando 2.032 m promedio, para el tercer y último caso se calculó mediante el método RMS siendo 2.39 m el error.

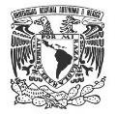

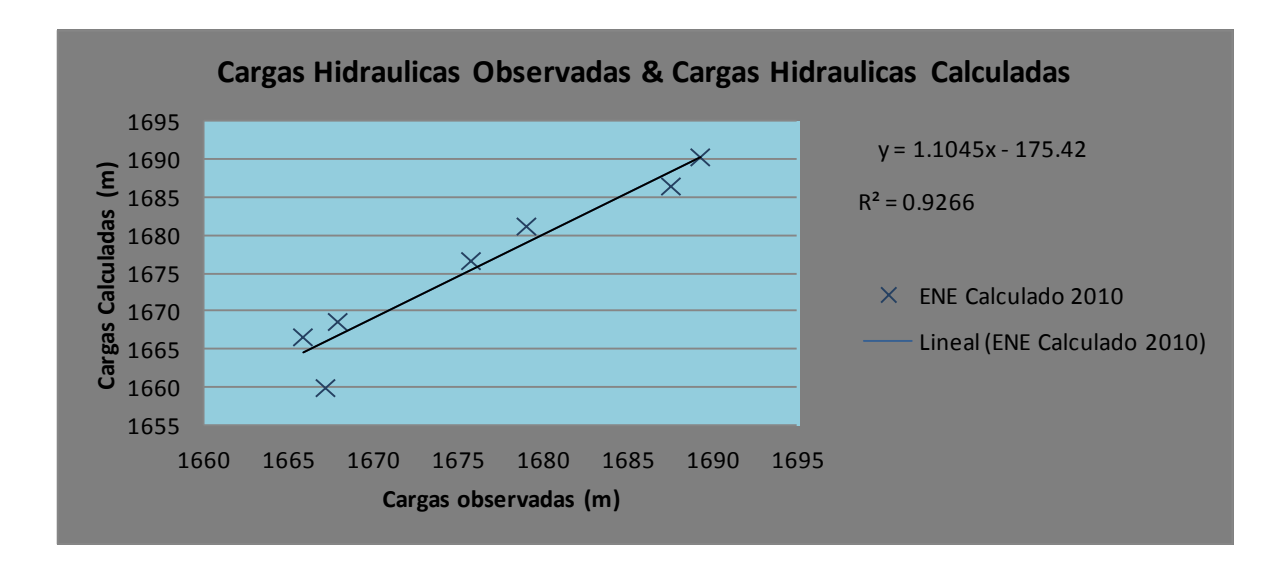

Figura 68. Cargas hidráulicas observadas vs cargas hidráulicas calculadas.

Independientemente del método para evaluar el error, en los tres casos anteriores el valor promedio de los puntos de control fue menor a 5% error máximo permisible para la validación de un modelo de flujo subterráneo (Anderson, 1992). De acuerdo a las 7 cargas conocidas, 4 de ellas presentan una diferencia menor a 1 m de error, en porcentaje equivaldría a 0.01%, 2 cargas están por encima de la unidad y solo 1 pozo modelado presenta valores de hasta 7 m de error que en porcentaje es 0.431 unidades, evidentemente este pozo representa el mayor valor de error calculado, esto se atribuye a que los estratos geológicos funcionan como un control hidráulico del acuífero para el caso del pozo CNA-03 y CNA-04 físicamente el gradiente hidráulico entre ambos puntos es mínimo porque la geología se muestra muy homogenea, pero el modelo numérico generado por *Modflow* considera una función de pendiente constante que genera dicho valor además de encontrarse muy cerca de la frontera GHB de salida.

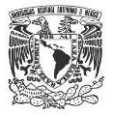

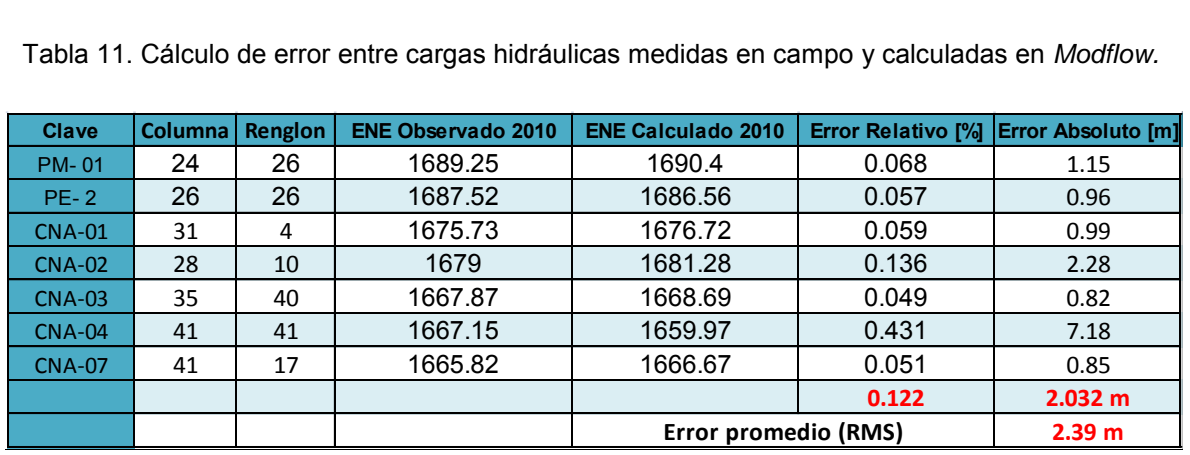

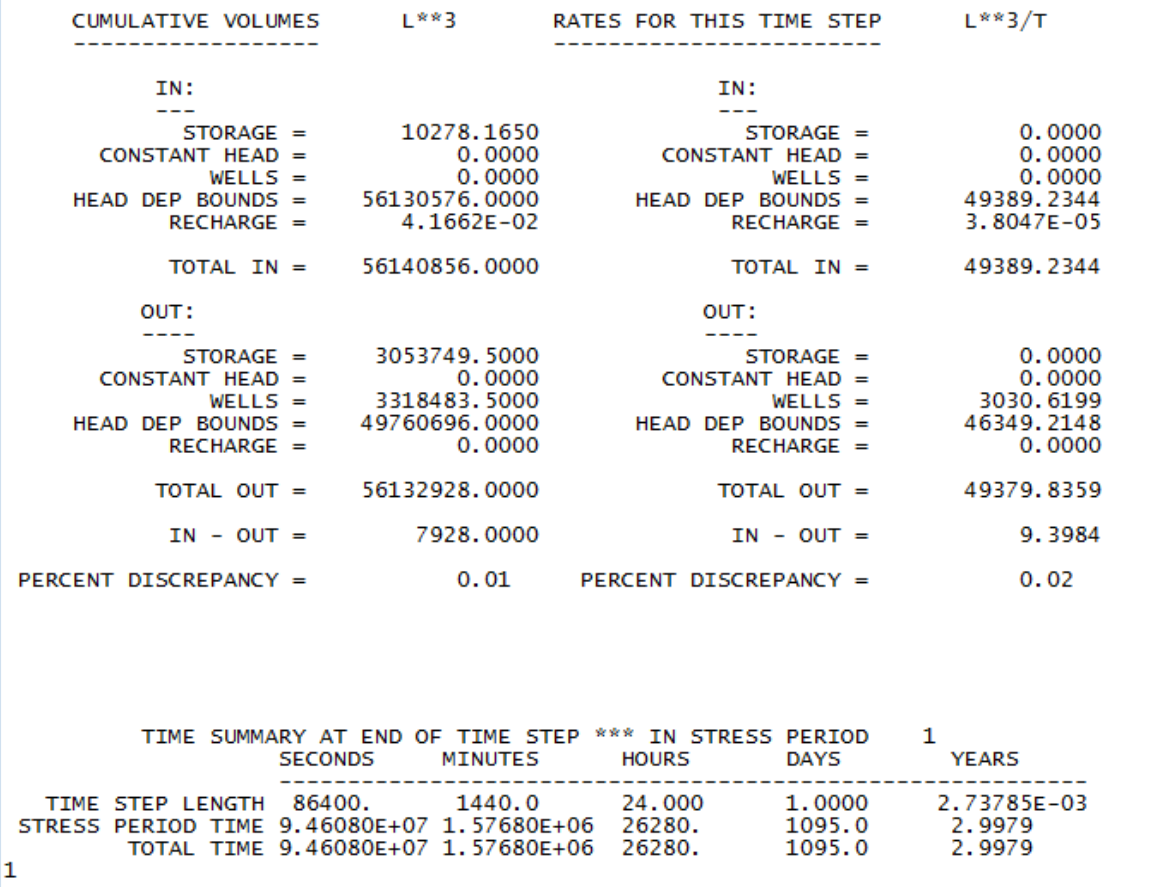

<span id="page-120-0"></span>Tabla 11. Cálculo de error entre cargas hidráulicas medidas en campo y calculadas en *Modflow.*

Figura 69.Valores resultantes de parámetros hidráulicos modelados en estado transitorio.

En la [Tabla 12](#page-121-0) se pueden observar los resultados de la calibración del balance de agua subterránea, donde el promedio de error que presenta el modelo es de 4.709%. De forma general todos los parámetros calculados se aproximan a los valores medidos en campo en un rango de 3% de error a excepción del parámetro recarga del cual su error se reporta en 9.52%, esto debido a que la cifra es bastante pequeña por lo que cualquier variación repercute significativamente en el porcentaje.

<span id="page-121-0"></span>Tabla 12. Cálculo de error entre parámetros hidráulicos medidos en campo y calculados por *Modflow.*

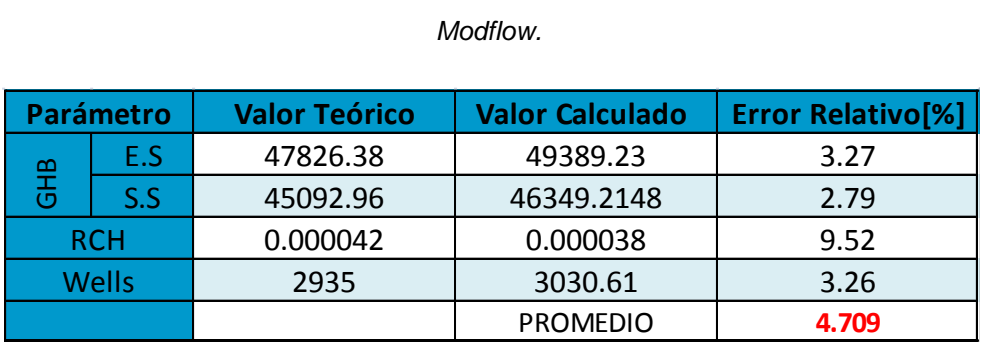

## **ANÁLISIS DE SENSIBILIDAD**

El análisis de sensibilidad en un modelo de flujo subterráneo consiste en variar parámetros hidráulicos e hidrológicos de entrada y observar los cambios en la respuesta del modelo, para así cuantificar la incertidumbre en el modelo.

Para este estudio, se consideró un rango amplio de variación que fue de -50, -30, -10, 0, 10, 30, 50. Dichos valores están expresados en porcentaje y representan cada uno de los parámetros hidráulicos considerados en la elaboración del modelo. Se procedió a aumentar o disminuir cada uno de los elementos según el rango porcentual, dejando el resto de los parámetros constantes y así repetidamente para cada caso. Una vez realizadas las modificaciones numéricas a cada elemento, se analizaron los archivos de salida del software que contenían los valores de las cargas hidráulicas de todas las celdas activas del modelo, de esta forma se pudo comparar las cargas hidráulicas del modelo calibrado contra las cargas hidráulicas modificadas, por lo que se pudieron cuantificar dichas variaciones mediante el cálculo de la raíz cuadrada del error cuadrático medio (RMS).

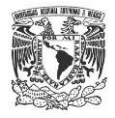

Rushton (2003) propone que los elementos: conductancia en ríos (RIV), recarga (RCH), rendimiento específico (Sy), condiciones de frontera (GHB, General Head Boundary) y conductividad hidráulica, (Kxx, Kyy, Kzz) son los principales parámetros a utilizar en un análisis de sensibilidad, pero sin duda, dicho criterio debe ser adaptado según las características físicas del área modelada.

En el presente estudio los parámetros que se variaron en el análisis de sensibilidad fueron: bombeo, almacenamiento específico (Ss), rendimiento específico (Sy), recarga (RCH) y conductividad hidráulica (K), es importante mencionar que para este último parámetro se varió el valor de Kx, por lo que de forma indirecta el valor de Ky y Kz se vio modificado.

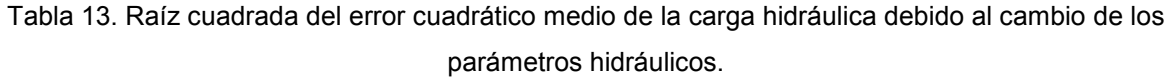

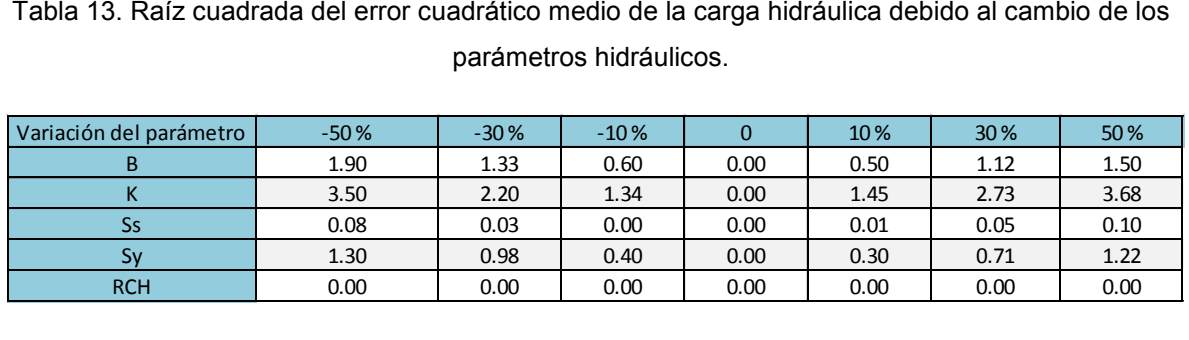

Como se puede observar en la [Figura 70](#page-123-0) el parámetro hidráulico al que fueron más sensibles las cargas hidráulicas resultantes del modelo fue la conductividad hidráulica, seguido por el bombeo y el almacenamiento especifico, en comparación de los otros parámetros a los que la variación en las cargas hidráulicas fue casi insensible.

Para el caso de la recarga, a pesar de que se aumente en un 50% o se disminuya en el mismo porcentaje, no presenta ningún cambio en los resultados de salida, dicho efecto se debe al poco volumen de infiltración producto de la precipitación pluvial, debido a esto el modelo tiene muy poca sensibilidad a dicho parámetro; de igual forma el comportamiento del almacenamiento específico es muy similar presentándose variaciones de hasta 0.1 m.

De forma contraria, el parámetro hidráulico que produjo mayor variación en la carga hidráulica fue la conductividad hidráulica con un rango de variación de 1.34 a 3.68 m por lo que la distribución espacial de la conductividad hidráulica juega un papel fundamental en el presente modelo. El parámetro que le sigue es el bombeo del agua subterránea,

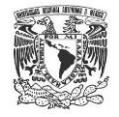

evidentemente en menor proporción que el parámetro anterior, para este caso las variaciones de volúmenes de agua extraída generan cambios significativos dentro del modelo.

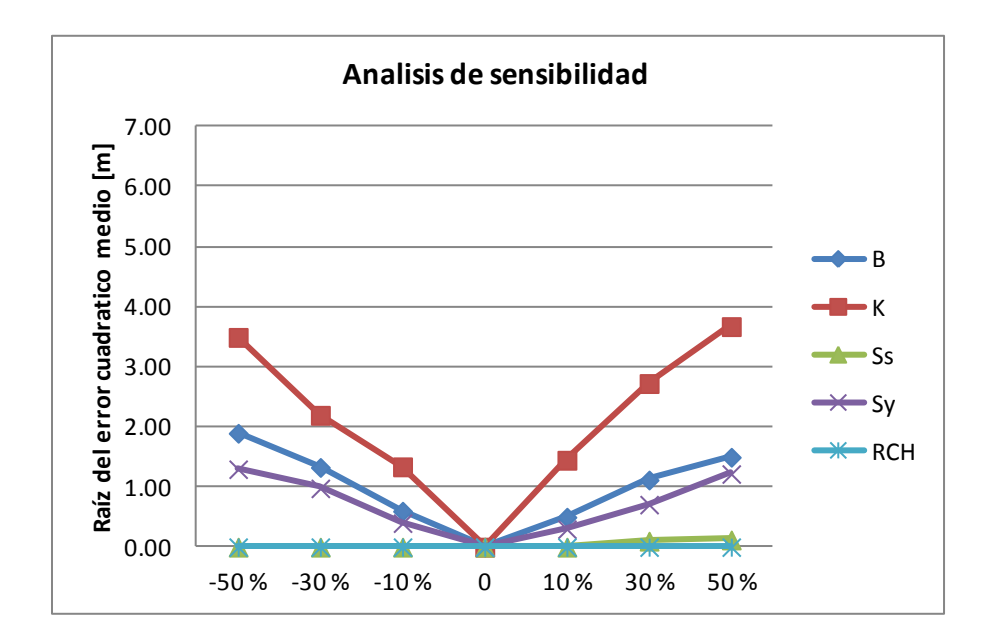

<span id="page-123-0"></span>Figura 70. Análisis de sensibilidad de los parámetros bombeo (B), conductividad hidráulica (K), almacenamiento específico (Ss), rendimiento especifico (Sy)y recarga (RCH).

Por último se encuentra el rendimiento específico presentando variaciones en sentido positivo y en sentido negativo con valores de hasta 1.3 m. En el trabajo realizado por Herrera Zamarrón et al. (2007), al modelar todo el acuífero del Valle de Querétaro, encuentran que el parámetro más sensible fue justamente el Sy con variaciones de hasta 9.8 m, en el presente caso.

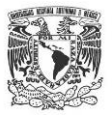

## **4.3 MODELO MATEMÁTICO DE TRAYECTORIA DE PARTÍCULAS**

## ESCENARIOS DE EXPLOTACIÓN Y TRAYECTORIA DE PARTÍCULAS

Una vez elaborado y calibrado el modelo de flujo subterráneo, se procede a utilizar la herramienta *Modpath*, para identificar la trayectoria de partículas suspendidas en el acuífero. Con el objetivo de rastrear la velocidad de arribo de las partículas, su dirección y las zonas donde posiblemente podría afectar un contaminante en el acuífero, se generaron tres diferentes escenarios, considerando las estructuras geológicas y las propiedades hidráulicas del acuífero, se presentan los resultados en un periodo de modelación de 3 años.

### **ESCENARIO I**

El escenario 1 consiste en la simulación de una partícula liberada en la parte poniente de la zona de estudio, donde se presenta el alto estructural geológico.

Las condiciones consideradas para la simulación fueron: modelación en estado transitorio, con un periodo de tiempo de 3 años, discretizado con 1095 pasos de tiempo, el sentido de la trayectoria hacia adelante (*forward)* dicho de otra forma *aguas abajo,* la partícula se ubicó en la cara superior de la celda debido a que se considera un contaminante tipo LNAPLs (Light Non-Aqueous Phase aLiquids) el cual por diferencia de densidades se mantiene en la superficie de la zona saturada. Para la modelación de partículas en *Modpath* se usan los valores de salida de *Modflow*, por lo que únicamente se hará el análisis espacial y temporal de la trayectoria de dichas partículas [\(Figura 72\)](#page-126-0).

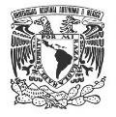

| Archivo Edición Formato Ver Ayuda                                                                                                    |   |
|----------------------------------------------------------------------------------------------------|---|
| 1081<br>NEW MODFLOW TIME STEP: DATA READ FROM CBF; CUMULATIVE TIME STEP =<br>1082<br>NEW MODFLOW TIME STEP: DATA READ FROM CBF; CUMULATIVE TIME STEP =<br>1083<br>NEW MODFLOW TIME STEP: DATA READ FROM CBF; CUMULATIVE TIME STEP =<br>1084<br>NEW MODFLOW TIME STEP: DATA READ FROM CBF; CUMULATIVE TIME STEP =<br>1085<br>NEW MODFLOW TIME STEP: DATA READ FROM CBF; CUMULATIVE TIME STEP =<br>1086<br>NEW MODFLOW TIME STEP: DATA READ FROM CBF; CUMULATIVE TIME STEP =<br>NEW MODFLOW TIME STEP: DATA READ FROM CBF: CUMULATIVE TIME STEP =<br>1087<br>NEW MODFLOW TIME STEP: DATA READ FROM CBF; CUMULATIVE TIME STEP =<br>1088<br>1089<br>NEW MODFLOW TIME STEP: DATA READ FROM CBF; CUMULATIVE TIME STEP =<br>1090<br>NEW MODFLOW TIME STEP: DATA READ FROM CBF; CUMULATIVE TIME STEP =<br>1091<br>NEW MODFLOW TIME STEP: DATA READ FROM CBF; CUMULATIVE TIME STEP =<br>1092<br>NEW MODFLOW TIME STEP: DATA READ FROM CBF; CUMULATIVE TIME STEP =<br>1093<br>NEW MODFLOW TIME STEP: DATA READ FROM CBF; CUMULATIVE TIME STEP = | ∸ |
| 1094<br>NEW MODFLOW TIME STEP: DATA READ FROM CBF: CUMULATIVE TIME STEP =<br>NEW MODFLOW TIME STEP: DATA READ FROM CBF: CUMULATIVE TIME STEP = 1095                                                                                                    |   |
| TRAVEL TIME SUMMARY FOR ALL PARTICLES:<br>MINIMUM TRAVEL TIME = $1.09500E+03$<br>MAXIMUM TRAVEL TIME = $1.09500E+03$<br>AVERAGE TRAVEL TIME = $1.09500E+03$<br>100.0% OF THE PARTICLES HAD TRAVEL TIMES LESS THAN THE AVERAGE TRAVEL TIME                                                                                                    |   |
| 1 PARTICLES REMAIN ACTIVE<br>0 PARTICLES STOPPED AT INTERNAL SINKS/SOURCES OR BOUNDARIES<br>O PARTICLES STOPPED IN AN AUTOMATIC TERMINATION ZONE                                                                                                    |   |
| O PARTICLES WERE STRANDED IN INACTIVE CELLS<br>O PARTICLES WERE NOT RELEASED                                                                                                    |   |
| 1 PARTICLES ACCOUNTED FOR OUT OF A TOTAL OF<br>1                                                                                                    |   |
| m.<br>∢                                                                                                    |   |

Figura 71. Archivo de salida *Modpath.*

Los resultados que se obtuvieron fueron los siguientes:

- La partícula migró sobre la superficie de la zona saturada hasta la celda 41, renglón 30, en una distancia total de 187.5 m.
- La dirección de transporte fue hacia el oriente, el cual concuerda con lo observado en campo y calculado en el modelo de flujo, *Modflow.*
- Como se puede observar en la [Figura 72](#page-126-0) al liberar una partícula en este punto, ésta se transporta a través de la capa 3, para este caso en específico, los pozos que se encuentran a un costado de la *fuente* PM-9 y PM-4 no se ven afectados por dicha partícula, principalmente por dos factores: *i)* los pozos ubicados en la vecindad de la *fuente* no extraen agua, su función es monitorear la calidad del acuífero sin generar ningún tipo de cono de abatimiento o influencia hidráulica; *ii)*  uno de los principios básicos de la teoría de transporte advectivo, menciona que la geometría de la pluma de contaminación, tiene mayor longitud en la dirección de flujo en comparación del sentido transversal, en este caso por tratarse de una partícula se puede observar claramente dicha aseveración.

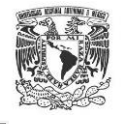

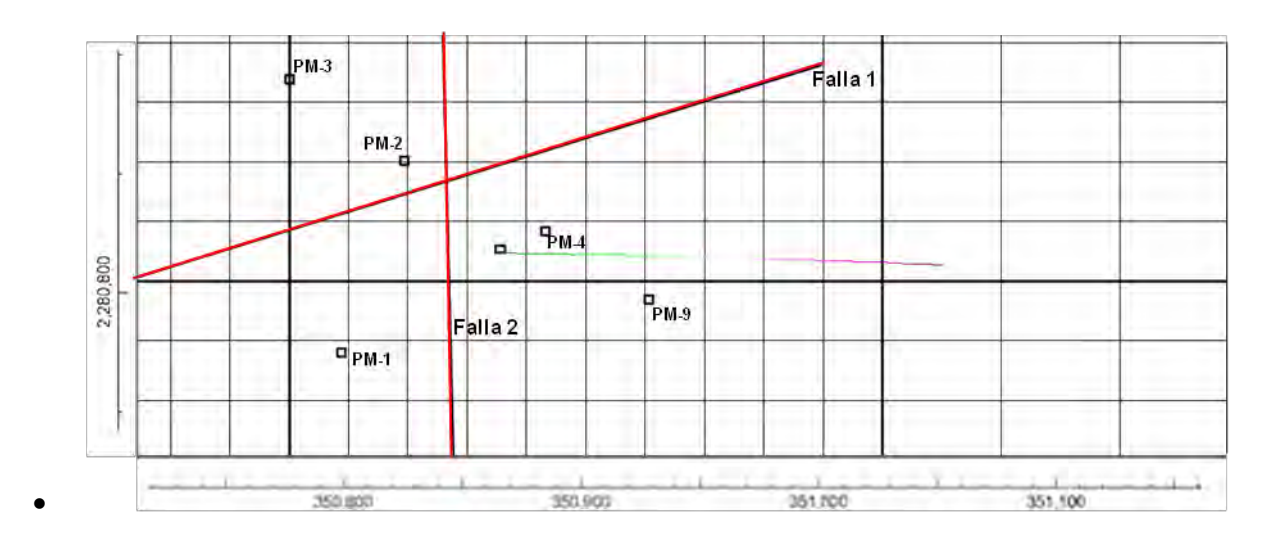

<span id="page-126-0"></span>Figura 72. Análisis espacial del comportamiento de una partícula liberada en la parte poniente de la zona de estudio.

### **ESCENARIO I BIS**

El escenario 1 BIS, consistió en una simulación cuyas características son similares al caso anterior, a excepción de que se incrementó el total de partículas a 100*,* se eligió liberar las partículas aguas arriba de la falla F2 (renglón 32, fila 30) esto con la finalidad de evaluar el comportamiento ante la presencia de un flujo preferente. Se observó lo siguiente:

- Las 100 partículas se distribuyeron a la misma distancia unas de otras, por lo que ocuparon el área total de la cara de la celda que es de 625 m<sup>2</sup>.
- Por la influencia de la falla F2 la cual funciona como una ruta preferencial para el agua subterránea, las partículas viajaron en sentido vertical al arribar a la zona de la falla F2, en el límite donde colinda la capa 3 y 4 las partículas cambiaron dirección en sentido horizontal por debajo del dominio de la falla, posteriormente la partícula se elevó hacía la superficie piezométrica esto debido a que la carga hidráulica tiene mayor valor en la capa 4 que en la capa 3 producto a que la celda declaradas como falla F2 funcionan como una capa confinante.
- En sentido vertical las partículas viajaron 80 m, mientras que en sentido horizontal se transportaron a una distancia de 75 m.

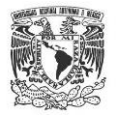

- La dirección de flujo de la partícula está regida por la dirección del flujo subterráneo, que para esta área del modelo, es poniente-oriente.
- Para la presente simulación, la concentración que se liberó de partículas fue mayor que en el caso anterior pero debido al cambio en la trayectoria de las partículas por la influencia de la falla, el soluto no impactaría al pozo PM-4, a menos de que éste generará diferencias de presión producto de la extracción subterránea, de modo que se genere un cono de abatimiento que posiblemente introdujera partículas a la zona del pozo. Conforme al paso del tiempo, la dirección de las partículas indican un posible arribo al pozo PM-9, por lo que este pozo funcionaría como una zona de captura [Figura 73.](#page-127-0)

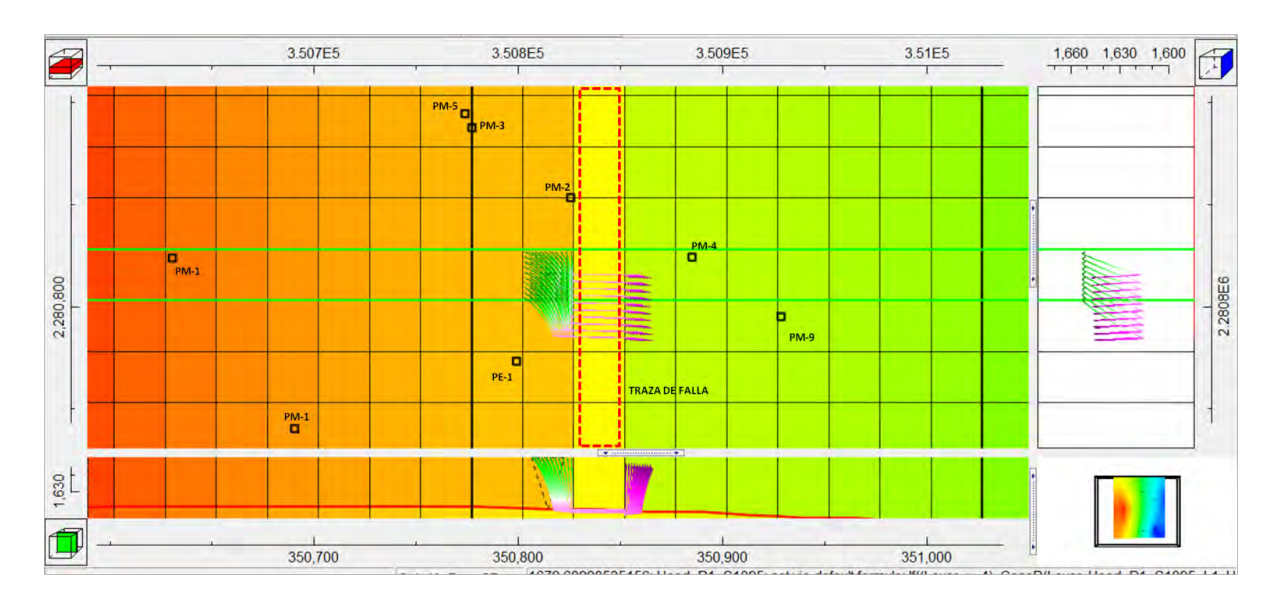

<span id="page-127-0"></span>Figura 73. Distribución espacial de 100 partículas liberadas en la parte poniente de la zona de estudio al tiempo de 3 años

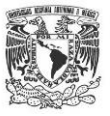

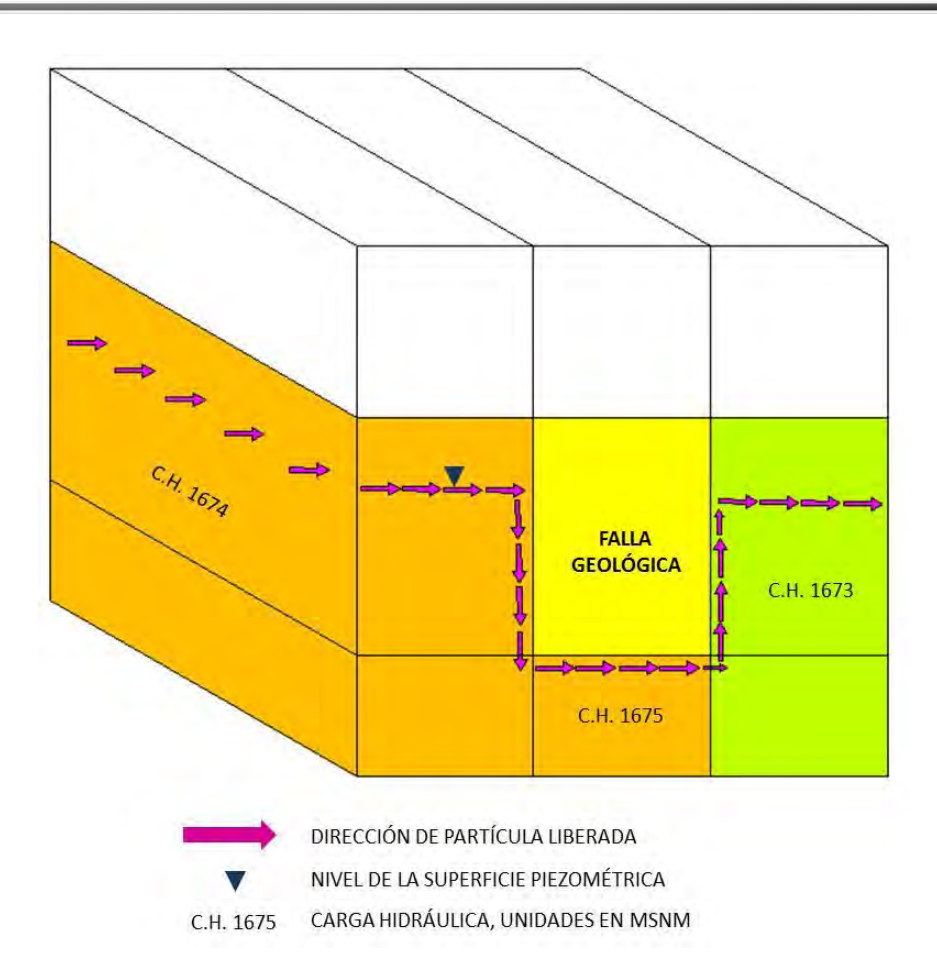

Figura 74. Modelo en 3-D de la dinámica de recorrido de partículas.

| Archivo Edición Formato Ver Ayuda                                                                                                    |                          |
|----------------------------------------------------------------------------------------------------|--------------------------|
| NEW MODFLOW TIME STEP: DATA READ FROM CBF; CUMULATIVE TIME STEP = 1083                                                                                                    | ᅔ                        |
| NEW MODFLOW TIME STEP: DATA READ FROM CBF; CUMULATIVE TIME STEP = 1084                                                                                                    |                          |
| NEW MODFLOW TIME STEP: DATA READ FROM CBF; CUMULATIVE TIME STEP = 1085                                                                                                    |                          |
| NEW MODFLOW TIME STEP: DATA READ FROM CBF; CUMULATIVE TIME STEP = 1086                                                                                                    |                          |
| NEW MODFLOW TIME STEP: DATA READ FROM CBF; CUMULATIVE TIME STEP = 1087                                                                                                    |                          |
| NEW MODFLOW TIME STEP: DATA READ FROM CBF; CUMULATIVE TIME STEP = 1088                                                                                                    |                          |
| NEW MODFLOW TIME STEP: DATA READ FROM CBF; CUMULATIVE TIME STEP = 1089                                                                                                    |                          |
| NEW MODFLOW TIME STEP: DATA READ FROM CBF; CUMULATIVE TIME STEP = 1090                                                                                                    |                          |
| NEW MODFLOW TIME STEP: DATA READ FROM CBF; CUMULATIVE TIME STEP = 1091                                                                                                    |                          |
| NEW MODFLOW TIME STEP: DATA READ FROM CBF; CUMULATIVE TIME STEP = 1092                                                                                                    |                          |
| NEW MODFLOW TIME STEP: DATA READ FROM CBF; CUMULATIVE TIME STEP = 1093                                                                                                    |                          |
| NEW MODFLOW TIME STEP: DATA READ FROM CBF; CUMULATIVE TIME STEP = 1094                                                                                                    |                          |
| NEW MODFLOW TIME STEP: DATA READ FROM CBF; CUMULATIVE TIME STEP = 1095                                                                                                    |                          |
| TRAVEL TIME SUMMARY FOR ALL PARTICLES:<br>MINIMUM TRAVEL TIME = $1.09500E+03$<br>MAXIMUM TRAVEL TIME = 1.09500E+03<br>AVERAGE TRAVEL TIME = 1.09500E+03<br>100.0% OF THE PARTICLES HAD TRAVEL TIMES LESS THAN THE AVERAGE TRAVEL TIME<br>100 PARTICLES REMAIN ACTIVE<br>0 PARTICLES STOPPED AT INTERNAL SINKS/SOURCES OR BOUNDARIES<br>O PARTICLES STOPPED IN AN AUTOMATIC TERMINATION ZONE<br>O PARTICLES WERE STRANDED IN INACTIVE CELLS<br>0 PARTICLES WERE NOT RELEASED |                          |
| 100<br>100 PARTICLES ACCOUNTED FOR OUT OF A TOTAL OF                                                                                                    | $\overline{\phantom{a}}$ |
| $\leftarrow$<br>m.                                                                                                    |                          |

Figura 75. Archivo de salida Modpath*.*

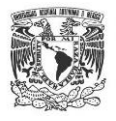

### **ESCENARIO II**

En este escenario se modeló el comportamiento de 84 partículas liberadas en la parte central de la zona de estudio, con el objetivo de conocer la posible ruta que tendría una partícula en caso de ubicarse en la zona donde el flujo diverge hacia el este y sureste.

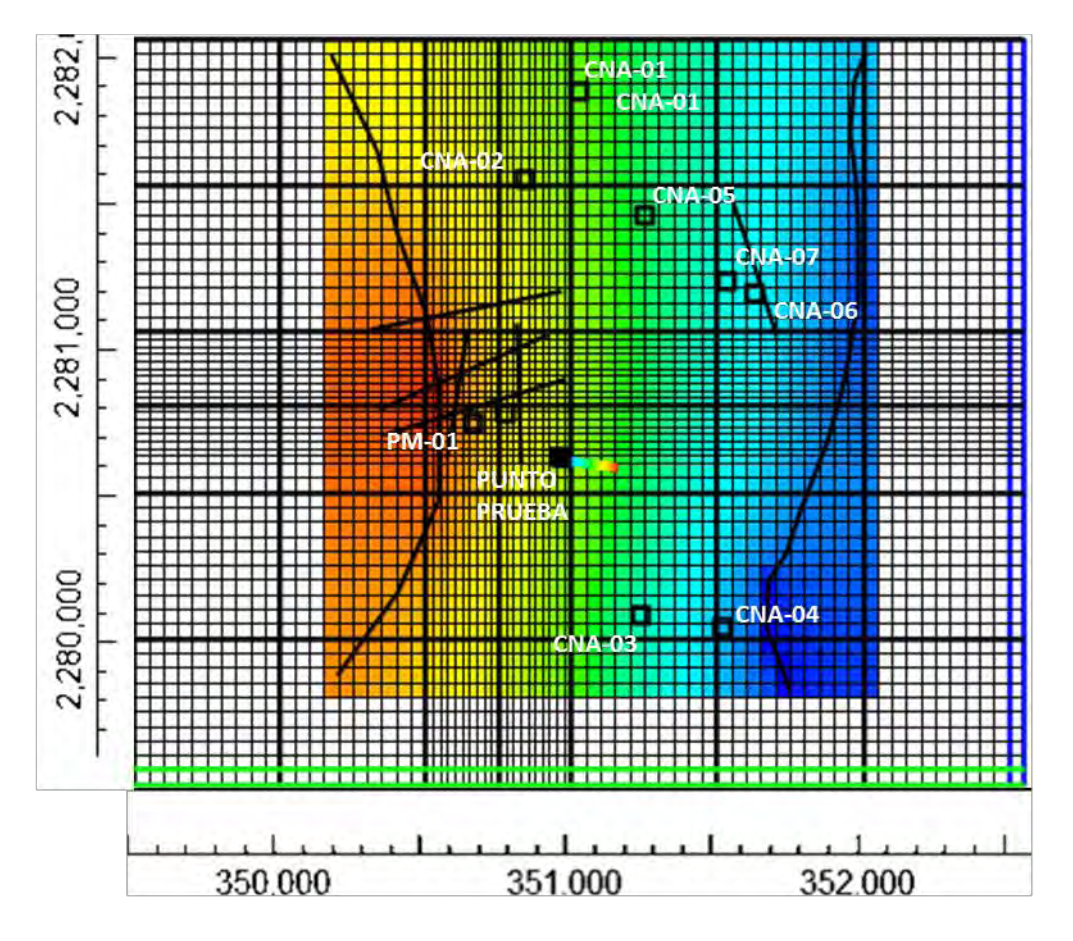

<span id="page-129-0"></span>Figura 76**.** Distribución espacial de 100 partículas liberadas en la parte centro de la zona de estudio al tiempo de 3 años.

Como se observa en la [Figura 76](#page-129-0) las partículas liberadas tomaron como ruta preferencial la dirección este, debido principalmente a que cada partícula seguirá la dirección del flujo subterráneo en dicha celda.

Para complementar el ejercicio anterior, se agregaron un par de pozos de extracción en las cercanías de la fuente de partículas. El pozo con clave Y extrae de forma continua un volumen de 400 m<sup>3</sup>/día, mientras que el pozo con clave X varía su volumen.

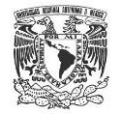

Los resultados que se obtuvieron de la modelación se ilustran en la [Figura 77,](#page-132-0) a continuación se describen:

- En el primer caso se muestra que la trayectoria de las partículas siguen el flujo subterráneo con dirección al este con una ligera inclinación de 12°, por lo que impactaría completamente el pozo Y, para este caso la extracción del pozo X es de 400 m<sup>3</sup>/día, mientras que para el pozo Y la extracción es de 400 m<sup>3</sup>/día y sus cargas hidráulicas en el tiempo de 3 años son 1673.39 y 1673.31 msnm, respectivamente.
- En el segundo caso, la extracción en el pozo X aumentó a 600 m $3/$ día mientras que el pozo Y se mantuvo en 400 m<sup>3</sup>/día, debido al cono de abatimiento que genera el pozo X, la trayectoria de las partículas se modificó ligeramente hacia el sureste con una inclinación de 20°; las cargas hidráulicas en los pozos X y Yen el tiempo de 3 años son de 1674.219 y 1673.51 msnm, respectivamente. Evidentemente, a mayor extracción la carga hidráulica en el pozo X descendió 0.82 m con respecto al primer caso.
- Para el tercer caso la extracción del pozo X aumentó a 1000 m $3/$ día, mientras que el pozo Y conservó la extracción de 400 m<sup>3</sup>/día en el tercer recuadro de la Figura [77](#page-132-0) se observa que la trayectoria de las partículas cambia paulatinamente hacia el pozo X, con una dirección sureste 30°, aunque sigue presentando cierta influencia por el bombeo del pozo Y, la pluma en este escenario simula un abanico por lo que ocupa mayor extensión, esto generado por el cono de abatimiento del pozo X.
- E Respecto al cuarto caso el bombeo en el pozo X aumento a 1200 m $3/$ día, el pozo Y mantuvo la extracción de 400 m<sup>3</sup>/día; para este caso la pluma de partículas cambió drásticamente, ya que la dirección flujo fue dominado por el pozo X. Esto hizo que la pluma de partículas tomara una dirección hacia el sureste con una inclinación de 75°, la geometría de las partículas indica que no hay presencia en el pozo Y, por lo que el cono hidráulico del pozo X absorbe las 64 partículas a pesar de que el pozo Y sigue extrayendo agua del acuífero, las cargas hidráulicas en los pozos X y Y fueron de 1676.68 y 1674.06 msnm, respectivamente. La carga hidráulica en estos puntos difiere en 2.62 m, asociado al incremento de volumen de agua extraída.

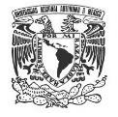

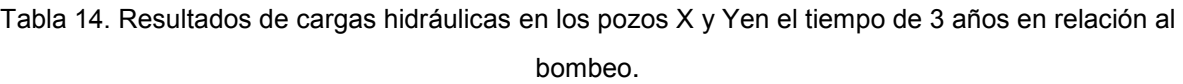

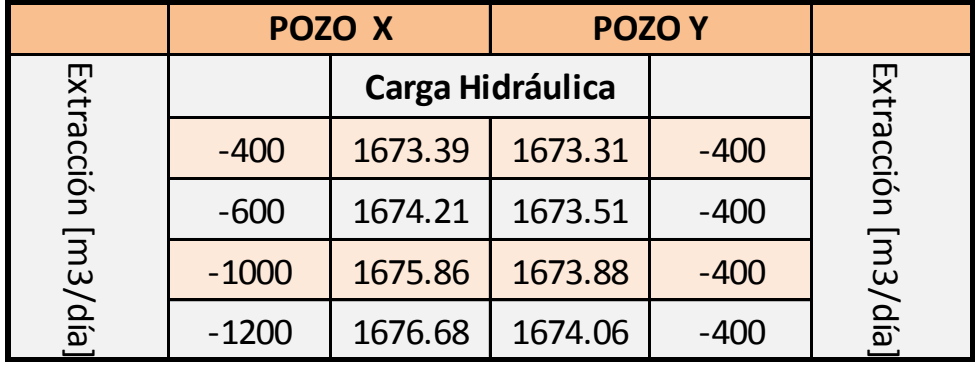

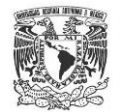

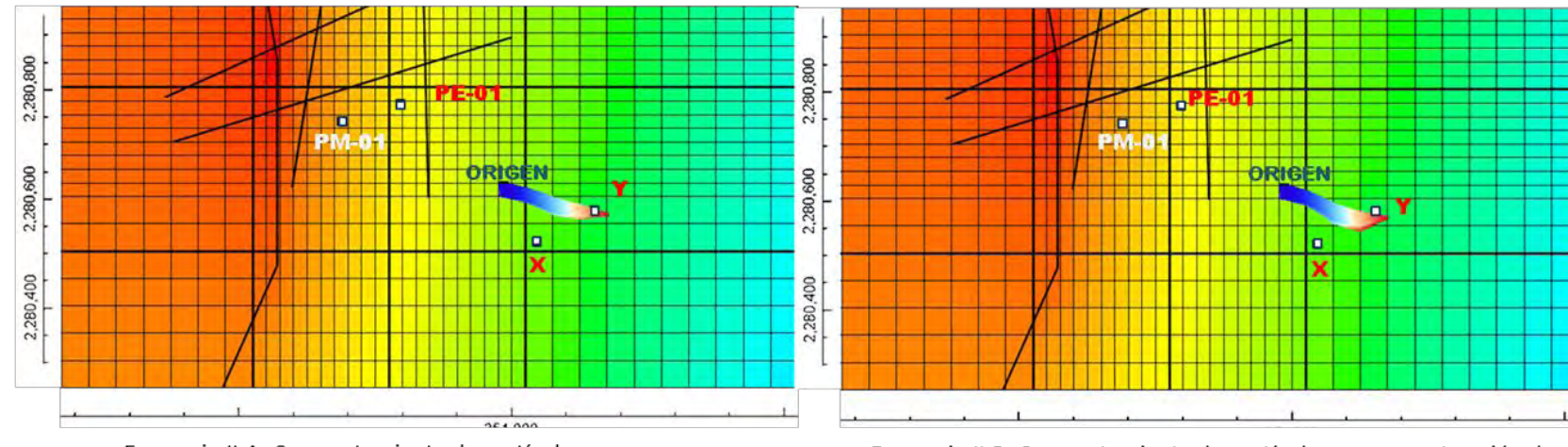

Escenario II-A: Comportamiento de partículas con una extracción de 400 m3/día, en pozo X y Y

Escenario II-B: Comportamiento de partículas con una extracción de 600 m3/día en pozo X y 400 m3/día en pozo Y.

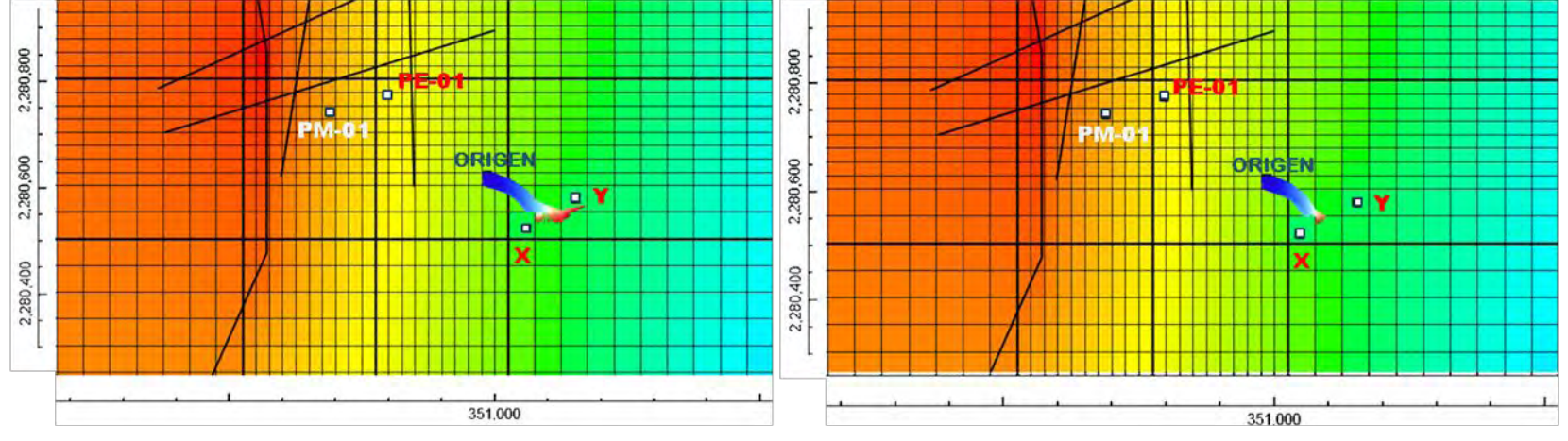

<span id="page-132-0"></span>Escenario II-C: Comportamiento de partículas con una extracción de 1000 m3/día en pozo X y 400 m3/día en pozo Y.

Escenario II-D: Comportamiento de partículas con una extracción de 1200 m3/día en pozo X y 400 m3/día en pozo Y.

Figura 77. Secuencia de la trayectoria de partículas al centro de la zona de estudio

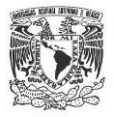

#### **ESCENARIO III**

A modo figurativo. Debido a que en el pozo CNA–03 se realizó un muestreo de agua subterránea y se encontró la concentración de 80 mg/L de un soluto de composición orgánica, mediante un análisis de laboratorio se pudo identificar que en ese sitio no se manejan ese tipo de sustancias por lo que se desea investigar el origen de este soluto.

Para este caso se tomaron las siguientes consideraciones: simulación de 1095 pasos de tiempo con un tiempo total de 3 años, se simuló en sentido regresivo en el tiempo mediante la función *backward*. El inicio de la simulación espacialmente hablando se ubicó en el CNA-03 el cual es un pozo de extracción con un gasto de 530 m<sup>3</sup>/día, el rango de dominio se ubicó en las dos últimas capas del modelo, que corresponden a los estratos granular y fracturado, respectivamente. Los resultados son los siguientes:

- La trayectoria de particulas se ubica al sur de la zona de estudio, partiendo del pozo CNA-03; la dirección de la trayectoria del soluto que ingresó al pozo, indica que las partículas povienen del SW con una inclinación de 19°.
- Se puede observar que la geometría de la trayectoria concuerda con la extracción generada por el bombeo, de forma radial.
- El rango de influencia de la extracción del pozo CNA-03 incluye la capa granular  $(k_1)$  y la capa fracturada  $(k_2)$ , esto es, que en ambas capas se extrae agua. Ya que litológicamente son diferentes, la conductividad hidráulica tambien se presenta con diferente valor siendo  $K_1 < K_2$ por dicho motivo se presenta heterogeneidad hidraulica, por lo que el soluto viaja a diferente velocidad y distancia según el medio geologico. En el caso de la capa 3 (medio granular) las partículas recorrieron una distancia de 180 a 230 m, rango establecido dependiendo de la ubicación de la partícula dentro de la celda modelada. Respecto a la capa 4 (medio fracturado) la conductividad hidraulica es mayor por lo que el soluto viajó de 475 a 500 m según la ubicación de la partícula dentro de la celda.

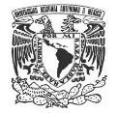

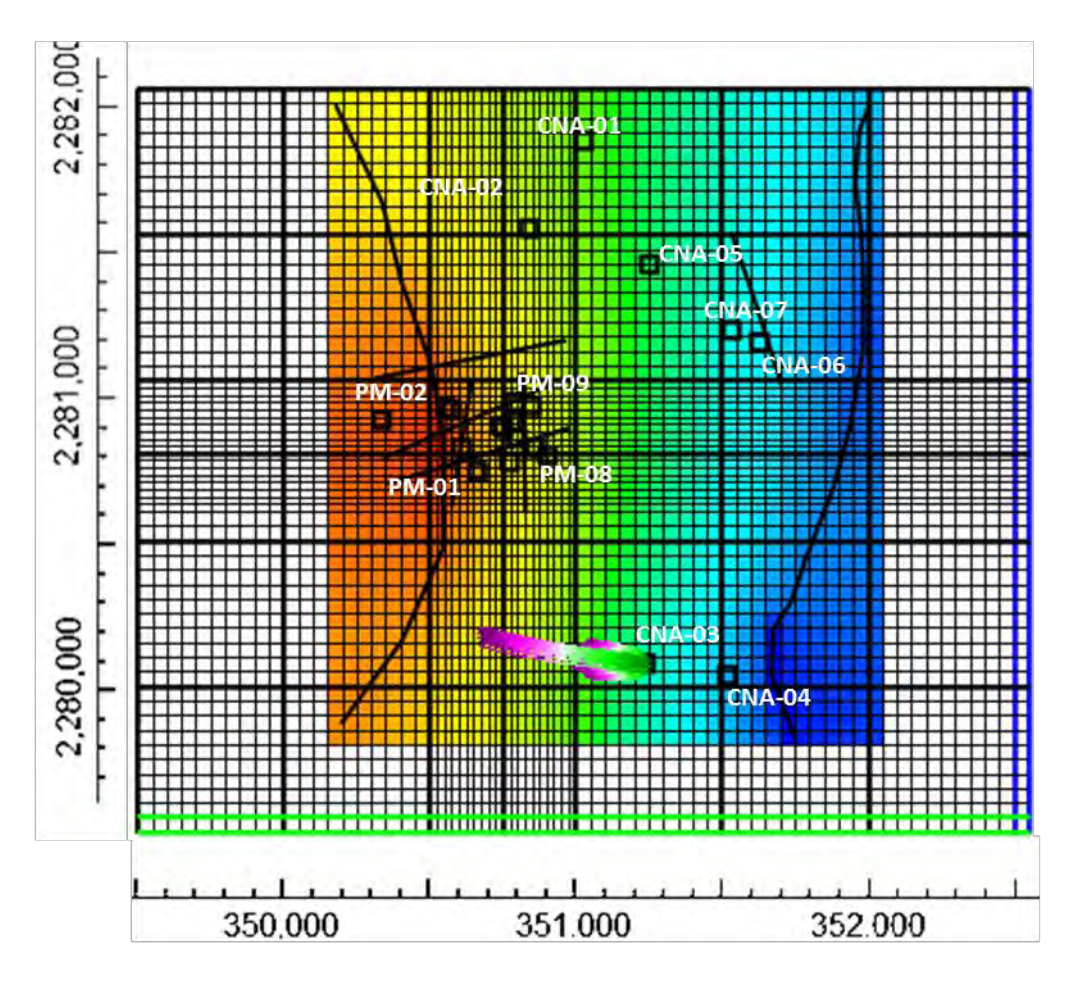

Figura 78.Distribución espacial de 80 partículas al modelarlas en sentido regresivo (*backward*)*.*

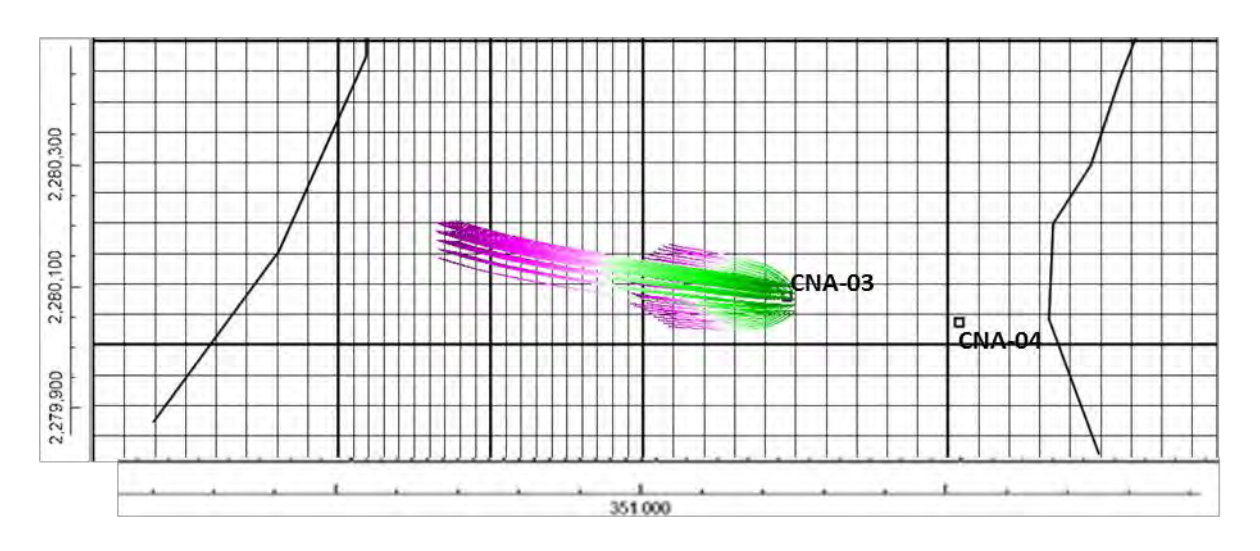

Figura 79. Comportamiento espacial de trayectoria de partículas en el pozo CNA-03.

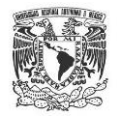

### **ESCENARIO III BIS**

Para el presente escenario se usará la modalidad de *fordward* para evaluar el comportamiento del agua subterránea al ser inyectada.

Al contrario del caso anterior, para este escenario se propone analizar el comportamiento partículas liberadas desde la columna 49 celda 49 al sur de la zona de estudio, en el pozo CNA-03, donde se consideró un pozo de inyección por lo que se aportó al subsuelo un volumen de 530 m<sup>3</sup>/día,

Para el presente escenario se hicieron las siguientes consideraciones: las partículas se ubicaron al centro de la celda a modelar a la misma distancia unas de otras, con un tiempo total de simulación de 3 años (1095 *time steps*), la dirección de las partículas fue hacia aguas abajo (forward), las partículas se liberaron en un pozo de inyección, el dominio de la infiltración se efectuó en la capa 1 a la capa 3, esta última acuífero granular, como referencia se consideró la NOM-015-CONAGUA-2007, en donde se menciona que la infiltración artificial hacia los acuíferos debe realizarse entre la superficie del agua subterránea y la zona no saturada;

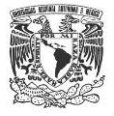

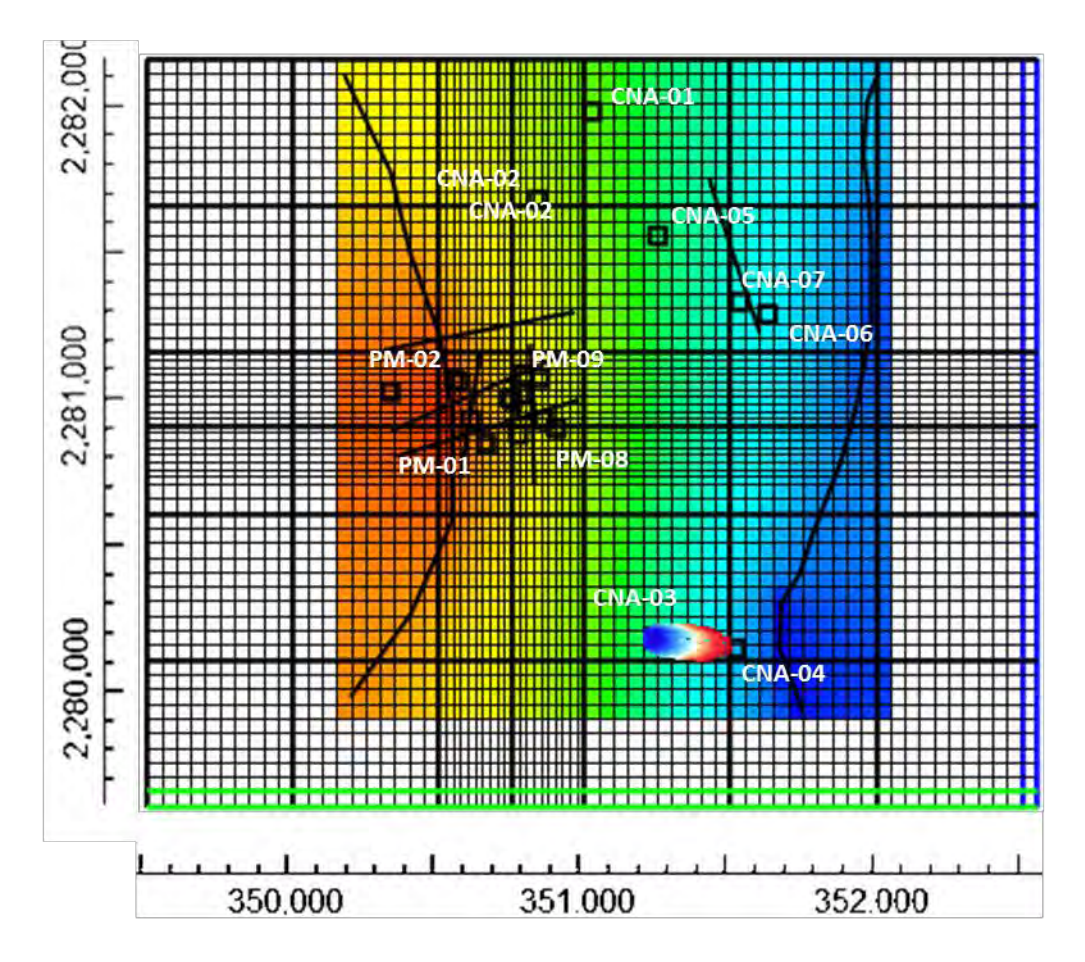

Figura 80. Distribución espacial del comportamiento de 40 partículas liberadas en la parte sur de la zona de estudio, en pozo de infiltración.

Los resultados a continuación se mencionan:

- Las 40 partículas dispuestas en el pozo de infiltración CNA-03 viajaron de 10° a 12° hacia el sureste de la zona de estudio con una distancia de 250 m. A comparación del escenario I, en este caso el aumento en la distancia se atribuye a dos factores: el gradiente aumentó debido a que la frontera tipo GHB se encuentra a 150 m de distancia del trayecto de la última partícula y el segundo factor es la propia presión que ejerce la inyección del agua, ya que se genera un efecto de empuje hacia la masa que ya está ocupada en los poros del acuífero.
- La trayectoria de las partículas siguen la dirección de flujo del agua subterránea.
- Si la infiltración se hubiera realizado en la capa 4, la distancia entra las trayectorias de las partículas se hubiera elevado considerablemente ya que  $K_4$ >  $K_3$  y  $K_4$ representa 3 veces más el valor de  $K_3$ .

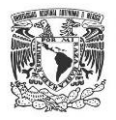

 Debido a que se ingresa una masa constante al subsuelo de agua y por diferencia de presiones, se genera un domo hidráulico, que se identifica mediante la forma radial de la trayectoria de partículas en la [Figura 81.](#page-137-0) En el modelo de flujo elaborado en *modflow* el pozo de extracción CNA-03 calculó una carga de 1668.69 msnm, mientras que para el pozo CNA-04 la carga fue de 1659.97 msnm, una vez modificado el régimen de operación de extracción a inyección, nuevamente se ejecutó el modelo de flujo donde el domo hidráulico alcanzó una elevación de 1673.73 en el pozo CNA-03 presentándose una diferencia de 5.04 m debido al aporte de agua; por otra parte, para el pozo CNA-04 la influencia del domo hidráulico es muy reducida ya que para el presente escenario la carga hidráulica fue de 1660.38 msnm siendo 0.41 m la columna de agua generada por la infiltración, dichos resultados coinciden con el análisis de sensibilidad, donde se concluyó que el bombeo afectaba de forma directa los valores de las cargas hidráulicas del acuífero.

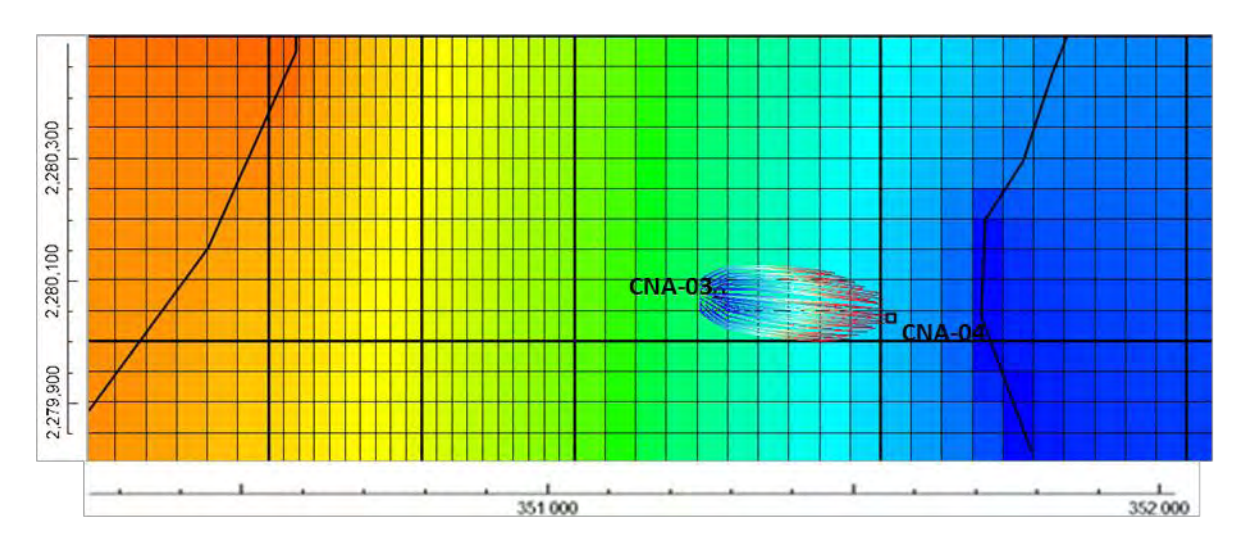

<span id="page-137-0"></span>Figura 81. Análisis espacial del comportamiento de 40 partículas liberadas en la surde la zona de estudio, en pozo de infiltración.

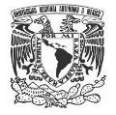

| Archivo Edición Formato Ver Ayuda                                                                                                    |  |
|----------------------------------------------------------------------------------------------------|--|
| 1089<br>NEW MODFLOW TIME STEP: DATA READ FROM CBF; CUMULATIVE TIME STEP =<br>1090<br>NEW MODFLOW TIME STEP: DATA READ FROM CBF; CUMULATIVE TIME STEP =<br>1091<br>NEW MODFLOW TIME STEP: DATA READ FROM CBF; CUMULATIVE TIME STEP =<br>1092<br>NEW MODFLOW TIME STEP: DATA READ FROM CBF; CUMULATIVE TIME STEP =<br>NEW MODFLOW TIME STEP: DATA READ FROM CBF; CUMULATIVE TIME STEP = 1093<br>NEW MODFLOW TIME STEP: DATA READ FROM CBF; CUMULATIVE TIME STEP = 1094<br>NEW MODFLOW TIME STEP: DATA READ FROM CBF; CUMULATIVE TIME STEP = 1095<br>TRAVEL TIME SUMMARY FOR ALL PARTICLES: |  |
| MINIMUM TRAVEL TIME $=$ 1.09500E+03<br>MAXIMUM TRAVEL TIME $=$ 1.09500E+03<br>AVERAGE TRAVEL TIME = $1.09500E+03$<br>100.0% OF THE PARTICLES HAD TRAVEL TIMES LESS THAN THE AVERAGE TRAVEL TIME                                                                                                    |  |
| 40 PARTICLES REMAIN ACTIVE<br>0 PARTICLES STOPPED AT INTERNAL SINKS/SOURCES OR BOUNDARIES<br>O PARTICLES STOPPED IN AN AUTOMATIC TERMINATION ZONE<br>0 PARTICLES WERE STRANDED IN INACTIVE CELLS<br>O PARTICLES WERE NOT RELEASED                                                                                                    |  |
| 40 PARTICLES ACCOUNTED FOR OUT OF A TOTAL OF<br>40                                                                                                    |  |
| m.                                                                                                    |  |

Figura 82. Archivo resultante de salida *Modpath.*

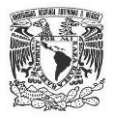

# **CONCLUSIONES Y RECOMENDACIONES**

- Mediante la perforación de 5 pozos de monitoreo en la parte oeste de la zona de estudio y adicionalmente de la información proporcionada por la Comisión Nacional de Agua, se realizó el modelo geológico del sitio, con el cual se definieron intercalaciones de material ígneo básico extrusivo rocoso y material volcánico extrusivo granular.
- El modelo hidrogeológico se definió como un acuífero heterogéneo compuesto por intercalaciones de material ígneo granular y roca ígnea básica extrusiva.
- Mediante la configuración de la superficie piezométrica se identificó que la dirección de flujo subterráneo tiene componente hacia el sur y sureste.
- Con los datos recopilados de la medición periódica que se realizó durante 6 meses en pozos de monitoreo, se pudo calcular que el rango de abatimiento en esa zona de acuífero, oscila en el rango de 1,72 m/año.
- Con la prueba de infiltración se definió claramente que la presencia de fallas y fracturas funcionan como rutas preferenciales hacia el acuífero, a pesar de que la zona no saturada cuenta con más de 100 m de espesor
- Se estableció el modelo matemático computacional para simular el comportamiento del acuífero a escala local. Por la confiabilidad de los datos recopilados y medidos en campo, el tiempo a modelar fue de 3 años con un error de 0.122% o un error cuadrático de 2.032 m.
- Respecto al análisis de sensibilidad se pudo comprobar que los parámetros hidráulicos que repercuten directamente al modelo son en primer instancia la conductividad hidráulica, el bombeo y rendimiento específico.
- Al validar el modelo matemático con un rango de error adecuado, este permite establecer la plataforma para generar futuros escenarios en cuanto al comportamiento de trayectoria de partículas el cual propicia un panorama amplio sobre los posibles impactos antrópicos hacia el acuífero.

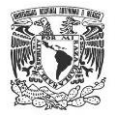

- En el escenario I, referente a trayectoria de partículas, se pudo corroborar que el comportamiento de una partícula sigue la dirección del agua subterránea. Para el escenario I-A se modeló la presencia de una falla que funciona como una ruta preferencial, por lo que las partículas al arribar a la falla viajaron en sentido vertical, una vez que llegaron a la capa de mayor conductividad hidráulica se transportaron en sentido horizontal, hasta alcanzar la superficie piezométrica.
- Mediante la simulación en el software *Modpath,* en el escenario 2 se pudo cuantificar que con un volumen de 1200 m<sup>3</sup>/día de extracción de agua se puede cambiar la trayectoria de 84 partículas que directamente impactaban a un pozo de bombeo. Cambiando radicalmente su dirección de este a sureste.
- En lo que se refiere al escenario 3 se simularon partículas en sentido *backward*  dando resultados del origen de la fuente de liberación de partículas y su área de influencia, de igual forma se pudo observar que la heterogeneidad del acuífero propicia que en algunas capas dichas partículas se transporten con mayor rapidez debido a la magnitud de la conductividad hidráulica.

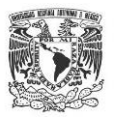

### RECOMENDACIONES

- Debido al crecimiento industrial al que está sujeto la Cd. de Querétaro desde hace un par de décadas, la población ha elevado su densidad hasta un 78%, lo que se traduce a un constante aumento de servicios públicos como el agua potable por lo que se deben proponer formas alternas para aminorar la extracción del acuífero del vital líquido. Tales como revisión de fugas de agua en el sistema hidráulico, uso consiente del recurso, sistemas de reuso/reciclaje en hogarese industria.
- Antes de la ubicación de cualquier planta industrial es necesario hacer un estudio del subsuelo para identificar la posible presencia de fallas y así definir las áreas dentro de la planta donde se puedan manejar y/o almacenar residuos peligrosos que NO pongan en riesgo la calidad de agua subterránea así como del suelo.

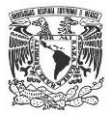

# **LITERATURA CITADA**

- Aguirre-Diaz, G. y Lopez-Martinez, M., 2001; The Amazcala Caldera, Querétaro, México, geology and geochronology: Journal of Volcanology and Geotermal Research, (111): 203-218
- Aguirre-Díaz et al, 2001, El graben de Querétaro, México. Observaciones de fallamiento activo, GEOS, Vol. 20 No. 1, p 2-7.
- Alaniz-Álvarez et al., 2001, Estratigrafía y deformación de la región San Miguel Allende: Revista Mexicana de Ciencias Geológicas, (18): 129-148
- Anderson M.P. y Woessner W.W., (1992), Applied groundwater Modeling, Academic Press, United States of America, pp.381.
- Arzate-Flores J.A. y Pacheco Martínez J., 2009. Geofísica del Valle de Querétaro, en El Valle de Querétaro y su Geoentorno, Tomo I, Capítulo V. Eds. Cortés A., Arzate J. y Lozano A., ISBN 978-607-7710-02-8, Querétaro, México.
- Arguelles R. I., 1994, Procesos de transporte de contaminantes en las arcillas del valle de Mexico, Duodécima conferencia Nabor Carrillo, Sociedad Mexicana de Mecánica de Suelos, pp. 56-62.
- Ashok K.C. and Sophocleous, M.A., 2009, Recent MODFLOW developments for groundwater modeling: Kansas Geological Survey, Open-file Report no. 2009-4, 139 p.
- Bouwer, H. and R.C. Rice, 1976. A slug test method for determining hydraulic conductivity of unconfined aquifers with completely or partially penetrating wells, Water Resources Research, vol. 12, no. 3, pp. 423-428.
- Cardona-Benavides et al, 2007, Comportamiento hidrogeológico de los acuíferos Cuatrociénegas y el Hundido, Coahuila, México. Ingeniería hidráulica en México, vol. XXII, num. 3, pp 37-59, julio-septiembre.
- Carreón-Freyre, et al, 2005, Influencia de la estratigrafía y estructura geológica en el flujo de agua subterránea del Valle de Querétaro, Revista mexicana de Ciencias geológicas (22), No. 1:1-18
- Carreón-Freyre, et al,2009, Monitoreo del Flujo de Agua Subterránea en el Valle de Querétaro. Boletín de la Sociedad Geológica Mexicana, 59:2.

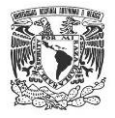

- Cerca-Martínez et al., 2000; The geologic evolution of southern Sierra de Guanajuato, México: A document example of the transition from the Sierra Madre Occidental to the Mexican Volcanic Belt. International Geology Review (12), 2:131- 151.
- Comisión Estatal del Agua, CEA,2008,2° Dialogo internacional sobre la crisis Mundial del agua. Gobierno del Estado de Querétaro, pp.108.
- Comisión Nacional del Agua, 1996,Estudio de simulación hidrodinámica y diseño óptimo de la red de observación de los acuíferos de Aguascalientes y Querétaro, pp.302.
- Comisión Nacional del Agua, 2000, Norma oficial mexicana NOM-011-CNA-2000, Conservación del recurso agua, que establece las especificaciones y el método para determinar la disponibilidad media anual de las aguas nacionales, pp.32
- Comisión Nacional del Agua, 2007, Norma oficial mexicana NOM-015-CNA-2007, Infiltración artificial de agua a los acuíferos características y especificaciones de las obras.
- Comisión Nacional del Agua, 2009, Actualización de la disponibilidad media anual de agua subterránea, acuífero valle de Querétaro. Gerencia de agua subterránea, pp.21.
- Cortes S.A., Arzate F.J., Lozano G.A., 2009, El valle de Querétaro y su geoentorno, Universidad Nacional Autónoma de México, Universidad Autónoma de Querétaro.171 pp.
- FAO–UNESCO. 1988. Soil map of the world. Revised legend. World Soil Resources ReportNo. 60. Roma.
- FAO-UNESCO, 2009, Guía para la descripción de suelos, Organización de las Naciones Unidas para la Agricultura y la Alimentación, Roma. 111 pp.
- Fetter C.W. 2001, Applied Hydrogeology, Prentice Hall, U.S.A.
- Harbaugh A. 2005, Modflow-2005, The U.S. geological Survey modular Groundwater Model-the Ground-water flow process, USGS, Virginia U.S.A.
- Herrera Zamarrón, G., Simuta Champo, R. y Bravo Jácome, A.,2007, Modelo de flujo del agua subterránea y diseño de red de monitoreo para el acuífero del valle de Querétaro, 4°congreso Internacional, 2° Congreso nacional de Métodos numéricos en ingeniería y ciencias aplicadas.
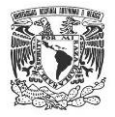

- Hvorslev, M.J., 1951. Time Lag and Soil Permeability in Ground-Water Observations, Bull. No. 36, Waterways Exper. Sta. Corps of Engrs, U.S. Army, Vicksburg, Mississippi, pp. 1-50.
- Instituto Mexicano de Tecnología del Agua. IMTA, 2003, Banco Nacional de Aguas Superficiales (BANDAS) Instituto Mexicano de Tecnología del Agua, Jiutepec Morelos, México.
- Instituto Mexicano de Tecnología del Agua. IMTA, 2005, extractor rápido de información climatológica (ERIC III) Instituto Mexicano de Tecnología del Agua, Jiutepec Morelos, México.
- Instituto Nacional de Estadística y Geografía (INEGI). 1981. Carta de climas del estado de Querétaro.
- Instituto Nacional de Estadística y Geografía (INEGI). 2001. Atlas de México, estado actual del territorio.
- Instituto Nacional de Estadística y Geografía (INEGI), 2002, Conjunto de Datos Vectorial Edafológico, Escala 1:1,000,000 (Continuo Nacional).
- Instituto Nacional de Estadística y Geografía (INEGI). 2010. Censo de Población y Vivienda.
- Koeppen, 1948, Climatología- Un estudio de los climas de la Tierra, Fondo de Cultura Económica, México. 478 pp.
- Kamp G., 1994, Transporte de contaminantes en arcillas:detección de fracturas abiertas por medio de pruebas de permeabilidad, Duodecima conferencia Nabor Carrillo, Sociedad Mexicana de Mecánica de Suelos.
- Leake S.A. y Claar D.V., 1999, Procedures and computer programs for telescopic mesh refinement using Modflow, U.S. Geologycal Survey,
- Ortega G.M., 1994, transporte de contaminantes a través de los sedimentos lacustres fracturados, hacia el acuífero de la ciudad de México.Duodecima conferencia Nabor Carrillo, Sociedad Mexicana de Mecánica de Suelos.
- Martínez-Reyes J., Mitre-Salazar L. M. y Aranda-Gómez J.J., 2007; Carta Geológica Santiago de Querétaro, escala 1:50 000
- Medina O.P., 2010, Modelación matemática del acuífero Ciudad Hidalgo-Tuxpan, Edo. Michoacán, Facultad de Ingeniería, Universidad Nacional Autónoma de México.

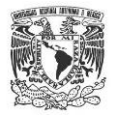

- Mejia J.A. y Rodríguez R., 2001, Hydrodynamic and pollution of the urban aquifer system of Salamanca, Gto. The Salamanca Case 1, Investigación, Gestión y recuperación de acuíferos contaminados
- Norma oficial mexicana NOM-011-CNA-2000, Conservación del recurso agua. Secretaria de Medio Ambiente y Recursos Naturales.
- Papadopulos, I.S. and H.H. Cooper, 1967. Drawdown in a well of large diameter, Water Resources Research, vol. 3, no. 1, pp. 241-244.
- Pollock, W.D., 1994, User´s guide for MODPATH/MODPATH-PLOT: a particle tracking post-processing package for MODFLOW, the U.S. Geological Survey finite-difference ground-water flow model. Reston, Virginia.
- Ruvalcaba G.A., 2009, Modelación matemática del comportamiento hidrogeológico de la zona lacustre de Xochimilco, Instituto de Geofísica, Universidad Nacional Autónoma de México.
- Sanders, L. 1998. A Manual of field hydrogeology. Prentice-Hall, 381 pp
- Simuta C.R., 2005, Modelo de elemento finito para el flujo del acuífero del valle de Querétaro, División de estudios de Posgrado, Universidad Nacional Autónoma de México.
- Smith and Weathcraft, 1993, Groundawater flow. In: Maidment, D.R. (Ed) Handbook of Hydrology
- Síntesis geográfica del estado de Querétaro: INEGI, 1981
- Universidad Autónoma de San Luis Potosí, 2007, Campaña de caracterización ambiental de la zona saturada y no saturada de la terminal de almacenamiento y reparto Querétaro, Qro, Petróleos Mexicanos.
- U.S. Geological Survey, 1999, Procedures and computer programs for telescopic mesh refinement using Modflow. Open-file report 99-238.
- U.S. Geologycal Survey, manual de usuario ModelMuse-A grafical user Interface for Modflow-2005 and PHAST
- Vatu V., 2006, Applied flow and solute transport modeling in aquifers, Taylor & Francis, U.S.A.
- Wilson B.W., Hernández J.P. y Meave T. E.,1955; Un banco calizo del Cretácico en la parte oriental del Estado de Querétaro; Bol. Soc. Geol. Mexicana, (18):1-1

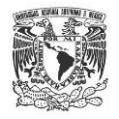

 Winston, R.B., 2009, ModelMuse—A graphical user interface for MODFLOW–2005 and PHAST: U.S. Geological Survey Techniques and Methods 6–A29, 52 p., available only online at [http://pubs.usgs.gov/tm/tm6A29.](http://pubs.usgs.gov/tm/tm6A29)

## **PAGINAS ELECTRONICAS**

- <http://www.queretaro.gob.mx/sedesu/>
- [http://www.ceaqueretaro.gob.mx](http://www.ceaqueretaro.gob.mx/)
- <http://water.usgs.gov/nrp/gwsoftware/ModelMuse/ModelMuse.html>